# **Civis Client Documentation**

*Release 1.0.0*

**Civis Analytics**

**Mar 24, 2017**

## **Contents**

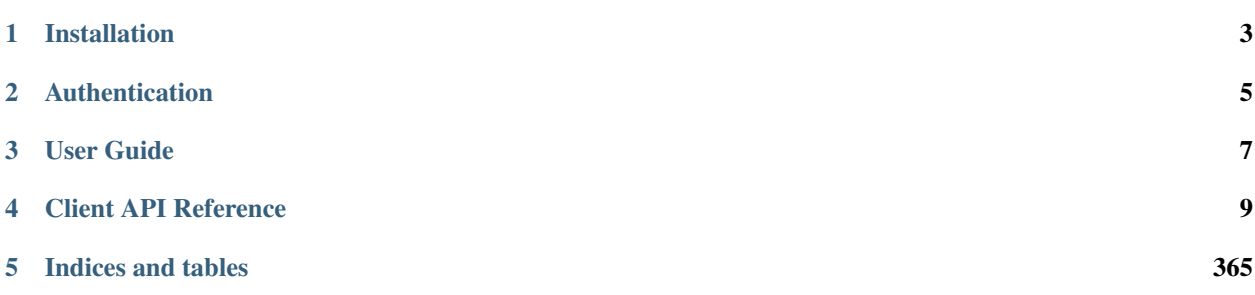

The Civis API Python client is a Python package that helps analysts and developers interact with the Civis Platform. The package includes a set of tools around common workflows as well as a convenient interface to make requests directly to the Civis API.

# CHAPTER<sup>1</sup>

## Installation

<span id="page-6-0"></span>The recommended install method is pip:

pip install civis

Alternatively, you may clone the code from github and build from source:

```
git clone https://github.com/civisanalytics/civis-python.git
cd civis-python
python setup.py install
```
The client has a soft dependency on pandas to support features such as data type parsing. If you are using the io namespace to read or write data from Civis, it is highly recommended that you install pandas and set use\_pandas=True in functions that accept that parameter. To install pandas:

pip install pandas

# CHAPTER 2

## Authentication

<span id="page-8-0"></span>In order to make requests to the Civis API, you will need an API key that is unique to you. Instructions for creating a new key are found here: [https://civis.zendesk.com/hc/en-us/articles/216341583-Generating-an-API-Key.](https://civis.zendesk.com/hc/en-us/articles/216341583-Generating-an-API-Key) By default, the Python client will look for your key in the environment variable CIVIS\_API\_KEY. To add the API key to your environment, copy the key you generated to your clipboard and follow the instructions below for your operating system.

#### Mac

Open .bash\_profile in TextEdit:

```
cd \sim/touch .bash_profile
open -e .bash_profile
```
Then add the following line, replacing api\_key\_here with your key:

CIVIS\_API\_KEY="api\_key\_here"

#### Linux

Open .bash\_profile in your favorite editor (nano is used here):

```
cd \sim/nano .bash_profile
```
Then add the following line, replacing api\_key\_here with your key:

CIVIS\_API\_KEY="api\_key\_here"

# CHAPTER 3

User Guide

<span id="page-10-0"></span>For a more detailed walkthrough, see the *[User Guide](#page-12-1)*.

## CHAPTER 4

## Client API Reference

## <span id="page-12-1"></span><span id="page-12-0"></span>**User Guide**

## **Getting Started**

After installing the Civis API Python client and setting up your API key, you can now import the package civis:

**>>> import civis**

There are two entrypoints for working with the Civis API. The first is the civis namespace, which contains tools for typical workflows in a user friendly manner. For example, you may want to perform some transformation on your data in Python that might be tricky to code in SQL. This code downloads data from Civis, calculates the correlation between all the columns and then uploads the data back into Civis:

```
>>> df = civis.io.read_civis(table="my_schema.my_table",
... database="database",
... use_pandas=True)
>>> correlation_matrix = df.corr()
>>> correlation_matrix["corr_var"] = correlation_matrix.index
>>> poller = civis.io.dataframe_to_civis(df=correlation_matrix,
... database="database",
... table="my_schema.my_correlations")
>>> poller.result()
```
## **Pollable Results**

In the code above, [dataframe\\_to\\_civis\(\)](#page-16-0) returns a special [PollableResult](#page-27-0) object. Making a request to the Civis API usually results in a long running job. To account for this, various functions in the civis namespace return a [PollableResult](#page-27-0) to allow you to process multiple long running jobs simultaneously. For instance, you may want to start many jobs in parallel and wait for them all to finish rather than wait for each job to finish before starting the next one.

The [PollableResult](#page-27-0) follows the [concurrent.futures.Future](https://docs.python.org/3.4/library/concurrent.futures.html#concurrent.futures.Future) API fairly closely. For example, calling result() on poller above forces the program to wait for the job started with [dataframe\\_to\\_civis\(\)](#page-16-0) to finish and returns the result.

## **Working Directly with the Client**

Although many common workflows are included in the Civis API Python client, projects often require direct calls to the Civis API. For convenience, the Civis API Python client implements an [APIClient](#page-23-0) object to make these API calls with Python syntax rather than a manually crafted HTTP request. To make a call, first instantiate an  $APICIJent$ object:

**>>>** client = civis.APIClient()

Note: Creating an instance of [APIClient](#page-23-0) makes an HTTP request to determine the functions to attach to the object. You must have an API key and internet connection to create an **[APIClient](#page-23-0)** object. By default, the functions attached to the object come from a base set of Civis API endpoints. Based on your user profile, you may have access to a set of developmental endpoints. To access these, instantiate the client with client  $=$  civis. APIClient(resources='all').

With the client object instantiated, you can now make API requests like listing your user information:

```
>>> client.users.list_me()
{'email': 'user@email.com',
 'feature_flags': {'left_nav_basic': True,
                   'results': True,
                   'scripts_notify': True,
                   'table person matching': True},
 'id': 1,
 'initials': 'UN',
 'name': 'User Name',
 'username': 'uname'}
```
Suppose we did not have the civis.io namespace. This is how we might export a CSV file from Civis. As you will see, this can be quite involved and the civis namespace entrypoint should be preferred whenever possible.

First, we get the ID for our database then we get the default credential for the current user.

```
>>> db_id = client.get_database_id('cluster-name')
>>> cred_id = client.default_credential
```
In order to export a table, we need to write some SQL that will generate the data to export. Then we create the export job and run it.

```
>>> generate_table = "select * from schema.tablename"
>>> export_job = client.scripts.post_sql(name="our export job",
                                         remote_host_id=db_id,
                                         credential_id=cred_id,
                                         sql=generate_table)
>>> export_run = client.scripts.post_sql_runs(export_job.id)
```
We can then poll and wait for the export to be completed.

```
>>> import time
>>> export_state = client.scripts.get_sql_runs(export_job.id,
                                                  ... export_run.id)
```

```
>>> while export_state.state in ['queued', 'running']:
... time.sleep(60)
... export state = client.scripts.get sql runs(export job.id,
... export_run.id)
```
Now, we can get the URL of the exported csv. First, we grab the result of our export job.

```
>>> export_result = client.scripts.get_sql_runs(export_job.id,
... export_run.id)
```
In the future, a script may export multiple jobs, so the output of this is a list.

The path returned will have a gzipped csv file, which we could load, for example, with pandas.

**>>>** url = export\_result.output[0].path

## **Data Import and Export**

The civis.io namespace provides several functions for moving data in and out of Civis.

## **Tables**

Often, your data will be in structured format like a table in a relational database, a CSV or a dataframe. The following functions handle moving structured data to and from Civis. When using these functions, it is recommended to have *pandas* installed and to pass *use\_pandas=True* in the appropriate functions. If *pandas* is not installed, data returned from Civis will all be treated as strings.

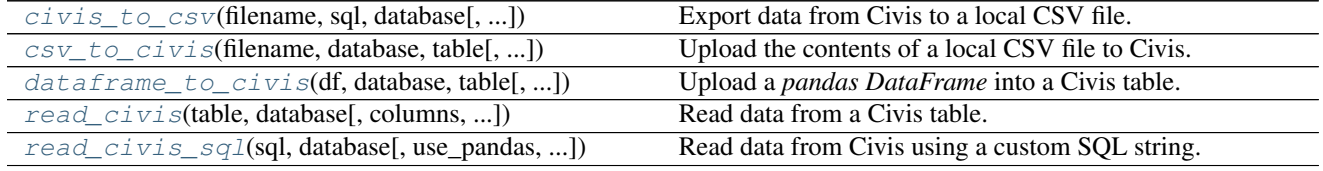

#### **civis.io.civis\_to\_csv**

<span id="page-14-0"></span>civis.io.**civis\_to\_csv**(*filename*, *sql*, *database*, *job\_name=None*, *api\_key=None*, *credential\_id=None*, *polling\_interval=15*, *archive=True*) Export data from Civis to a local CSV file.

Parameters filename : str

Download exported data into this file.

sql : str, optional

The SQL select string to be executed.

database : str or int

Export data from this database. Can be the database name or ID.

job name : str, optional

A name to give the job. If omitted, a random job name will be used.

api key : str, optional

Your Civis API key. If not given, the CIVIS\_API\_KEY environment variable will be used.

credential\_id : str or int, optional

The ID of the database credential. If None, the default credential will be used.

polling\_interval : int or float, optional

Number of seconds to wait between checks for query completion.

archive : bool, optional

If True (the default), archive the export job as soon as it completes.

Returns results : [PollableResult](#page-27-0)

A *PollableResult* object.

#### See also:

**[civis.io.read\\_civis](#page-18-0)** Read table contents into memory.

**[civis.io.read\\_civis\\_sql](#page-19-0)** Read results of a SQL query into memory.

#### **Examples**

```
>>> sql = "SELECT * FROM schema.table"
>>> poll = civis_to_csv("file.csv", sql, "my_database")
>>> poll.result() # Wait for job to complete
```
#### **civis.io.csv\_to\_civis**

```
civis.io.csv_to_civis(filename, database, table, api_key=None, max_errors=None, exist-
                            ing_table_rows='fail', distkey=None, sortkey1=None, sortkey2=None,
                            delimiter=', ', headers=None, credential_id=None, polling_interval=15,
                            archive=True)
     Upload the contents of a local CSV file to Civis.
```
#### Parameters filename : str

Upload the contents of this file.

database : str or int

Upload data into this database. Can be the database name or ID.

table : str

The schema and table you want to upload to. E.g., 'scratch.table'.

api\_key : str, optional

Your Civis API key. If not given, the CIVIS\_API\_KEY environment variable will be used.

#### max\_errors : int, optional

The maximum number of rows with errors to remove from the import before failing.

existing table rows : str, optional

The behaviour if a table with the requested name already exists. One of  $'$  fail', 'truncate', 'append' or 'drop'. Defaults to 'fail'.

distkey : str, optional

The column to use as the distkey for the table.

sortkey1 : str, optional

The column to use as the sortkey for the table.

sortkey2 : str, optional

The second column in a compound sortkey for the table.

delimiter : string, optional

The column delimiter. One of ', ', '\t' or '|'.

headers : bool, optional

Whether or not the first row of the file should be treated as headers. The default, None, attempts to autodetect whether or not the first row contains headers.

credential\_id : str or int, optional

The ID of the database credential. If None, the default credential will be used.

polling\_interval : int or float, optional

Number of seconds to wait between checks for job completion.

archive : bool, optional

If True (the default), archive the import job as soon as it completes.

#### Returns results : [PollableResult](#page-27-0)

A *PollableResult* object.

#### **Notes**

This reads the contents of *filename* into memory.

#### **Examples**

```
>>> with open('input_file.csv', 'w') as _input:
     ... _input.write('a,b,c\n1,2,3')
>>> poller = civis.io.csv_to_civis('input_file.csv',
... 'my-database',
... 'scratch.my_data')
>>> poller.result()
```
#### **civis.io.dataframe\_to\_civis**

<span id="page-16-0"></span>civis.io.**dataframe\_to\_civis**(*df*, *database*, *table*, *api\_key=None*, *max\_errors=None*, *existing\_table\_rows='fail'*, *distkey=None*, *sortkey1=None*, *sortkey2=None*, *headers=None*, *credential\_id=None*, *polling\_interval=15*, *archive=True*, *\*\*kwargs*) Upload a *pandas DataFrame* into a Civis table.

**4.2. Data Import and Export 13** 

#### Parameters df: pandas. DataFrame

The *DataFrame* to upload to Civis.

#### database : str or int

Upload data into this database. Can be the database name or ID.

#### table : str

The schema and table you want to upload to. E.g., 'scratch.table'.

api\_key : str, optional

Your Civis API key. If not given, the CIVIS\_API\_KEY environment variable will be used.

max\_errors : int, optional

The maximum number of rows with errors to remove from the import before failing.

#### existing\_table\_rows : str, optional

The behaviour if a table with the requested name already exists. One of  $'$  fail', 'truncate', 'append' or 'drop'. Defaults to 'fail'.

distkey : str, optional

The column to use as the distkey for the table.

sortkey1 : str, optional

The column to use as the sortkey for the table.

sortkey2 : str, optional

The second column in a compound sortkey for the table.

headers : bool, optional

Whether or not the first row of the file should be treated as headers. The default, None, attempts to autodetect whether or not the first row contains headers.

credential\_id : str or int, optional

The ID of the database credential. If None, the default credential will be used.

#### polling\_interval : int or float, optional

Number of seconds to wait between checks for job completion.

#### archive : bool, optional

If True (the default), archive the import job as soon as it completes.

#### \*\*kwargs : kwargs

Extra keyword arguments will be passed to pandas. DataFrame.to\_csv().

#### Returns poll : [PollableResult](#page-27-0)

A *PollableResult* object.

#### **Examples**

```
>>> import pandas as pd
>>> df = pd.DataFrame({'a': [1, 2, 3], 'b': [4, 5, 6]})
>>> poller = civis.io.dataframe_to_civis(df, 'my-database',
                                           ... 'scratch.df_table')
>>> poller.result()
```
#### **civis.io.read\_civis**

```
civis.io.read_civis(table, database, columns=None, use_pandas=False, job_name=None,
                        api_key=None, credential_id=None, polling_interval=15, archive=True,
                        **kwargs)
     Read data from a Civis table.
```
Parameters table : str

Name of table, including schema, in the database. I.e. 'my\_schema.my\_table'.

database : str or int

Read data from this database. Can be the database name or ID.

columns : list, optional

A list of column names. Column SQL transformations are possible. If omitted, all columns are exported.

use\_pandas : bool, optional

If True, return a pandas. DataFrame. Otherwise, return a list of results from [csv.](https://docs.python.org/3.4/library/csv.html#csv.reader) [reader\(\)](https://docs.python.org/3.4/library/csv.html#csv.reader).

#### job name : str, optional

A name to give the job. If omitted, a random job name will be used.

api\_key : str, optional

Your Civis API key. If not given, the CIVIS API KEY environment variable will be used.

#### credential id : str or int, optional

The database credential ID. If None, the default credential will be used.

#### polling\_interval : int or float, optional

Number of seconds to wait between checks for query completion.

#### archive : bool, optional

If True (the default), archive the export job as soon as it completes.

#### \*\*kwargs : kwargs

Extra keyword arguments are passed into [pandas.read\\_csv\(\)](http://pandas.pydata.org/pandas-docs/stable/generated/pandas.read_csv.html#pandas.read_csv) if *use\_pandas* is True or passed into [csv.reader\(\)](https://docs.python.org/3.4/library/csv.html#csv.reader) if *use pandas* is False.

#### Returns data : pandas. DataFrame or list

A list of rows (with header as first row) if *use\_pandas* is False, otherwise a *pandas DataFrame*. Note that if *use\_pandas* is False, no parsing of types is performed and each row will be a list of strings.

#### Raises ImportError

If *use\_pandas* is True and *pandas* is not installed.

#### See also:

**[civis.io.read\\_civis\\_sql](#page-19-0)** Read directly into memory using SQL. **[civis.io.civis\\_to\\_csv](#page-14-0)** Write directly to csv.

#### **Examples**

```
>>> table = "schema.table"
>>> database = "my_data"
>>> columns = ["column_a", "ROW_NUMBER() OVER(ORDER BY date) AS order"]
>>> data = read_civis(table, database, columns=columns)
\Rightarrow \Rightarrow columns = data.pop(0)
>>> col_a_index = columns.index("column_a")
>>> col_a = [row[col_a_index] for row in data]
```

```
>>> df = read_civis("schema.table", "my_data", use_pandas=True)
\rightarrow\rightarrow col_a = df["column_a"]
```
#### **civis.io.read\_civis\_sql**

```
civis.io.read_civis_sql(sql, database, use_pandas=False, job_name=None, api_key=None, cre-
                               dential_id=None, polling_interval=15, archive=True, **kwargs)
     Read data from Civis using a custom SQL string.
```
Parameters sql : str, optional

The SQL select string to be executed.

database : str or int

Execute the query against this database. Can be the database name or ID.

#### use\_pandas : bool, optional

If True, return a pandas. DataFrame. Otherwise, return a list of results from [csv.](https://docs.python.org/3.4/library/csv.html#csv.reader) [reader\(\)](https://docs.python.org/3.4/library/csv.html#csv.reader).

job name : str, optional

A name to give the job. If omitted, a random job name will be used.

api\_key : str, optional

Your Civis API key. If not given, the CIVIS\_API\_KEY environment variable will be used.

credential\_id : str or int, optional

The database credential ID. If None, the default credential will be used.

#### polling\_interval : int or float, optional

Number of seconds to wait between checks for query completion.

#### archive : bool, optional

If True (the default), archive the export job as soon as it completes.

\*\*kwargs : kwargs

Extra keyword arguments are passed into [pandas.read\\_csv\(\)](http://pandas.pydata.org/pandas-docs/stable/generated/pandas.read_csv.html#pandas.read_csv) if *use\_pandas* is True or passed into [csv.reader\(\)](https://docs.python.org/3.4/library/csv.html#csv.reader) if *use\_pandas* is False.

#### Returns data : pandas. DataFrame or list

A list of rows (with header as first row) if *use\_pandas* is False, otherwise a *pandas DataFrame*. Note that if *use\_pandas* is False, no parsing of types is performed and each row will be a list of strings.

#### Raises ImportError

If *use\_pandas* is True and *pandas* is not installed.

#### See also:

**[civis.io.read\\_civis](#page-18-0)** Read directly into memory without SQL.

**[civis.io.civis\\_to\\_csv](#page-14-0)** Write directly to a CSV file.

#### **Notes**

This reads the data into memory.

#### **Examples**

```
>>> sql = "SELECT * FROM schema.table"
>>> df = read_civis_sql(sql, "my_database", use_pandas=True)
>>> col_a = df["column_a"]
```

```
>>> data = read_civis_sql(sql, "my_database")
>>> columns = data.pop(0)
>>> col_a_index = columns.index("column_a")
>>> col_a = [row[col_a_index] for row in data]
```
## **Files**

These functions will pass flat files to and from Civis. This is useful if you have data stored in binary or JSON format. Any type of file can be stored in platform via the files endpoint.

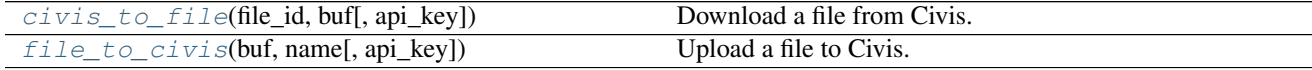

#### **civis.io.civis\_to\_file**

<span id="page-20-0"></span>civis.io.**civis\_to\_file**(*file\_id*, *buf*, *api\_key=None*) Download a file from Civis.

Parameters file id : int

The Civis file ID.

buf : file-like object

The file or other buffer to write the contents of the Civis file into.

api key : str, optional

Your Civis API key. If not given, the CIVIS\_API\_KEY environment variable will be used.

Returns None

#### **Examples**

```
>>> file_id = 100
>>> with open("my_file.txt", "w") as f:
... civis_to_file(file_id, f)
```
#### **civis.io.file\_to\_civis**

```
civis.io.file_to_civis(buf, name, api_key=None, **kwargs)
     Upload a file to Civis.
```
Parameters buf : file-like object

The file or other buffer that you wish to upload.

name : str

The name you wish to give the file.

api\_key : str, optional

Your Civis API key. If not given, the CIVIS\_API\_KEY environment variable will be used.

\*\*kwargs : kwargs

Extra keyword arguments will be passed to the file creation endpoint. See  $post()$ .

#### Returns file\_id : int

The new Civis file ID.

#### **Notes**

If you are opening a binary file (e.g., a compressed archive) to pass to this function, do so using the 'rb' (read binary) mode (e.g., open('myfile.zip', 'rb')).

## **Databases**

These functions move data from one database to another and expose an interface to run SQL in the database. Use  $query\_civis()$  when you need to execute SQL that does not return data (for example, a GRANT or DROP TABLE statement).

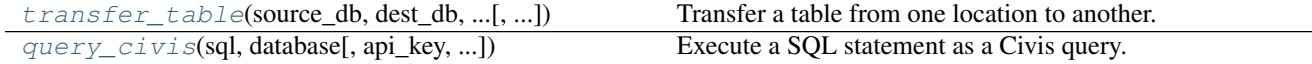

#### **civis.io.transfer\_table**

<span id="page-22-0"></span>civis.io.**transfer\_table**(*source\_db*, *dest\_db*, *source\_table*, *dest\_table*, *job\_name=None*, *api\_key=None*, *source\_credential\_id=None*, *dest\_credential\_id=None*, *polling\_interval=15*, *\*\*advanced\_options*)

Transfer a table from one location to another.

#### **Parameters source\_db** : str or int

The name of the database where the source table is located. Optionally, could be the database ID.

#### dest db : str or int

The name of the database where the table will be transfered. Optionally, could be the database ID.

#### source table : str

Full name of the table to transfer, e.g., 'schema.table'.

#### dest\_table : str

Full name of the table in the destination database, e.g., 'schema.table'.

job\_name : str, optional

A name to give the job. If omitted, a random job name will be used.

api\_key : str, optional

Your Civis API key. If not given, the CIVIS\_API\_KEY environment variable will be used.

#### source\_credential\_id : str or int, optional

Optional credential ID for the source database. If None, the default credential will be used.

#### dest credential id : str or int, optional

Optional credential ID for the destination database. If None, the default credential will be used.

#### polling\_interval : int or float, optional

Number of seconds to wait between checks for job completion.

#### \*\*advanced\_options : kwargs

Extra keyword arguments will be passed to the import sync job. See  $post\_syncs()$ .

#### Returns results : [PollableResult](#page-27-0)

A *PollableResult* object.

#### **Examples**

```
>>> transfer_table(source_db='Cluster A', dest_db='Cluster B',
... source_table='schma.tbl', dest_table='schma.tbl')
```
#### **civis.io.query\_civis**

<span id="page-23-1"></span>civis.io.**query\_civis**(*sql*, *database*, *api\_key=None*, *credential\_id=None*, *preview\_rows=10*, *polling\_interval=15*)

Execute a SQL statement as a Civis query.

Run a query that may return no results or where only a small preview is required. To execute a query that returns a large number of rows, see [read\\_civis\\_sql\(\)](#page-19-0).

#### Parameters sql : str

The SQL statement to execute.

database : str or int

The name or ID of the database.

api key : str, optional

Your Civis API key. If not given, the CIVIS\_API\_KEY environment variable will be used.

credential\_id : str or int, optional

The ID of the database credential. If None, the default credential will be used.

preview\_rows : int, optional

The maximum number of rows to return. No more than 100 rows can be returned at once.

polling\_interval : int or float, optional

Number of seconds to wait between checks for query completion.

#### Returns results : [PollableResult](#page-27-0)

A *PollableResult* object.

#### **Examples**

```
>>> run = query_civis(sql="DELETE schema.table", database='database')
>>> run.result() # Wait for query to complete
```
## **API Client**

[APIClient](#page-23-0) is a class for handling requests to the Civis API. An instantiated APIClient contains a set of resources (listed below) where each resource is an object with methods. By convention, an instantiated [APIClient](#page-23-0) object is named client and API requests are made with the following syntax:

```
client = civis.APIClient()
response = client.resource.method(params)
```
<span id="page-23-0"></span>class civis.**APIClient**(*api\_key=None*, *return\_type='snake'*, *retry\_total=6*, *api\_version='1.0'*, *resources='base'*)

The Civis API client.

Parameters api\_key : str, optional

Your API key obtained from the Civis Platform. If not given, the client will use the CIVIS\_API\_KEY environment variable.

return\_type : str, optional

The following types are implemented:

- 'raw' Returns the raw requests. Response object.
- 'snake' Returns a [civis.response.Response](#page-26-0) object for the json-encoded content of a response. This maps the top-level json keys to snake\_case.
- 'pandas' Returns a [pandas.DataFrame](http://pandas.pydata.org/pandas-docs/stable/generated/pandas.DataFrame.html#pandas.DataFrame) for list-like responses and a [pandas.Series](http://pandas.pydata.org/pandas-docs/stable/generated/pandas.Series.html#pandas.Series) for single a json response.

#### retry\_total : int, optional

A number indicating the maximum number of retries for 429, 502, 503, or 504 errors.

api\_version : string, optional

The version of endpoints to call. May instantiate multiple client objects with different versions. Currently only "1.0" is supported.

#### resources : string, optional

When set to "base", only the default endpoints will be exposed in the client object. Set to "all" to include all endpoints available for a given user, including those that may be in development and subject to breaking changes at a later date.

#### **Attributes**

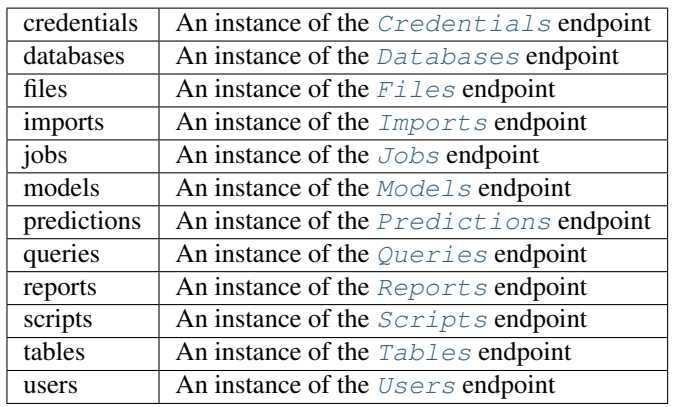

#### **default\_credential**

The current user's default credential.

**get\_aws\_credential\_id**(*cred\_name*, *owner=None*)

Find an AWS credential ID.

#### Parameters cred\_name : str or int

If an integer ID is given, this passes through directly. If a str is given, return the ID corresponding to the AWS credential with that name.

#### owner : str, optional

Return the credential with this owner. If not provided, search for credentials under your username to disambiguate multiple credentials with the same name. Note that this function cannot return credentials which are not associated with an owner.

#### Returns aws credential id : int

The ID number of the AWS credentials.

#### Raises ValueError

If the AWS credential can't be found.

#### **Examples**

```
>>> import civis
>>> client = civis.APIClient()
>>> client.get_aws_credential_id('jsmith')
1234
```

```
>>> client.get_aws_credential_id(1111)
1111
```

```
>>> client.get_aws_credential_id('shared-cred',
... owner='research-group')
99
```
#### **get\_database\_credential\_id**(*username*, *database\_name*)

Return the credential ID for a given username in a given database.

#### Parameters username : str or int

If an integer ID is given, this passes through directly. If a str is given, return the ID corresponding to the database credential with that username.

database\_name : str or int

Return the ID of the database credential with username *username* for this database name or ID.

#### Returns database\_credential\_id : int

The ID of the database credentials.

#### Raises ValueError

If the credential can't be found.

#### **Examples**

```
>>> import civis
>>> client = civis.APIClient()
>>> client.get_database_credential_id('jsmith', 'redshift-general')
1234
```

```
>>> client.get_database_credential_id(1111, 'redshift-general')
1111
```
#### **get\_database\_id**(*database*)

Return the database ID for a given database name.

Parameters database : str or int

If an integer ID is given, passes through. If a str is given the database ID corresponding to that database name is returned.

#### Returns database\_id : int

The ID of the database.

#### Raises ValueError

If the database can't be found.

#### **get\_table\_id**(*table*, *database*)

Return the table ID for a given database and table name.

#### Parameters table : str

The name of the table in format schema.table.

database : str or int

The name or ID of the database.

#### Returns table id : int

The ID of the table. Only returns exact match to specified table.

#### Raises ValueError

If an exact table match can't be found.

#### **username**

The current user's username.

### **API Response Types**

```
class civis.response.Response(json_data, snake_case=True, headers=None)
     Custom Civis response object.
```
#### **Notes**

The main features of this class are that it maps camelCase to snake\_case at the top level of the json object and attaches keys as attributes. Nested object keys are not changed.

#### **Attributes**

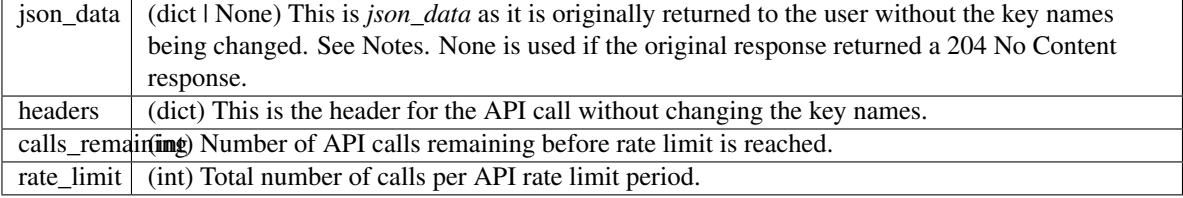

class civis.response.**PaginatedResponse**(*path*, *initial\_params*, *endpoint*) A response object that supports iteration.

#### Parameters path : str

Make GET requests to this path.

initial\_params : dict

Query params that should be passed along with each request. Note that if *initial\_params* contains the keys *page\_num* or *limit*, they will be ignored. The given dict is not modified.

endpoint : *civis.base.Endpoint*

An endpoint used to make API requests.

#### **Notes**

This response is returned automatically by endpoints which support pagination when the *iterator* kwarg is specified.

#### **Examples**

```
>>> client = civis.APIClient()
>>> queries = client.queries.list(iterator=True)
>>> for query in queries:
... print(query['id'])
```

```
class civis.polling.PollableResult(poller, poller_args, polling_interval=15)
    Bases: concurrent.futures._base.Future
```
A class for tracking pollable results.

This class will begin polling immediately upon creation, and poll for job completion once every *polling\_interval* seconds until the job completes in Civis.

Parameters poller : func

A function which returns an object that has a state attribute.

poller\_args : tuple

The arguments with which to call the poller function.

#### polling\_interval : int or float

The number of seconds between API requests to check whether a result is ready.

#### **cancel**()

Not currently implemented.

#### **failed**()

Return True if the Civis job failed.

#### **succeeded**()

Return True if the job completed in Civis with no error.

## **API Resources**

#### *Credentials*

<span id="page-27-1"></span>class **Credentials**(*session*, *return\_type='civis'*)

**Methods**

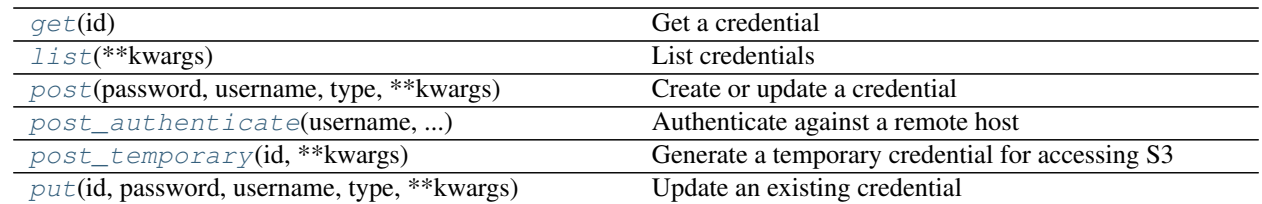

<span id="page-29-0"></span>**get**(*id*)

Get a credential

#### Parameters id : integer

The ID of the credential.

#### Returns id : integer

The ID of the credential.

#### remote\_host\_id : integer

The ID of the remote host associated with this credential.

#### owner : string

The name of the user who this credential belongs to.

#### description : string

A long description of the credential.

#### remote\_host\_name : string

The name of the remote host associated with this credential.

#### type : string

The credential's type.

#### updated\_at : string/time

The last modification time for this credential.

#### name : string

The name identifying the credential

#### username : string

The username for the credential.

#### created\_at : string/time

The creation time for this credential.

#### <span id="page-29-1"></span>**list**(*\*\*kwargs*)

List credentials

#### Parameters type : string, optional

The type (or types) of credentials to return. One or more of: Amazon Web Services S3, BSD::API, CASS/NCOA PAF, Catalist::API, Catalist::SFTP, Certificate, Civis Platform, Custom, Database, Google, Github, JobTraits::Ftp, Salesforce User, Salesforce Client, Silverpop Application, Silverpop Refresh Token, Silverpop User, TableauUser, VAN::MyVoterFile, VAN::MyCampaign, and VAN::BothModes. Specify multiple values as a comma- separated list (e.g., "A,B").

Returns id : integer

The ID of the credential.

remote\_host\_id : integer

The ID of the remote host associated with this credential.

#### owner : string

The name of the user who this credential belongs to.

#### description : string

A long description of the credential.

#### remote\_host\_name : string

The name of the remote host associated with this credential.

#### type : string

The credential's type.

#### updated\_at : string/time

The last modification time for this credential.

#### name : string

The name identifying the credential

#### username : string

The username for the credential.

created\_at : string/time

The creation time for this credential.

#### <span id="page-30-0"></span>**post**(*password*, *username*, *type*, *\*\*kwargs*) Create or update a credential

#### Parameters password : string

The password for the credential.

username : string

The username for the credential.

type : string

remote host : dict, optional:

```
- type : string
   The type of remote host. One of: RemoteHostTypes::BSD,
   RemoteHostTypes::Ftp, RemoteHostTypes::Github,
   RemoteHostTypes::GoogleDoc, RemoteHostTypes::JDBC,
   RemoteHostTypes::Redshift, RemoteHostTypes::Salesforce, and
   RemoteHostTypes::Van
- name : string
   The human readable name for the remote host.
 url : string
   The URL to your host.
```
description : string, optional

A long description of the credential.

name : string, optional

The name identifying the credential.

remote\_host\_id : integer, optional

The ID of the remote host associated with the credential.

#### Returns id : integer

The ID of the credential.

#### remote\_host\_id : integer

The ID of the remote host associated with this credential.

#### owner : string

The name of the user who this credential belongs to.

#### description : string

A long description of the credential.

#### remote\_host\_name : string

The name of the remote host associated with this credential.

#### type : string

The credential's type.

#### updated\_at : string/time

The last modification time for this credential.

#### name : string

The name identifying the credential

username : string

The username for the credential.

#### created\_at : string/time

The creation time for this credential.

## <span id="page-31-0"></span>**post\_authenticate**(*username*, *remote\_host\_type*, *password*, *url*)

Authenticate against a remote host

#### Parameters username : string

The username for the credential.

#### remote\_host\_type : string

The type of remote host. One of: RemoteHostTypes::BSD, RemoteHost-Types::Ftp, RemoteHostTypes::Github, RemoteHostTypes::GoogleDoc, RemoteHost-Types::JDBC, RemoteHostTypes::Redshift, RemoteHostTypes::Salesforce, and RemoteHostTypes::Van

#### password : string

The password for the credential.

url : string

The URL to your host.

#### Returns id : integer

The ID of the credential.

#### remote\_host\_id : integer

The ID of the remote host associated with this credential.

#### owner : string

The name of the user who this credential belongs to.

#### description : string

A long description of the credential.

#### remote\_host\_name : string

The name of the remote host associated with this credential.

#### type : string

The credential's type.

#### updated\_at : string/time

The last modification time for this credential.

#### name : string

The name identifying the credential

#### username : string

The username for the credential.

#### created\_at : string/time

The creation time for this credential.

#### <span id="page-32-0"></span>**post\_temporary**(*id*, *\*\*kwargs*)

Generate a temporary credential for accessing S3

#### Parameters id : integer

The ID of the credential.

#### duration : integer, optional

The number of seconds the temporary credential should be valid. Defaults to 15 minutes. Must not be less than 15 minutes or greater than 36 hours.

#### Returns session\_token : string

The session token identifier.

#### access\_key : string

The identifier of the credential.

#### secret\_access\_key : string

The secret part of the credential.

<span id="page-32-1"></span>**put**(*id*, *password*, *username*, *type*, *\*\*kwargs*) Update an existing credential

#### Parameters id : integer

The ID of the credential.

#### password : string

The password for the credential.

#### username : string

The username for the credential.

#### type : string

remote\_host : dict, optional:

```
- type : string
   The type of remote host. One of: RemoteHostTypes::BSD,
   RemoteHostTypes::Ftp, RemoteHostTypes::Github,
   RemoteHostTypes::GoogleDoc, RemoteHostTypes::JDBC,
   RemoteHostTypes::Redshift, RemoteHostTypes::Salesforce, and
   RemoteHostTypes::Van
- name : string
   The human readable name for the remote host.
- url : string
   The URL to your host.
```
#### description : string, optional

A long description of the credential.

#### name : string, optional

The name identifying the credential.

#### remote\_host\_id : integer, optional

The ID of the remote host associated with the credential.

#### Returns id : integer

The ID of the credential.

#### remote\_host\_id : integer

The ID of the remote host associated with this credential.

#### owner : string

The name of the user who this credential belongs to.

#### description : string

A long description of the credential.

#### remote\_host\_name : string

The name of the remote host associated with this credential.

#### type : string

The credential's type.

#### updated\_at : string/time

The last modification time for this credential.

#### name : string

The name identifying the credential

username : string

The username for the credential.

created\_at : string/time

The creation time for this credential.

#### *Databases*

<span id="page-34-0"></span>class **Databases**(*session*, *return\_type='civis'*)

#### **Methods**

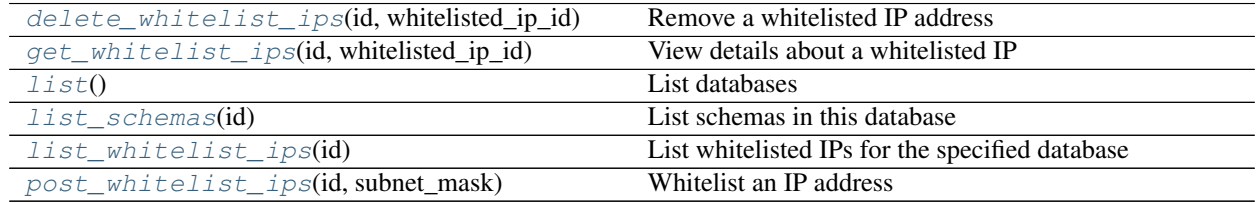

#### <span id="page-34-1"></span>**delete\_whitelist\_ips**(*id*, *whitelisted\_ip\_id*) Remove a whitelisted IP address

Parameters id : integer

The ID of the database this rule is applied to.

#### whitelisted\_ip\_id : integer

The ID of this whitelisted IP address.

#### Returns None

Response code 204: success

## <span id="page-34-2"></span>**get\_whitelist\_ips**(*id*, *whitelisted\_ip\_id*)

View details about a whitelisted IP

#### Parameters id : integer

The ID of the database this rule is applied to.

#### whitelisted\_ip\_id : integer

The ID of this whitelisted IP address.

#### Returns authorized\_by : string

The user who authorized this rule.

#### subnet\_mask : string

The subnet mask that is allowed by this rule.

## created\_at : string/time

The time this rule was created.

#### security\_group\_id : string

The ID of the security group this rule is applied to.

#### is active : boolean

True if the rule is applied, false if it has been revoked.

#### updated\_at : string/time

The time this rule was last updated.

#### id : integer

The ID of this whitelisted IP address.

#### remote\_host\_id : integer

The ID of the database this rule is applied to.

#### <span id="page-35-0"></span>**list**()

List databases

Returns id : integer

The ID for the database.

#### name : string

The name of the database.

#### <span id="page-35-1"></span>**list\_schemas**(*id*)

List schemas in this database

Parameters id : integer

The ID of the database.

#### Returns schema : string

The name of a schema.

#### <span id="page-35-2"></span>**list\_whitelist\_ips**(*id*)

List whitelisted IPs for the specified database

Parameters id : integer

The ID for the database.

#### Returns id : integer

The ID of this whitelisted IP address.

#### subnet\_mask : string

The subnet mask that is allowed by this rule.

#### created\_at : string/time

The time this rule was created.

#### security\_group\_id : string

The ID of the security group this rule is applied to.

#### updated\_at : string/time

The time this rule was last updated.

#### <span id="page-35-3"></span>remote\_host\_id : integer

The ID of the database this rule is applied to.
## **post\_whitelist\_ips**(*id*, *subnet\_mask*) Whitelist an IP address

Parameters id : integer

The ID of the database this rule is applied to.

subnet\_mask : string

The subnet mask that is allowed by this rule.

## Returns authorized\_by : string

The user who authorized this rule.

## subnet\_mask : string

The subnet mask that is allowed by this rule.

## created\_at : string/time

The time this rule was created.

## security group id : string

The ID of the security group this rule is applied to.

is\_active : boolean

True if the rule is applied, false if it has been revoked.

### updated\_at : string/time

The time this rule was last updated.

## id : integer

The ID of this whitelisted IP address.

## remote\_host\_id : integer

The ID of the database this rule is applied to.

## *Files*

class **Files**(*session*, *return\_type='civis'*)

## **Methods**

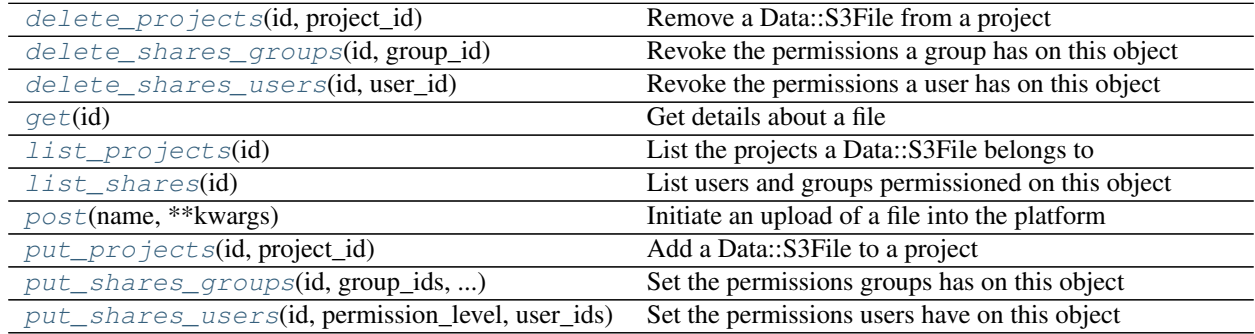

<span id="page-37-0"></span>**delete\_projects**(*id*, *project\_id*) Remove a Data::S3File from a project

Parameters id : integer

ID of the resource

project\_id : integer

The ID of the project

## Returns None

Response code 204: success

## <span id="page-37-1"></span>**delete\_shares\_groups**(*id*, *group\_id*) Revoke the permissions a group has on this object

### Parameters id : integer

ID of the resource to be revoked

group\_id : integer

ID of the group

### Returns None

Response code 204: success

## <span id="page-37-2"></span>**delete\_shares\_users**(*id*, *user\_id*)

Revoke the permissions a user has on this object

### Parameters id : integer

ID of the resource to be revoked

user\_id : integer

ID of the user

#### Returns None

Response code 204: success

### <span id="page-37-3"></span>**get**(*id*)

Get details about a file

### Parameters id : integer

The ID of the file object.

## Returns download\_url : string

A JSON string containing information about the URL of the file.

## id : integer

The ID of the file object.

#### expires\_at : string/date-time

The date and time the file will expire. If not specified, the file will expire in 30 days. To keep a file indefinitely, specify null.

## created\_at : string/date-time

The date and time the file was created.

file\_url : string

The URL that may be used to download the file.

name : string

The file name.

file\_size : integer

The file size.

## <span id="page-38-0"></span>**list\_projects**(*id*)

List the projects a Data::S3File belongs to

## Parameters id : integer

The ID of the resource.

#### Returns id : integer

The ID for this project.

#### archived : string

The archival status of the requested object(s).

#### author : dict:

```
- initials : string
   This user's initials.
- username : string
   This user's username.
- id : integer
   The ID of this user.
- name : string
   This user's name.
- online : boolean
   Whether this user is online.
```
### created\_at : string/time

### description : string

A description of the project

updated\_at : string/time

### name : string

The name of this project.

### auto\_share : boolean

users : list:

```
Users who can see the project
- initials : string
   This user's initials.
- username : string
    This user's username.
- id : integer
   The ID of this user.
- name : string
   This user's name.
- online : boolean
    Whether this user is online.
```
### **list\_shares**(*id*)

List users and groups permissioned on this object

Parameters id : integer

The ID of the object.

#### Returns readers : dict:

```
- groups : list::
   - id : integer
   - name : string
- users : list::
   - id : integer
   - name : string
```
total\_group\_shares : integer

For owners, the number of total groups shared. For writers and readers, the number of visible groups shared.

owners : dict:

```
- groups : list::
   - id : integer
   - name : string
- users : list::
   - id : integer
   - name : string
```
### total\_user\_shares : integer

For owners, the number of total users shared. For writers and readers, the number of visible users shared.

### writers : dict:

```
- groups : list::
   - id : integer
   - name : string
- users : list::
   - id : integer
   - name : string
```
## <span id="page-39-0"></span>**post**(*name*, *\*\*kwargs*)

Initiate an upload of a file into the platform

### Parameters name : string

The file name.

expires\_at : string/date-time, optional

The date and time the file will expire. If not specified, the file will expire in 30 days. To keep a file indefinitely, specify null.

#### Returns id : integer

The ID of the file object.

## expires\_at : string/date-time

The date and time the file will expire. If not specified, the file will expire in 30 days. To keep a file indefinitely, specify null.

created\_at : string/date-time

The date and time the file was created.

## upload\_fields : dict

A hash containing the form fields to be included with the POST request.

### upload\_url : string

The URL that may be used to upload a file. To use the upload URL, initiate a POST request to the given URL with the file you wish to import as the "file" form field.

name : string

The file name.

file\_size : integer

The file size.

## <span id="page-40-0"></span>**put\_projects**(*id*, *project\_id*)

Add a Data::S3File to a project

Parameters id : integer

ID of the resource

project\_id : integer

The ID of the project

Returns None

Response code 204: success

## <span id="page-40-1"></span>**put\_shares\_groups**(*id*, *group\_ids*, *permission\_level*) Set the permissions groups has on this object

Parameters id : integer

ID of the resource to be shared

group\_ids : list

An array of one or more group IDs

permission\_level : string

Options are: "read", "write", or "manage"

## Returns readers : dict:

```
groups : list::
   - id : integer
   - name : string
- users : list::
   - id : integer
   - name : string
```
total\_group\_shares : integer

For owners, the number of total groups shared. For writers and readers, the number of visible groups shared.

owners : dict:

```
- groups : list::
   - id : integer
   - name : string
- users : list::
   - id : integer
   - name : string
```
### total\_user\_shares : integer

For owners, the number of total users shared. For writers and readers, the number of visible users shared.

#### writers : dict:

```
- groups : list::
   - id : integer
   - name : string
- users : list::
   - id : integer
   - name : string
```
<span id="page-41-0"></span>**put\_shares\_users**(*id*, *permission\_level*, *user\_ids*) Set the permissions users have on this object

#### Parameters id : integer

ID of the resource to be shared

permission\_level : string

Options are: "read", "write", or "manage"

user\_ids : list

An array of one or more user IDs

## Returns readers : dict:

```
- groups : list::
   - id : integer
   - name : string
- users : list::
   - id : integer
   - name : string
```
total\_group\_shares : integer

For owners, the number of total groups shared. For writers and readers, the number of visible groups shared.

owners : dict:

```
- groups : list::
   - id : integer
   - name : string
- users : list::
   - id : integer
   - name : string
```
total\_user\_shares : integer

For owners, the number of total users shared. For writers and readers, the number of visible users shared.

writers : dict:

```
- groups : list::
   - id : integer
   - name : string
- users : list::
   - id : integer
   - name : string
```
## *Imports*

class **Imports**(*session*, *return\_type='civis'*)

## **Methods**

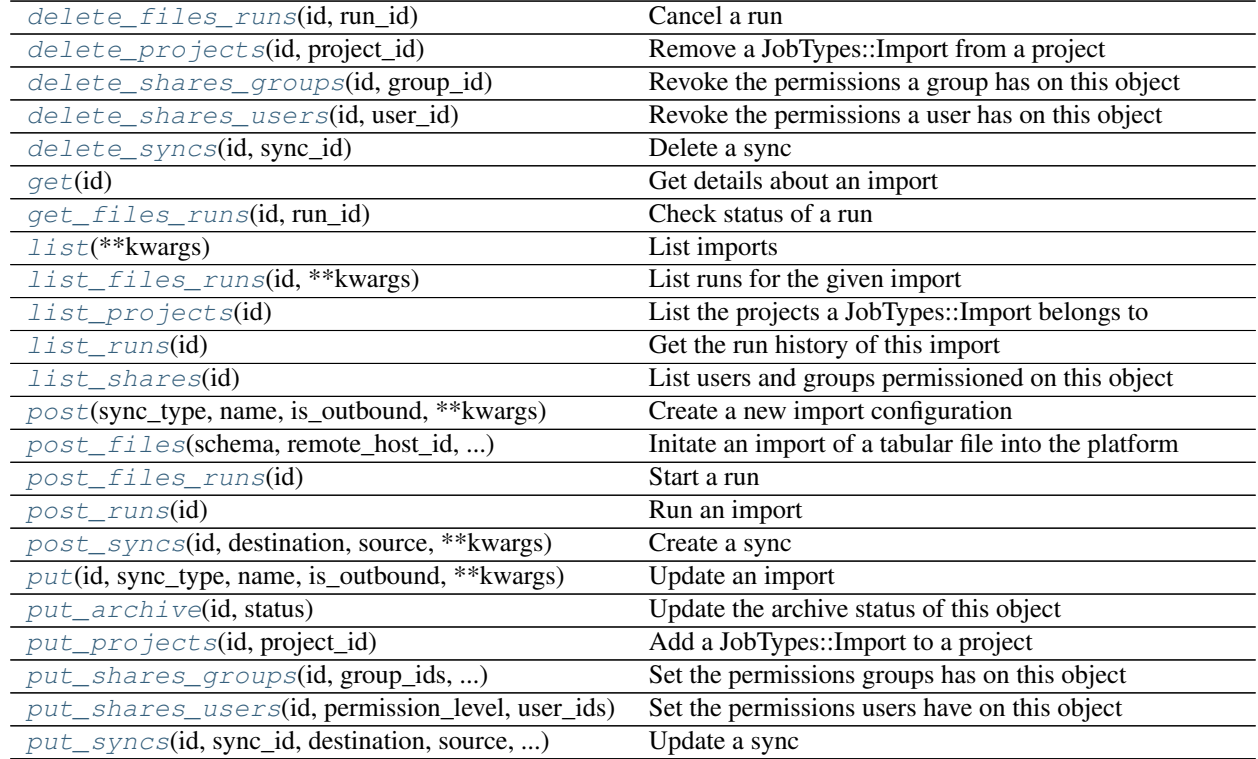

# <span id="page-42-0"></span>**delete\_files\_runs**(*id*, *run\_id*)

Cancel a run

Parameters id : integer

The ID of the import.

run\_id : integer

The ID of the run.

Returns None

Response code 202: success

<span id="page-43-0"></span>**delete\_projects**(*id*, *project\_id*) Remove a JobTypes::Import from a project

#### Parameters id : integer

ID of the resource

project\_id : integer

The ID of the project

## Returns None

Response code 204: success

<span id="page-43-1"></span>**delete\_shares\_groups**(*id*, *group\_id*) Revoke the permissions a group has on this object

### Parameters id : integer

ID of the resource to be revoked

group\_id : integer

ID of the group

## Returns None

Response code 204: success

#### <span id="page-43-2"></span>**delete\_shares\_users**(*id*, *user\_id*)

Revoke the permissions a user has on this object

## Parameters id : integer

ID of the resource to be revoked

user\_id : integer

ID of the user

### Returns None

Response code 204: success

<span id="page-43-3"></span>**delete\_syncs**(*id*, *sync\_id*) Delete a sync

Parameters id : integer

The ID of the import to fetch.

sync\_id : integer

The ID of the sync to fetch.

## Returns None

Response code 204: success

#### <span id="page-43-4"></span>**get**(*id*)

Get details about an import

Parameters id : integer

The ID for the import.

#### Returns archived : string

The archival status of the requested object(s).

id : integer

The ID for the import.

running\_as : dict:

```
- initials : string
   This user's initials.
- username : string
   This user's username.
- id : integer
   The ID of this user.
- name : string
   This user's name.
- online : boolean
   Whether this user is online.
```
schedule : dict:

```
- scheduled : boolean
   If the object is scheduled
- scheduled minutes : list
   Minutes of the day it is scheduled on
- scheduled_hours : list
   Hours of the day it is scheduled on
- scheduled_days : list
   Day based on numeric value starting at 0 for Sunday
- scheduled_runs_per_hour : integer
   Alternative to scheduled minutes, number of times to run per
\rightarrowhour
```

```
syncs : list:
```

```
List of syncs.
- id : integer
- advanced options : dict::
   - verify_table_row_counts : boolean
   - contact_lists : string
   - first_row_is_header : boolean
   - export_action : string
   - max_errors : integer
   - wipe_destination_table : boolean
   - distkey : string
   - partition_column_name : string
    - identity_column : string
    - last_modified_column : string
    - column_delimiter : string
    - soql_query : string
    - partition table partition column min name : string
    - sortkey2 : string
   - partition_table_partition_column_max_name : string
    - sortkey1 : string
   - partition_table_name : string
    - existing_table_rows : string
    - truncate_long_lines : boolean
    - invalid_char_replacement : string
    - row_chunk_size : integer
    - mysql_catalog_matches_schema : boolean
```

```
- partition_schema_name : string
- destination : dict::
   - path : string
       The schema.tablename to sync to.
- source : dict::
   - id : integer
       The ID of the table or file, if available.
   - path : string
       The path of the dataset to sync from; for a database source,
       schema.tablename.
```
### last run : dict:

```
- id : integer
- error : string
   The error message for this run, if present.
- created_at : string/time
   The time that the run was queued.
- state : string
- finished_at : string/time
   The time that the run completed.
- started_at : string/time
   The time that the run started.
```
hidden : boolean

The hidden status of the object.

notifications : dict:

```
- failure_on : boolean
   If failure email notifications are on
- failure_email_addresses : list
   Addresses to notify by e-mail when the job fails.
- success_on : boolean
   If success email notifications are on
- stall_warning_minutes : integer
   Stall warning emails will be sent after this amount of minutes.
- success_email_subject : string
   Custom subject line for success e-mail.
- urls : list
   URLs to receive a POST request at job completion
- success_email_addresses : list
   Addresses to notify by e-mail when the job completes
˓→successfully.
- success_email_body : string
   Custom body text for success e-mail, written in Markdown.
```
#### updated\_at : string/date-time

user : dict:

```
- initials : string
   This user's initials.
- username : string
   This user's username.
- id : integer
   The ID of this user.
- name : string
```

```
This user's name.
online : boolean
  Whether this user is online.
```
source : dict:

```
- credential_id : integer
- additional credentials : list
   Array that holds additional credentials used for specific
˓→imports. For
   salesforce imports, the first and only element is the client
˓→credential
   id.
- name : string
- remote_host_id : integer
```
is\_outbound : boolean

next\_run\_at : string/time

The time of the next scheduled run.

destination : dict:

```
- credential_id : integer
- additional_credentials : list
   Array that holds additional credentials used for specific
˓→imports. For
   salesforce imports, the first and only element is the client
˓→credential
   id.
- name : string
- remote_host_id : integer
```
#### parent\_id : integer

Parent id to trigger this import from

## sync\_type : string

The type of sync to perform; one of Dbsync, AutoImport, SilverpopDataImport, SilverpopContactImport, GdocImport, and Salesforce.

## time\_zone : string

The time zone of this import.

state : string

name : string

The name of the import.

### created\_at : string/date-time

<span id="page-46-0"></span>**get\_files\_runs**(*id*, *run\_id*) Check status of a run

Parameters id : integer

The ID of the import.

run\_id : integer

The ID of the run.

#### Returns id : integer

The ID of the run.

## error : string

The error, if any, returned by the run.

#### is\_cancel\_requested : boolean

True if run cancel requested, else false.

#### state : string

The state of the run, one of 'queued' 'running' 'succeeded' 'failed' or 'cancelled'.

#### finished\_at : string/time

The time the last run completed.

#### started\_at : string/time

The time the last run started at.

## import id : integer

The ID of the import.

## <span id="page-47-0"></span>**list**(*\*\*kwargs*)

List imports

## Parameters type : string, optional

If specified, return imports of these types. It accepts a comma-separated list, possible values are 'AutoImport', 'DbSync', 'Salesforce', 'GdocImport'.

#### author : string, optional

If specified, return imports from this author. It accepts a comma-separated list of author ids.

### destination : string, optional

If specified, returns imports with one of these destinations. It accepts a commaseparated list of remote host ids.

## status : string, optional

If specified, returns imports with one of these statuses. It accepts a comma-separated list, possible values are 'running', 'failed', 'succeeded', 'idle', 'scheduled'.

#### archived : string, optional

The archival status of the requested object(s).

#### limit : integer, optional

Number of results to return. Defaults to 20. Maximum allowed is 50.

#### page\_num : integer, optional

Page number of the results to return. Defaults to the first page, 1.

## order : string, optional

The field on which to order the result set. Defaults to updated\_at. Must be one of: updated\_at, name, created\_at, last\_run.updated\_at.

order dir : string, optional

Direction in which to sort, either asc (ascending) or desc (descending) defaulting to desc.

iterator : bool, optional

If True, return a generator to iterate over all responses. Use when more results than the maximum allowed by limit are needed. When True, limit and page\_num are ignored. Defaults to False.

Returns id : integer

The ID for the import.

archived : string

The archival status of the requested object(s).

schedule : dict:

```
- scheduled : boolean
   If the object is scheduled
- scheduled_minutes : list
   Minutes of the day it is scheduled on
- scheduled_hours : list
   Hours of the day it is scheduled on
- scheduled_days : list
   Day based on numeric value starting at 0 for Sunday
- scheduled_runs_per_hour : integer
   Alternative to scheduled minutes, number of times to run per
˓→hour
```
last\_run : dict:

```
- id : integer
- error : string
   The error message for this run, if present.
- created_at : string/time
   The time that the run was queued.
- state : string
- finished_at : string/time
   The time that the run completed.
- started_at : string/time
   The time that the run started.
```
## updated\_at : string/date-time

user : dict:

```
- initials : string
   This user's initials.
- username : string
   This user's username.
- id : integer
   The ID of this user.
- name : string
   This user's name.
- online : boolean
   Whether this user is online.
```
source : dict:

```
- credential_id : integer
- additional_credentials : list
   Array that holds additional credentials used for specific
˓→imports. For
   salesforce imports, the first and only element is the client
˓→credential
   id.
- name : string
- remote_host_id : integer
```
#### is\_outbound : boolean

### created\_at : string/date-time

sync\_type : string

The type of sync to perform; one of Dbsync, AutoImport, SilverpopDataImport, SilverpopContactImport, GdocImport, and Salesforce.

#### time\_zone : string

The time zone of this import.

state : string

name : string

The name of the import.

## destination : dict:

```
- credential_id : integer
- additional_credentials : list
   Array that holds additional credentials used for specific
˓→imports. For
   salesforce imports, the first and only element is the client
˓→credential
   id.
- name : string
- remote_host_id : integer
```
<span id="page-49-0"></span>**list\_files\_runs**(*id*, *\*\*kwargs*)

List runs for the given import

#### Parameters id : integer

The ID of the import.

limit : integer, optional

Number of results to return. Defaults to 20. Maximum allowed is 100.

## page\_num : integer, optional

Page number of the results to return. Defaults to the first page, 1.

## order : string, optional

The field on which to order the result set. Defaults to id. Must be one of: id.

order\_dir : string, optional

Direction in which to sort, either asc (ascending) or desc (descending) defaulting to desc.

### iterator : bool, optional

If True, return a generator to iterate over all responses. Use when more results than the maximum allowed by limit are needed. When True, limit and page\_num are ignored. Defaults to False.

#### Returns id : integer

The ID of the run.

### error : string

The error, if any, returned by the run.

#### is\_cancel\_requested : boolean

True if run cancel requested, else false.

#### state : string

The state of the run, one of 'queued' 'running' 'succeeded' 'failed' or 'cancelled'.

### finished\_at : string/time

The time the last run completed.

### started at : string/time

The time the last run started at.

### import\_id : integer

The ID of the import.

#### <span id="page-50-0"></span>**list\_projects**(*id*)

List the projects a JobTypes::Import belongs to

#### Parameters id : integer

The ID of the resource.

#### Returns id : integer

The ID for this project.

#### archived : string

The archival status of the requested object(s).

## author : dict:

```
- initials : string
   This user's initials.
- username : string
   This user's username.
- id : integer
   The ID of this user.
- name : string
   This user's name.
- online : boolean
   Whether this user is online.
```
created\_at : string/time

#### description : string

A description of the project

updated\_at : string/time

#### name : string

The name of this project.

### auto\_share : boolean

## users : list:

```
Users who can see the project
- initials : string
   This user's initials.
- username : string
    This user's username.
- id : integer
    The ID of this user.
- name : string
   This user's name.
- online : boolean
    Whether this user is online.
```
### <span id="page-51-0"></span>**list\_runs**(*id*)

Get the run history of this import

Parameters id : integer

Returns id : integer

error : string

The error message for this run, if present.

## created\_at : string/time

The time that the run was queued.

state : string

#### finished\_at : string/time

The time that the run completed.

## started\_at : string/time

The time that the run started.

#### <span id="page-51-1"></span>**list\_shares**(*id*)

List users and groups permissioned on this object

## Parameters id : integer

The ID of the object.

### Returns readers : dict:

```
groups : list::
   - id : integer
   - name : string
- users : list::
```

```
- id : integer
- name : string
```
total\_group\_shares : integer

For owners, the number of total groups shared. For writers and readers, the number of visible groups shared.

owners : dict:

```
- groups : list::
   - id : integer
   - name : string
- users : list::
   - id : integer
   - name : string
```
total\_user\_shares : integer

For owners, the number of total users shared. For writers and readers, the number of visible users shared.

writers : dict:

```
- groups : list::
   - id : integer
   - name : string
- users : list::
   - id : integer
   - name : string
```
<span id="page-52-0"></span>**post**(*sync\_type*, *name*, *is\_outbound*, *\*\*kwargs*) Create a new import configuration

Parameters sync\_type : string

The type of sync to perform; one of Dbsync, AutoImport, SilverpopDataImport, SilverpopContactImport, GdocImport, and Salesforce.

name : string

The name of the import.

is outbound : boolean

hidden : boolean, optional

The hidden status of the object.

next run at : string/time, optional

The time of the next scheduled run.

schedule : dict, optional:

```
- scheduled : boolean
   If the object is scheduled
- scheduled minutes : list
   Minutes of the day it is scheduled on
- scheduled_hours : list
   Hours of the day it is scheduled on
- scheduled_days : list
   Day based on numeric value starting at 0 for Sunday
```

```
scheduled_runs_per_hour : integer
  Alternative to scheduled minutes, number of times to run per
˓→hour
```
### destination : dict, optional:

```
- credential_id : integer
- additional_credentials : list
   Array that holds additional credentials used for specific
˓→imports. For
   salesforce imports, the first and only element is the client
˓→credential
   id.
remote_host_id : integer
```
parent\_id : integer, optional

Parent id to trigger this import from

time zone : string, optional

The time zone of this import.

### notifications : dict, optional:

```
- failure_on : boolean
   If failure email notifications are on
- failure_email_addresses : list
   Addresses to notify by e-mail when the job fails.
- success_on : boolean
   If success email notifications are on
- stall_warning_minutes : integer
   Stall warning emails will be sent after this amount of minutes.
- success_email_subject : string
   Custom subject line for success e-mail.
- urls : list
   URLs to receive a POST request at job completion
- success_email_addresses : list
   Addresses to notify by e-mail when the job completes.
˓→successfully.
- success_email_body : string
   Custom body text for success e-mail, written in Markdown.
```
source : dict, optional:

```
- credential_id : integer
- additional_credentials : list
   Array that holds additional credentials used for specific
˓→imports. For
   salesforce imports, the first and only element is the client
˓→credential
   id.
 - remote_host_id : integer
```
## Returns archived : string

The archival status of the requested object(s).

id : integer

The ID for the import.

running as : dict:

```
- initials : string
   This user's initials.
- username : string
   This user's username.
- id : integer
   The ID of this user.
- name : string
   This user's name.
- online : boolean
   Whether this user is online.
```
## schedule : dict:

```
- scheduled : boolean
   If the object is scheduled
- scheduled_minutes : list
   Minutes of the day it is scheduled on
- scheduled_hours : list
   Hours of the day it is scheduled on
- scheduled_days : list
   Day based on numeric value starting at 0 for Sunday
- scheduled_runs_per_hour : integer
   Alternative to scheduled minutes, number of times to run per,
˓→hour
```
#### syncs : list:

```
List of syncs.
- id : integer
- advanced_options : dict::
   - verify_table_row_counts : boolean
    - contact_lists : string
    - first_row_is_header : boolean
   - export_action : string
   - max_errors : integer
   - wipe_destination_table : boolean
   - distkey : string
   - partition_column_name : string
    - identity_column : string
   - last_modified_column : string
   - column_delimiter : string
    - soql_query : string
    - partition_table_partition_column_min_name : string
     sortkey2 : string
    - partition_table_partition_column_max_name : string
    - sortkey1 : string
   - partition_table_name : string
   - existing_table_rows : string
   - truncate_long_lines : boolean
   - invalid_char_replacement : string
    - row_chunk_size : integer
    - mysql_catalog_matches_schema : boolean
   - partition_schema_name : string
- destination : dict::
   - path : string
       The schema.tablename to sync to.
 source : dict::
```

```
- id : integer
   The ID of the table or file, if available.
- path : string
   The path of the dataset to sync from; for a database source,
    schema.tablename.
```
last run : dict:

```
- id : integer
- error : string
   The error message for this run, if present.
- created_at : string/time
   The time that the run was queued.
- state : string
- finished_at : string/time
   The time that the run completed.
- started_at : string/time
   The time that the run started.
```
#### hidden : boolean

The hidden status of the object.

notifications : dict:

```
- failure_on : boolean
   If failure email notifications are on
- failure_email_addresses : list
   Addresses to notify by e-mail when the job fails.
- success_on : boolean
   If success email notifications are on
- stall_warning_minutes : integer
   Stall warning emails will be sent after this amount of minutes.
- success_email_subject : string
   Custom subject line for success e-mail.
- urls : list
   URLs to receive a POST request at job completion
- success_email_addresses : list
   Addresses to notify by e-mail when the job completes
˓→successfully.
- success_email_body : string
   Custom body text for success e-mail, written in Markdown.
```
#### updated\_at : string/date-time

user : dict:

```
- initials : string
   This user's initials.
- username : string
   This user's username.
- id : integer
   The ID of this user.
- name : string
   This user's name.
- online : boolean
   Whether this user is online.
```
source : dict:

```
- credential_id : integer
- additional_credentials : list
   Array that holds additional credentials used for specific
˓→imports. For
   salesforce imports, the first and only element is the client
˓→credential
   id.
- name : string
 - remote_host_id : integer
```
#### is\_outbound : boolean

#### next\_run\_at : string/time

The time of the next scheduled run.

## destination : dict:

```
- credential_id : integer
- additional_credentials : list
   Array that holds additional credentials used for specific
˓→imports. For
   salesforce imports, the first and only element is the client
˓→credential
   id.
- name : string
 remote_host_id : integer
```
#### parent\_id : integer

Parent id to trigger this import from

#### sync\_type : string

The type of sync to perform; one of Dbsync, AutoImport, SilverpopDataImport, SilverpopContactImport, GdocImport, and Salesforce.

#### time\_zone : string

The time zone of this import.

state : string

#### name : string

The name of the import.

#### created\_at : string/date-time

<span id="page-56-0"></span>**post\_files**(*schema*, *remote\_host\_id*, *credential\_id*, *name*, *\*\*kwargs*) Initate an import of a tabular file into the platform

#### Parameters schema : string

The schema of the destination table.

#### remote\_host\_id : integer

The id of the destination database host.

### credential\_id : integer

The id of the credentials to be used when performing the database import.

name : string

The name of the destination table.

#### multipart : boolean, optional

If true, the upload URI will require a *multipart/form-data* POST request. Defaults to false.

#### sortkey1 : string, optional

The column to use as the sort key for the table.

### first\_row\_is\_header : boolean, optional

A boolean value indicating whether or not the first row is a header row. If first\_row\_is\_header is null or omitted, it will be auto-detected.

#### max\_errors : integer, optional

The maximum number of rows with errors to remove from the import before failing.

#### existing\_table\_rows : string, optional

The behaviour if a table with the requested name already exists. One of "fail", "truncate", "append", or "drop".Defaults to "fail".

### distkey : string, optional

The column to use as the distkey for the table.

#### column\_delimiter : string, optional

The column delimiter of the file. If column\_delimiter is null or omitted, it will be autodetected. Valid arguments are "comma", "tab", and "pipe".

## sortkey2 : string, optional

The second column in a compound sortkey for the table.

#### Returns id : integer

The id of the import.

### upload\_fields : dict

If multipart was set to true, these fields should be included in the multipart upload.

#### run\_uri : string

The URI to POST to once the file upload is complete. After uploading the file using the URI given in the uploadUri attribute of the reponse, POST to this URI to initiate the import of your uploaded file into the platform.

#### upload\_uri : string

The URI which may be used to upload a tabular file for import. You must use this URI to upload the file you wish imported and then inform the Civis API when your upload is complete using the URI given by the runUri field of this reponse.

## <span id="page-57-0"></span>**post\_files\_runs**(*id*)

Start a run

Parameters id : integer

The ID of the import.

#### Returns id : integer

The ID of the run.

error : string

The error, if any, returned by the run.

## is\_cancel\_requested : boolean

True if run cancel requested, else false.

#### state : string

The state of the run, one of 'queued' 'running' 'succeeded' 'failed' or 'cancelled'.

#### finished\_at : string/time

The time the last run completed.

#### started\_at : string/time

The time the last run started at.

#### import\_id : integer

The ID of the import.

#### <span id="page-58-0"></span>**post\_runs**(*id*)

Run an import

### Parameters id : integer

The ID of the import to run.

## Returns run\_id : integer

The ID of the new run triggered.

<span id="page-58-1"></span>**post\_syncs**(*id*, *destination*, *source*, *\*\*kwargs*) Create a sync

#### Parameters id : integer

destination : dict:

```
path : string
  The schema.tablename to sync to.
```
source : dict:

```
- path : string
   The path of the dataset to sync from; for a database source,
   schema.tablename.
```
### advanced\_options : dict, optional:

```
- verify_table_row_counts : boolean
- contact_lists : string
- first_row_is_header : boolean
- export_action : string
- max_errors : integer
- wipe_destination_table : boolean
- distkey : string
- partition column name : string
- identity_column : string
- last_modified_column : string
- column_delimiter : string
- soql_query : string
```

```
- partition_table_partition_column_min_name : string
```

```
- sortkey2 : string
```

```
- partition_table_partition_column_max_name : string
```

```
- sortkey1 : string
```

```
- partition_table_name : string
```
- existing\_table\_rows : string
- truncate\_long\_lines : boolean
- invalid\_char\_replacement : string
- row\_chunk\_size : integer
- mysql\_catalog\_matches\_schema : boolean
- partition\_schema\_name : string

## Returns id : integer

advanced\_options : dict:

```
- verify_table_row_counts : boolean
- contact_lists : string
- first_row_is_header : boolean
- export_action : string
- max_errors : integer
- wipe_destination_table : boolean
- distkey : string
- partition_column_name : string
- identity_column : string
- last_modified_column : string
- column_delimiter : string
- soql_query : string
- partition_table_partition_column_min_name : string
- sortkey2 : string
- partition_table_partition_column_max_name : string
- sortkey1 : string
- partition_table_name : string
- existing_table_rows : string
- truncate_long_lines : boolean
- invalid_char_replacement : string
- row_chunk_size : integer
- mysql_catalog_matches_schema : boolean
- partition_schema_name : string
```
destination : dict:

```
- path : string
   The schema.tablename to sync to.
```
### source : dict:

```
- id : integer
   The ID of the table or file, if available.
- path : string
   The path of the dataset to sync from; for a database source,
   schema.tablename.
```
## <span id="page-59-0"></span>**put**(*id*, *sync\_type*, *name*, *is\_outbound*, *\*\*kwargs*)

Update an import

Parameters id : integer

The ID for the import.

#### sync\_type : string

The type of sync to perform; one of Dbsync, AutoImport, SilverpopDataImport, SilverpopContactImport, GdocImport, and Salesforce.

```
name : string
```
The name of the import.

```
is_outbound : boolean
```
next\_run\_at : string/time, optional

The time of the next scheduled run.

schedule : dict, optional:

```
- scheduled : boolean
   If the object is scheduled
- scheduled_minutes : list
   Minutes of the day it is scheduled on
- scheduled_hours : list
   Hours of the day it is scheduled on
- scheduled_days : list
   Day based on numeric value starting at 0 for Sunday
- scheduled_runs_per_hour : integer
   Alternative to scheduled minutes, number of times to run per
˓→hour
```
destination : dict, optional:

```
- credential_id : integer
- additional_credentials : list
   Array that holds additional credentials used for specific
˓→imports. For
   salesforce imports, the first and only element is the client
˓→credential
   id.
 - remote_host_id : integer
```
parent\_id : integer, optional

Parent id to trigger this import from

time\_zone : string, optional

The time zone of this import.

notifications : dict, optional:

```
- failure on : boolean
   If failure email notifications are on
- failure_email_addresses : list
   Addresses to notify by e-mail when the job fails.
- success_on : boolean
   If success email notifications are on
- stall_warning_minutes : integer
   Stall warning emails will be sent after this amount of minutes.
- success_email_subject : string
   Custom subject line for success e-mail.
- urls : list
   URLs to receive a POST request at job completion
```

```
success_email_addresses : list
   Addresses to notify by e-mail when the job completes
˓→successfully.
- success_email_body : string
   Custom body text for success e-mail, written in Markdown.
```
#### source : dict, optional:

```
- credential_id : integer
- additional_credentials : list
   Array that holds additional credentials used for specific
˓→imports. For
   salesforce imports, the first and only element is the client
˓→credential
   id.
- remote_host_id : integer
```
## Returns archived : string

The archival status of the requested object(s).

#### id : integer

The ID for the import.

running as : dict:

```
- initials : string
   This user's initials.
- username : string
   This user's username.
- id : integer
   The ID of this user.
- name : string
   This user's name.
- online : boolean
   Whether this user is online.
```
schedule : dict:

```
- scheduled : boolean
   If the object is scheduled
- scheduled_minutes : list
   Minutes of the day it is scheduled on
- scheduled_hours : list
   Hours of the day it is scheduled on
- scheduled_days : list
   Day based on numeric value starting at 0 for Sunday
- scheduled runs per hour : integer
   Alternative to scheduled minutes, number of times to run per
˓→hour
```
## syncs : list:

```
List of syncs.
- id : integer
- advanced_options : dict::
    - verify_table_row_counts : boolean
    - contact_lists : string
```

```
- first_row_is_header : boolean
   - export_action : string
   - max_errors : integer
   - wipe_destination_table : boolean
   - distkey : string
   - partition_column_name : string
   - identity_column : string
   - last_modified_column : string
   - column_delimiter : string
   - soql_query : string
   - partition_table_partition_column_min_name : string
   - sortkey2 : string
   - partition_table_partition_column_max_name : string
   - sortkey1 : string
   - partition_table_name : string
   - existing_table_rows : string
   - truncate_long_lines : boolean
   - invalid_char_replacement : string
   - row_chunk_size : integer
   - mysql_catalog_matches_schema : boolean
   - partition_schema_name : string
- destination : dict::
   - path : string
       The schema.tablename to sync to.
- source : dict::
   - id : integer
       The ID of the table or file, if available.
   - path : string
       The path of the dataset to sync from; for a database source,
       schema.tablename.
```
last\_run : dict:

```
- id : integer
- error : string
   The error message for this run, if present.
- created_at : string/time
   The time that the run was queued.
- state : string
- finished_at : string/time
   The time that the run completed.
- started_at : string/time
   The time that the run started.
```
## hidden : boolean

The hidden status of the object.

notifications : dict:

```
- failure_on : boolean
   If failure email notifications are on
- failure_email_addresses : list
   Addresses to notify by e-mail when the job fails.
- success on : boolean
   If success email notifications are on
- stall_warning_minutes : integer
   Stall warning emails will be sent after this amount of minutes.
- success_email_subject : string
```

```
Custom subject line for success e-mail.
- urls : list
   URLs to receive a POST request at job completion
- success_email_addresses : list
  Addresses to notify by e-mail when the job completes
˓→successfully.
- success_email_body : string
   Custom body text for success e-mail, written in Markdown.
```
### updated\_at : string/date-time

user : dict:

```
- initials : string
   This user's initials.
- username : string
   This user's username.
- id : integer
   The ID of this user.
- name : string
   This user's name.
- online : boolean
   Whether this user is online.
```
source : dict:

```
- credential_id : integer
- additional credentials : list
  Array that holds additional credentials used for specific
˓→imports. For
   salesforce imports, the first and only element is the client
˓→credential
   id.
- name : string
- remote_host_id : integer
```
### is\_outbound : boolean

next run at : string/time

The time of the next scheduled run.

destination : dict:

```
- credential_id : integer
- additional_credentials : list
   Array that holds additional credentials used for specific
˓→imports. For
   salesforce imports, the first and only element is the client
˓→credential
   id.
- name : string
- remote_host_id : integer
```
## parent\_id : integer

Parent id to trigger this import from

```
sync_type : string
```
The type of sync to perform; one of Dbsync, AutoImport, SilverpopDataImport, SilverpopContactImport, GdocImport, and Salesforce.

time\_zone : string

The time zone of this import.

state : string

name : string

The name of the import.

created\_at : string/date-time

## <span id="page-64-0"></span>**put\_archive**(*id*, *status*)

Update the archive status of this object

### Parameters id : integer

The ID of the object.

status : boolean

The desired archived status of the object.

#### Returns archived : string

The archival status of the requested object(s).

id : integer

The ID for the import.

#### running\_as : dict:

```
- initials : string
   This user's initials.
- username : string
   This user's username.
- id : integer
   The ID of this user.
- name : string
   This user's name.
- online : boolean
   Whether this user is online.
```
schedule : dict:

```
- scheduled : boolean
   If the object is scheduled
- scheduled_minutes : list
   Minutes of the day it is scheduled on
- scheduled_hours : list
   Hours of the day it is scheduled on
- scheduled_days : list
   Day based on numeric value starting at 0 for Sunday
- scheduled_runs_per_hour : integer
   Alternative to scheduled minutes, number of times to run per.
˓→hour
```
syncs : list:

```
List of syncs.
- id : integer
- advanced_options : dict::
   - verify_table_row_counts : boolean
   - contact_lists : string
   - first_row_is_header : boolean
   - export_action : string
   - max_errors : integer
   - wipe_destination_table : boolean
   - distkey : string
   - partition_column_name : string
    - identity_column : string
    - last_modified_column : string
    - column_delimiter : string
    - soql_query : string
   - partition_table_partition_column_min_name : string
   - sortkey2 : string
   - partition_table_partition_column_max_name : string
   - sortkey1 : string
   - partition_table_name : string
    - existing_table_rows : string
   - truncate_long_lines : boolean
   - invalid_char_replacement : string
    - row_chunk_size : integer
    - mysql_catalog_matches_schema : boolean
    - partition_schema_name : string
- destination : dict::
    - path : string
       The schema.tablename to sync to.
- source : dict::
   - id : integer
       The ID of the table or file, if available.
    - path : string
       The path of the dataset to sync from; for a database source,
        schema.tablename.
```
last\_run : dict:

```
- id : integer
- error : string
   The error message for this run, if present.
- created_at : string/time
   The time that the run was queued.
- state : string
- finished_at : string/time
   The time that the run completed.
- started_at : string/time
   The time that the run started.
```
#### hidden : boolean

The hidden status of the object.

notifications : dict:

```
- failure_on : boolean
   If failure email notifications are on
- failure_email_addresses : list
   Addresses to notify by e-mail when the job fails.
```

```
- success_on : boolean
   If success email notifications are on
- stall_warning_minutes : integer
   Stall warning emails will be sent after this amount of minutes.
- success_email_subject : string
   Custom subject line for success e-mail.
- urls : list
   URLs to receive a POST request at job completion
- success_email_addresses : list
   Addresses to notify by e-mail when the job completes
˓→successfully.
- success_email_body : string
   Custom body text for success e-mail, written in Markdown.
```
updated\_at : string/date-time

user : dict:

```
- initials : string
   This user's initials.
- username : string
   This user's username.
- id : integer
   The ID of this user.
- name : string
   This user's name.
- online : boolean
   Whether this user is online.
```
source : dict:

```
- credential_id : integer
- additional_credentials : list
   Array that holds additional credentials used for specific
˓→imports. For
   salesforce imports, the first and only element is the client
˓→credential
   id.
- name : string
- remote_host_id : integer
```
is\_outbound : boolean

next run at : string/time

The time of the next scheduled run.

destination : dict:

```
- credential_id : integer
- additional_credentials : list
   Array that holds additional credentials used for specific
˓→imports. For
   salesforce imports, the first and only element is the client
˓→credential
   id.
- name : string
 - remote_host_id : integer
```
## parent\_id : integer

Parent id to trigger this import from

## sync\_type : string

The type of sync to perform; one of Dbsync, AutoImport, SilverpopDataImport, SilverpopContactImport, GdocImport, and Salesforce.

time\_zone : string

The time zone of this import.

state : string

### name : string

The name of the import.

created\_at : string/date-time

## <span id="page-67-0"></span>**put\_projects**(*id*, *project\_id*)

Add a JobTypes::Import to a project

### Parameters id : integer

ID of the resource

project\_id : integer

The ID of the project

Returns None

Response code 204: success

## <span id="page-67-1"></span>**put\_shares\_groups**(*id*, *group\_ids*, *permission\_level*) Set the permissions groups has on this object

#### Parameters id : integer

ID of the resource to be shared

group\_ids : list

An array of one or more group IDs

#### permission\_level : string

Options are: "read", "write", or "manage"

## Returns readers : dict:

```
- groups : list::
   - id : integer
   - name : string
- users : list::
   - id : integer
   - name : string
```
total\_group\_shares : integer

For owners, the number of total groups shared. For writers and readers, the number of visible groups shared.

owners : dict:

- groups : list:: - id : integer - name : string - users : list:: - id : integer - name : string

#### total\_user\_shares : integer

For owners, the number of total users shared. For writers and readers, the number of visible users shared.

#### writers : dict:

```
- groups : list::
   - id : integer
   - name : string
- users : list::
   - id : integer
   - name : string
```
<span id="page-68-0"></span>**put\_shares\_users**(*id*, *permission\_level*, *user\_ids*) Set the permissions users have on this object

### Parameters id : integer

ID of the resource to be shared

permission\_level : string

Options are: "read", "write", or "manage"

user\_ids : list

An array of one or more user IDs

## Returns readers : dict:

```
- groups : list::
   - id : integer
   - name : string
- users : list::
   - id : integer
   - name : string
```
total\_group\_shares : integer

For owners, the number of total groups shared. For writers and readers, the number of visible groups shared.

owners : dict:

```
- groups : list::
   - id : integer
   - name : string
- users : list::
   - id : integer
   - name : string
```
For owners, the number of total users shared. For writers and readers, the number of visible users shared.

### writers : dict:

```
- groups : list::
   - id : integer
   - name : string
- users : list::
   - id : integer
   - name : string
```
<span id="page-69-0"></span>**put\_syncs**(*id*, *sync\_id*, *destination*, *source*, *\*\*kwargs*) Update a sync

Parameters id : integer

The ID of the import to fetch.

sync\_id : integer

The ID of the sync to fetch.

#### destination : dict:

```
path : string
  The schema.tablename to sync to.
```
source : dict:

```
path : string
  The path of the dataset to sync from; for a database source,
  schema.tablename.
```
#### advanced\_options : dict, optional:

```
- verify_table_row_counts : boolean
- contact_lists : string
- first_row_is_header : boolean
- export_action : string
- max_errors : integer
- wipe_destination_table : boolean
- distkey : string
- partition_column_name : string
- identity_column : string
- last_modified_column : string
- column_delimiter : string
- soql_query : string
- partition_table_partition_column_min_name : string
- sortkey2 : string
- partition_table_partition_column_max_name : string
- sortkey1 : string
- partition_table_name : string
- existing_table_rows : string
- truncate_long_lines : boolean
- invalid_char_replacement : string
- row_chunk_size : integer
- mysql_catalog_matches_schema : boolean
- partition_schema_name : string
```
### Returns id : integer

advanced\_options : dict:

```
- verify_table_row_counts : boolean
- contact_lists : string
- first_row_is_header : boolean
- export_action : string
- max_errors : integer
- wipe_destination_table : boolean
- distkey : string
- partition_column_name : string
- identity_column : string
- last_modified_column : string
- column_delimiter : string
- soql_query : string
- partition_table_partition_column_min_name : string
- sortkey2 : string
- partition_table_partition_column_max_name : string
- sortkey1 : string
- partition_table_name : string
- existing_table_rows : string
- truncate_long_lines : boolean
- invalid_char_replacement : string
- row_chunk_size : integer
- mysql_catalog_matches_schema : boolean
 partition_schema_name : string
```
#### destination : dict:

```
- path : string
   The schema.tablename to sync to.
```
#### source : dict:

```
- id : integer
   The ID of the table or file, if available.
- path : string
   The path of the dataset to sync from; for a database source,
   schema.tablename.
```
### *Jobs*

class **Jobs**(*session*, *return\_type='civis'*)

## **Methods**

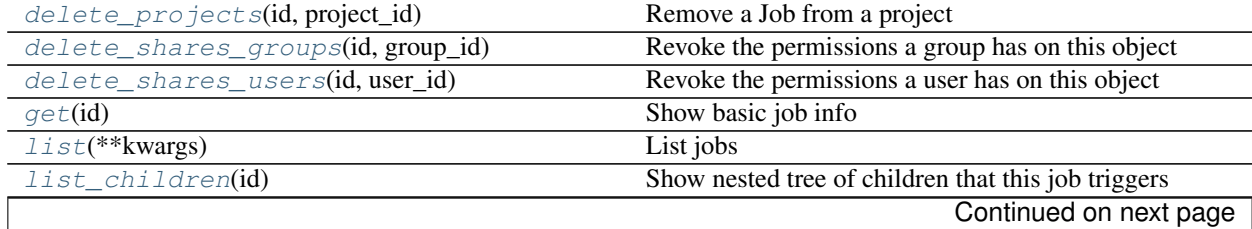

| list_parents(id)                                 | Show chain of parents as a list that this job triggers from |
|--------------------------------------------------|-------------------------------------------------------------|
| list_projects(id)                                | List the projects a Job belongs to                          |
| $list\_shares(id)$                               | List users and groups permissioned on this object           |
| $post\_runs(id)$                                 | Run a job                                                   |
| post_trigger_email(id)                           | Generate and retrieve trigger email address                 |
| $put\_projects$ (id, project_id)                 | Add a Job to a project                                      |
| put_shares_groups(id, group_ids, )               | Set the permissions groups has on this object               |
| put_shares_users(id, permission_level, user_ids) | Set the permissions users have on this object               |

Table 4.8 – continued from previous page

# <span id="page-71-0"></span>**delete\_projects**(*id*, *project\_id*)

Remove a Job from a project

#### Parameters id : integer

ID of the resource

project\_id : integer

The ID of the project

### Returns None

Response code 204: success

## <span id="page-71-1"></span>**delete\_shares\_groups**(*id*, *group\_id*) Revoke the permissions a group has on this object

Parameters id : integer

ID of the resource to be revoked

group\_id : integer

ID of the group

#### Returns None

Response code 204: success

## <span id="page-71-2"></span>**delete\_shares\_users**(*id*, *user\_id*)

Revoke the permissions a user has on this object

### Parameters id : integer

ID of the resource to be revoked

user\_id : integer

ID of the user

## Returns None

Response code 204: success

### <span id="page-71-3"></span>**get**(*id*)

Show basic job info

Parameters id : integer

The ID for this job.

Returns id : integer

#### archived : string
The archival status of the requested object(s).

created\_at : string/date-time

## last\_run : dict:

```
- id : integer
- error : string
   The error message for this run, if present.
- created_at : string/time
   The time that the run was queued.
- state : string
- finished at : string/time
   The time that the run completed.
- started_at : string/time
   The time that the run started.
```
#### state : string

Whether the job is idle, queued, running, cancelled, or failed.

#### hidden : boolean

The hidden status of the object.

type : string

updated\_at : string/date-time

name : string

runs : list:

```
Information about the most recent runs of the job.
- id : integer
- error : string
    The error message for this run, if present.
- created_at : string/time
    The time that the run was queued.
- state : string
- finished at : string/time
    The time that the run completed.
- started_at : string/time
    The time that the run started.
```
## **list**(*\*\*kwargs*)

List jobs

Parameters limit : integer, optional

The maximum number of jobs to return.

state : string, optional

The job's state. One or more of queued, running, succeeded, failed, and cancelled. Specify multiple values as a comma-separated list (e.g., "A,B").

type : string, optional

The job's type. Specify multiple values as a comma-separated list (e.g., "A,B").

q : string, optional

Query string to search on the id, name, and job type

permission : string, optional

A permissions string, one of "read", "write", or "manage". Lists only jobs for which the current user has that permission.

archived : string, optional

The archival status of the requested object(s).

#### Returns id : integer

archived : string

The archival status of the requested object(s).

## created\_at : string/date-time

## last\_run : dict:

```
- id : integer
- error : string
   The error message for this run, if present.
- created_at : string/time
   The time that the run was queued.
- state : string
- finished_at : string/time
   The time that the run completed.
- started_at : string/time
   The time that the run started.
```
state : string

Whether the job is idle, queued, running, cancelled, or failed.

type : string

updated\_at : string/date-time

name : string

## **list\_children**(*id*)

Show nested tree of children that this job triggers

### Parameters id : integer

The ID for this job.

## Returns children : list

id : integer

created\_at : string/date-time

## last run : dict:

```
- id : integer
- error : string
   The error message for this run, if present.
- created_at : string/time
   The time that the run was queued.
- state : string
- finished at : string/time
   The time that the run completed.
- started_at : string/time
   The time that the run started.
```
state: string

type : string

updated\_at : string/date-time

name : string

runs : list:

```
- id : integer
- error : string
   The error message for this run, if present.
- created_at : string/time
   The time that the run was queued.
- state : string
- finished_at : string/time
   The time that the run completed.
- started_at : string/time
   The time that the run started.
```
### **list\_parents**(*id*)

Show chain of parents as a list that this job triggers from

### Parameters id : integer

The ID for this job.

### Returns id : integer

archived : string

The archival status of the requested object(s).

created\_at : string/date-time

last\_run : dict:

```
- id : integer
- error : string
   The error message for this run, if present.
- created_at : string/time
   The time that the run was queued.
- state : string
- finished_at : string/time
   The time that the run completed.
- started_at : string/time
   The time that the run started.
```
state : string

Whether the job is idle, queued, running, cancelled, or failed.

## hidden : boolean

The hidden status of the object.

type : string

updated\_at : string/date-time

name : string

runs : list:

```
Information about the most recent runs of the job.
- id : integer
- error : string
   The error message for this run, if present.
- created_at : string/time
   The time that the run was queued.
- state : string
- finished_at : string/time
   The time that the run completed.
- started_at : string/time
   The time that the run started.
```
## **list\_projects**(*id*)

List the projects a Job belongs to

Parameters id : integer

The ID of the resource.

### Returns id : integer

The ID for this project.

### archived : string

The archival status of the requested object(s).

#### author : dict:

```
- initials : string
   This user's initials.
- username : string
   This user's username.
- id : integer
   The ID of this user.
- name : string
   This user's name.
- online : boolean
   Whether this user is online.
```
## created\_at : string/time

### description : string

A description of the project

### updated\_at : string/time

## name : string

The name of this project.

## auto share : boolean

users : list:

```
Users who can see the project
- initials : string
   This user's initials.
- username : string
   This user's username.
- id : integer
   The ID of this user.
```

```
name : string
  This user's name.
online : boolean
  Whether this user is online.
```
## **list\_shares**(*id*)

List users and groups permissioned on this object

### Parameters id : integer

The ID of the object.

## Returns readers : dict:

```
- groups : list::
   - id : integer
   - name : string
- users : list::
   - id : integer
    - name : string
```
## total\_group\_shares : integer

For owners, the number of total groups shared. For writers and readers, the number of visible groups shared.

## owners : dict:

```
- groups : list::
   - id : integer
   - name : string
- users : list::
   - id : integer
   - name : string
```
#### total\_user\_shares : integer

For owners, the number of total users shared. For writers and readers, the number of visible users shared.

## writers : dict:

```
- groups : list::
   - id : integer
   - name : string
- users : list::
   - id : integer
   - name : string
```
## **post\_runs**(*id*)

Run a job

Parameters id : integer

The ID for this job.

Returns None

Response code 204: success

## **post\_trigger\_email**(*id*)

Generate and retrieve trigger email address

### Parameters id : integer

The ID for this job.

## Returns trigger\_email : string

Email address which may be used to trigger this job to run.

## **put\_projects**(*id*, *project\_id*)

Add a Job to a project

## Parameters id : integer

ID of the resource

## project\_id : integer

The ID of the project

### Returns None

Response code 204: success

## **put\_shares\_groups**(*id*, *group\_ids*, *permission\_level*) Set the permissions groups has on this object

### Parameters id : integer

ID of the resource to be shared

## group\_ids : list

An array of one or more group IDs

### permission\_level : string

Options are: "read", "write", or "manage"

## Returns readers : dict:

```
- groups : list::
   - id : integer
   - name : string
- users : list::
   - id : integer
   - name : string
```
total\_group\_shares : integer

For owners, the number of total groups shared. For writers and readers, the number of visible groups shared.

### owners : dict:

```
- groups : list::
   - id : integer
   - name : string
 users : list::
   - id : integer
   - name : string
```
#### total\_user\_shares : integer

For owners, the number of total users shared. For writers and readers, the number of visible users shared.

writers : dict:

```
- groups : list::
   - id : integer
   - name : string
- users : list::
   - id : integer
   - name : string
```
**put\_shares\_users**(*id*, *permission\_level*, *user\_ids*) Set the permissions users have on this object

## Parameters id : integer

ID of the resource to be shared

permission\_level : string

Options are: "read", "write", or "manage"

user\_ids : list

An array of one or more user IDs

## Returns readers : dict:

```
- groups : list::
   - id : integer
   - name : string
- users : list::
   - id : integer
   - name : string
```
total\_group\_shares : integer

For owners, the number of total groups shared. For writers and readers, the number of visible groups shared.

owners : dict:

```
groups : list::
   - id : integer
   - name : string
- users : list::
   - id : integer
   - name : string
```
total\_user\_shares : integer

For owners, the number of total users shared. For writers and readers, the number of visible users shared.

## writers : dict:

```
groups : list::
   - id : integer
   - name : string
- users : list::
   - id : integer
   - name : string
```
# *Models*

class **Models**(*session*, *return\_type='civis'*)

## **Methods**

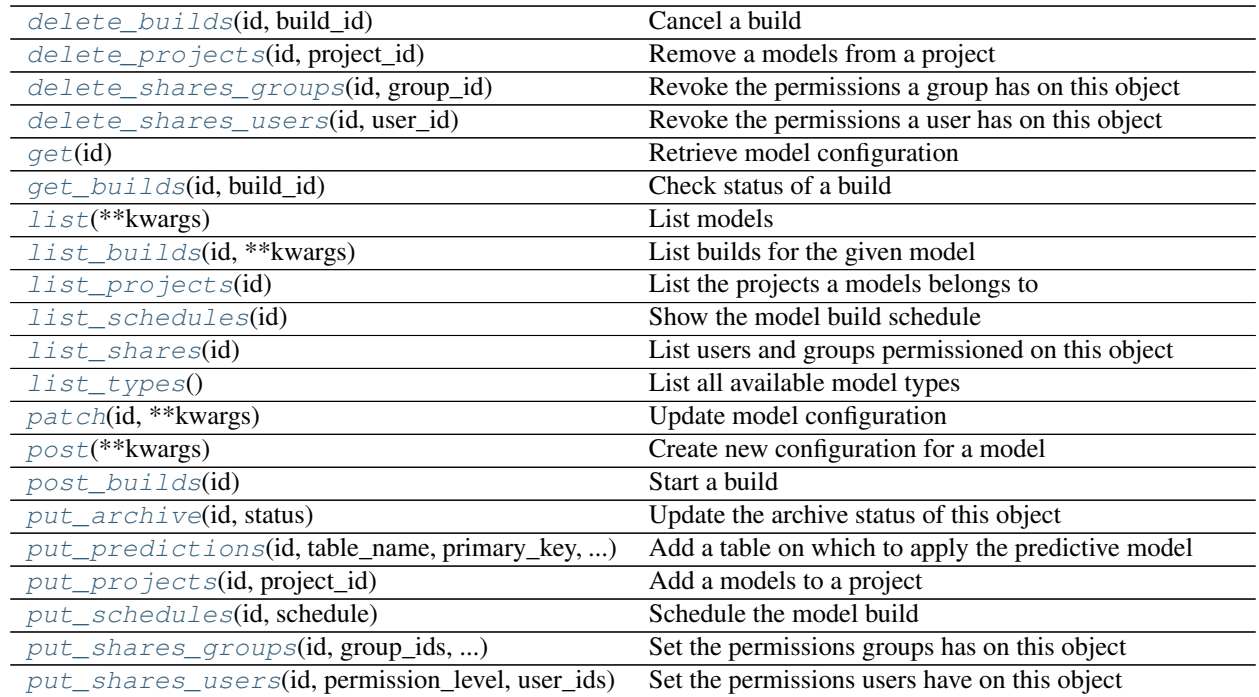

<span id="page-79-0"></span>**delete\_builds**(*id*, *build\_id*) Cancel a build

Parameters id : integer

The ID of the model.

## build\_id : integer

The ID of the build.

## Returns None

Response code 202: success

<span id="page-79-1"></span>**delete\_projects**(*id*, *project\_id*) Remove a models from a project

Parameters id : integer

ID of the resource

# project\_id : integer

The ID of the project

## <span id="page-79-2"></span>Returns None

Response code 204: success

**delete\_shares\_groups**(*id*, *group\_id*) Revoke the permissions a group has on this object

Parameters id : integer

ID of the resource to be revoked

group\_id : integer

ID of the group

## Returns None

Response code 204: success

<span id="page-80-0"></span>**delete\_shares\_users**(*id*, *user\_id*)

Revoke the permissions a user has on this object

## Parameters id : integer

ID of the resource to be revoked

user id : integer

ID of the user

### Returns None

Response code 204: success

### <span id="page-80-1"></span>**get**(*id*)

Retrieve model configuration

### Parameters id : integer

The ID of the model.

### Returns excluded\_columns : list

A list of columns which will be considered ineligible to be independent variables.

id : integer

The ID of the model.

#### archived : string

The archival status of the requested object(s).

builds : list:

```
A list of trained models available for making predictions.
- root_mean_squared_error : number/float
   A key metric for continuous models. Nil for other model types.
- id : integer
   The ID of the model build.
- created_at : string
    The time the model build was created.
- description : string
   A description of the model build.
- name : string
   The name of the model build.
- r squared error : number/float
   A key metric for continuous models. Nil for other model types.
 - roc_auc : number/float
```

```
A key metric for binary, multinomial, and ordinal models. Nil
˓→for other
   model types.
```
## last\_run : dict:

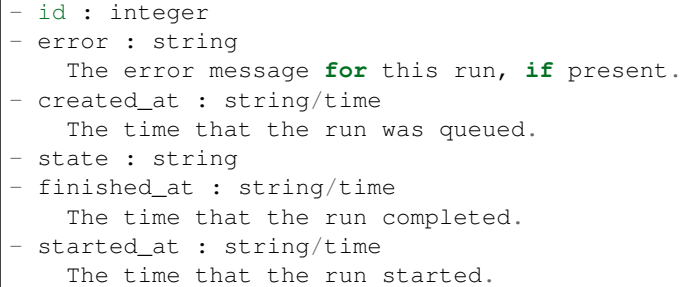

model\_type\_id : integer

The ID of the model's type.

updated\_at : string/date-time

The time the model was updated.

## number\_of\_folds : integer

Number of folds for cross validation. Default value is 5.

## time\_zone : string

The time zone of this model.

### running\_as : dict:

```
- initials : string
   This user's initials.
- username : string
   This user's username.
- id : integer
   The ID of this user.
- name : string
   This user's name.
- online : boolean
   Whether this user is online.
```
## notifications : dict:

```
- failure_on : boolean
   If failure email notifications are on
- failure_email_addresses : list
   Addresses to notify by e-mail when the job fails.
- success_on : boolean
   If success email notifications are on
- stall_warning_minutes : integer
   Stall warning emails will be sent after this amount of minutes.
- success_email_subject : string
   Custom subject line for success e-mail.
- urls : list
   URLs to receive a POST request at job completion
- success_email_addresses : list
```

```
Addresses to notify by e-mail when the job completes.
˓→successfully.
- success_email_body : string
   Custom body text for success e-mail, written in Markdown.
```
predictions : list:

```
The tables upon which the model will be applied.
- id : integer
   The ID of the model to which to apply the prediction.
- output_table : string
   The qualified name of the table to be created which will.
˓→contain the
   model's predictions.
- schedule : dict::
   - scheduled : boolean
       If the object is scheduled
   - scheduled_minutes : list
       Minutes of the day it is scheduled on
   - scheduled_hours : list
       Hours of the day it is scheduled on
   - scheduled_days : list
       Day based on numeric value starting at 0 for Sunday
    - scheduled_runs_per_hour : integer
       Alternative to scheduled minutes, number of times to run.
˓→per hour
- state : string
   The status of the prediction. One of: "succeeded", "failed",
˓→"queued",
   or "running,"or "idle", if no build has been attempted.
- table_name : string
   The qualified name of the table on which to apply the
˓→predictive model.
- limiting_sql : string
   A SQL WHERE clause used to scope the rows to be predicted.
- primary_key : list
    The primary key or composite keys of the table being predicted.
```
### current build exception : string

Exception message, if applicable, of the current model build.

#### description : string

A description of the model.

### last\_output\_location : string

The output JSON for the last build.

## cross\_validation\_parameters : dict

Cross validation parameter grid for tree methods, e.g. {"n\_estimators": [100, 200, 500], "learning\_rate":  $[0.01, 0.1]$ , "max\_depth":  $[2, 3]$ .

## model\_name : string

The name of the model.

## active\_build\_id : integer

The ID of the current active build, the build used to score predictions.

#### box cox transformation : boolean

Whether to transform data so that it assumes a normal distribution. Valid only with continuous models.

## schedule : dict:

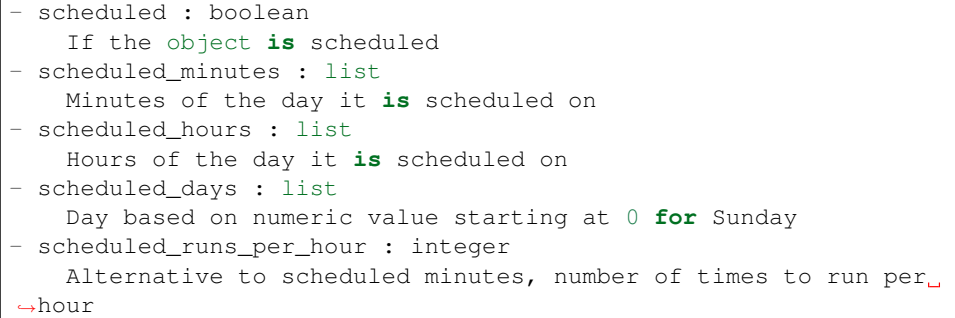

### database\_id : integer

The ID of the database holding the training set table used to build the model.

### current\_build\_state : string

The status of the current model build. One of "succeeded", "failed", "queued", or "running,"or "idle", if no build has been attempted.

## dependent\_variable\_order : list

The order of dependent variables, especially useful for Ordinal Modeling.

### interaction\_terms : boolean

Whether to search for interaction terms.

## primary\_key : string

The unique ID (primary key) of the training dataset.

### hidden : boolean

The hidden status of the object.

#### dependent\_variable : string

The dependent variable of the training dataset.

## parent\_id : integer

The ID of the parent job that will trigger this model.

### table\_name : string

The qualified name of the table containing the training set from which to build the model.

## credential\_id : integer

The ID of the credential used to read the target table. Defaults to the user's default credential.

## user : dict:

```
- initials : string
   This user's initials.
- username : string
   This user's username.
- id : integer
   The ID of this user.
- name : string
   This user's name.
- online : boolean
   Whether this user is online.
```
## limiting\_sql : string

A custom SQL WHERE clause used to filter the rows used to build the model. (e.g., "id  $> 105$ ").

created\_at : string/date-time

The time the model was created.

<span id="page-84-0"></span>**get\_builds**(*id*, *build\_id*)

Check status of a build

Parameters id : integer

The ID of the model.

build\_id : integer

The ID of the build.

## Returns id : integer

The ID of the model build.

## error : string

The error, if any, returned by the build.

### roc\_auc : number/float

A key metric for binary, multinomial, and ordinal models. Nil for other model types.

## name : string

The name of the model build.

## r\_squared\_error : number/float

A key metric for continuous models. Nil for other model types.

## root\_mean\_squared\_error : number/float

A key metric for continuous models. Nil for other model types.

## output\_location : string

A URL representing the location of the full JSON output for the specified build.The URL link will be valid for 5 minutes.

## created\_at : string

The time the model build was created.

## description : string

A description of the model build.

### state : string

The state of the model build.one of 'queued' 'running' 'succeeded' 'failed' or 'cancelled'.

## transformation\_metadata : string

A string representing the full JSON output of the metadata for transformation of column names

## output : string

A string representing the JSON output for the specified build. Only present when smaller than 10KB in size.

## <span id="page-85-0"></span>**list**(*\*\*kwargs*)

List models

## Parameters model\_name : string, optional

If specified, will be used to filter the models returned. Substring matching is supported. (e.g., "modelName=model" will return both "model1" and "my model").

### training\_table\_name : string, optional

If specified, will be used to filter the models returned by the training dataset table name. Substring matching is supported. (e.g., "trainingTableName=table" will return both "table1" and "my\_table").

## dependent\_variable : string, optional

If specified, will be used to filter the models returned by the dependent variable column name. Substring matching is supported. (e.g., "dependent Variable=predictor" will return both "predictor" and "my predictor").

### author : string, optional

If specified, return models from this author. It accepts a comma-separated list of author ids.

## status : string, optional

If specified, returns models with one of these statuses. It accepts a comma-separated list, possible values are 'running', 'failed', 'succeeded', 'idle', 'scheduled'.

#### archived : string, optional

The archival status of the requested object(s).

#### limit : integer, optional

Number of results to return. Defaults to its maximum of 50.

## page\_num : integer, optional

Page number of the results to return. Defaults to the first page, 1.

## order : string, optional

The field on which to order the result set. Defaults to updated\_at. Must be one of: updated\_at, model\_name, created\_at, name, last\_run.updated\_at.

## order\_dir : string, optional

Direction in which to sort, either asc (ascending) or desc (descending) defaulting to desc.

iterator : bool, optional

If True, return a generator to iterate over all responses. Use when more results than the maximum allowed by limit are needed. When True, limit and page\_num are ignored. Defaults to False.

### Returns excluded\_columns : list

A list of columns which will be considered ineligible to be independent variables.

id : integer

The ID of the model.

#### archived : string

The archival status of the requested object(s).

builds : list:

```
A list of trained models available for making predictions.
- root_mean_squared_error : number/float
   A key metric for continuous models. Nil for other model types.
- id : integer
   The ID of the model build.
- created_at : string
    The time the model build was created.
- description : string
   A description of the model build.
- name : string
   The name of the model build.
- r_squared_error : number/float
   A key metric for continuous models. Nil for other model types.
- roc_auc : number/float
   A key metric for binary, multinomial, and ordinal models. Nil
˓→for other
   model types.
```
last\_run : dict:

```
- id : integer
- error : string
   The error message for this run, if present.
- created_at : string/time
   The time that the run was queued.
- state : string
- finished_at : string/time
   The time that the run completed.
- started_at : string/time
    The time that the run started.
```
## description : string

A description of the model.

updated\_at : string/date-time

The time the model was updated.

## number\_of\_folds : integer

Number of folds for cross validation. Default value is 5.

```
credential_id : integer
```
The ID of the credential used to read the target table. Defaults to the user's default credential.

### last\_output\_location : string

The output JSON for the last build.

#### model\_type\_id : integer

The ID of the model's type.

## predictions : list:

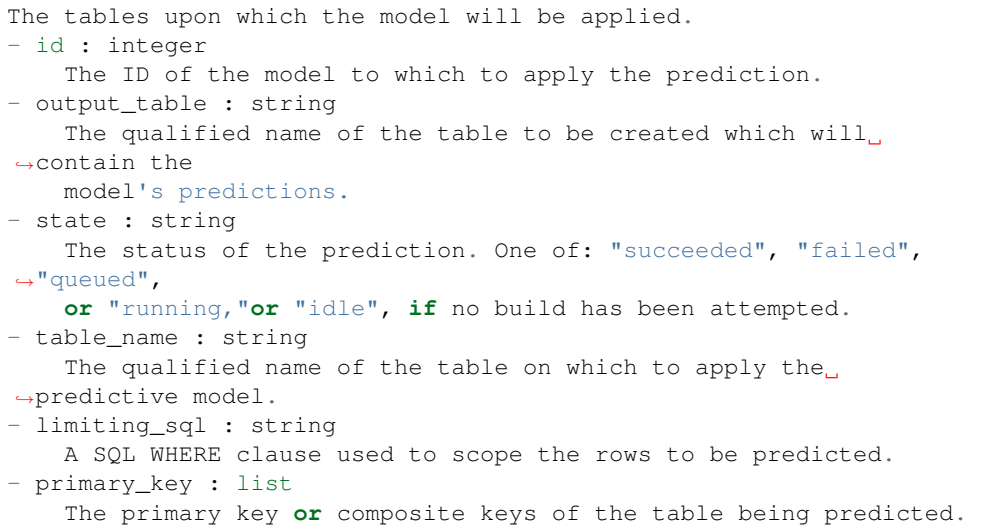

### current\_build\_exception : string

Exception message, if applicable, of the current model build.

## cross\_validation\_parameters : dict

Cross validation parameter grid for tree methods, e.g. {"n\_estimators": [100, 200, 500], "learning\_rate":  $[0.01, 0.1]$ , "max\_depth":  $[2, 3]$ .

## model\_name : string

The name of the model.

#### current\_build\_state : string

The status of the current model build. One of "succeeded", "failed", "queued", or "running,"or "idle", if no build has been attempted.

## box\_cox\_transformation : boolean

Whether to transform data so that it assumes a normal distribution. Valid only with continuous models.

## schedule : dict:

```
- scheduled : boolean
   If the object is scheduled
- scheduled_minutes : list
   Minutes of the day it is scheduled on
- scheduled_hours : list
   Hours of the day it is scheduled on
 scheduled_days : list
```

```
Day based on numeric value starting at 0 for Sunday
scheduled_runs_per_hour : integer
   Alternative to scheduled minutes, number of times to run per.
˓→hour
```
### database\_id : integer

The ID of the database holding the training set table used to build the model.

## dependent\_variable\_order : list

The order of dependent variables, especially useful for Ordinal Modeling.

## interaction\_terms : boolean

Whether to search for interaction terms.

## primary\_key : string

The unique ID (primary key) of the training dataset.

## dependent\_variable : string

The dependent variable of the training dataset.

#### parent\_id : integer

The ID of the parent job that will trigger this model.

### table\_name : string

The qualified name of the table containing the training set from which to build the model.

## time\_zone : string

The time zone of this model.

user : dict:

```
- initials : string
   This user's initials.
- username : string
   This user's username.
- id : integer
   The ID of this user.
- name : string
   This user's name.
- online : boolean
   Whether this user is online.
```
## limiting\_sql : string

A custom SQL WHERE clause used to filter the rows used to build the model. (e.g., "id  $> 105$ ").

created\_at : string/date-time

The time the model was created.

<span id="page-88-0"></span>**list\_builds**(*id*, *\*\*kwargs*) List builds for the given model

Parameters id : integer

The ID of the model.

#### limit : integer, optional

Number of results to return. Defaults to 20. Maximum allowed is 100.

## page\_num : integer, optional

Page number of the results to return. Defaults to the first page, 1.

order : string, optional

The field on which to order the result set. Defaults to id. Must be one of: id.

#### order\_dir : string, optional

Direction in which to sort, either asc (ascending) or desc (descending) defaulting to desc.

#### iterator : bool, optional

If True, return a generator to iterate over all responses. Use when more results than the maximum allowed by limit are needed. When True, limit and page\_num are ignored. Defaults to False.

### Returns id : integer

The ID of the model build.

## error : string

The error, if any, returned by the build.

### roc\_auc : number/float

A key metric for binary, multinomial, and ordinal models. Nil for other model types.

## name : string

The name of the model build.

#### r\_squared\_error : number/float

A key metric for continuous models. Nil for other model types.

## root\_mean\_squared\_error : number/float

A key metric for continuous models. Nil for other model types.

#### output location : string

A URL representing the location of the full JSON output for the specified build.The URL link will be valid for 5 minutes.

## created at : string

The time the model build was created.

## description : string

A description of the model build.

## state : string

The state of the model build.one of 'queued' 'running' 'succeeded' 'failed' or 'cancelled'.

## transformation\_metadata : string

A string representing the full JSON output of the metadata for transformation of column names

## output : string

A string representing the JSON output for the specified build. Only present when smaller than 10KB in size.

### <span id="page-90-0"></span>**list\_projects**(*id*)

List the projects a models belongs to

Parameters id : integer

The ID of the resource.

## Returns id : integer

The ID for this project.

#### archived : string

The archival status of the requested object(s).

author : dict:

```
- initials : string
   This user's initials.
- username : string
   This user's username.
- id : integer
   The ID of this user.
- name : string
   This user's name.
- online : boolean
   Whether this user is online.
```
created\_at : string/time

## description : string

A description of the project

updated\_at : string/time

name : string

The name of this project.

## auto\_share : boolean

users : list:

```
Users who can see the project
- initials : string
   This user's initials.
- username : string
   This user's username.
- id : integer
   The ID of this user.
- name : string
   This user's name.
- online : boolean
   Whether this user is online.
```
## <span id="page-90-1"></span>**list\_schedules**(*id*)

Show the model build schedule

Parameters id : integer

The ID of the model associated with this schedule.

### Returns id : integer

The ID of the model associated with this schedule.

## schedule : dict:

```
- scheduled : boolean
   If the object is scheduled
- scheduled_minutes : list
   Minutes of the day it is scheduled on
- scheduled_hours : list
   Hours of the day it is scheduled on
- scheduled_days : list
   Day based on numeric value starting at 0 for Sunday
- scheduled_runs_per_hour : integer
   Alternative to scheduled minutes, number of times to run per,
˓→hour
```
### <span id="page-91-0"></span>**list\_shares**(*id*)

List users and groups permissioned on this object

#### Parameters id : integer

The ID of the object.

## Returns readers : dict:

```
- groups : list::
   - id : integer
   - name : string
- users : list::
   - id : integer
   - name : string
```
## total\_group\_shares : integer

For owners, the number of total groups shared. For writers and readers, the number of visible groups shared.

## owners : dict:

```
- groups : list::
   - id : integer
   - name : string
- users : list::
   - id : integer
   - name : string
```
## total\_user\_shares : integer

For owners, the number of total users shared. For writers and readers, the number of visible users shared.

## writers : dict:

```
- groups : list::
  - id : integer
  - name : string
users : list::
```
- id : integer - name : string

## <span id="page-92-0"></span>**list\_types**()

List all available model types

## Returns dv\_type : string

The type of dependent variable predicted by the model.

id : integer

The ID of the model type.

### fint allowed : boolean

Whether this model type supports searching for interaction terms.

## algorithm : string

The name of the algorithm used to train the model.

## <span id="page-92-1"></span>**patch**(*id*, *\*\*kwargs*)

Update model configuration

## Parameters id : integer

The ID of the model.

### active\_build\_id : integer, optional

The ID of the current active build, the build used to score predictions.

## excluded\_columns : list, optional

A list of columns which will be considered ineligible to be independent variables.

notifications : dict, optional:

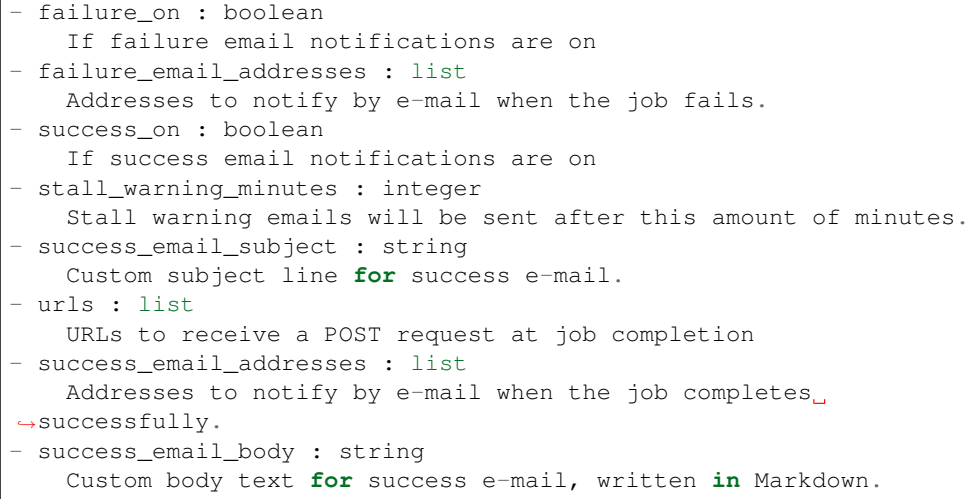

#### box\_cox\_transformation : boolean, optional

Whether to transform data so that it assumes a normal distribution. Valid only with continuous models.

schedule : dict, optional:

```
scheduled : boolean
   If the object is scheduled
 scheduled minutes : list
   Minutes of the day it is scheduled on
- scheduled_hours : list
   Hours of the day it is scheduled on
- scheduled_days : list
   Day based on numeric value starting at 0 for Sunday
- scheduled_runs_per_hour : integer
   Alternative to scheduled minutes, number of times to run per
\rightarrowhour
```
### database\_id : integer, optional

The ID of the database holding the training set table used to build the model.

## dependent variable order : list, optional

The order of dependent variables, especially useful for Ordinal Modeling.

### interaction\_terms : boolean, optional

Whether to search for interaction terms.

## model\_type\_id : integer, optional

The ID of the model's type.

## primary\_key : string, optional

The unique ID (primary key) of the training dataset.

### number\_of\_folds : integer, optional

Number of folds for cross validation. Default value is 5.

## time\_zone : string, optional

The time zone of this model.

#### table\_name : string, optional

The qualified name of the table containing the training set from which to build the model.

## cross\_validation\_parameters : dict, optional

Cross validation parameter grid for tree methods, e.g. {"n\_estimators": [100, 200, 500], "learning\_rate":  $[0.01, 0.1]$ , "max\_depth":  $[2, 3]$ .

#### parent\_id : integer, optional

The ID of the parent job that will trigger this model.

## description : string, optional

A description of the model.

## credential\_id : integer, optional

The ID of the credential used to read the target table. Defaults to the user's default credential.

## limiting\_sql : string, optional

A custom SQL WHERE clause used to filter the rows used to build the model. (e.g., "id  $> 105$ ").

dependent\_variable : string, optional

The dependent variable of the training dataset.

model\_name : string, optional

The name of the model.

Returns None

Response code 204: success

## <span id="page-94-0"></span>**post**(*\*\*kwargs*)

Create new configuration for a model

Parameters active\_build\_id : integer, optional

The ID of the current active build, the build used to score predictions.

### excluded\_columns : list, optional

A list of columns which will be considered ineligible to be independent variables.

notifications : dict, optional:

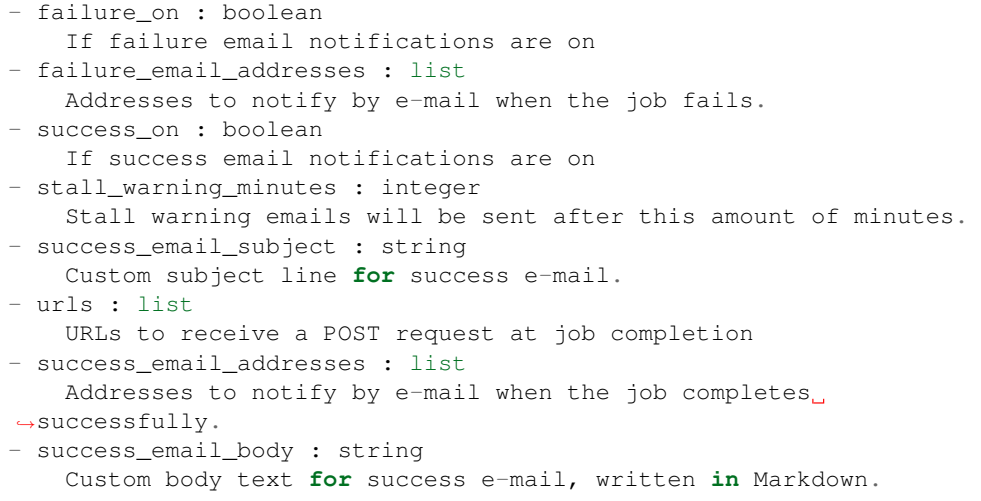

box\_cox\_transformation : boolean, optional

Whether to transform data so that it assumes a normal distribution. Valid only with continuous models.

schedule : dict, optional:

```
- scheduled : boolean
   If the object is scheduled
- scheduled_minutes : list
   Minutes of the day it is scheduled on
- scheduled_hours : list
   Hours of the day it is scheduled on
- scheduled_days : list
   Day based on numeric value starting at 0 for Sunday
- scheduled_runs_per_hour : integer
   Alternative to scheduled minutes, number of times to run per
˓→hour
```
database\_id : integer, optional

The ID of the database holding the training set table used to build the model.

#### dependent\_variable\_order : list, optional

The order of dependent variables, especially useful for Ordinal Modeling.

## interaction\_terms : boolean, optional

Whether to search for interaction terms.

#### model type id : integer, optional

The ID of the model's type.

#### hidden : boolean, optional

The hidden status of the object.

#### primary\_key : string, optional

The unique ID (primary key) of the training dataset.

#### number\_of\_folds : integer, optional

Number of folds for cross validation. Default value is 5.

## time\_zone : string, optional

The time zone of this model.

#### table\_name : string, optional

The qualified name of the table containing the training set from which to build the model.

## cross\_validation\_parameters : dict, optional

Cross validation parameter grid for tree methods, e.g. {"n\_estimators": [100, 200, 500], "learning\_rate": [0.01, 0.1], "max\_depth": [2, 3]}.

#### parent\_id : integer, optional

The ID of the parent job that will trigger this model.

#### description : string, optional

A description of the model.

## credential\_id : integer, optional

The ID of the credential used to read the target table. Defaults to the user's default credential.

## limiting\_sql : string, optional

A custom SQL WHERE clause used to filter the rows used to build the model. (e.g., "id  $> 105$ ").

### dependent\_variable : string, optional

The dependent variable of the training dataset.

#### model name : string, optional

The name of the model.

## Returns excluded\_columns : list

A list of columns which will be considered ineligible to be independent variables.

id : integer

The ID of the model.

archived : string

The archival status of the requested object(s).

builds : list:

```
A list of trained models available for making predictions.
- root_mean_squared_error : number/float
   A key metric for continuous models. Nil for other model types.
- id : integer
   The ID of the model build.
- created_at : string
   The time the model build was created.
- description : string
   A description of the model build.
- name : string
   The name of the model build.
- r_squared_error : number/float
   A key metric for continuous models. Nil for other model types.
- roc_auc : number/float
   A key metric for binary, multinomial, and ordinal models. Nil
˓→for other
   model types.
```
last run : dict:

```
- id : integer
- error : string
   The error message for this run, if present.
- created_at : string/time
   The time that the run was queued.
- state : string
- finished_at : string/time
   The time that the run completed.
- started_at : string/time
   The time that the run started.
```
model\_type\_id : integer

The ID of the model's type.

updated\_at : string/date-time

The time the model was updated.

#### number\_of\_folds : integer

Number of folds for cross validation. Default value is 5.

time\_zone : string

The time zone of this model.

running\_as : dict:

```
- initials : string
   This user's initials.
- username : string
   This user's username.
```

```
id : integer
   The ID of this user.
- name : string
   This user's name.
- online : boolean
   Whether this user is online.
```
### notifications : dict:

```
- failure_on : boolean
   If failure email notifications are on
- failure_email_addresses : list
   Addresses to notify by e-mail when the job fails.
- success_on : boolean
   If success email notifications are on
- stall_warning_minutes : integer
   Stall warning emails will be sent after this amount of minutes.
- success_email_subject : string
   Custom subject line for success e-mail.
- urls : list
   URLs to receive a POST request at job completion
- success_email_addresses : list
   Addresses to notify by e-mail when the job completes
˓→successfully.
- success_email_body : string
   Custom body text for success e-mail, written in Markdown.
```
## predictions : list:

```
The tables upon which the model will be applied.
- id : integer
   The ID of the model to which to apply the prediction.
- output_table : string
    The qualified name of the table to be created which will,
˓→contain the
   model's predictions.
- schedule : dict::
    - scheduled : boolean
        If the object is scheduled
    - scheduled_minutes : list
       Minutes of the day it is scheduled on
    - scheduled hours : list
       Hours of the day it is scheduled on
    - scheduled_days : list
       Day based on numeric value starting at 0 for Sunday
    - scheduled_runs_per_hour : integer
       Alternative to scheduled minutes, number of times to run.
˓→per hour
- state : string
   The status of the prediction. One of: "succeeded", "failed",
˓→"queued",
   or "running,"or "idle", if no build has been attempted.
- table_name : string
   The qualified name of the table on which to apply the
˓→predictive model.
- limiting_sql : string
   A SQL WHERE clause used to scope the rows to be predicted.
- primary_key : list
```
The primary key **or** composite keys of the table being predicted.

### current\_build\_exception : string

Exception message, if applicable, of the current model build.

#### description : string

A description of the model.

### last\_output\_location : string

The output JSON for the last build.

#### cross\_validation\_parameters : dict

Cross validation parameter grid for tree methods, e.g. {"n\_estimators": [100, 200, 500], "learning\_rate": [0.01, 0.1], "max\_depth": [2, 3]}.

## model\_name : string

The name of the model.

#### active\_build\_id : integer

The ID of the current active build, the build used to score predictions.

## box\_cox\_transformation : boolean

Whether to transform data so that it assumes a normal distribution. Valid only with continuous models.

## schedule : dict:

```
- scheduled : boolean
   If the object is scheduled
- scheduled minutes : list
   Minutes of the day it is scheduled on
- scheduled_hours : list
   Hours of the day it is scheduled on
- scheduled_days : list
   Day based on numeric value starting at 0 for Sunday
- scheduled_runs_per_hour : integer
   Alternative to scheduled minutes, number of times to run per
˓→hour
```
## database\_id : integer

The ID of the database holding the training set table used to build the model.

## current\_build\_state : string

The status of the current model build. One of "succeeded", "failed", "queued", or "running,"or "idle", if no build has been attempted.

### dependent\_variable\_order : list

The order of dependent variables, especially useful for Ordinal Modeling.

#### interaction\_terms : boolean

Whether to search for interaction terms.

## primary\_key : string

The unique ID (primary key) of the training dataset.

## hidden : boolean

The hidden status of the object.

## dependent\_variable : string

The dependent variable of the training dataset.

parent\_id : integer

The ID of the parent job that will trigger this model.

## table\_name : string

The qualified name of the table containing the training set from which to build the model.

## credential\_id : integer

The ID of the credential used to read the target table. Defaults to the user's default credential.

user : dict:

```
- initials : string
   This user's initials.
- username : string
   This user's username.
- id : integer
   The ID of this user.
- name : string
   This user's name.
- online : boolean
   Whether this user is online.
```
## limiting\_sql : string

A custom SQL WHERE clause used to filter the rows used to build the model. (e.g., "id  $> 105$ ").

## created\_at : string/date-time

The time the model was created.

<span id="page-99-0"></span>**post\_builds**(*id*) Start a build

Parameters id : integer

The ID of the model.

## Returns id : integer

The ID of the model build.

## error : string

The error, if any, returned by the build.

### roc\_auc : number/float

A key metric for binary, multinomial, and ordinal models. Nil for other model types.

## name : string

The name of the model build.

#### r\_squared\_error : number/float

A key metric for continuous models. Nil for other model types.

### root\_mean\_squared\_error : number/float

A key metric for continuous models. Nil for other model types.

#### output location : string

A URL representing the location of the full JSON output for the specified build.The URL link will be valid for 5 minutes.

### created\_at : string

The time the model build was created.

#### description : string

A description of the model build.

## state: string

The state of the model build.one of 'queued' 'running' 'succeeded' 'failed' or 'cancelled'.

## transformation\_metadata : string

A string representing the full JSON output of the metadata for transformation of column names

#### output : string

A string representing the JSON output for the specified build. Only present when smaller than 10KB in size.

#### <span id="page-100-0"></span>**put\_archive**(*id*, *status*)

Update the archive status of this object

### Parameters id : integer

The ID of the object.

status : boolean

The desired archived status of the object.

## Returns excluded\_columns : list

A list of columns which will be considered ineligible to be independent variables.

id : integer

The ID of the model.

### archived : string

The archival status of the requested object(s).

## builds : list:

```
A list of trained models available for making predictions.
- root_mean_squared_error : number/float
    A key metric for continuous models. Nil for other model types.
- id : integer
    The ID of the model build.
- created_at : string
    The time the model build was created.
```

```
description : string
   A description of the model build.
- name : string
   The name of the model build.
- r_squared_error : number/float
   A key metric for continuous models. Nil for other model types.
- roc_auc : number/float
   A key metric for binary, multinomial, and ordinal models. Nil
˓→for other
   model types.
```
### last\_run : dict:

```
- id : integer
- error : string
   The error message for this run, if present.
- created_at : string/time
   The time that the run was queued.
- state : string
- finished_at : string/time
   The time that the run completed.
- started_at : string/time
   The time that the run started.
```
### model\_type\_id : integer

The ID of the model's type.

## updated\_at : string/date-time

The time the model was updated.

#### number\_of\_folds : integer

Number of folds for cross validation. Default value is 5.

### time\_zone : string

The time zone of this model.

## running as : dict:

```
- initials : string
   This user's initials.
- username : string
   This user's username.
- id : integer
   The ID of this user.
- name : string
   This user's name.
- online : boolean
   Whether this user is online.
```
### notifications : dict:

```
- failure_on : boolean
   If failure email notifications are on
- failure_email_addresses : list
   Addresses to notify by e-mail when the job fails.
- success_on : boolean
   If success email notifications are on
```

```
stall_warning_minutes : integer
   Stall warning emails will be sent after this amount of minutes.
- success_email_subject : string
   Custom subject line for success e-mail.
- urls : list
   URLs to receive a POST request at job completion
- success_email_addresses : list
   Addresses to notify by e-mail when the job completes,
˓→successfully.
- success_email_body : string
   Custom body text for success e-mail, written in Markdown.
```
### predictions : list:

```
The tables upon which the model will be applied.
- id : integer
   The ID of the model to which to apply the prediction.
- output_table : string
   The qualified name of the table to be created which will.
˓→contain the
   model's predictions.
- schedule : dict::
   - scheduled : boolean
       If the object is scheduled
   - scheduled_minutes : list
       Minutes of the day it is scheduled on
   - scheduled_hours : list
       Hours of the day it is scheduled on
   - scheduled_days : list
       Day based on numeric value starting at 0 for Sunday
   - scheduled_runs_per_hour : integer
       Alternative to scheduled minutes, number of times to run.
˓→per hour
- state : string
   The status of the prediction. One of: "succeeded", "failed",
˓→"queued",
   or "running,"or "idle", if no build has been attempted.
- table_name : string
   The qualified name of the table on which to apply the.
˓→predictive model.
- limiting_sql : string
   A SQL WHERE clause used to scope the rows to be predicted.
- primary_key : list
   The primary key or composite keys of the table being predicted.
```
#### current build exception : string

Exception message, if applicable, of the current model build.

## description : string

A description of the model.

#### last\_output\_location : string

The output JSON for the last build.

#### cross\_validation\_parameters : dict

Cross validation parameter grid for tree methods, e.g. {"n\_estimators": [100, 200, 500],

"learning rate":  $[0.01, 0.1]$ , "max depth":  $[2, 3]$ .

#### model\_name : string

The name of the model.

## active\_build\_id : integer

The ID of the current active build, the build used to score predictions.

#### box\_cox\_transformation : boolean

Whether to transform data so that it assumes a normal distribution. Valid only with continuous models.

## schedule : dict:

```
- scheduled : boolean
   If the object is scheduled
- scheduled_minutes : list
   Minutes of the day it is scheduled on
- scheduled_hours : list
   Hours of the day it is scheduled on
- scheduled_days : list
   Day based on numeric value starting at 0 for Sunday
- scheduled_runs_per_hour : integer
   Alternative to scheduled minutes, number of times to run per
˓→hour
```
## database id : integer

The ID of the database holding the training set table used to build the model.

## current\_build\_state : string

The status of the current model build. One of "succeeded", "failed", "queued", or "running,"or "idle", if no build has been attempted.

#### dependent\_variable\_order : list

The order of dependent variables, especially useful for Ordinal Modeling.

### interaction\_terms : boolean

Whether to search for interaction terms.

#### primary\_key : string

The unique ID (primary key) of the training dataset.

## hidden : boolean

The hidden status of the object.

### dependent\_variable : string

The dependent variable of the training dataset.

## parent id : integer

The ID of the parent job that will trigger this model.

### table\_name : string

The qualified name of the table containing the training set from which to build the model.

#### credential\_id : integer

The ID of the credential used to read the target table. Defaults to the user's default credential.

### user : dict:

```
- initials : string
   This user's initials.
 username : string
   This user's username.
- id : integer
   The ID of this user.
- name : string
   This user's name.
- online : boolean
   Whether this user is online.
```
## limiting\_sql : string

A custom SQL WHERE clause used to filter the rows used to build the model. (e.g., "id  $> 105$ ").

created\_at : string/date-time

The time the model was created.

## <span id="page-104-0"></span>**put\_predictions**(*id*, *table\_name*, *primary\_key*, *\*\*kwargs*) Add a table on which to apply the predictive model

#### Parameters id : integer

The ID of the model to which to apply the prediction.

### table\_name : string

The qualified name of the table on which to apply the predictive model.

### primary\_key : list

The primary key or composite keys of the table being predicted.

limiting\_sql : string, optional

A SQL WHERE clause used to scope the rows to be predicted.

schedule : dict, optional:

```
- scheduled : boolean
   If the object is scheduled
- scheduled_minutes : list
   Minutes of the day it is scheduled on
- scheduled_hours : list
   Hours of the day it is scheduled on
- scheduled_days : list
   Day based on numeric value starting at 0 for Sunday
- scheduled_runs_per_hour : integer
   Alternative to scheduled minutes, number of times to run per_{\Box}˓→hour
```
## output\_table : string, optional

The qualified name of the table to be created which will contain the model's predictions.

#### Returns id : integer

The ID of the model to which to apply the prediction.

### output\_table : string

The qualified name of the table to be created which will contain the model's predictions.

## schedule : dict:

```
- scheduled : boolean
   If the object is scheduled
- scheduled_minutes : list
   Minutes of the day it is scheduled on
- scheduled_hours : list
   Hours of the day it is scheduled on
- scheduled_days : list
   Day based on numeric value starting at 0 for Sunday
- scheduled_runs_per_hour : integer
   Alternative to scheduled minutes, number of times to run per
˓→hour
```
#### state : string

The status of the prediction. One of: "succeeded", "failed", "queued", or "running,"or "idle", if no build has been attempted.

## table\_name : string

The qualified name of the table on which to apply the predictive model.

## limiting\_sql : string

A SQL WHERE clause used to scope the rows to be predicted.

## primary\_key : list

The primary key or composite keys of the table being predicted.

## <span id="page-105-0"></span>**put\_projects**(*id*, *project\_id*) Add a models to a project

#### Parameters id : integer

ID of the resource

#### project\_id : integer

The ID of the project

## Returns None

Response code 204: success

## <span id="page-105-1"></span>**put\_schedules**(*id*, *schedule*)

Schedule the model build

Parameters id : integer

The ID of the model associated with this schedule.

schedule : dict:

```
- scheduled : boolean
   If the object is scheduled
- scheduled_minutes : list
   Minutes of the day it is scheduled on
- scheduled_hours : list
```

```
Hours of the day it is scheduled on
- scheduled_days : list
   Day based on numeric value starting at 0 for Sunday
- scheduled_runs_per_hour : integer
   Alternative to scheduled minutes, number of times to run per
˓→hour
```
## Returns id : integer

The ID of the model associated with this schedule.

schedule : dict:

```
- scheduled : boolean
   If the object is scheduled
- scheduled_minutes : list
  Minutes of the day it is scheduled on
- scheduled_hours : list
  Hours of the day it is scheduled on
- scheduled_days : list
   Day based on numeric value starting at 0 for Sunday
- scheduled_runs_per_hour : integer
   Alternative to scheduled minutes, number of times to run per
˓→hour
```
# <span id="page-106-0"></span>**put\_shares\_groups**(*id*, *group\_ids*, *permission\_level*)

Set the permissions groups has on this object

### Parameters id : integer

ID of the resource to be shared

group\_ids : list

An array of one or more group IDs

### permission\_level : string

Options are: "read", "write", or "manage"

Returns readers : dict:

```
- groups : list::
    - id : integer
   - name : string
- users : list::
   - id : integer
    - name : string
```
total\_group\_shares : integer

For owners, the number of total groups shared. For writers and readers, the number of visible groups shared.

owners : dict:

```
- groups : list::
   - id : integer
   - name : string
- users : list::
   - id : integer
   - name : string
```
Е

### total\_user\_shares : integer

For owners, the number of total users shared. For writers and readers, the number of visible users shared.

#### writers : dict:

```
- groups : list::
   - id : integer
   - name : string
- users : list::
   - id : integer
   - name : string
```
<span id="page-107-0"></span>**put\_shares\_users**(*id*, *permission\_level*, *user\_ids*)

Set the permissions users have on this object

## Parameters id : integer

ID of the resource to be shared

## permission\_level : string

Options are: "read", "write", or "manage"

user\_ids : list

An array of one or more user IDs

## Returns readers : dict:

```
- groups : list::
   - id : integer
   - name : string
- users : list::
   - id : integer
   - name : string
```
total\_group\_shares : integer

For owners, the number of total groups shared. For writers and readers, the number of visible groups shared.

## owners : dict:

```
- groups : list::
   - id : integer
   - name : string
- users : list::
   - id : integer
   - name : string
```
total\_user\_shares : integer

For owners, the number of total users shared. For writers and readers, the number of visible users shared.

writers : dict:
- groups : list:: - id : integer - name : string - users : list:: - id : integer - name : string

# *Predictions*

class **Predictions**(*session*, *return\_type='civis'*)

# **Methods**

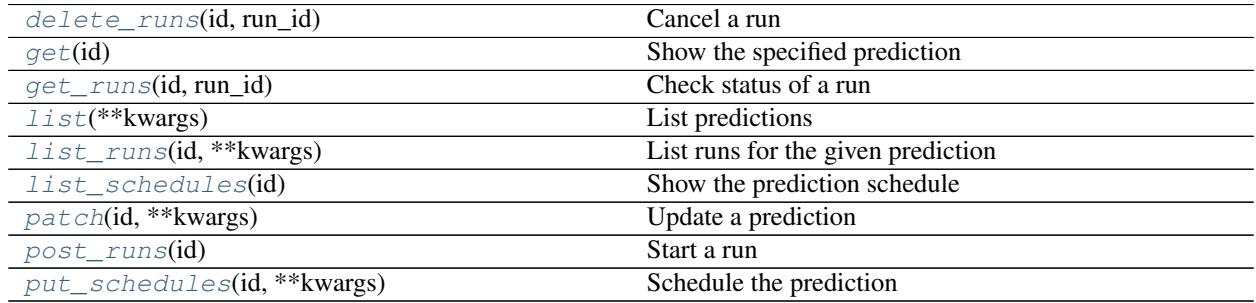

<span id="page-108-0"></span>**delete\_runs**(*id*, *run\_id*)

Cancel a run

Parameters id : integer

The ID of the prediction.

run\_id : integer

The ID of the run.

# Returns None

Response code 202: success

## <span id="page-108-1"></span>**get**(*id*)

Show the specified prediction

## Parameters id : integer

The ID of the prediction.

## Returns schedule : dict:

```
- scheduled : boolean
   If the object is scheduled
- scheduled_minutes : list
  Minutes of the day it is scheduled on
- scheduled hours : list
   Hours of the day it is scheduled on
- scheduled_days : list
   Day based on numeric value starting at 0 for Sunday
```

```
scheduled_runs_per_hour : integer
   Alternative to scheduled minutes, number of times to run per
˓→hour
```
id : integer

The ID of the prediction.

error : string

The error, if any, of the last run of this prediction.

## scored\_table\_id : integer

The ID of the source table for this prediction.

### scored\_table\_name : string

The name of the source table for this prediction.

last\_run : dict:

```
- id : integer
- error : string
   The error message for this run, if present.
- created_at : string/time
   The time that the run was queued.
- state : string
- finished_at : string/time
   The time that the run completed.
- started_at : string/time
   The time that the run started.
```
# primary\_key : list

The primary key or composite keys of the table being predicted.

# model\_id : integer

The ID of the model used for this prediction.

## limiting\_sql : string

A SQL WHERE clause used to scope the rows to be predicted.

### state : string

The state of the last run of this prediction.

# finished\_at : string/date-time

The end time of the last run of this prediction.

### started at : string/date-time

The start time of the last run of this prediction.

# scored\_tables : list:

```
An array of created prediction tables.
- schema : string
   The schema of table with created predictions.
- score_stats : list::
   An array of metrics on the created predictions.
    - score_name : string
```

```
The name of the score.
   - avg_score : number/float
       The average score.
   - histogram : list
       The histogram of the distribution of scores.
   - max_score : number/float
       The maximum score.
   - min_score : number/float
       The minimum score.
- id : integer
   The ID of the table with created predictions.
- name : string
   The name of table with created predictions.
- created_at : string/date-time
   The time when the table with created predictions was created.
```
### output\_table\_name : string

The name of the output table for this prediction.

```
get_runs(id, run_id)
     Check status of a run
```
Parameters id : integer

The ID of the prediction.

run\_id : integer

The ID of the run.

Returns score\_stats : list:

```
An array of metrics on the created predictions.
- score_name : string
   The name of the score.
- avg_score : number/float
   The average score.
- histogram : list
   The histogram of the distribution of scores.
- max_score : number/float
   The maximum score.
- min_score : number/float
   The minimum score.
```
### id : integer

The ID of the prediction run.

## exception : string

The exception, if any, returned by the prediction run.

## prediction\_id : integer

The ID of the prediction.

# state : string

The state of the prediction run.

## name : string

The name of table created by this predictions run.

created\_at : string/date-time

The time when the table with created predictions was created.

# <span id="page-111-0"></span>**list**(*\*\*kwargs*)

List predictions

Parameters model id : integer, optional

If specified, only return predictions associated with this model ID.

# Returns model\_id : integer

The ID of the model used for this prediction.

id : integer

The ID of the prediction.

finished\_at : string/date-time

The end time of the last run of this prediction.

### scored\_table\_id : integer

The ID of the source table for this prediction.

last run : dict:

```
- id : integer
- error : string
   The error message for this run, if present.
- created_at : string/time
   The time that the run was queued.
- state : string
- finished_at : string/time
   The time that the run completed.
- started_at : string/time
   The time that the run started.
```
## scored\_table\_name : string

The name of the source table for this prediction.

### state : string

The state of the last run of this prediction.

### output\_table\_name : string

The name of the output table for this prediction.

#### error : string

The error, if any, of the last run of this prediction.

## started\_at : string/date-time

The start time of the last run of this prediction.

### <span id="page-111-1"></span>**list\_runs**(*id*, *\*\*kwargs*)

List runs for the given prediction

## Parameters id : integer

The ID of the prediction.

### limit : integer, optional

Number of results to return. Defaults to 20. Maximum allowed is 100.

### page\_num : integer, optional

Page number of the results to return. Defaults to the first page, 1.

order : string, optional

The field on which to order the result set. Defaults to id. Must be one of: id.

order dir : string, optional

Direction in which to sort, either asc (ascending) or desc (descending) defaulting to desc.

iterator : bool, optional

If True, return a generator to iterate over all responses. Use when more results than the maximum allowed by limit are needed. When True, limit and page\_num are ignored. Defaults to False.

Returns score\_stats : list:

```
An array of metrics on the created predictions.
- score_name : string
   The name of the score.
- avg_score : number/float
   The average score.
- histogram : list
   The histogram of the distribution of scores.
- max_score : number/float
   The maximum score.
- min_score : number/float
    The minimum score.
```
## id : integer

The ID of the prediction run.

### exception : string

The exception, if any, returned by the prediction run.

#### prediction\_id : integer

The ID of the prediction.

# state: string

The state of the prediction run.

### name : string

The name of table created by this predictions run.

### created\_at : string/date-time

The time when the table with created predictions was created.

#### <span id="page-112-0"></span>**list\_schedules**(*id*)

Show the prediction schedule

## Parameters id : integer

ID of the prediction associated with this schedule.

### Returns id : integer

ID of the prediction associated with this schedule.

### schedule : dict:

```
- scheduled : boolean
   If the object is scheduled
- scheduled_minutes : list
   Minutes of the day it is scheduled on
- scheduled_hours : list
   Hours of the day it is scheduled on
- scheduled_days : list
   Day based on numeric value starting at 0 for Sunday
- scheduled_runs_per_hour : integer
   Alternative to scheduled minutes, number of times to run per
˓→hour
```
score\_on\_model\_build : boolean

Whether the prediction will run after a rebuild of the associated model.

# <span id="page-113-0"></span>**patch**(*id*, *\*\*kwargs*)

Update a prediction

Parameters id : integer

The ID of the prediction.

limiting\_sql : string, optional

A SQL WHERE clause used to scope the rows to be predicted.

### output\_table\_name : string, optional

The name of the output table for this prediction.

### primary\_key : list, optional

The primary key or composite keys of the table being predicted.

Returns schedule : dict:

```
- scheduled : boolean
   If the object is scheduled
- scheduled_minutes : list
   Minutes of the day it is scheduled on
- scheduled_hours : list
  Hours of the day it is scheduled on
- scheduled_days : list
   Day based on numeric value starting at 0 for Sunday
- scheduled runs per hour : integer
   Alternative to scheduled minutes, number of times to run per
˓→hour
```
## id : integer

The ID of the prediction.

## error : string

The error, if any, of the last run of this prediction.

```
scored_table_id : integer
```
The ID of the source table for this prediction.

scored table name : string

The name of the source table for this prediction.

last\_run : dict:

```
- id : integer
- error : string
   The error message for this run, if present.
- created_at : string/time
   The time that the run was queued.
- state : string
- finished_at : string/time
   The time that the run completed.
- started_at : string/time
   The time that the run started.
```
primary\_key : list

The primary key or composite keys of the table being predicted.

model\_id : integer

The ID of the model used for this prediction.

limiting\_sql : string

A SQL WHERE clause used to scope the rows to be predicted.

state : string

The state of the last run of this prediction.

finished\_at : string/date-time

The end time of the last run of this prediction.

started\_at : string/date-time

The start time of the last run of this prediction.

scored\_tables : list:

```
An array of created prediction tables.
- schema : string
   The schema of table with created predictions.
- score_stats : list::
   An array of metrics on the created predictions.
   - score name : string
       The name of the score.
   - avg_score : number/float
       The average score.
   - histogram : list
       The histogram of the distribution of scores.
    - max score : number/float
       The maximum score.
    - min_score : number/float
       The minimum score.
- id : integer
   The ID of the table with created predictions.
- name : string
   The name of table with created predictions.
- created_at : string/date-time
   The time when the table with created predictions was created.
```
### output\_table\_name : string

The name of the output table for this prediction.

# <span id="page-115-0"></span>**post\_runs**(*id*)

Start a run

### Parameters id : integer

The ID of the prediction.

### Returns score\_stats : list:

```
An array of metrics on the created predictions.
- score_name : string
   The name of the score.
- avg_score : number/float
   The average score.
- histogram : list
    The histogram of the distribution of scores.
- max_score : number/float
    The maximum score.
- min_score : number/float
    The minimum score.
```
### id : integer

The ID of the prediction run.

## exception : string

The exception, if any, returned by the prediction run.

### prediction\_id : integer

The ID of the prediction.

### state : string

The state of the prediction run.

### name : string

The name of table created by this predictions run.

### created\_at : string/date-time

The time when the table with created predictions was created.

### <span id="page-115-1"></span>**put\_schedules**(*id*, *\*\*kwargs*)

Schedule the prediction

## Parameters id : integer

ID of the prediction associated with this schedule.

schedule : dict, optional:

```
- scheduled : boolean
   If the object is scheduled
- scheduled_minutes : list
   Minutes of the day it is scheduled on
- scheduled_hours : list
   Hours of the day it is scheduled on
```

```
scheduled_days : list
   Day based on numeric value starting at 0 for Sunday
scheduled_runs_per_hour : integer
   Alternative to scheduled minutes, number of times to run per
˓→hour
```
### score\_on\_model\_build : boolean, optional

Whether the prediction will run after a rebuild of the associated model.

## Returns id : integer

ID of the prediction associated with this schedule.

## schedule : dict:

```
- scheduled : boolean
   If the object is scheduled
- scheduled minutes : list
   Minutes of the day it is scheduled on
- scheduled_hours : list
   Hours of the day it is scheduled on
- scheduled_days : list
   Day based on numeric value starting at 0 for Sunday
- scheduled_runs_per_hour : integer
   Alternative to scheduled minutes, number of times to run per
˓→hour
```
### score\_on\_model\_build : boolean

Whether the prediction will run after a rebuild of the associated model.

# *Queries*

class **Queries**(*session*, *return\_type='civis'*)

# **Methods**

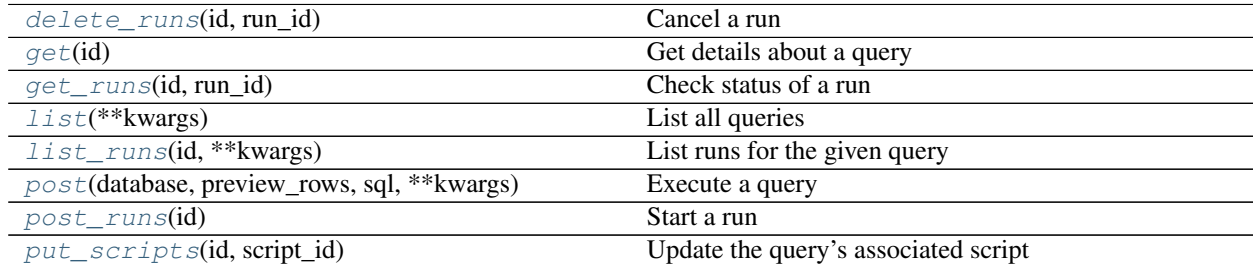

<span id="page-116-0"></span>**delete\_runs**(*id*, *run\_id*) Cancel a run

Parameters id : integer

The ID of the query.

run\_id : integer

The ID of the run.

# Returns None

Response code 202: success

## <span id="page-117-0"></span>**get**(*id*)

Get details about a query

### Parameters id : integer

The query ID.

# Returns last\_run\_id : integer

The ID of the last run.

### id : integer

The query ID.

# script\_id : integer

The ID of the script associated with this query.

### author : dict:

```
- initials : string
   This user's initials.
- username : string
   This user's username.
- id : integer
   The ID of this user.
- name : string
   This user's name.
- online : boolean
   Whether this user is online.
```
# exception : string

Exception returned from the query, null if the query was a success.

## hidden : boolean

The hidden status of the object.

## name : string

The name of the query.

### updated\_at : string/time

database : integer

The database ID.

# report\_id : integer

The ID of the report associated with this query.

### created\_at : string/time

# state : string

The state of the last run.

## result\_columns : list

A preview of columns returned by the query.

### finished\_at : string/date-time

The end time of the last run.

result\_rows : list

A preview of rows returned by the query.

started\_at : string/date-time

The start time of the last run.

# credential : integer

The credential ID.

sql : string

The SQL to execute.

# <span id="page-118-0"></span>**get\_runs**(*id*, *run\_id*)

Check status of a run

# Parameters id : integer

The ID of the query.

run\_id : integer

The ID of the run.

### Returns id : integer

The ID of the run.

### error : string

The error, if any, returned by the run.

## is\_cancel\_requested : boolean

True if run cancel requested, else false.

### state : string

The state of the run, one of 'queued' 'running' 'succeeded' 'failed' or 'cancelled'.

### finished\_at : string/time

The time the last run completed.

## query\_id : integer

The ID of the query.

### started\_at : string/time

The time the last run started at.

# <span id="page-118-1"></span>**list**(*\*\*kwargs*)

List all queries

### Parameters database\_id : integer, optional

The database ID.

author\_id : integer, optional

The author of the query.

## created\_before : string, optional

An upper bound for the creation date of the query.

# limit : integer, optional

Number of results to return. Defaults to 20. Maximum allowed is 50.

## page\_num : integer, optional

Page number of the results to return. Defaults to the first page, 1.

### order : string, optional

The field on which to order the result set. Defaults to created\_at. Must be one of: created\_at.

### order\_dir : string, optional

Direction in which to sort, either asc (ascending) or desc (descending) defaulting to desc.

### iterator : bool, optional

If True, return a generator to iterate over all responses. Use when more results than the maximum allowed by limit are needed. When True, limit and page\_num are ignored. Defaults to False.

### Returns last\_run\_id : integer

The ID of the last run.

id : integer

The query ID.

script\_id : integer

The ID of the script associated with this query.

### exception : string

Exception returned from the query, null if the query was a success.

### updated\_at : string/time

### database : integer

The database ID.

## preview\_rows : integer

The number of rows to save from the query's result (maximum: 100).

### report\_id : integer

The ID of the report associated with this query.

# created\_at : string/time

# state : string

The state of the last run.

## result\_columns : list

A preview of columns returned by the query.

finished\_at : string/date-time

The end time of the last run.

result\_rows : list

A preview of rows returned by the query.

started\_at : string/date-time

The start time of the last run.

credential : integer

The credential ID.

sql : string

The SQL to execute.

# <span id="page-120-0"></span>**list\_runs**(*id*, *\*\*kwargs*)

List runs for the given query

### Parameters id : integer

The ID of the query.

limit : integer, optional

Number of results to return. Defaults to 20. Maximum allowed is 100.

### page\_num : integer, optional

Page number of the results to return. Defaults to the first page, 1.

## order : string, optional

The field on which to order the result set. Defaults to id. Must be one of: id.

## order\_dir : string, optional

Direction in which to sort, either asc (ascending) or desc (descending) defaulting to desc.

### iterator : bool, optional

If True, return a generator to iterate over all responses. Use when more results than the maximum allowed by limit are needed. When True, limit and page\_num are ignored. Defaults to False.

## Returns id : integer

The ID of the run.

## error : string

The error, if any, returned by the run.

# is\_cancel\_requested : boolean

True if run cancel requested, else false.

### state : string

The state of the run, one of 'queued' 'running' 'succeeded' 'failed' or 'cancelled'.

# finished\_at : string/time

The time the last run completed.

## query\_id : integer

The ID of the query.

started\_at : string/time

The time the last run started at.

<span id="page-121-0"></span>**post**(*database*, *preview\_rows*, *sql*, *\*\*kwargs*) Execute a query

### Parameters database : integer

The database ID.

## preview\_rows : integer

The number of rows to save from the query's result (maximum: 100).

sql : string

The SQL to execute.

## filename\_prefix : string, optional

The output filename prefix.

#### compression : string, optional

The type of compression. One of gzip or zip, or none [default: gzip].

#### unquoted : boolean, optional

If true, will not quote fields.

### hidden : boolean, optional

The hidden status of the object.

## column\_delimiter : string, optional

The delimiter to use. One of comma or tab, or pipe [default: comma].

credential : integer, optional

The credential ID.

include header : boolean, optional

Whether the CSV output should include a header row [default: true].

interactive : boolean, optional

Deprecated and not used.

### Returns last run id : integer

The ID of the last run.

## id : integer

The query ID.

## script\_id : integer

The ID of the script associated with this query.

### compression : string

The type of compression. One of gzip or zip, or none [default: gzip].

updated\_at : string/time interactive : boolean Deprecated and not used. database : integer The database ID. unquoted : boolean If true, will not quote fields. filename\_prefix : string The output filename prefix. state : string The state of the last run. column\_delimiter : string The delimiter to use. One of comma or tab, or pipe [default: comma]. finished\_at : string/date-time The end time of the last run. result\_rows : list A preview of rows returned by the query. started\_at : string/date-time The start time of the last run. credential : integer The credential ID. preview\_rows : integer The number of rows to save from the query's result (maximum: 100). exception : string Exception returned from the query, null if the query was a success. hidden : boolean The hidden status of the object. result\_columns : list A preview of columns returned by the query. created\_at : string/time report\_id : integer The ID of the report associated with this query.

include\_header : boolean

Whether the CSV output should include a header row [default: true].

## <span id="page-122-0"></span>sql : string

The SQL to execute.

### **post\_runs**(*id*) Start a run

Parameters id : integer

The ID of the query.

## Returns id : integer

The ID of the run.

# error : string

The error, if any, returned by the run.

# is\_cancel\_requested : boolean

True if run cancel requested, else false.

# state: string

The state of the run, one of 'queued' 'running' 'succeeded' 'failed' or 'cancelled'.

### finished\_at : string/time

The time the last run completed.

query\_id : integer

The ID of the query.

# started\_at : string/time

The time the last run started at.

# <span id="page-123-0"></span>**put\_scripts**(*id*, *script\_id*)

Update the query's associated script

# Parameters id : integer

The query ID.

script\_id : integer

The ID of the script associated with this query.

### Returns last\_run\_id : integer

The ID of the last run.

### id : integer

The query ID.

### script\_id : integer

The ID of the script associated with this query.

author : dict:

```
- initials : string
   This user's initials.
- username : string
   This user's username.
- id : integer
   The ID of this user.
- name : string
   This user's name.
```

```
online : boolean
  Whether this user is online.
```
exception : string

Exception returned from the query, null if the query was a success.

hidden : boolean

The hidden status of the object.

name : string

The name of the query.

updated\_at : string/time

database : integer

The database ID.

report\_id : integer

The ID of the report associated with this query.

created\_at : string/time

## state : string

The state of the last run.

result\_columns : list

A preview of columns returned by the query.

finished\_at : string/date-time

The end time of the last run.

result\_rows : list

A preview of rows returned by the query.

started\_at : string/date-time

The start time of the last run.

credential : integer

The credential ID.

sql : string

The SQL to execute.

# *Reports*

class **Reports**(*session*, *return\_type='civis'*)

# **Methods**

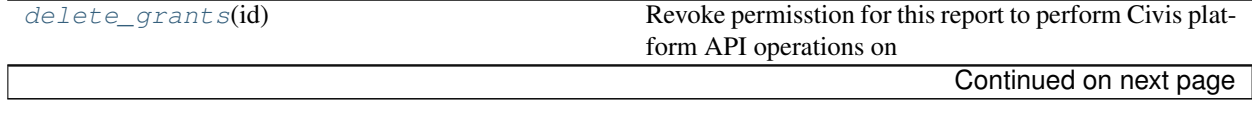

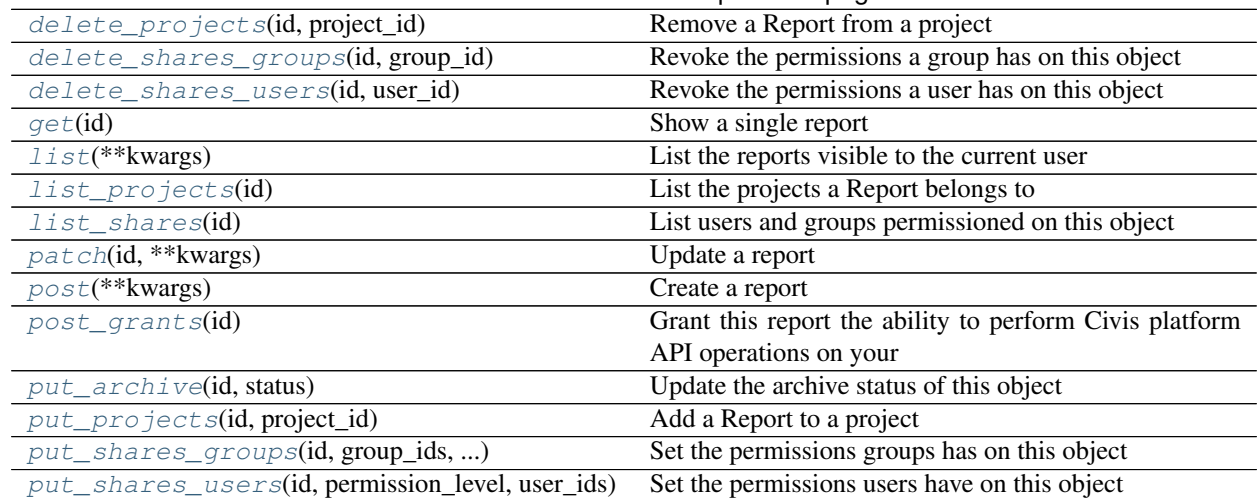

# Table 4.12 – continued from previous page

# <span id="page-125-0"></span>**delete\_grants**(*id*)

Revoke permisstion for this report to perform Civis platform API operations on your behalf

Parameters id : integer

The ID of this report.

# Returns None

Response code 204: success

<span id="page-125-1"></span>**delete\_projects**(*id*, *project\_id*) Remove a Report from a project

# Parameters id : integer

ID of the resource

project\_id : integer

The ID of the project

# Returns None

Response code 204: success

<span id="page-125-2"></span>**delete\_shares\_groups**(*id*, *group\_id*)

Revoke the permissions a group has on this object

## Parameters id : integer

ID of the resource to be revoked

group\_id : integer

ID of the group

Returns None

Response code 204: success

<span id="page-125-3"></span>**delete\_shares\_users**(*id*, *user\_id*) Revoke the permissions a user has on this object

Parameters id : integer

ID of the resource to be revoked

user\_id : integer

ID of the user

Returns None

Response code 204: success

### <span id="page-126-0"></span>**get**(*id*)

Show a single report

Parameters id : integer

The ID of this report.

#### Returns id : integer

The ID of this report.

config: string

Any configuration metadata for this report.

last run : dict:

```
- id : integer
- error : string
   The error message for this run, if present.
- created_at : string/time
   The time that the run was queued.
- state : string
- finished_at : string/time
   The time that the run completed.
- started_at : string/time
   The time that the run started.
```
# provide\_api\_key : boolean

Whether the report requests an API Key from the report viewer.

# updated\_at : string/time

script : dict:

```
- id : integer
   The ID for the script.
- name : string
   The name of the script.
- sql : string
   The raw SQL query for the script.
```
# archived : string

The archival status of the requested object(s).

api\_key : string

A Civis API key that can be used by this report.

state : string

The status of the report's last run.

auth\_thumbnail\_url : string

URL for a thumbnail of the report.

### template\_id : integer

The ID of the template used for this report.

### valid\_output\_file : boolean

Whether the script that backs the report currently has a valid output file.

### finished\_at : string/time

The time that the report's last run finished.

## viz\_updated\_at : string/time

The time that the report's visualization was last updated.

### api\_key\_id : integer

The ID of the API key. Can be used for auditing API use by this report.

# hidden : boolean

The hidden status of the object.

# projects : list:

```
A list of projects containing the report.
- id : integer
   The ID for the project.
- name : string
   The name of the project.
```
## auth\_code\_url : string

### app\_state : dict

Any application state blob for this report.

### created\_at : string/time

user : dict:

```
- initials : string
   This user's initials.
- username : string
   This user's username.
- id : integer
   The ID of this user.
- name : string
   This user's name.
- online : boolean
   Whether this user is online.
```
# auth\_data\_url : string

### name : string

The name of the report.

tableau\_id : integer

## <span id="page-127-0"></span>**list**(*\*\*kwargs*)

List the reports visible to the current user

#### Parameters type : string, optional

If specified, return report of these types. It accepts a comma-separated list, possible values are 'tableau', 'other'.

author : string, optional

If specified, return reports from this author. It accepts a comma-separated list of author ids.

template\_id : integer, optional

If specified, return reports using the provided Template.

archived : string, optional

The archival status of the requested object(s).

limit : integer, optional

Number of results to return. Defaults to 20. Maximum allowed is 50.

page\_num : integer, optional

Page number of the results to return. Defaults to the first page, 1.

order : string, optional

The field on which to order the result set. Defaults to updated\_at. Must be one of: updated\_at, name, created\_at.

order dir : string, optional

Direction in which to sort, either asc (ascending) or desc (descending) defaulting to desc.

iterator : bool, optional

If True, return a generator to iterate over all responses. Use when more results than the maximum allowed by limit are needed. When True, limit and page\_num are ignored. Defaults to False.

## Returns template\_id : integer

The ID of the template used for this report.

id : integer

The ID of this report.

## auth\_thumbnail\_url : string

URL for a thumbnail of the report.

## viz\_updated\_at : string/time

The time that the report's visualization was last updated.

last\_run : dict:

```
- id : integer
- error : string
   The error message for this run, if present.
- created_at : string/time
   The time that the run was queued.
- state : string
- finished_at : string/time
   The time that the run completed.
```

```
started_at : string/time
  The time that the run started.
```
updated\_at : string/time

projects : list:

```
A list of projects containing the report.
- id : integer
   The ID for the project.
- name : string
   The name of the project.
```
script : dict:

```
- id : integer
   The ID for the script.
- name : string
   The name of the script.
- sql : string
    The raw SQL query for the script.
```
## archived : string

The archival status of the requested object(s).

created\_at : string/time

user : dict:

```
- initials : string
   This user's initials.
- username : string
   This user's username.
- id : integer
   The ID of this user.
- name : string
   This user's name.
- online : boolean
   Whether this user is online.
```
### state : string

The status of the report's last run.

### finished\_at : string/time

The time that the report's last run finished.

## name : string

The name of the report.

tableau\_id : integer

### <span id="page-129-0"></span>**list\_projects**(*id*)

List the projects a Report belongs to

Parameters id : integer

The ID of the resource.

Returns id : integer

The ID for this project.

archived : string

The archival status of the requested object(s).

author : dict:

```
- initials : string
   This user's initials.
- username : string
   This user's username.
- id : integer
   The ID of this user.
- name : string
   This user's name.
- online : boolean
   Whether this user is online.
```
created\_at : string/time

## description : string

A description of the project

updated\_at : string/time

name : string

The name of this project.

auto\_share : boolean

users : list:

```
Users who can see the project
- initials : string
   This user's initials.
- username : string
   This user's username.
- id : integer
   The ID of this user.
- name : string
   This user's name.
- online : boolean
    Whether this user is online.
```
## <span id="page-130-0"></span>**list\_shares**(*id*)

List users and groups permissioned on this object

Parameters id : integer

The ID of the object.

Returns readers : dict:

```
- groups : list::
   - id : integer
   - name : string
- users : list::
   - id : integer
   - name : string
```
# total\_group\_shares : integer

For owners, the number of total groups shared. For writers and readers, the number of visible groups shared.

### owners : dict:

```
- groups : list::
   - id : integer
   - name : string
- users : list::
   - id : integer
   - name : string
```
### total\_user\_shares : integer

For owners, the number of total users shared. For writers and readers, the number of visible users shared.

## writers : dict:

```
- groups : list::
   - id : integer
   - name : string
- users : list::
   - id : integer
   - name : string
```
<span id="page-131-0"></span>**patch**(*id*, *\*\*kwargs*)

Update a report

### Parameters id : integer

The ID of the report to modify.

## template\_id : integer, optional

The ID of the template used for this report. If null is passed, no template will back this report. Changes to the backing template will reset the report appState.

### code\_body : string, optional

The code for the report visualization.

script\_id : integer, optional

The ID of the script used to create this report.

config : string, optional

## app\_state : dict, optional

The application state blob for this report.

# provide\_api\_key : boolean, optional

Allow the report to provide an API key to front-end code.

name : string, optional

The name of the report.

### Returns id : integer

The ID of this report.

config : string

Any configuration metadata for this report.

last\_run : dict:

```
- id : integer
- error : string
   The error message for this run, if present.
- created_at : string/time
   The time that the run was queued.
- state : string
- finished at : string/time
   The time that the run completed.
- started_at : string/time
   The time that the run started.
```
provide\_api\_key : boolean

Whether the report requests an API Key from the report viewer.

updated\_at : string/time

script : dict:

```
- id : integer
   The ID for the script.
- name : string
   The name of the script.
- sql : string
   The raw SQL query for the script.
```
archived : string

The archival status of the requested object(s).

api\_key : string

A Civis API key that can be used by this report.

state: string

The status of the report's last run.

auth\_thumbnail\_url : string

URL for a thumbnail of the report.

template\_id : integer

The ID of the template used for this report.

### valid\_output\_file : boolean

Whether the script that backs the report currently has a valid output file.

## finished\_at : string/time

The time that the report's last run finished.

### viz\_updated\_at : string/time

The time that the report's visualization was last updated.

# api\_key\_id : integer

The ID of the API key. Can be used for auditing API use by this report.

## hidden : boolean

The hidden status of the object.

# projects : list:

```
A list of projects containing the report.
- id : integer
   The ID for the project.
- name : string
   The name of the project.
```
# auth\_code\_url : string

# app\_state : dict

Any application state blob for this report.

### created\_at : string/time

user : dict:

```
- initials : string
   This user's initials.
- username : string
   This user's username.
- id : integer
   The ID of this user.
- name : string
   This user's name.
- online : boolean
   Whether this user is online.
```
auth\_data\_url : string

## name : string

The name of the report.

tableau\_id : integer

# <span id="page-133-0"></span>**post**(*\*\*kwargs*)

Create a report

### Parameters template\_id : integer, optional

The ID of the template used for this report.

## code\_body : string, optional

The code for the report visualization.

# script\_id : integer, optional

The ID of the script used to create this report.

## app\_state : dict, optional

Any application state blob for this report.

### provide\_api\_key : boolean, optional

Allow the report to provide an API key to front-end code.

## hidden : boolean, optional

The hidden status of the object.

name : string, optional

The name of the report.

Returns id : integer

The ID of this report.

config : string

Any configuration metadata for this report.

last\_run : dict:

```
- id : integer
- error : string
   The error message for this run, if present.
- created_at : string/time
   The time that the run was queued.
- state : string
- finished_at : string/time
   The time that the run completed.
- started_at : string/time
   The time that the run started.
```
## provide\_api\_key : boolean

Whether the report requests an API Key from the report viewer.

## updated\_at : string/time

script : dict:

```
- id : integer
   The ID for the script.
- name : string
   The name of the script.
- sql : string
   The raw SQL query for the script.
```
## archived : string

The archival status of the requested object(s).

# api\_key : string

A Civis API key that can be used by this report.

## state : string

The status of the report's last run.

### auth\_thumbnail\_url : string

URL for a thumbnail of the report.

## template\_id : integer

The ID of the template used for this report.

#### valid\_output\_file : boolean

Whether the script that backs the report currently has a valid output file.

# finished\_at : string/time

The time that the report's last run finished.

## viz\_updated\_at : string/time

The time that the report's visualization was last updated.

# api\_key\_id : integer

The ID of the API key. Can be used for auditing API use by this report.

### hidden : boolean

The hidden status of the object.

projects : list:

```
A list of projects containing the report.
- id : integer
    The ID for the project.
- name : string
   The name of the project.
```
auth\_code\_url : string

app\_state : dict

Any application state blob for this report.

created\_at : string/time

user : dict:

```
- initials : string
   This user's initials.
- username : string
   This user's username.
- id : integer
   The ID of this user.
- name : string
   This user's name.
- online : boolean
   Whether this user is online.
```
## auth\_data\_url : string

name : string

The name of the report.

tableau\_id : integer

### <span id="page-135-0"></span>**post\_grants**(*id*)

Grant this report the ability to perform Civis platform API operations on your behalf

## Parameters id : integer

The ID of this report.

### Returns id : integer

The ID of this report.

config : string

Any configuration metadata for this report.

last\_run : dict:

```
- id : integer
- error : string
   The error message for this run, if present.
- created_at : string/time
   The time that the run was queued.
- state : string
- finished_at : string/time
   The time that the run completed.
- started_at : string/time
   The time that the run started.
```
## provide\_api\_key : boolean

Whether the report requests an API Key from the report viewer.

## updated\_at : string/time

script : dict:

```
- id : integer
   The ID for the script.
- name : string
   The name of the script.
- sql : string
   The raw SQL query for the script.
```
### archived : string

The archival status of the requested object(s).

# api\_key : string

A Civis API key that can be used by this report.

### state : string

The status of the report's last run.

### auth\_thumbnail\_url : string

URL for a thumbnail of the report.

### template\_id : integer

The ID of the template used for this report.

### valid\_output\_file : boolean

Whether the script that backs the report currently has a valid output file.

## finished\_at : string/time

The time that the report's last run finished.

## viz\_updated\_at : string/time

The time that the report's visualization was last updated.

### api\_key\_id : integer

The ID of the API key. Can be used for auditing API use by this report.

## hidden : boolean

The hidden status of the object.

## projects : list:

```
A list of projects containing the report.
- id : integer
   The ID for the project.
- name : string
    The name of the project.
```
## auth\_code\_url : string

### app\_state : dict

Any application state blob for this report.

## created\_at : string/time

# user : dict:

```
- initials : string
   This user's initials.
- username : string
   This user's username.
- id : integer
   The ID of this user.
- name : string
   This user's name.
- online : boolean
   Whether this user is online.
```
auth\_data\_url : string

### name : string

The name of the report.

tableau\_id : integer

## <span id="page-137-0"></span>**put\_archive**(*id*, *status*)

Update the archive status of this object

## Parameters id : integer

The ID of the object.

# status : boolean

The desired archived status of the object.

## Returns id : integer

The ID of this report.

### config : string

Any configuration metadata for this report.

last\_run : dict:

```
- id : integer
- error : string
   The error message for this run, if present.
- created_at : string/time
   The time that the run was queued.
- state : string
- finished_at : string/time
```

```
The time that the run completed.
started_at : string/time
  The time that the run started.
```
## provide\_api\_key : boolean

Whether the report requests an API Key from the report viewer.

updated\_at : string/time

script : dict:

```
- id : integer
   The ID for the script.
- name : string
   The name of the script.
- sql : string
   The raw SQL query for the script.
```
## archived : string

The archival status of the requested object(s).

# api\_key : string

A Civis API key that can be used by this report.

```
state : string
```
The status of the report's last run.

### auth\_thumbnail\_url : string

URL for a thumbnail of the report.

## template\_id : integer

The ID of the template used for this report.

## valid\_output\_file : boolean

Whether the script that backs the report currently has a valid output file.

### finished\_at : string/time

The time that the report's last run finished.

### viz\_updated\_at : string/time

The time that the report's visualization was last updated.

# api\_key\_id : integer

The ID of the API key. Can be used for auditing API use by this report.

### hidden : boolean

The hidden status of the object.

# projects : list:

```
A list of projects containing the report.
- id : integer
   The ID for the project.
- name : string
   The name of the project.
```
## auth\_code\_url : string

### app\_state : dict

Any application state blob for this report.

created\_at : string/time

user : dict:

```
- initials : string
   This user's initials.
- username : string
   This user's username.
- id : integer
   The ID of this user.
- name : string
   This user's name.
- online : boolean
   Whether this user is online.
```
auth\_data\_url : string

# name : string

The name of the report.

tableau\_id : integer

<span id="page-139-0"></span>**put\_projects**(*id*, *project\_id*) Add a Report to a project

Parameters id : integer

ID of the resource

project\_id : integer

The ID of the project

## Returns None

Response code 204: success

### <span id="page-139-1"></span>**put\_shares\_groups**(*id*, *group\_ids*, *permission\_level*)

Set the permissions groups has on this object

### Parameters id : integer

ID of the resource to be shared

group\_ids : list

An array of one or more group IDs

## permission\_level : string

Options are: "read", "write", or "manage"

Returns readers : dict:

```
- groups : list::
   - id : integer
   - name : string
- users : list::
```

```
- id : integer
- name : string
```
total\_group\_shares : integer

For owners, the number of total groups shared. For writers and readers, the number of visible groups shared.

owners : dict:

```
groups : list::
   - id : integer
   - name : string
- users : list::
   - id : integer
   - name : string
```
total\_user\_shares : integer

For owners, the number of total users shared. For writers and readers, the number of visible users shared.

writers : dict:

```
- groups : list::
   - id : integer
   - name : string
- users : list::
   - id : integer
   - name : string
```
<span id="page-140-0"></span>**put\_shares\_users**(*id*, *permission\_level*, *user\_ids*) Set the permissions users have on this object

Parameters id : integer

ID of the resource to be shared

permission\_level : string

Options are: "read", "write", or "manage"

user\_ids : list

An array of one or more user IDs

Returns readers : dict:

```
- groups : list::
   - id : integer
   - name : string
- users : list::
   - id : integer
   - name : string
```
total\_group\_shares : integer

For owners, the number of total groups shared. For writers and readers, the number of visible groups shared.

owners : dict:

- groups : list:: - id : integer - name : string - users : list:: - id : integer - name : string

# total\_user\_shares : integer

For owners, the number of total users shared. For writers and readers, the number of visible users shared.

## writers : dict:

```
- groups : list::
   - id : integer
   - name : string
- users : list::
   - id : integer
   - name : string
```
# *Scripts*

class **Scripts**(*session*, *return\_type='civis'*)

# **Methods**

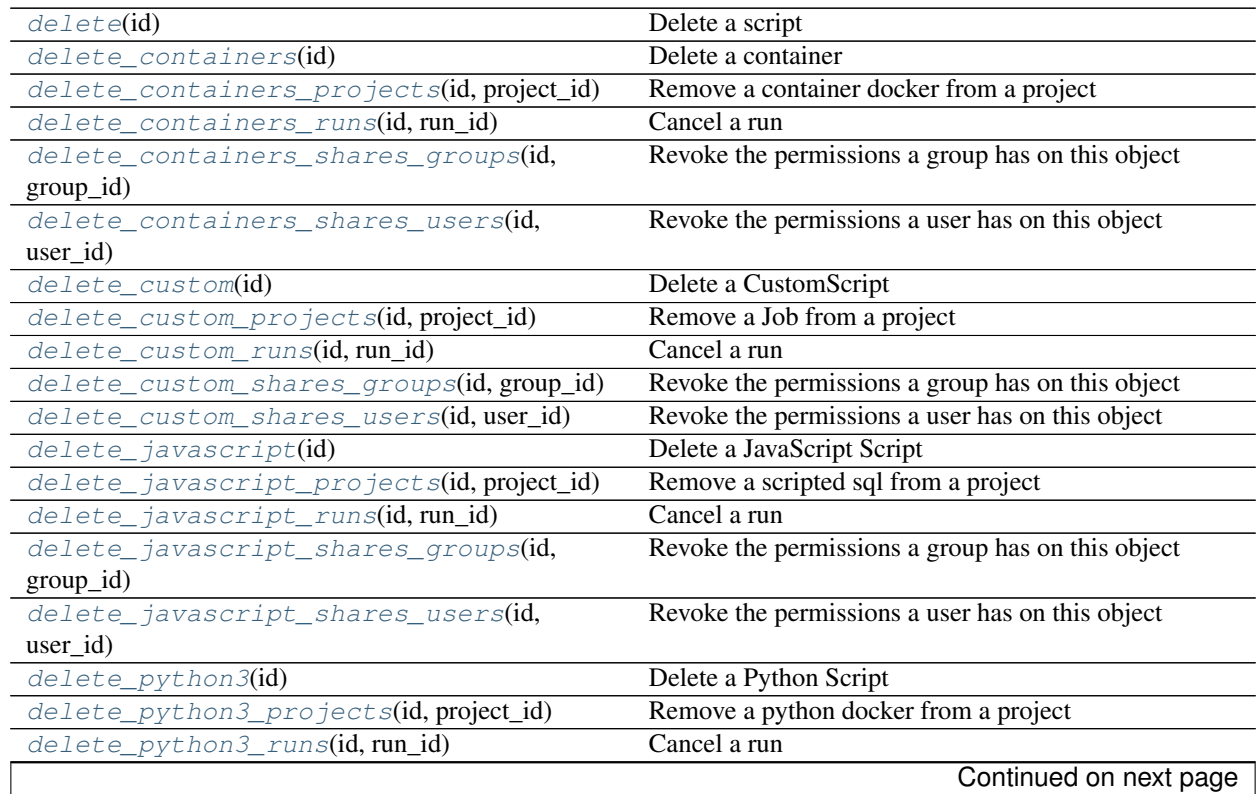

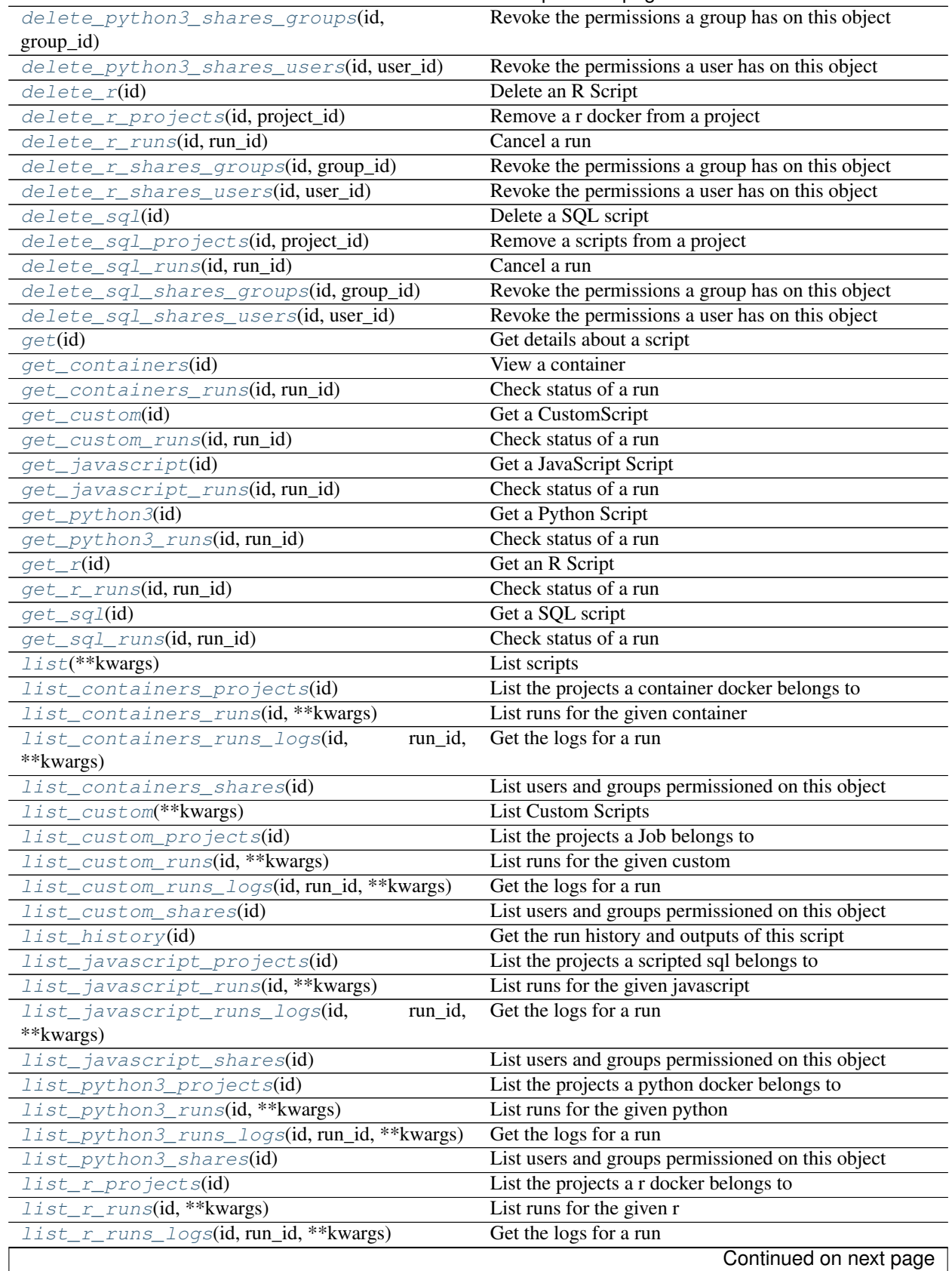

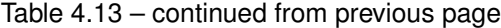

| list_r_shares(id)                              | List users and groups permissioned on this object |
|------------------------------------------------|---------------------------------------------------|
| list_sql_projects(id)                          | List the projects a scripts belongs to            |
| list_sql_runs(id, ** kwargs)                   | List runs for the given sql                       |
| list_sql_runs_logs(id, run_id, **kwargs)       | Get the logs for a run                            |
| list_sql_shares(id)                            | List users and groups permissioned on this object |
| list_types()                                   | List available script types                       |
| patch(id, ** kwargs)                           | Update a script                                   |
| patch_containers(id, ** kwargs)                | Update a container                                |
| patch_custom(id, ** kwargs)                    | Update some attributes of this CustomScript       |
| patch_javascript(id, **kwargs)                 | Update some attributes of this JavaScript Script  |
| patch_python3(id, ** kwargs)                   | Update some attributes of this Python Script      |
| patch_r(id, ** kwargs)                         | Update some attributes of this R Script           |
| patch_sql(id, ** kwargs)                       | Update some attributes of this SQL script         |
| post(credential_id, name, remote_host_id, )    | Create a script                                   |
| post_cancel(id)                                | Cancel a run                                      |
| post_containers(docker_command, )              | Create a container                                |
| post_containers_runs(id)                       | Start a run                                       |
| post_custom(from_template_id, **kwargs)        | Create a CustomScript                             |
| post_custom_runs(id)                           | Start a run                                       |
| post_javascript(source, credential_id, name, ) | Create a JavaScript Script                        |
| post_javascript_runs(id)                       | Start a run                                       |
| post_python3(source, name, ** kwargs)          | Create a Python Script                            |
| post_python3_runs(id)                          | Start a run                                       |
| post_r(source, name, ** kwargs)                | Create an R Script                                |
| post_r_runs(id)                                | Start a run                                       |
| $post\_run(id)$                                | Run a script                                      |
| post_sql(credential_id, name, )                | Create a SQL script                               |
| post_sql_runs(id)                              | Start a run                                       |
| put_containers(id, docker_command, )           | Edit a container                                  |
| put_containers_archive(id, status)             | Update the archive status of this object          |
| put_containers_projects(id, project_id)        | Add a container docker to a project               |
| put_containers_shares_groups(id,               | Set the permissions groups has on this object     |
| $group\_ids, )$                                |                                                   |
| put_containers_shares_users(id, )              | Set the permissions users have on this object     |
| put_custom(id, ** kwargs)                      | Replace all attributes of this CustomScript       |
| put_custom_archive(id, status)                 | Update the archive status of this object          |
| put_custom_projects(id, project_id)            | Add a Job to a project                            |
| put_custom_shares_groups(id, group_ids, )      | Set the permissions groups has on this object     |
| put_custom_shares_users(id, )                  | Set the permissions users have on this object     |
| put_javascript(id, source, credential_id, )    | Replace all attributes of this JavaScript Script  |
| put_javascript_archive(id, status)             | Update the archive status of this object          |
| put_javascript_projects(id, project_id)        | Add a scripted sql to a project                   |
| put_javascript_shares_groups(id,               | Set the permissions groups has on this object     |
| group_ids, )                                   |                                                   |
| put_javascript_shares_users(id, )              | Set the permissions users have on this object     |
| put_python3(id, source, name, ** kwargs)       | Replace all attributes of this Python Script      |
| put_python3_archive(id, status)                | Update the archive status of this object          |
|                                                | Add a python docker to a project                  |
| put_python3_projects(id, project_id)           | Set the permissions groups has on this object     |
| put_python3_shares_groups(id, group_ids, )     |                                                   |
| put_python3_shares_users(id, )                 | Set the permissions users have on this object     |
|                                                | Continued on next page                            |

Table 4.13 – continued from previous page
| $put\_r(id, source, name, **kwargs)$         | Replace all attributes of this R Script       |
|----------------------------------------------|-----------------------------------------------|
| $put\_r\_archive(id, status)$                | Update the archive status of this object      |
| $put\_r\_proofects(id, project_id)$          | Add a r docker to a project                   |
| put_r_shares_groups(id, group_ids, )         | Set the permissions groups has on this object |
| put_r_shares_users(id, permission_level, )   | Set the permissions users have on this object |
| $put\_sql$ (id, credential_id, name, )       | Replace all attributes of this SQL script     |
| put_sql_archive(id, status)                  | Update the archive status of this object      |
| put_sql_projects(id, project_id)             | Add a scripts to a project                    |
| put_sql_shares_groups(id, group_ids, )       | Set the permissions groups has on this object |
| put_sql_shares_users(id, permission_level, ) | Set the permissions users have on this object |

Table 4.13 – continued from previous page

## **delete**(*id*)

Delete a script

Parameters id : integer

The ID for the script.

## Returns None

Response code 204: success

## **delete\_containers**(*id*)

Delete a container

Parameters id : integer

The ID for the script.

## Returns None

Response code 204: success

# **delete\_containers\_projects**(*id*, *project\_id*)

Remove a container docker from a project

## Parameters id : integer

ID of the resource

project\_id : integer

The ID of the project

## Returns None

Response code 204: success

## **delete\_containers\_runs**(*id*, *run\_id*)

Cancel a run

## Parameters id : integer

The ID of the container.

run\_id : integer

The ID of the run.

# Returns None

## **delete\_containers\_shares\_groups**(*id*, *group\_id*)

Revoke the permissions a group has on this object

Parameters id : integer

ID of the resource to be revoked

group\_id : integer

ID of the group

## Returns None

Response code 204: success

## **delete\_containers\_shares\_users**(*id*, *user\_id*)

Revoke the permissions a user has on this object

## Parameters id : integer

ID of the resource to be revoked

user id : integer

ID of the user

## Returns None

Response code 204: success

# **delete\_custom**(*id*)

Delete a CustomScript

### Parameters id : integer

Returns None

Response code 204: success

## **delete\_custom\_projects**(*id*, *project\_id*) Remove a Job from a project

#### Parameters id : integer

ID of the resource

#### project\_id : integer

The ID of the project

## Returns None

Response code 204: success

## **delete\_custom\_runs**(*id*, *run\_id*)

Cancel a run

## Parameters id : integer

The ID of the custom.

#### run\_id : integer

The ID of the run.

## Returns None

**delete\_custom\_shares\_groups**(*id*, *group\_id*) Revoke the permissions a group has on this object

Parameters id : integer

ID of the resource to be revoked

group\_id : integer

ID of the group

Returns None

Response code 204: success

## **delete\_custom\_shares\_users**(*id*, *user\_id*) Revoke the permissions a user has on this object

Parameters id : integer

ID of the resource to be revoked

user id : integer

ID of the user

## Returns None

Response code 204: success

# **delete\_javascript**(*id*)

Delete a JavaScript Script

Parameters id : integer

Returns None

Response code 204: success

**delete\_javascript\_projects**(*id*, *project\_id*) Remove a scripted sql from a project

Parameters id : integer

ID of the resource

project\_id : integer

The ID of the project

## Returns None

Response code 204: success

**delete\_javascript\_runs**(*id*, *run\_id*)

Cancel a run

## Parameters id : integer

The ID of the javascript.

run\_id : integer

The ID of the run.

## Returns None

# **delete\_javascript\_shares\_groups**(*id*, *group\_id*)

Revoke the permissions a group has on this object

Parameters id : integer

ID of the resource to be revoked

group\_id : integer

ID of the group

## Returns None

Response code 204: success

## **delete\_javascript\_shares\_users**(*id*, *user\_id*)

Revoke the permissions a user has on this object

## Parameters id : integer

ID of the resource to be revoked

user id : integer

ID of the user

## Returns None

Response code 204: success

## **delete\_python3**(*id*) Delete a Python Script

Parameters id : integer

## Returns None

Response code 204: success

## **delete\_python3\_projects**(*id*, *project\_id*) Remove a python docker from a project

#### Parameters id : integer

ID of the resource

project\_id : integer

The ID of the project

## Returns None

Response code 204: success

# **delete\_python3\_runs**(*id*, *run\_id*)

Cancel a run

## Parameters id : integer

The ID of the python.

run\_id : integer

The ID of the run.

## Returns None

**delete\_python3\_shares\_groups**(*id*, *group\_id*) Revoke the permissions a group has on this object

Parameters id : integer

ID of the resource to be revoked

group\_id : integer

ID of the group

Returns None

Response code 204: success

## **delete\_python3\_shares\_users**(*id*, *user\_id*) Revoke the permissions a user has on this object

Parameters id : integer

ID of the resource to be revoked

user id : integer

ID of the user

### Returns None

Response code 204: success

## **delete\_r**(*id*)

Delete an R Script

Parameters id : integer

Returns None

Response code 204: success

**delete\_r\_projects**(*id*, *project\_id*) Remove a r docker from a project

### Parameters id : integer

ID of the resource

project\_id : integer

The ID of the project

## Returns None

Response code 204: success

**delete\_r\_runs**(*id*, *run\_id*)

Cancel a run

## Parameters id : integer

The ID of the r.

run\_id : integer

The ID of the run.

## Returns None

**delete\_r\_shares\_groups**(*id*, *group\_id*) Revoke the permissions a group has on this object

Parameters id : integer

ID of the resource to be revoked

group\_id : integer

ID of the group

## Returns None

Response code 204: success

## **delete\_r\_shares\_users**(*id*, *user\_id*) Revoke the permissions a user has on this object

Parameters id : integer

ID of the resource to be revoked

user id : integer

ID of the user

## Returns None

Response code 204: success

## **delete\_sql**(*id*)

Delete a SQL script

Parameters id : integer

Returns None

Response code 204: success

## **delete\_sql\_projects**(*id*, *project\_id*) Remove a scripts from a project

### Parameters id : integer

ID of the resource

project\_id : integer

The ID of the project

## Returns None

Response code 204: success

**delete\_sql\_runs**(*id*, *run\_id*)

Cancel a run

## Parameters id : integer

The ID of the sql.

run\_id : integer

The ID of the run.

## Returns None

**delete\_sql\_shares\_groups**(*id*, *group\_id*) Revoke the permissions a group has on this object

Parameters id : integer

ID of the resource to be revoked

group\_id : integer

ID of the group

Returns None

Response code 204: success

## **delete\_sql\_shares\_users**(*id*, *user\_id*)

Revoke the permissions a user has on this object

Parameters id : integer

ID of the resource to be revoked

user\_id : integer

ID of the user

## Returns None

Response code 204: success

## **get**(*id*)

Get details about a script

## Parameters id : integer

The ID for the script.

### Returns author : dict:

```
- initials : string
   This user's initials.
- username : string
   This user's username.
- id : integer
   The ID of this user.
- name : string
   This user's name.
- online : boolean
   Whether this user is online.
```
## id : integer

The ID for the script.

## archived : string

The archival status of the requested object(s).

### user\_context : string

"runner" or "author", who to execute the script as when run as a template.

### last run : dict:

```
- id : integer
- error : string
   The error message for this run, if present.
- created_at : string/time
   The time that the run was queued.
- state : string
- finished_at : string/time
   The time that the run completed.
- started_at : string/time
   The time that the run started.
```
### params : list:

```
A definition of the parameters this script accepts in the arguments
˓→field.
- default : string
   If an argument for this parameter is not defined, it will use
˓→this
   default value. Use true, True, t, y, yes, or 1 for true bool's
˓→or
   false, False, f, n, no, or 0 for false bool's. Cannot be used
˓→for
   parameters that are required or a credential type.
- description : string
   A short sentence or fragment describing this parameter to the
˓→end user.
- required : boolean
   Whether this param is required.
- type : string
   The type of parameter. Valid options: string, integer, float,
˓→bool,
   database, credential_aws, credential_redshift, or credential_
˓→custom
- name : string
   The variable's name as used within your code.
- label : string
   The label to present to users when asking them for the value.
```
## type : string

The type of script.

### updated\_at : string/time

The time this script was last updated.

## target\_project\_id : integer

Target project to which script outputs will be added.

## published\_as\_template\_id : integer

The ID of the template that this script is backing.

### template\_script\_id : integer

The ID of the template script, if any.

#### next run at : string/time

The time of the next scheduled run.

notifications : dict:

```
- failure_on : boolean
   If failure email notifications are on
- failure_email_addresses : list
   Addresses to notify by e-mail when the job fails.
- success_on : boolean
   If success email notifications are on
- stall_warning_minutes : integer
   Stall warning emails will be sent after this amount of minutes.
- success_email_subject : string
   Custom subject line for success e-mail.
- urls : list
   URLs to receive a POST request at job completion
- success email addresses : list
   Addresses to notify by e-mail when the job completes
˓→successfully.
- success_email_body : string
   Custom body text for success e-mail, written in Markdown.
```
links : dict:

```
- details : string
   The details link to get more information about the script.
- runs : string
   The runs link to get the run information list for this script.
```
state : string

The status of the script's last run.

### finished\_at : string/time

The time that the script's last run finished.

running\_as : dict:

```
- initials : string
   This user's initials.
- username : string
   This user's username.
- id : integer
   The ID of this user.
- name : string
   This user's name.
- online : boolean
   Whether this user is online.
```
## schedule : dict:

```
- scheduled : boolean
   If the object is scheduled
- scheduled_minutes : list
  Minutes of the day it is scheduled on
- scheduled hours : list
   Hours of the day it is scheduled on
- scheduled_days : list
   Day based on numeric value starting at 0 for Sunday
- scheduled_runs_per_hour : integer
   Alternative to scheduled minutes, number of times to run per
 hour
```
Е

### is template : boolean

Whether others scripts use this one as a template.

### template\_script\_name : string

The name of the template script.

### expanded\_arguments : dict

Expanded arguments for use in injecting into different environments.

#### projects : list:

```
A list of projects containing the script.
- id : integer
    The ID for the project.
- name : string
    The name of the project.
```
### from\_template\_id : integer

The ID of the template this script uses, if any.

## hidden : boolean

The hidden status of the object.

## arguments : dict

Dictionary of name/value pairs to use to run this script. Only settable if this script has defined params.

## created\_at : string/time

The time this script was created.

### parent\_id : integer

The ID of the parent job that will trigger this script

## time\_zone : string

The time zone of this script.

## name : string

The name of the script.

## template\_dependents\_count : integer

How many other scripts use this one as a template.

## sql : string

The raw SQL query for the script.

## **get\_containers**(*id*)

View a container

## Parameters id : integer

The ID for the script.

### Returns author : dict:

```
initials : string
   This user's initials.
- username : string
   This user's username.
- id : integer
   The ID of this user.
- name : string
   This user's name.
- online : boolean
   Whether this user is online.
```
id : integer

The ID for the script.

### remote host credential id : integer

The id of the database credentials to pass into the environment of the container.

## user\_context : string

"runner" or "author", who to execute the script as when run as a template.

## docker\_command : string

The command to run on the container. Will be run via sh as: ["sh", "-c", dockerCommand]

params : list:

```
A definition of the parameters this script accepts in the arguments
˓→field.
- default : string
    If an argument for this parameter is not defined, it will use
\leftrightarrowthis
    default value. Use true, True, t, y, yes, or 1 for true bool's
\rightarrowor
    false, False, f, n, no, or 0 for false bool's. Cannot be used
-for
   parameters that are required or a credential type.
- description : string
   A short sentence or fragment describing this parameter to the
˓→end user.
- required : boolean
   Whether this param is required.
- type : string
   The type of parameter. Valid options: string, integer, float,
\rightarrowbool,
   database, credential_aws, credential_redshift, or credential_
˓→custom
- name : string
   The variable's name as used within your code.
- label : string
   The label to present to users when asking them for the value.
```
## type : string

The type of the script (e.g Container)

last run : dict:

```
- id : integer
- error : string
   The error message for this run, if present.
- created_at : string/time
   The time that the run was queued.
- state : string
- finished_at : string/time
   The time that the run completed.
- started_at : string/time
   The time that the run started.
```
## updated\_at : string/time

The time the script was last updated.

## target\_project\_id : integer

Target project to which script outputs will be added.

## published\_as\_template\_id : integer

The ID of the template that this script is backing.

## required\_resources : dict:

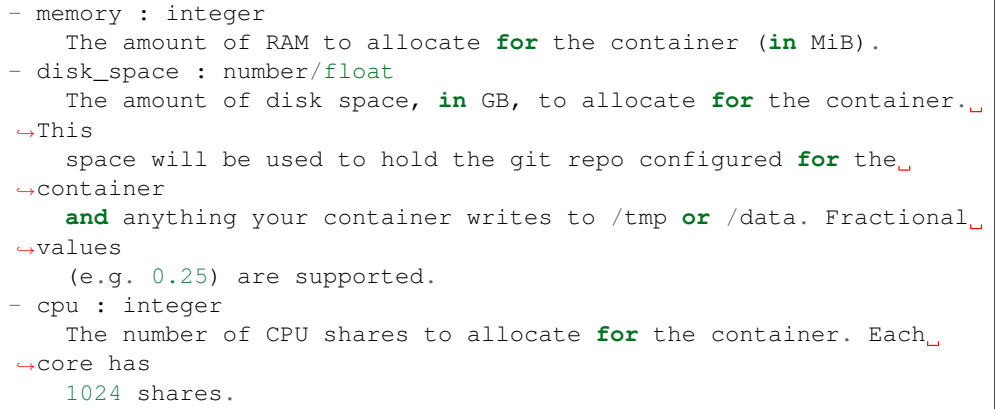

archived : string

The archival status of the requested object(s).

notifications : dict:

```
- failure_on : boolean
   If failure email notifications are on
- failure_email_addresses : list
  Addresses to notify by e-mail when the job fails.
- success_on : boolean
   If success email notifications are on
- stall_warning_minutes : integer
   Stall warning emails will be sent after this amount of minutes.
- success_email_subject : string
   Custom subject line for success e-mail.
- urls : list
   URLs to receive a POST request at job completion
- success_email_addresses : list
   Addresses to notify by e-mail when the job completes.
˓→successfully.
```

```
success_email_body : string
  Custom body text for success e-mail, written in Markdown.
```
links : dict:

```
- details : string
   The details link to get more information about the script.
- runs : string
   The runs link to get the run information list for this script.
```
### state: string

The status of the script's last run.

### finished\_at : string/time

The time that the script's last run finished.

## repo\_http\_uri : string

The location of a github repo to clone into the container, e.g. github.com/my-user/myrepo.git.

running\_as : dict:

```
- initials : string
   This user's initials.
- username : string
   This user's username.
- id : integer
   The ID of this user.
- name : string
   This user's name.
- online : boolean
   Whether this user is online.
```
schedule : dict:

```
- scheduled : boolean
   If the object is scheduled
- scheduled minutes : list
   Minutes of the day it is scheduled on
- scheduled_hours : list
   Hours of the day it is scheduled on
- scheduled_days : list
   Day based on numeric value starting at 0 for Sunday
- scheduled_runs_per_hour : integer
   Alternative to scheduled minutes, number of times to run per.
˓→hour
```
### is\_template : boolean

Whether others scripts use this one as a template.

### repo\_ref : string

The tag or branch of the github repo to clone into the container.

### template\_script\_name : string

The name of the template script.

#### docker\_image\_name : string

The name of the docker image to pull from DockerHub.

## projects : list:

```
A list of projects containing the script.
- id : integer
   The ID for the project.
- name : string
   The name of the project.
```
## template\_dependents\_count : integer

How many other scripts use this one as a template.

## hidden : boolean

The hidden status of the object.

## arguments : dict

Dictionary of name/value pairs to use to run this script. Only settable if this script has defined params.

#### created\_at : string/time

The time this script was created.

#### parent\_id : integer

The ID of the parent job that will trigger this script

## git\_credential\_id : integer

The id of the git credential to be used when checking out the specified git repo. If not supplied, the first git credential you've submitted will be used. Unnecessary if no git repo is specified or the git repo is public.

## docker\_image\_tag : string

The tag of the docker image to pull from DockerHub (default: latest).

#### name : string

The name of the container.

## from\_template\_id : integer

The ID of the template script.

### **get\_containers\_runs**(*id*, *run\_id*) Check status of a run

#### Parameters id : integer

The ID of the container.

## run\_id : integer

The ID of the run.

### Returns id : integer

The ID of the run.

## error : string

The error, if any, returned by the run.

#### is\_cancel\_requested : boolean

True if run cancel requested, else false.

container\_id : integer

The ID of the container.

state : string

The state of the run, one of 'queued' 'running' 'succeeded' 'failed' or 'cancelled'.

### finished\_at : string/time

The time the last run completed.

#### started\_at : string/time

The time the last run started at.

#### **get\_custom**(*id*)

Get a CustomScript

Parameters id : integer

#### Returns id : integer

The ID for the script.

## archived : string

The archival status of the requested object(s).

## last\_run : dict:

```
- id : integer
- error : string
   The error message for this run, if present.
- created_at : string/time
   The time that the run was queued.
- state : string
- finished_at : string/time
   The time that the run completed.
- started_at : string/time
   The time that the run started.
```
## params : list:

```
A definition of the parameters this script accepts in the arguments
ightharpoonupfield.
- default : string
    If an argument for this parameter is not defined, it will use
\rightarrowthis
    default value. Use true, True, t, y, yes, or 1 for true bool's
˓→or
   false, False, f, n, no, or 0 for false bool's. Cannot be used
-for
   parameters that are required or a credential type.
- description : string
   A short sentence or fragment describing this parameter to the
˓→end user.
- required : boolean
   Whether this param is required.
```

```
type : string
   The type of parameter. Valid options: string, integer, float,
\rightarrowbool,
   database, credential_aws, credential_redshift, or credential_
˓→custom
- name : string
   The variable's name as used within your code.
- label : string
   The label to present to users when asking them for the value.
```
## type : string

The type of the script (e.g Custom)

## updated\_at : string/time

The time the script was last updated.

## target\_project\_id : integer

Target project to which script outputs will be added.

## notifications : dict:

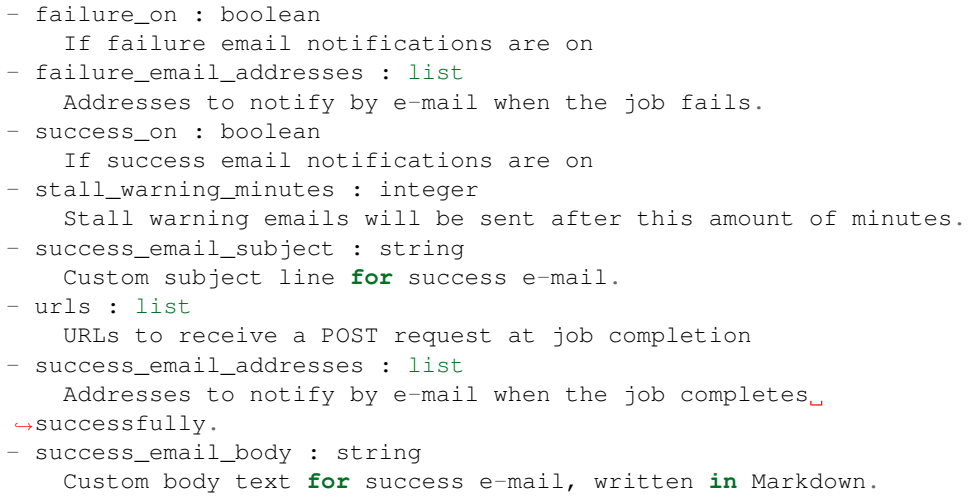

## schedule : dict:

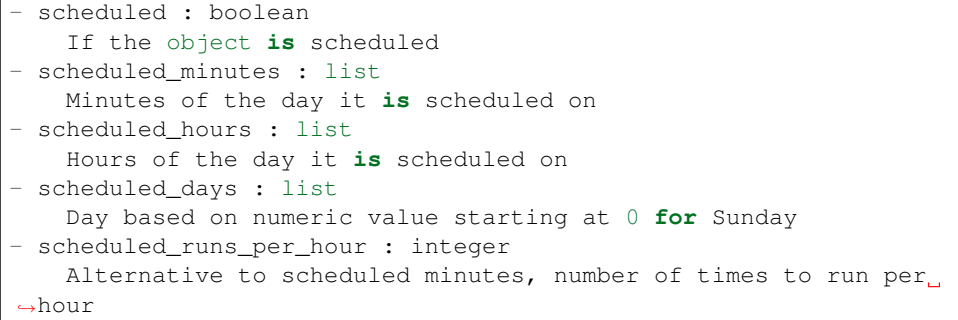

### finished\_at : string/time

The time that the script's last run finished.

code\_preview : string

The code that this script will run with arguments inserted.

#### remote\_host\_id : integer

The remote host ID that this script will connect to.

## running\_as : dict:

```
- initials : string
   This user's initials.
- username : string
   This user's username.
- id : integer
   The ID of this user.
- name : string
   This user's name.
- online : boolean
   Whether this user is online.
```
author : dict:

```
- initials : string
   This user's initials.
- username : string
   This user's username.
- id : integer
   The ID of this user.
- name : string
   This user's name.
- online : boolean
   Whether this user is online.
```
### template script name : string

The name of the template script.

## projects : list:

```
A list of projects containing the script.
- id : integer
   The ID for the project.
- name : string
   The name of the project.
```
hidden : boolean

The hidden status of the object.

#### arguments : dict

Dictionary of name/value pairs to use to run this script. Only settable if this script has defined params.

### created\_at : string/time

The time this script was created.

#### parent\_id : integer

The ID of the parent job that will trigger this script

### credential\_id : integer

The credential that this script will use.

name : string

The name of the script.

from\_template\_id : integer

The ID of the template script.

state : string

The status of the script's last run.

# **get\_custom\_runs**(*id*, *run\_id*)

Check status of a run

## Parameters id : integer

The ID of the custom.

## run\_id : integer

The ID of the run.

### Returns id : integer

The ID of the run.

### error : string

The error, if any, returned by the run.

## is\_cancel\_requested : boolean

True if run cancel requested, else false.

## state : string

The state of the run, one of 'queued' 'running' 'succeeded' 'failed' or 'cancelled'.

#### finished\_at : string/time

The time the last run completed.

### started\_at : string/time

The time the last run started at.

#### custom\_id : integer

The ID of the custom.

# **get\_javascript**(*id*)

Get a JavaScript Script

## Parameters id : integer

### Returns author : dict:

```
- initials : string
   This user's initials.
- username : string
   This user's username.
- id : integer
   The ID of this user.
- name : string
   This user's name.
- online : boolean
   Whether this user is online.
```
id : integer

The ID for the script.

## archived : string

The archival status of the requested object(s).

#### user\_context : string

"runner" or "author", who to execute the script as when run as a template.

last\_run : dict:

```
- id : integer
- error : string
   The error message for this run, if present.
- created_at : string/time
   The time that the run was queued.
- state : string
- finished_at : string/time
   The time that the run completed.
- started_at : string/time
   The time that the run started.
```
## params : list:

```
A definition of the parameters this script accepts in the arguments
˓→field.
- default : string
   If an argument for this parameter is not defined, it will use
˓→this
    default value. Use true, True, t, y, yes, or 1 for true bool's
\rightarrowor
    false, False, f, n, no, or 0 for false bool's. Cannot be used
-for
    parameters that are required or a credential type.
- description : string
   A short sentence or fragment describing this parameter to the
˓→end user.
- required : boolean
   Whether this param is required.
- type : string
   The type of parameter. Valid options: string, integer, float,
\leftrightarrowbool.
   database, credential_aws, credential_redshift, or credential_
˓→custom
- name : string
   The variable's name as used within your code.
- label : string
    The label to present to users when asking them for the value.
```
## type : string

The type of the script (e.g SQL, Container, Python, R, JavaScript)

#### updated\_at : string/time

The time the script was last updated.

### target\_project\_id : integer

Target project to which script outputs will be added.

#### published\_as\_template\_id : integer

The ID of the template that this script is backing.

## credential\_id : integer

The credential that this script will use.

### next\_run\_at : string/time

The time of the next scheduled run.

### notifications : dict:

```
- failure on : boolean
   If failure email notifications are on
- failure_email_addresses : list
   Addresses to notify by e-mail when the job fails.
- success_on : boolean
   If success email notifications are on
- stall_warning_minutes : integer
   Stall warning emails will be sent after this amount of minutes.
- success_email_subject : string
   Custom subject line for success e-mail.
- urls : list
   URLs to receive a POST request at job completion
- success_email_addresses : list
   Addresses to notify by e-mail when the job completes,
˓→successfully.
- success_email_body : string
   Custom body text for success e-mail, written in Markdown.
```
links : dict:

```
- details : string
   The details link to get more information about the script.
- runs : string
   The runs link to get the run information list for this script.
```
## state: string

The status of the script's last run.

#### finished\_at : string/time

The time that the script's last run finished.

#### remote\_host\_id : integer

The remote host ID that this script will connect to.

## running\_as : dict:

```
- initials : string
   This user's initials.
- username : string
   This user's username.
- id : integer
   The ID of this user.
- name : string
   This user's name.
- online : boolean
   Whether this user is online.
```
schedule : dict:

```
- scheduled : boolean
   If the object is scheduled
- scheduled_minutes : list
   Minutes of the day it is scheduled on
- scheduled hours : list
   Hours of the day it is scheduled on
- scheduled_days : list
   Day based on numeric value starting at 0 for Sunday
- scheduled_runs_per_hour : integer
   Alternative to scheduled minutes, number of times to run per.
˓→hour
```
## is\_template : boolean

Whether others scripts use this one as a template.

## template\_script\_name : string

The name of the template script.

projects : list:

```
A list of projects containing the script.
- id : integer
   The ID for the project.
- name : string
    The name of the project.
```
#### source : string

The body/text of the script.

## from\_template\_id : integer

The ID of the template this script uses, if any.

#### hidden : boolean

The hidden status of the object.

#### arguments : dict

Dictionary of name/value pairs to use to run this script. Only settable if this script has defined params.

### created\_at : string/time

The time this script was created.

### parent\_id : integer

The ID of the parent job that will trigger this script

## time\_zone : string

The time zone of this script.

#### name : string

The name of the script.

## template\_dependents\_count : integer

How many other scripts use this one as a template.

# **get\_javascript\_runs**(*id*, *run\_id*)

Check status of a run

Parameters id : integer

The ID of the javascript.

run\_id : integer

The ID of the run.

## Returns id : integer

The ID of the run.

## error : string

The error, if any, returned by the run.

## is\_cancel\_requested : boolean

True if run cancel requested, else false.

### state : string

The state of the run, one of 'queued' 'running' 'succeeded' 'failed' or 'cancelled'.

### finished\_at : string/time

The time the last run completed.

javascript\_id : integer

The ID of the javascript.

started\_at : string/time

The time the last run started at.

## **get\_python3**(*id*)

Get a Python Script

Parameters id : integer

Returns author : dict:

```
- initials : string
   This user's initials.
- username : string
   This user's username.
- id : integer
   The ID of this user.
- name : string
   This user's name.
- online : boolean
   Whether this user is online.
```
## id : integer

The ID for the script.

### archived : string

The archival status of the requested object(s).

## user\_context : string

"runner" or "author", who to execute the script as when run as a template.

```
last run : dict:
```

```
- id : integer
- error : string
   The error message for this run, if present.
- created_at : string/time
   The time that the run was queued.
- state : string
- finished_at : string/time
   The time that the run completed.
- started_at : string/time
   The time that the run started.
```
params : list:

```
A definition of the parameters this script accepts in the arguments
˓→field.
- default : string
   If an argument for this parameter is not defined, it will use
ightharpoonupthis
   default value. Use true, True, t, y, yes, or 1 for true bool's
\leftrightarrowor
   false, False, f, n, no, or 0 for false bool's. Cannot be used
-for
   parameters that are required or a credential type.
- description : string
   A short sentence or fragment describing this parameter to the
˓→end user.
- required : boolean
   Whether this param is required.
- type : string
   The type of parameter. Valid options: string, integer, float,
˓→bool,
   database, credential_aws, credential_redshift, or credential_
˓→custom
- name : string
   The variable's name as used within your code.
- label : string
   The label to present to users when asking them for the value.
```
## type : string

The type of the script (e.g SQL, Container, Python, R, JavaScript)

#### updated\_at : string/time

The time the script was last updated.

## target\_project\_id : integer

Target project to which script outputs will be added.

## published\_as\_template\_id : integer

The ID of the template that this script is backing.

required\_resources : dict:

```
- memory : integer
   The amount of RAM to allocate for the container (in MiB). Must
˓→be at
   least 4 MiB.
```

```
disk_space : number/float
   The amount of disk space, in GB, to allocate for the container.
ightharpoonupThis
   space will be used to hold the git repo configured for the
˓→container
   and anything your container writes to /tmp or /data. Fractional
˓→values
   (e.g. 0.25) are supported.
- cpu : integer
   The number of CPU shares to allocate for the container. Each
˓→core has
   1024 shares. Must be at least 2 shares.
```
## next\_run\_at : string/time

The time of the next scheduled run.

notifications : dict:

```
- failure_on : boolean
   If failure email notifications are on
- failure_email_addresses : list
   Addresses to notify by e-mail when the job fails.
- success_on : boolean
   If success email notifications are on
- stall_warning_minutes : integer
   Stall warning emails will be sent after this amount of minutes.
- success_email_subject : string
   Custom subject line for success e-mail.
- urls : list
   URLs to receive a POST request at job completion
- success_email_addresses : list
   Addresses to notify by e-mail when the job completes
˓→successfully.
- success_email_body : string
   Custom body text for success e-mail, written in Markdown.
```
links : dict:

```
- details : string
   The details link to get more information about the script.
- runs : string
   The runs link to get the run information list for this script.
```
state : string

The status of the script's last run.

## finished\_at : string/time

The time that the script's last run finished.

running\_as : dict:

```
- initials : string
   This user's initials.
- username : string
   This user's username.
- id : integer
   The ID of this user.
```

```
name : string
  This user's name.
online : boolean
  Whether this user is online.
```
schedule : dict:

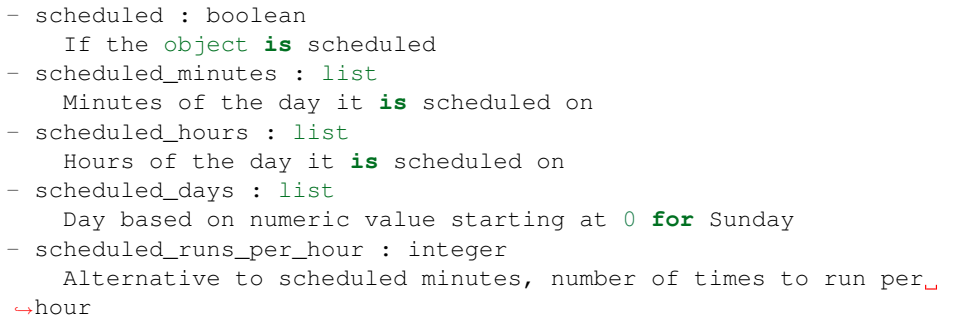

### is\_template : boolean

Whether others scripts use this one as a template.

## template\_script\_name : string

The name of the template script.

projects : list:

```
A list of projects containing the script.
- id : integer
   The ID for the project.
- name : string
    The name of the project.
```
### source : string

The body/text of the script.

## from\_template\_id : integer

The ID of the template this script uses, if any.

## hidden : boolean

The hidden status of the object.

## arguments : dict

Dictionary of name/value pairs to use to run this script. Only settable if this script has defined params.

## created\_at : string/time

The time this script was created.

## parent\_id : integer

The ID of the parent job that will trigger this script

## time\_zone : string

The time zone of this script.

name : string

The name of the script.

## template\_dependents\_count : integer

How many other scripts use this one as a template.

## **get\_python3\_runs**(*id*, *run\_id*)

Check status of a run

## Parameters id : integer

The ID of the python.

run\_id : integer

The ID of the run.

## Returns id : integer

The ID of the run.

### error : string

The error, if any, returned by the run.

### is\_cancel\_requested : boolean

True if run cancel requested, else false.

state : string

The state of the run, one of 'queued' 'running' 'succeeded' 'failed' or 'cancelled'.

## finished\_at : string/time

The time the last run completed.

#### python\_id : integer

The ID of the python.

## started\_at : string/time

The time the last run started at.

## **get\_r**(*id*)

Get an R Script

Parameters id : integer

#### Returns author : dict:

```
- initials : string
   This user's initials.
- username : string
   This user's username.
- id : integer
   The ID of this user.
- name : string
   This user's name.
- online : boolean
   Whether this user is online.
```
## id : integer

The ID for the script.

#### archived : string

The archival status of the requested object(s).

## user\_context : string

"runner" or "author", who to execute the script as when run as a template.

last run : dict:

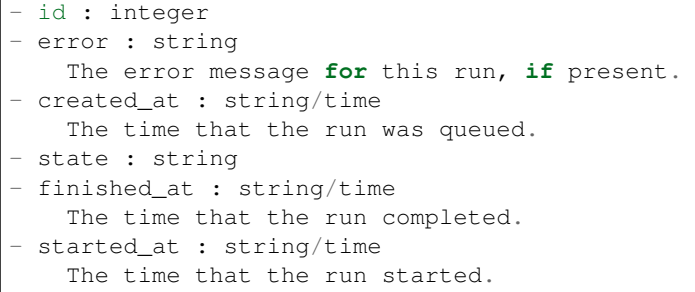

params : list:

```
A definition of the parameters this script accepts in the arguments
˓→field.
- default : string
   If an argument for this parameter is not defined, it will use
\rightarrowthis
    default value. Use true, True, t, y, yes, or 1 for true bool's
\leftrightarrowor
    false, False, f, n, no, or 0 for false bool's. Cannot be used
\rightarrowfor
    parameters that are required or a credential type.
- description : string
   A short sentence or fragment describing this parameter to the
˓→end user.
- required : boolean
   Whether this param is required.
- type : string
   The type of parameter. Valid options: string, integer, float,
˓→bool,
    database, credential_aws, credential_redshift, or credential_
˓→custom
- name : string
    The variable's name as used within your code.
- label : string
    The label to present to users when asking them for the value.
```
## type : string

The type of the script (e.g SQL, Container, Python, R, JavaScript)

## updated\_at : string/time

The time the script was last updated.

#### target\_project\_id : integer

Target project to which script outputs will be added.

## published\_as\_template\_id : integer

The ID of the template that this script is backing.

required resources : dict:

```
- memory : integer
   The amount of RAM to allocate for the container (in MiB). Must
˓→be at
   least 4 MiB.
- disk space : number/float
   The amount of disk space, in GB, to allocate for the container.
\rightarrowThis
   space will be used to hold the git repo configured for the
˓→container
   and anything your container writes to /tmp or /data. Fractional
˓→values
    (e.g. 0.25) are supported.
- cpu : integer
   The number of CPU shares to allocate for the container. Each
˓→core has
   1024 shares. Must be at least 2 shares.
```
next run at : string/time

The time of the next scheduled run.

### notifications : dict:

```
- failure_on : boolean
   If failure email notifications are on
- failure_email_addresses : list
   Addresses to notify by e-mail when the job fails.
- success_on : boolean
   If success email notifications are on
- stall_warning_minutes : integer
   Stall warning emails will be sent after this amount of minutes.
- success_email_subject : string
   Custom subject line for success e-mail.
- urls : list
   URLs to receive a POST request at job completion
- success_email_addresses : list
   Addresses to notify by e-mail when the job completes,
˓→successfully.
- success_email_body : string
   Custom body text for success e-mail, written in Markdown.
```
links : dict:

```
- details : string
   The details link to get more information about the script.
- runs : string
   The runs link to get the run information list for this script.
```
## state: string

The status of the script's last run.

#### finished at : string/time

The time that the script's last run finished.

running\_as : dict:

```
- initials : string
   This user's initials.
- username : string
   This user's username.
- id : integer
   The ID of this user.
- name : string
   This user's name.
- online : boolean
   Whether this user is online.
```
## schedule : dict:

```
- scheduled : boolean
   If the object is scheduled
- scheduled_minutes : list
   Minutes of the day it is scheduled on
- scheduled_hours : list
  Hours of the day it is scheduled on
- scheduled_days : list
   Day based on numeric value starting at 0 for Sunday
- scheduled_runs_per_hour : integer
   Alternative to scheduled minutes, number of times to run per
˓→hour
```
## is\_template : boolean

Whether others scripts use this one as a template.

### template\_script\_name : string

The name of the template script.

projects : list:

```
A list of projects containing the script.
- id : integer
   The ID for the project.
- name : string
   The name of the project.
```
#### source : string

The body/text of the script.

## from\_template\_id : integer

The ID of the template this script uses, if any.

## hidden : boolean

The hidden status of the object.

## arguments : dict

Dictionary of name/value pairs to use to run this script. Only settable if this script has defined params.

## created\_at : string/time

The time this script was created.

#### parent\_id : integer

The ID of the parent job that will trigger this script

time\_zone : string

The time zone of this script.

name : string

The name of the script.

#### template\_dependents\_count : integer

How many other scripts use this one as a template.

## **get\_r\_runs**(*id*, *run\_id*)

Check status of a run

### Parameters id : integer

The ID of the r.

run\_id : integer

The ID of the run.

### Returns id : integer

The ID of the run.

error : string

The error, if any, returned by the run.

## is\_cancel\_requested : boolean

True if run cancel requested, else false.

r\_id : integer

The ID of the r.

### state: string

The state of the run, one of 'queued' 'running' 'succeeded' 'failed' or 'cancelled'.

## finished at : string/time

The time the last run completed.

#### started\_at : string/time

The time the last run started at.

#### **get\_sql**(*id*)

Get a SQL script

## Parameters id : integer

Returns author : dict:

```
- initials : string
   This user's initials.
- username : string
   This user's username.
- id : integer
   The ID of this user.
- name : string
   This user's name.
```

```
online : boolean
  Whether this user is online.
```
id : integer

The ID for the script.

```
archived : string
```
The archival status of the requested object(s).

### user\_context : string

"runner" or "author", who to execute the script as when run as a template.

last run : dict:

```
- id : integer
- error : string
   The error message for this run, if present.
- created_at : string/time
   The time that the run was queued.
- state : string
- finished_at : string/time
   The time that the run completed.
- started_at : string/time
   The time that the run started.
```
params : list:

```
A definition of the parameters this script accepts in the arguments
˓→field.
- default : string
   If an argument for this parameter is not defined, it will use
\rightarrowthis
   default value. Use true, True, t, y, yes, or 1 for true bool's
\leftrightarrowor
   false, False, f, n, no, or 0 for false bool's. Cannot be used
\rightarrowfor
   parameters that are required or a credential type.
- description : string
   A short sentence or fragment describing this parameter to the
˓→end user.
- required : boolean
   Whether this param is required.
- type : string
   The type of parameter. Valid options: string, integer, float,
˓→bool,
   database, credential_aws, credential_redshift, or credential_
˓→custom
- name : string
   The variable's name as used within your code.
- label : string
   The label to present to users when asking them for the value.
```
## type : string

The type of the script (e.g SQL, Container, Python, R, JavaScript)

updated\_at : string/time

The time the script was last updated.

### target\_project\_id : integer

Target project to which script outputs will be added.

### published\_as\_template\_id : integer

The ID of the template that this script is backing.

#### credential\_id : integer

The credential that this script will use.

#### next\_run\_at : string/time

The time of the next scheduled run.

## notifications : dict:

```
- failure_on : boolean
   If failure email notifications are on
- failure email addresses : list
   Addresses to notify by e-mail when the job fails.
- success_on : boolean
   If success email notifications are on
- stall_warning_minutes : integer
   Stall warning emails will be sent after this amount of minutes.
- success_email_subject : string
   Custom subject line for success e-mail.
- urls : list
   URLs to receive a POST request at job completion
- success_email_addresses : list
   Addresses to notify by e-mail when the job completes
˓→successfully.
- success email body : string
   Custom body text for success e-mail, written in Markdown.
```
links : dict:

```
- details : string
   The details link to get more information about the script.
- runs : string
   The runs link to get the run information list for this script.
```
## state: string

The status of the script's last run.

## finished\_at : string/time

The time that the script's last run finished.

### code\_preview : string

The code that this script will run with arguments inserted.

#### remote\_host\_id : integer

The remote host ID that this script will connect to.

### running as : dict:

```
- initials : string
   This user's initials.
- username : string
   This user's username.
- id : integer
   The ID of this user.
- name : string
   This user's name.
- online : boolean
   Whether this user is online.
```
schedule : dict:

```
- scheduled : boolean
   If the object is scheduled
- scheduled_minutes : list
   Minutes of the day it is scheduled on
- scheduled_hours : list
  Hours of the day it is scheduled on
- scheduled_days : list
   Day based on numeric value starting at 0 for Sunday
- scheduled_runs_per_hour : integer
   Alternative to scheduled minutes, number of times to run per
˓→hour
```
## is\_template : boolean

Whether others scripts use this one as a template.

#### template\_script\_name : string

The name of the template script.

### expanded\_arguments : dict

Expanded arguments for use in injecting into different environments.

projects : list:

```
A list of projects containing the script.
- id : integer
   The ID for the project.
- name : string
    The name of the project.
```
### from\_template\_id : integer

The ID of the template this script uses, if any.

## hidden : boolean

The hidden status of the object.

## arguments : dict

Dictionary of name/value pairs to use to run this script. Only settable if this script has defined params.

## created\_at : string/time

The time this script was created.

#### parent\_id : integer

The ID of the parent job that will trigger this script

#### time\_zone : string

The time zone of this script.

name : string

The name of the script.

### template\_dependents\_count : integer

How many other scripts use this one as a template.

sql : string

The raw SQL query for the script.

## **get\_sql\_runs**(*id*, *run\_id*) Check status of a run

## Parameters id : integer

The ID of the sql.

run id : integer

The ID of the run.

## Returns sql\_id : integer

The ID of this sql.

## id : integer

The ID of this run.

## error : string

The error message for this run, if present.

## is\_cancel\_requested : boolean

True if run cancel requested, else false.

### state : string

The state of this run.

## finished\_at : string/time

The time that this run finished.

## output : list:

```
A list of the outputs of this script.
- output_name : string
   The name of the output file.
- path : string
   The temporary link to download this output file, valid for 36
˓→hours.
```
### started\_at : string/time

The time the last run started.

## **list**(*\*\*kwargs*) List scripts

### Parameters type : string, optional

If specified, return objects of these types. The valid types are 'sql', 'python3', 'r', and 'javascript'.

## author : string, optional

If specified, return objects from this author.

#### status : string, optional

If specified, returns objects with one of these statuses. It accepts a comma-separated list, possible values are 'running', 'failed', 'succeeded', 'idle', 'scheduled'.

#### archived : string, optional

The archival status of the requested object(s).

## limit : integer, optional

Number of results to return. Defaults to 20. Maximum allowed is 50.

page num : integer, optional

Page number of the results to return. Defaults to the first page, 1.

### order : string, optional

The field on which to order the result set. Defaults to updated\_at. Must be one of: updated\_at, name, created\_at, last\_run.updated\_at.

#### order\_dir : string, optional

Direction in which to sort, either asc (ascending) or desc (descending) defaulting to desc.

#### iterator : bool, optional

If True, return a generator to iterate over all responses. Use when more results than the maximum allowed by limit are needed. When True, limit and page\_num are ignored. Defaults to False.

### Returns id : integer

The ID for the script.

#### archived : string

The archival status of the requested object(s).

author : dict:

```
- initials : string
   This user's initials.
- username : string
   This user's username.
- id : integer
   The ID of this user.
- name : string
   This user's name.
- online : boolean
   Whether this user is online.
```
## last\_run : dict:

```
- id : integer
- error : string
   The error message for this run, if present.
- created_at : string/time
   The time that the run was queued.
- state : string
- finished_at : string/time
   The time that the run completed.
- started_at : string/time
   The time that the run started.
```
## type : string

The type of the script (e.g SQL, Container, Python, R, JavaScript)

### updated\_at : string/time

The time the script was last updated.

## projects : list:

```
A list of projects containing the script.
- id : integer
   The ID for the project.
- name : string
    The name of the project.
```
## from\_template\_id : integer

The ID of the template this script uses, if any.

#### template\_script\_id : integer

The ID of the template script, if any.

### time\_zone : string

The time zone of this script.

## created\_at : string/time

The time this script was created.

### parent\_id : integer

The ID of the parent job that will trigger this script

### links : dict:

```
- details : string
   The details link to get more information about the script.
- runs : string
   The runs link to get the run information list for this script.
```
## state: string

The status of the script's last run.

## finished\_at : string/time

The time that the script's last run finished.

#### name : string

The name of the script.
is template : boolean

Whether others scripts use this one as a template.

## **list\_containers\_projects**(*id*)

List the projects a container docker belongs to

Parameters id : integer

The ID of the resource.

## Returns id : integer

The ID for this project.

## archived : string

The archival status of the requested object(s).

## author : dict:

```
- initials : string
   This user's initials.
- username : string
   This user's username.
- id : integer
   The ID of this user.
- name : string
   This user's name.
- online : boolean
   Whether this user is online.
```
created\_at : string/time

### description : string

A description of the project

### updated\_at : string/time

name : string

The name of this project.

auto\_share : boolean

users : list:

```
Users who can see the project
- initials : string
   This user's initials.
- username : string
   This user's username.
- id : integer
   The ID of this user.
- name : string
   This user's name.
- online : boolean
   Whether this user is online.
```
# **list\_containers\_runs**(*id*, *\*\*kwargs*)

List runs for the given container

Parameters id : integer

The ID of the container.

### limit : integer, optional

Number of results to return. Defaults to 20. Maximum allowed is 100.

## page\_num : integer, optional

Page number of the results to return. Defaults to the first page, 1.

#### order : string, optional

The field on which to order the result set. Defaults to id. Must be one of: id.

## order\_dir : string, optional

Direction in which to sort, either asc (ascending) or desc (descending) defaulting to desc.

## iterator : bool, optional

If True, return a generator to iterate over all responses. Use when more results than the maximum allowed by limit are needed. When True, limit and page num are ignored. Defaults to False.

## Returns id : integer

The ID of the run.

## error : string

The error, if any, returned by the run.

## is\_cancel\_requested : boolean

True if run cancel requested, else false.

## container\_id : integer

The ID of the container.

## state: string

The state of the run, one of 'queued' 'running' 'succeeded' 'failed' or 'cancelled'.

## finished at : string/time

The time the last run completed.

## started\_at : string/time

The time the last run started at.

## **list\_containers\_runs\_logs**(*id*, *run\_id*, *\*\*kwargs*)

Get the logs for a run

## Parameters id : integer

The ID of the container.

## run\_id : integer

The ID of the run.

## last\_id : integer, optional

The ID of the last log message received. Log entries with this ID value or lower will be omitted.Logs are sorted by ID if this value is provided, and are otherwise sorted by createdAt.

limit : integer, optional

The maximum number of log messages to return. Default of 10000.

## Returns message : string

The log message.

id : integer

The ID of the log.

level : string

The level of the log. One of unknown,fatal,error,warn,info,debug.

### created\_at : string/date-time

The time the log was created.

### **list\_containers\_shares**(*id*)

List users and groups permissioned on this object

## Parameters id : integer

The ID of the object.

## Returns readers : dict:

```
- groups : list::
   - id : integer
   - name : string
- users : list::
   - id : integer
   - name : string
```
### total\_group\_shares : integer

For owners, the number of total groups shared. For writers and readers, the number of visible groups shared.

owners : dict:

```
- groups : list::
   - id : integer
   - name : string
- users : list::
    - id : integer
    - name : string
```
## total\_user\_shares : integer

For owners, the number of total users shared. For writers and readers, the number of visible users shared.

## writers : dict:

```
- groups : list::
   - id : integer
   - name : string
- users : list::
   - id : integer
   - name : string
```
## **list\_custom**(*\*\*kwargs*)

List Custom Scripts

## Parameters from\_template\_id : integer, optional

The template script that this app uses.

#### archived : string, optional

The archival status of the requested object(s).

## limit : integer, optional

Number of results to return. Defaults to its maximum of 50.

## page\_num : integer, optional

Page number of the results to return. Defaults to the first page, 1.

## order : string, optional

The field on which to order the result set. Defaults to updated\_at. Must be one of: updated\_at, name, created\_at.

#### order\_dir : string, optional

Direction in which to sort, either asc (ascending) or desc (descending) defaulting to asc.

## iterator : bool, optional

If True, return a generator to iterate over all responses. Use when more results than the maximum allowed by limit are needed. When True, limit and page\_num are ignored. Defaults to False.

## Returns id : integer

The ID for the script.

#### archived : string

The archival status of the requested object(s).

author : dict:

```
- initials : string
   This user's initials.
- username : string
   This user's username.
- id : integer
   The ID of this user.
- name : string
   This user's name.
- online : boolean
   Whether this user is online.
```
## last\_run : dict:

```
- id : integer
- error : string
   The error message for this run, if present.
- created_at : string/time
   The time that the run was queued.
- state : string
 - finished_at : string/time
   The time that the run completed.
```

```
started_at : string/time
  The time that the run started.
```
type : string

The type of the script (e.g Custom)

## updated\_at : string/time

The time the script was last updated.

projects : list:

```
A list of projects containing the script.
- id : integer
   The ID for the project.
- name : string
    The name of the project.
```
created\_at : string/time

The time this script was created.

### parent\_id : integer

The ID of the parent job that will trigger this script

## state : string

The status of the script's last run.

finished\_at : string/time

The time that the script's last run finished.

name : string

The name of the script.

## from\_template\_id : integer

The ID of the template script.

## **list\_custom\_projects**(*id*)

List the projects a Job belongs to

## Parameters id : integer

The ID of the resource.

## Returns id : integer

The ID for this project.

## archived : string

The archival status of the requested object(s).

## author : dict:

```
- initials : string
   This user's initials.
- username : string
   This user's username.
- id : integer
   The ID of this user.
```

```
name : string
  This user's name.
online : boolean
  Whether this user is online.
```
created\_at : string/time

description : string

A description of the project

updated\_at : string/time

name : string

The name of this project.

auto share : boolean

users : list:

```
Users who can see the project
- initials : string
   This user's initials.
- username : string
   This user's username.
- id : integer
   The ID of this user.
- name : string
   This user's name.
- online : boolean
    Whether this user is online.
```
**list\_custom\_runs**(*id*, *\*\*kwargs*)

List runs for the given custom

Parameters id : integer

The ID of the custom.

limit : integer, optional

Number of results to return. Defaults to 20. Maximum allowed is 100.

page\_num : integer, optional

Page number of the results to return. Defaults to the first page, 1.

order : string, optional

The field on which to order the result set. Defaults to id. Must be one of: id.

order\_dir : string, optional

Direction in which to sort, either asc (ascending) or desc (descending) defaulting to desc.

iterator : bool, optional

If True, return a generator to iterate over all responses. Use when more results than the maximum allowed by limit are needed. When True, limit and page\_num are ignored. Defaults to False.

Returns id : integer

The ID of the run.

error : string

The error, if any, returned by the run.

## is\_cancel\_requested : boolean

True if run cancel requested, else false.

state : string

The state of the run, one of 'queued' 'running' 'succeeded' 'failed' or 'cancelled'.

## finished\_at : string/time

The time the last run completed.

#### started\_at : string/time

The time the last run started at.

custom\_id : integer

The ID of the custom.

## **list\_custom\_runs\_logs**(*id*, *run\_id*, *\*\*kwargs*)

Get the logs for a run

## Parameters id : integer

The ID of the custom.

run\_id : integer

The ID of the run.

last\_id : integer, optional

The ID of the last log message received. Log entries with this ID value or lower will be omitted.Logs are sorted by ID if this value is provided, and are otherwise sorted by createdAt.

limit : integer, optional

The maximum number of log messages to return. Default of 10000.

#### Returns message : string

The log message.

id : integer

The ID of the log.

level : string

The level of the log. One of unknown,fatal,error,warn,info,debug.

## created\_at : string/date-time

The time the log was created.

## **list\_custom\_shares**(*id*)

List users and groups permissioned on this object

## Parameters id : integer

The ID of the object.

Returns readers : dict:

```
- groups : list::
   - id : integer
   - name : string
- users : list::
   - id : integer
   - name : string
```
## total\_group\_shares : integer

For owners, the number of total groups shared. For writers and readers, the number of visible groups shared.

## owners : dict:

```
- groups : list::
   - id : integer
   - name : string
- users : list::
   - id : integer
   - name : string
```
## total\_user\_shares : integer

For owners, the number of total users shared. For writers and readers, the number of visible users shared.

## writers : dict:

```
- groups : list::
   - id : integer
   - name : string
- users : list::
   - id : integer
   - name : string
```
## **list\_history**(*id*)

Get the run history and outputs of this script

## Parameters id : integer

The ID for the script.

## Returns sql\_id : integer

The ID of this sql.

id : integer

The ID of this run.

## error : string

The error message for this run, if present.

## is\_cancel\_requested : boolean

True if run cancel requested, else false.

### state : string

The state of this run.

finished\_at : string/time

The time that this run finished.

## output : list:

```
A list of the outputs of this script.
- output_name : string
   The name of the output file.
- path : string
   The temporary link to download this output file, valid for 36
˓→hours.
```
## **list\_javascript\_projects**(*id*)

List the projects a scripted sql belongs to

### Parameters id : integer

The ID of the resource.

Returns id : integer

The ID for this project.

## archived : string

The archival status of the requested object(s).

author : dict:

```
- initials : string
   This user's initials.
- username : string
   This user's username.
- id : integer
   The ID of this user.
- name : string
   This user's name.
- online : boolean
   Whether this user is online.
```
## created\_at : string/time

## description : string

A description of the project

updated\_at : string/time

## name : string

The name of this project.

## auto\_share : boolean

users : list:

```
Users who can see the project
- initials : string
   This user's initials.
- username : string
   This user's username.
- id : integer
   The ID of this user.
- name : string
   This user's name.
```

```
online : boolean
  Whether this user is online.
```
### **list\_javascript\_runs**(*id*, *\*\*kwargs*)

List runs for the given javascript

## Parameters id : integer

The ID of the javascript.

limit : integer, optional

Number of results to return. Defaults to 20. Maximum allowed is 100.

## page\_num : integer, optional

Page number of the results to return. Defaults to the first page, 1.

## order : string, optional

The field on which to order the result set. Defaults to id. Must be one of: id.

order\_dir : string, optional

Direction in which to sort, either asc (ascending) or desc (descending) defaulting to desc.

## iterator : bool, optional

If True, return a generator to iterate over all responses. Use when more results than the maximum allowed by limit are needed. When True, limit and page\_num are ignored. Defaults to False.

### Returns id : integer

The ID of the run.

error : string

The error, if any, returned by the run.

## is\_cancel\_requested : boolean

True if run cancel requested, else false.

#### state : string

The state of the run, one of 'queued' 'running' 'succeeded' 'failed' or 'cancelled'.

## finished\_at : string/time

The time the last run completed.

### javascript\_id : integer

The ID of the javascript.

## started\_at : string/time

The time the last run started at.

## **list\_javascript\_runs\_logs**(*id*, *run\_id*, *\*\*kwargs*)

Get the logs for a run

## Parameters id : integer

The ID of the javascript.

### run\_id : integer

The ID of the run.

last\_id : integer, optional

The ID of the last log message received. Log entries with this ID value or lower will be omitted.Logs are sorted by ID if this value is provided, and are otherwise sorted by createdAt.

limit : integer, optional

The maximum number of log messages to return. Default of 10000.

#### Returns message : string

The log message.

id : integer

The ID of the log.

level : string

The level of the log. One of unknown,fatal,error,warn,info,debug.

## created\_at : string/date-time

The time the log was created.

## **list\_javascript\_shares**(*id*)

List users and groups permissioned on this object

Parameters id : integer

The ID of the object.

## Returns readers : dict:

```
- groups : list::
   - id : integer
   - name : string
- users : list::
   - id : integer
   - name : string
```
### total\_group\_shares : integer

For owners, the number of total groups shared. For writers and readers, the number of visible groups shared.

owners : dict:

```
- groups : list::
   - id : integer
   - name : string
- users : list::
   - id : integer
   - name : string
```
total\_user\_shares : integer

For owners, the number of total users shared. For writers and readers, the number of visible users shared.

writers : dict:

```
- groups : list::
   - id : integer
   - name : string
- users : list::
   - id : integer
   - name : string
```
## **list\_python3\_projects**(*id*)

List the projects a python docker belongs to

### Parameters id : integer

The ID of the resource.

## Returns id : integer

The ID for this project.

## archived : string

The archival status of the requested object(s).

author : dict:

```
- initials : string
   This user's initials.
- username : string
   This user's username.
- id : integer
   The ID of this user.
- name : string
   This user's name.
- online : boolean
   Whether this user is online.
```
## created\_at : string/time

## description : string

A description of the project

updated\_at : string/time

## name : string

The name of this project.

## auto\_share : boolean

users : list:

```
Users who can see the project
- initials : string
   This user's initials.
- username : string
   This user's username.
- id : integer
   The ID of this user.
- name : string
   This user's name.
- online : boolean
   Whether this user is online.
```
## **list\_python3\_runs**(*id*, *\*\*kwargs*) List runs for the given python

## Parameters id : integer

The ID of the python.

### limit : integer, optional

Number of results to return. Defaults to 20. Maximum allowed is 100.

## page\_num : integer, optional

Page number of the results to return. Defaults to the first page, 1.

## order : string, optional

The field on which to order the result set. Defaults to id. Must be one of: id.

## order\_dir : string, optional

Direction in which to sort, either asc (ascending) or desc (descending) defaulting to desc.

#### iterator : bool, optional

If True, return a generator to iterate over all responses. Use when more results than the maximum allowed by limit are needed. When True, limit and page\_num are ignored. Defaults to False.

### Returns id : integer

The ID of the run.

## error : string

The error, if any, returned by the run.

#### is\_cancel\_requested : boolean

True if run cancel requested, else false.

## state: string

The state of the run, one of 'queued' 'running' 'succeeded' 'failed' or 'cancelled'.

#### finished\_at : string/time

The time the last run completed.

## python\_id : integer

The ID of the python.

### started at : string/time

The time the last run started at.

## **list\_python3\_runs\_logs**(*id*, *run\_id*, *\*\*kwargs*)

Get the logs for a run

#### Parameters id : integer

The ID of the python.

run\_id : integer

The ID of the run.

#### last\_id : integer, optional

The ID of the last log message received. Log entries with this ID value or lower will be omitted.Logs are sorted by ID if this value is provided, and are otherwise sorted by createdAt.

limit : integer, optional

The maximum number of log messages to return. Default of 10000.

## Returns message : string

The log message.

id : integer

The ID of the log.

level : string

The level of the log. One of unknown,fatal,error,warn,info,debug.

created\_at : string/date-time

The time the log was created.

### **list\_python3\_shares**(*id*)

List users and groups permissioned on this object

Parameters id : integer

The ID of the object.

Returns readers : dict:

```
- groups : list::
   - id : integer
   - name : string
- users : list::
   - id : integer
   - name : string
```
### total\_group\_shares : integer

For owners, the number of total groups shared. For writers and readers, the number of visible groups shared.

## owners : dict:

```
- groups : list::
   - id : integer
   - name : string
- users : list::
   - id : integer
   - name : string
```
total\_user\_shares : integer

For owners, the number of total users shared. For writers and readers, the number of visible users shared.

## writers : dict:

```
- groups : list::
  - id : integer
  - name : string
users : list::
```
- id : integer - name : string

**list\_r\_projects**(*id*)

List the projects a r docker belongs to

Parameters id : integer

The ID of the resource.

### Returns id : integer

The ID for this project.

## archived : string

The archival status of the requested object(s).

### author : dict:

```
- initials : string
   This user's initials.
- username : string
   This user's username.
- id : integer
   The ID of this user.
- name : string
   This user's name.
- online : boolean
   Whether this user is online.
```
created\_at : string/time

## description : string

A description of the project

## updated\_at : string/time

name : string

The name of this project.

auto share : boolean

users : list:

```
Users who can see the project
- initials : string
   This user's initials.
- username : string
   This user's username.
- id : integer
   The ID of this user.
- name : string
   This user's name.
- online : boolean
   Whether this user is online.
```
## **list\_r\_runs**(*id*, *\*\*kwargs*) List runs for the given r

Parameters id : integer

The ID of the r.

### limit : integer, optional

Number of results to return. Defaults to 20. Maximum allowed is 100.

## page\_num : integer, optional

Page number of the results to return. Defaults to the first page, 1.

### order : string, optional

The field on which to order the result set. Defaults to id. Must be one of: id.

## order\_dir : string, optional

Direction in which to sort, either asc (ascending) or desc (descending) defaulting to desc.

## iterator : bool, optional

If True, return a generator to iterate over all responses. Use when more results than the maximum allowed by limit are needed. When True, limit and page\_num are ignored. Defaults to False.

## Returns id : integer

The ID of the run.

## error : string

The error, if any, returned by the run.

## is\_cancel\_requested : boolean

True if run cancel requested, else false.

r\_id : integer

The ID of the r.

## state: string

The state of the run, one of 'queued' 'running' 'succeeded' 'failed' or 'cancelled'.

## finished at : string/time

The time the last run completed.

## started\_at : string/time

The time the last run started at.

## **list\_r\_runs\_logs**(*id*, *run\_id*, *\*\*kwargs*)

Get the logs for a run

## Parameters id : integer

The ID of the r.

## run\_id : integer

The ID of the run.

## last\_id : integer, optional

The ID of the last log message received. Log entries with this ID value or lower will be omitted.Logs are sorted by ID if this value is provided, and are otherwise sorted by createdAt.

limit : integer, optional

The maximum number of log messages to return. Default of 10000.

## Returns message : string

The log message.

id : integer

The ID of the log.

level : string

The level of the log. One of unknown,fatal,error,warn,info,debug.

### created\_at : string/date-time

The time the log was created.

## **list\_r\_shares**(*id*)

List users and groups permissioned on this object

### Parameters id : integer

The ID of the object.

## Returns readers : dict:

```
- groups : list::
   - id : integer
   - name : string
- users : list::
   - id : integer
   - name : string
```
### total\_group\_shares : integer

For owners, the number of total groups shared. For writers and readers, the number of visible groups shared.

owners : dict:

```
- groups : list::
   - id : integer
   - name : string
- users : list::
    - id : integer
    - name : string
```
## total\_user\_shares : integer

For owners, the number of total users shared. For writers and readers, the number of visible users shared.

## writers : dict:

```
- groups : list::
   - id : integer
   - name : string
- users : list::
   - id : integer
   - name : string
```
## **list\_sql\_projects**(*id*)

List the projects a scripts belongs to

Parameters id : integer

The ID of the resource.

Returns id : integer

The ID for this project.

## archived : string

The archival status of the requested object(s).

## author : dict:

```
- initials : string
   This user's initials.
- username : string
   This user's username.
- id : integer
   The ID of this user.
- name : string
   This user's name.
- online : boolean
   Whether this user is online.
```
## created\_at : string/time

## description : string

A description of the project

### updated\_at : string/time

## name : string

The name of this project.

auto share : boolean

users : list:

```
Users who can see the project
- initials : string
   This user's initials.
- username : string
   This user's username.
- id : integer
   The ID of this user.
- name : string
   This user's name.
- online : boolean
    Whether this user is online.
```
**list\_sql\_runs**(*id*, *\*\*kwargs*) List runs for the given sql

Parameters id : integer

The ID of the sql.

limit : integer, optional

Number of results to return. Defaults to 20. Maximum allowed is 100.

### page\_num : integer, optional

Page number of the results to return. Defaults to the first page, 1.

order : string, optional

The field on which to order the result set. Defaults to id. Must be one of: id.

order dir : string, optional

Direction in which to sort, either asc (ascending) or desc (descending) defaulting to desc.

iterator : bool, optional

If True, return a generator to iterate over all responses. Use when more results than the maximum allowed by limit are needed. When True, limit and page\_num are ignored. Defaults to False.

## Returns sql\_id : integer

The ID of this sql.

id : integer

The ID of this run.

## error : string

The error message for this run, if present.

## is\_cancel\_requested : boolean

True if run cancel requested, else false.

state : string

The state of this run.

## finished at : string/time

The time that this run finished.

output : list:

```
A list of the outputs of this script.
- output_name : string
    The name of the output file.
- path : string
    The temporary link to download this output file, valid for 36
˓→hours.
```
#### started\_at : string/time

The time the last run started.

```
list_sql_runs_logs(id, run_id, **kwargs)
    Get the logs for a run
```
Parameters id : integer

The ID of the sql.

run\_id : integer

The ID of the run.

last\_id : integer, optional

The ID of the last log message received. Log entries with this ID value or lower will be omitted.Logs are sorted by ID if this value is provided, and are otherwise sorted by createdAt.

limit : integer, optional

The maximum number of log messages to return. Default of 10000.

## Returns message : string

The log message.

id : integer

The ID of the log.

level : string

The level of the log. One of unknown,fatal,error,warn,info,debug.

created\_at : string/date-time

The time the log was created.

## **list\_sql\_shares**(*id*)

List users and groups permissioned on this object

Parameters id : integer

The ID of the object.

Returns readers : dict:

```
- groups : list::
   - id : integer
   - name : string
- users : list::
   - id : integer
   - name : string
```
total\_group\_shares : integer

For owners, the number of total groups shared. For writers and readers, the number of visible groups shared.

## owners : dict:

```
- groups : list::
   - id : integer
   - name : string
- users : list::
   - id : integer
   - name : string
```
total\_user\_shares : integer

For owners, the number of total users shared. For writers and readers, the number of visible users shared.

writers : dict:

- groups : list:: - id : integer - name : string - users : list:: - id : integer - name : string

**list\_types**()

List available script types

Returns name : string

The name of the type.

**patch**(*id*, *\*\*kwargs*)

Update a script

Parameters id : integer

The ID for the script.

### template\_script\_id : integer, optional

The ID of the template script, if any. A script cannot both have a template script and be a template for other scripts.

arguments : dict, optional

Dictionary of name/value pairs to use to run this script. Only settable if this script has defined params.

schedule : dict, optional:

```
- scheduled : boolean
   If the object is scheduled
- scheduled_minutes : list
   Minutes of the day it is scheduled on
- scheduled_hours : list
   Hours of the day it is scheduled on
- scheduled_days : list
   Day based on numeric value starting at 0 for Sunday
- scheduled_runs_per_hour : integer
   Alternative to scheduled minutes, number of times to run per.
˓→hour
```
parent\_id : integer, optional

The ID of the parent job that will trigger this script

notifications : dict, optional:

```
- failure_on : boolean
   If failure email notifications are on
- failure_email_addresses : list
   Addresses to notify by e-mail when the job fails.
- success_on : boolean
   If success email notifications are on
- stall_warning_minutes : integer
   Stall warning emails will be sent after this amount of minutes.
- success_email_subject : string
   Custom subject line for success e-mail.
urls : list
```

```
URLs to receive a POST request at job completion
- success_email_addresses : list
   Addresses to notify by e-mail when the job completes,
˓→successfully.
- success_email_body : string
   Custom body text for success e-mail, written in Markdown.
```
## params : list, optional:

```
A definition of the parameters this script accepts in the arguments
˓→field.
Cannot be set if this script uses a template script.
- default : string
   If an argument for this parameter is not defined, it will use
˓→this
   default value. Use true, True, t, y, yes, or 1 for true bool's
˓→or
   false, False, f, n, no, or 0 for false bool's. Cannot be used
˓→for
   parameters that are required or a credential type.
- description : string
   A short sentence or fragment describing this parameter to the
˓→end user.
- required : boolean
   Whether this param is required.
- type : string
   The type of parameter. Valid options: string, integer, float,
\rightarrowbool,
   database, credential_aws, credential_redshift, or credential_
˓→custom
- name : string
   The variable's name as used within your code.
- label : string
   The label to present to users when asking them for the value.
```
## name : string, optional

The name of the script.

sql : string, optional

The raw SQL query for the script.

## Returns author : dict:

```
- initials : string
   This user's initials.
- username : string
   This user's username.
- id : integer
   The ID of this user.
- name : string
   This user's name.
- online : boolean
   Whether this user is online.
```
## id : integer

The ID for the script.

### archived : string

The archival status of the requested object(s).

## user\_context : string

"runner" or "author", who to execute the script as when run as a template.

last\_run : dict:

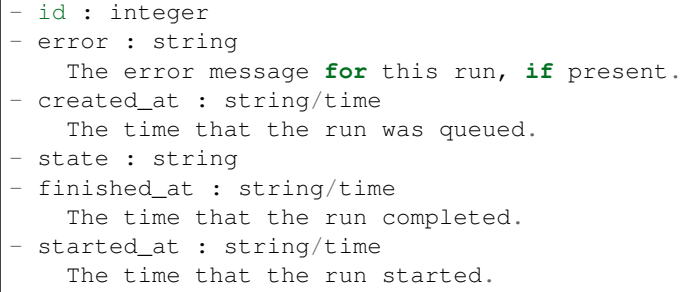

params : list:

```
A definition of the parameters this script accepts in the arguments
˓→field.
- default : string
   If an argument for this parameter is not defined, it will use
\rightarrowthis
    default value. Use true, True, t, y, yes, or 1 for true bool's
\leftrightarrowor
    false, False, f, n, no, or 0 for false bool's. Cannot be used
\rightarrowfor
   parameters that are required or a credential type.
- description : string
   A short sentence or fragment describing this parameter to the
˓→end user.
- required : boolean
   Whether this param is required.
- type : string
   The type of parameter. Valid options: string, integer, float,
˓→bool,
    database, credential_aws, credential_redshift, or credential_
˓→custom
- name : string
    The variable's name as used within your code.
- label : string
    The label to present to users when asking them for the value.
```
## type : string

The type of script.

## updated\_at : string/time

The time this script was last updated.

#### target\_project\_id : integer

Target project to which script outputs will be added.

## published\_as\_template\_id : integer

The ID of the template that this script is backing.

### template\_script\_id : integer

The ID of the template script, if any.

## next\_run\_at : string/time

The time of the next scheduled run.

### notifications : dict:

```
- failure_on : boolean
   If failure email notifications are on
- failure_email_addresses : list
   Addresses to notify by e-mail when the job fails.
- success_on : boolean
   If success email notifications are on
- stall_warning_minutes : integer
   Stall warning emails will be sent after this amount of minutes.
- success_email_subject : string
   Custom subject line for success e-mail.
- urls : list
   URLs to receive a POST request at job completion
- success_email_addresses : list
  Addresses to notify by e-mail when the job completes
˓→successfully.
- success_email_body : string
   Custom body text for success e-mail, written in Markdown.
```
links : dict:

```
- details : string
   The details link to get more information about the script.
- runs : string
   The runs link to get the run information list for this script.
```
### state : string

The status of the script's last run.

## finished\_at : string/time

The time that the script's last run finished.

### running as : dict:

```
- initials : string
   This user's initials.
- username : string
   This user's username.
- id : integer
   The ID of this user.
- name : string
   This user's name.
- online : boolean
   Whether this user is online.
```
## schedule : dict:

```
- scheduled : boolean
   If the object is scheduled
 scheduled_minutes : list
```

```
Minutes of the day it is scheduled on
- scheduled_hours : list
   Hours of the day it is scheduled on
- scheduled_days : list
  Day based on numeric value starting at 0 for Sunday
- scheduled_runs_per_hour : integer
   Alternative to scheduled minutes, number of times to run per
˓→hour
```
## is\_template : boolean

Whether others scripts use this one as a template.

### template\_script\_name : string

The name of the template script.

### expanded\_arguments : dict

Expanded arguments for use in injecting into different environments.

## projects : list:

```
A list of projects containing the script.
- id : integer
   The ID for the project.
- name : string
    The name of the project.
```
### from\_template\_id : integer

The ID of the template this script uses, if any.

## hidden : boolean

The hidden status of the object.

#### arguments : dict

Dictionary of name/value pairs to use to run this script. Only settable if this script has defined params.

### created\_at : string/time

The time this script was created.

## parent\_id : integer

The ID of the parent job that will trigger this script

## time\_zone : string

The time zone of this script.

### name : string

The name of the script.

## template\_dependents\_count : integer

How many other scripts use this one as a template.

## sql : string

The raw SQL query for the script.

#### **patch\_containers**(*id*, *\*\*kwargs*)

Update a container

Parameters id : integer

The ID for the script.

remote host credential id : integer, optional

The id of the database credentials to pass into the environment of the container.

## user\_context : string, optional

"runner" or "author", who to execute the script as when run as a template.

docker\_command : string, optional

The command to run on the container. Will be run via sh as: ["sh", "-c", dockerCommand]

## repo\_ref : string, optional

The tag or branch of the github repo to clone into the container.

params : list, optional:

```
A definition of the parameters this script accepts in the arguments
˓→field.
- default : string
    If an argument for this parameter is not defined, it will use
ightharpoonupthis
    default value. Use true, True, t, y, yes, or 1 for true bool's
˓→or
    false, False, f, n, no, or 0 for false bool's. Cannot be used
˓→for
   parameters that are required or a credential type.
- description : string
   A short sentence or fragment describing this parameter to the
˓→end user.
- required : boolean
   Whether this param is required.
- type : string
    The type of parameter. Valid options: string, integer, float,
\leftrightarrowbool.
    database, credential_aws, credential_redshift, or credential_
˓→custom
- name : string
   The variable's name as used within your code.
- label : string
    The label to present to users when asking them for the value.
```
git\_credential\_id : integer, optional

The id of the git credential to be used when checking out the specified git repo. If not supplied, the first git credential you've submitted will be used. Unnecessary if no git repo is specified or the git repo is public.

docker\_image\_name : string, optional

The name of the docker image to pull from DockerHub.

required\_resources : dict, optional:

```
memory : integer
   The amount of RAM to allocate for the container (in MiB).
disk space : number/float
   The amount of disk space, in GB, to allocate for the container.
\rightarrowThis
   space will be used to hold the git repo configured for the
˓→container
   and anything your container writes to /tmp or /data. Fractional
˓→values
    (e.g. 0.25) are supported.
- cpu : integer
   The number of CPU shares to allocate for the container. Each
˓→core has
   1024 shares.
```
## target\_project\_id : integer, optional

Target project to which script outputs will be added.

#### arguments : dict, optional

Dictionary of name/value pairs to use to run this script. Only settable if this script has defined params.

## docker\_image\_tag : string, optional

The tag of the docker image to pull from DockerHub (default: latest).

### parent\_id : integer, optional

The ID of the parent job that will trigger this script

notifications : dict, optional:

```
- failure_on : boolean
   If failure email notifications are on
- failure_email_addresses : list
   Addresses to notify by e-mail when the job fails.
- success_on : boolean
   If success email notifications are on
- stall warning minutes : integer
   Stall warning emails will be sent after this amount of minutes.
- success_email_subject : string
   Custom subject line for success e-mail.
- urls : list
   URLs to receive a POST request at job completion
- success_email_addresses : list
   Addresses to notify by e-mail when the job completes
˓→successfully.
- success_email_body : string
   Custom body text for success e-mail, written in Markdown.
```
## schedule : dict, optional:

```
- scheduled : boolean
   If the object is scheduled
- scheduled_minutes : list
   Minutes of the day it is scheduled on
- scheduled_hours : list
   Hours of the day it is scheduled on
- scheduled_days : list
```

```
Day based on numeric value starting at 0 for Sunday
scheduled_runs_per_hour : integer
   Alternative to scheduled minutes, number of times to run per
˓→hour
```
name : string, optional

The name of the container.

repo\_http\_uri : string, optional

The location of a github repo to clone into the container, e.g. github.com/my-user/myrepo.git.

## Returns author : dict:

```
- initials : string
   This user's initials.
- username : string
   This user's username.
- id : integer
   The ID of this user.
- name : string
   This user's name.
- online : boolean
   Whether this user is online.
```
## id : integer

The ID for the script.

remote\_host\_credential\_id : integer

The id of the database credentials to pass into the environment of the container.

#### user\_context : string

"runner" or "author", who to execute the script as when run as a template.

### docker\_command : string

The command to run on the container. Will be run via sh as: ["sh", "-c", dockerCommand]

#### params : list:

```
A definition of the parameters this script accepts in the arguments
˓→field.
- default : string
    If an argument for this parameter is not defined, it will use
\rightarrowthis
    default value. Use true, True, t, y, yes, or 1 for true bool's
˓→or
    false, False, f, n, no, or 0 for false bool's. Cannot be used
˓→for
    parameters that are required or a credential type.
- description : string
    A short sentence or fragment describing this parameter to the
˓→end user.
- required : boolean
   Whether this param is required.
- type : string
```

```
The type of parameter. Valid options: string, integer, float,
\rightarrowbool,
   database, credential_aws, credential_redshift, or credential_
˓→custom
- name : string
   The variable's name as used within your code.
- label : string
   The label to present to users when asking them for the value.
```
## type : string

The type of the script (e.g Container)

last run : dict:

```
- id : integer
- error : string
   The error message for this run, if present.
- created_at : string/time
   The time that the run was queued.
- state : string
- finished_at : string/time
   The time that the run completed.
- started_at : string/time
   The time that the run started.
```
## updated\_at : string/time

The time the script was last updated.

## target\_project\_id : integer

Target project to which script outputs will be added.

### published\_as\_template\_id : integer

The ID of the template that this script is backing.

required\_resources : dict:

```
- memory : integer
   The amount of RAM to allocate for the container (in MiB).
- disk_space : number/float
   The amount of disk space, in GB, to allocate for the container.
ightharpoonupThis
   space will be used to hold the git repo configured for the
˓→container
   and anything your container writes to /tmp or /data. Fractional
˓→values
   (e.g. 0.25) are supported.
- cpu : integer
   The number of CPU shares to allocate for the container. Each
˓→core has
   1024 shares.
```
## archived : string

The archival status of the requested object(s).

notifications : dict:

```
- failure_on : boolean
   If failure email notifications are on
- failure email addresses : list
   Addresses to notify by e-mail when the job fails.
- success_on : boolean
   If success email notifications are on
- stall_warning_minutes : integer
   Stall warning emails will be sent after this amount of minutes.
- success_email_subject : string
   Custom subject line for success e-mail.
- urls : list
   URLs to receive a POST request at job completion
- success_email_addresses : list
   Addresses to notify by e-mail when the job completes
˓→successfully.
- success_email_body : string
   Custom body text for success e-mail, written in Markdown.
```
## links : dict:

```
- details : string
   The details link to get more information about the script.
- runs : string
   The runs link to get the run information list for this script.
```
## state: string

The status of the script's last run.

### finished at : string/time

The time that the script's last run finished.

## repo\_http\_uri : string

The location of a github repo to clone into the container, e.g. github.com/my-user/myrepo.git.

running as : dict:

```
- initials : string
   This user's initials.
- username : string
   This user's username.
- id : integer
   The ID of this user.
- name : string
   This user's name.
- online : boolean
   Whether this user is online.
```
## schedule : dict:

```
- scheduled : boolean
   If the object is scheduled
- scheduled_minutes : list
   Minutes of the day it is scheduled on
- scheduled_hours : list
   Hours of the day it is scheduled on
- scheduled_days : list
```

```
Day based on numeric value starting at 0 for Sunday
scheduled_runs_per_hour : integer
   Alternative to scheduled minutes, number of times to run per.
˓→hour
```
### is\_template : boolean

Whether others scripts use this one as a template.

## repo\_ref : string

The tag or branch of the github repo to clone into the container.

## template\_script\_name : string

The name of the template script.

## docker\_image\_name : string

The name of the docker image to pull from DockerHub.

## projects : list:

```
A list of projects containing the script.
- id : integer
    The ID for the project.
- name : string
    The name of the project.
```
## template\_dependents\_count : integer

How many other scripts use this one as a template.

### hidden : boolean

The hidden status of the object.

### arguments : dict

Dictionary of name/value pairs to use to run this script. Only settable if this script has defined params.

## created\_at : string/time

The time this script was created.

## parent\_id : integer

The ID of the parent job that will trigger this script

## git\_credential\_id : integer

The id of the git credential to be used when checking out the specified git repo. If not supplied, the first git credential you've submitted will be used. Unnecessary if no git repo is specified or the git repo is public.

## docker\_image\_tag : string

The tag of the docker image to pull from DockerHub (default: latest).

## name : string

The name of the container.

### from\_template\_id : integer

The ID of the template script.

## **patch\_custom**(*id*, *\*\*kwargs*)

Update some attributes of this CustomScript

## Parameters id : integer

The ID for the script.

arguments : dict, optional

Dictionary of name/value pairs to use to run this script. Only settable if this script has defined params.

schedule : dict, optional:

```
- scheduled : boolean
   If the object is scheduled
- scheduled_minutes : list
   Minutes of the day it is scheduled on
- scheduled_hours : list
   Hours of the day it is scheduled on
- scheduled_days : list
   Day based on numeric value starting at 0 for Sunday
- scheduled_runs_per_hour : integer
   Alternative to scheduled minutes, number of times to run per.
˓→hour
```
parent\_id : integer, optional

The ID of the parent job that will trigger this script

### notifications : dict, optional:

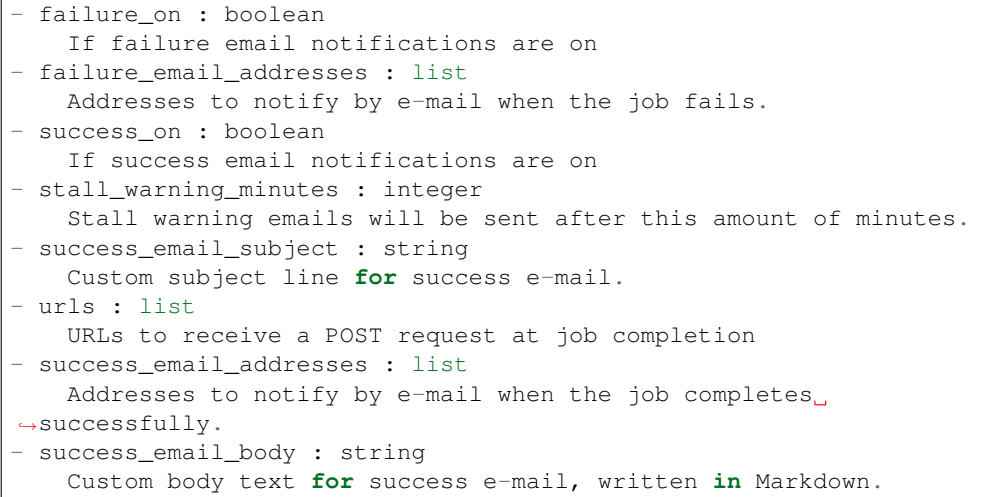

## credential\_id : integer, optional

The credential that this script will use.

## name : string, optional

The name of the script.

## target\_project\_id : integer, optional

Target project to which script outputs will be added.

## remote\_host\_id : integer, optional

The remote host ID that this script will connect to.

Returns id : integer

The ID for the script.

archived : string

The archival status of the requested object(s).

last run : dict:

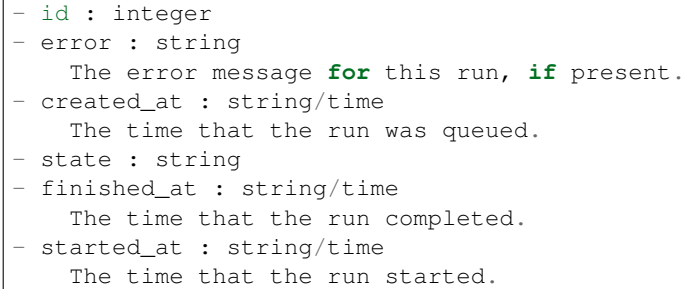

params : list:

```
A definition of the parameters this script accepts in the arguments
˓→field.
- default : string
   If an argument for this parameter is not defined, it will use
\rightarrowthis
   default value. Use true, True, t, y, yes, or 1 for true bool's
˓→or
    false, False, f, n, no, or 0 for false bool's. Cannot be used
˓→for
   parameters that are required or a credential type.
- description : string
   A short sentence or fragment describing this parameter to the
˓→end user.
- required : boolean
   Whether this param is required.
- type : string
   The type of parameter. Valid options: string, integer, float,
˓→bool,
   database, credential_aws, credential_redshift, or credential_
˓→custom
- name : string
   The variable's name as used within your code.
- label : string
    The label to present to users when asking them for the value.
```
### type : string

The type of the script (e.g Custom)

## updated\_at : string/time

The time the script was last updated.

## target\_project\_id : integer

Target project to which script outputs will be added.

notifications : dict:

```
- failure_on : boolean
   If failure email notifications are on
- failure_email_addresses : list
   Addresses to notify by e-mail when the job fails.
- success_on : boolean
   If success email notifications are on
- stall_warning_minutes : integer
   Stall warning emails will be sent after this amount of minutes.
- success_email_subject : string
   Custom subject line for success e-mail.
- urls : list
   URLs to receive a POST request at job completion
- success_email_addresses : list
   Addresses to notify by e-mail when the job completes
˓→successfully.
- success_email_body : string
   Custom body text for success e-mail, written in Markdown.
```
schedule : dict:

```
- scheduled : boolean
   If the object is scheduled
- scheduled_minutes : list
   Minutes of the day it is scheduled on
- scheduled_hours : list
   Hours of the day it is scheduled on
- scheduled_days : list
   Day based on numeric value starting at 0 for Sunday
- scheduled_runs_per_hour : integer
   Alternative to scheduled minutes, number of times to run per
˓→hour
```
finished\_at : string/time

The time that the script's last run finished.

## code\_preview : string

The code that this script will run with arguments inserted.

#### remote\_host\_id : integer

The remote host ID that this script will connect to.

running\_as : dict:

```
- initials : string
   This user's initials.
- username : string
   This user's username.
- id : integer
   The ID of this user.
- name : string
   This user's name.
- online : boolean
   Whether this user is online.
```
author : dict:

```
- initials : string
   This user's initials.
- username : string
   This user's username.
- id : integer
   The ID of this user.
- name : string
   This user's name.
- online : boolean
   Whether this user is online.
```
## template\_script\_name : string

The name of the template script.

projects : list:

```
A list of projects containing the script.
- id : integer
   The ID for the project.
- name : string
   The name of the project.
```
### hidden : boolean

The hidden status of the object.

## arguments : dict

Dictionary of name/value pairs to use to run this script. Only settable if this script has defined params.

## created\_at : string/time

The time this script was created.

## parent\_id : integer

The ID of the parent job that will trigger this script

## credential\_id : integer

The credential that this script will use.

## name : string

The name of the script.

### from\_template\_id : integer

The ID of the template script.

state : string

The status of the script's last run.

## **patch\_javascript**(*id*, *\*\*kwargs*)

Update some attributes of this JavaScript Script

## Parameters id : integer

The ID for the script.

### user\_context : string, optional

"runner" or "author", who to execute the script as when run as a template.

params : list, optional:

```
A definition of the parameters this script accepts in the arguments
˓→field.
- default : string
    If an argument for this parameter is not defined, it will use
ightharpoonupthis
    default value. Use true, True, t, y, yes, or 1 for true bool's
˓→or
    false, False, f, n, no, or 0 for false bool's. Cannot be used
˓→for
   parameters that are required or a credential type.
- description : string
   A short sentence or fragment describing this parameter to the
˓→end user.
- required : boolean
   Whether this param is required.
- type : string
    The type of parameter. Valid options: string, integer, float,
˓→bool,
   database, credential_aws, credential_redshift, or credential_
˓→custom
- name : string
   The variable's name as used within your code.
- label : string
    The label to present to users when asking them for the value.
```
target\_project\_id : integer, optional

Target project to which script outputs will be added.

## source : string, optional

The body/text of the script.

credential\_id : integer, optional

The credential that this script will use.

arguments : dict, optional

Dictionary of name/value pairs to use to run this script. Only settable if this script has defined params.

next run at : string/time, optional

The time of the next scheduled run.

parent\_id : integer, optional

The ID of the parent job that will trigger this script

notifications : dict, optional:

```
- failure_on : boolean
   If failure email notifications are on
- failure_email_addresses : list
   Addresses to notify by e-mail when the job fails.
- success_on : boolean
   If success email notifications are on
- stall_warning_minutes : integer
   Stall warning emails will be sent after this amount of minutes.
success_email_subject : string
```
```
Custom subject line for success e-mail.
- urls : list
   URLs to receive a POST request at job completion
- success_email_addresses : list
  Addresses to notify by e-mail when the job completes
˓→successfully.
- success_email_body : string
   Custom body text for success e-mail, written in Markdown.
```
## time\_zone : string, optional

The time zone of this script.

### schedule : dict, optional:

```
- scheduled : boolean
   If the object is scheduled
- scheduled_minutes : list
   Minutes of the day it is scheduled on
- scheduled_hours : list
   Hours of the day it is scheduled on
- scheduled_days : list
   Day based on numeric value starting at 0 for Sunday
- scheduled_runs_per_hour : integer
   Alternative to scheduled minutes, number of times to run per
˓→hour
```
## name : string, optional

The name of the script.

remote\_host\_id : integer, optional

The remote host ID that this script will connect to.

## Returns author : dict:

```
- initials : string
   This user's initials.
- username : string
   This user's username.
- id : integer
   The ID of this user.
- name : string
   This user's name.
- online : boolean
   Whether this user is online.
```
#### id : integer

The ID for the script.

## archived : string

The archival status of the requested object(s).

#### user\_context : string

"runner" or "author", who to execute the script as when run as a template.

last\_run : dict:

```
- id : integer
- error : string
   The error message for this run, if present.
- created_at : string/time
   The time that the run was queued.
- state : string
- finished_at : string/time
   The time that the run completed.
- started_at : string/time
   The time that the run started.
```
## params : list:

```
A definition of the parameters this script accepts in the arguments
˓→field.
- default : string
   If an argument for this parameter is not defined, it will use
˓→this
   default value. Use true, True, t, y, yes, or 1 for true bool's
˓→or
    false, False, f, n, no, or 0 for false bool's. Cannot be used
˓→for
   parameters that are required or a credential type.
- description : string
   A short sentence or fragment describing this parameter to the
˓→end user.
- required : boolean
   Whether this param is required.
- type : string
   The type of parameter. Valid options: string, integer, float,
˓→bool,
   database, credential_aws, credential_redshift, or credential_
˓→custom
- name : string
   The variable's name as used within your code.
- label : string
    The label to present to users when asking them for the value.
```
## type : string

The type of the script (e.g SQL, Container, Python, R, JavaScript)

### updated\_at : string/time

The time the script was last updated.

## target\_project\_id : integer

Target project to which script outputs will be added.

## published\_as\_template\_id : integer

The ID of the template that this script is backing.

#### credential\_id : integer

The credential that this script will use.

#### next run at : string/time

The time of the next scheduled run.

notifications : dict:

```
- failure_on : boolean
   If failure email notifications are on
- failure_email_addresses : list
   Addresses to notify by e-mail when the job fails.
- success_on : boolean
   If success email notifications are on
- stall_warning_minutes : integer
   Stall warning emails will be sent after this amount of minutes.
- success_email_subject : string
   Custom subject line for success e-mail.
- urls : list
   URLs to receive a POST request at job completion
- success email addresses : list
   Addresses to notify by e-mail when the job completes
˓→successfully.
- success_email_body : string
   Custom body text for success e-mail, written in Markdown.
```
links : dict:

```
- details : string
   The details link to get more information about the script.
- runs : string
   The runs link to get the run information list for this script.
```
state : string

The status of the script's last run.

### finished\_at : string/time

The time that the script's last run finished.

## remote\_host\_id : integer

The remote host ID that this script will connect to.

running\_as : dict:

```
- initials : string
   This user's initials.
- username : string
   This user's username.
- id : integer
   The ID of this user.
- name : string
   This user's name.
- online : boolean
   Whether this user is online.
```
## schedule : dict:

```
- scheduled : boolean
   If the object is scheduled
- scheduled_minutes : list
   Minutes of the day it is scheduled on
- scheduled_hours : list
   Hours of the day it is scheduled on
- scheduled_days : list
```

```
Day based on numeric value starting at 0 for Sunday
scheduled_runs_per_hour : integer
   Alternative to scheduled minutes, number of times to run per.
˓→hour
```
#### is\_template : boolean

Whether others scripts use this one as a template.

### template\_script\_name : string

The name of the template script.

## projects : list:

```
A list of projects containing the script.
- id : integer
   The ID for the project.
- name : string
    The name of the project.
```
## source : string

The body/text of the script.

#### from\_template\_id : integer

The ID of the template this script uses, if any.

## hidden : boolean

The hidden status of the object.

### arguments : dict

Dictionary of name/value pairs to use to run this script. Only settable if this script has defined params.

### created\_at : string/time

The time this script was created.

#### parent\_id : integer

The ID of the parent job that will trigger this script

## time\_zone : string

The time zone of this script.

### name : string

The name of the script.

### template\_dependents\_count : integer

How many other scripts use this one as a template.

## **patch\_python3**(*id*, *\*\*kwargs*)

Update some attributes of this Python Script

## Parameters id : integer

The ID for the script.

#### user\_context : string, optional

"runner" or "author", who to execute the script as when run as a template.

```
params : list, optional:
```

```
A definition of the parameters this script accepts in the arguments
˓→field.
- default : string
   If an argument for this parameter is not defined, it will use
ightharpoonupthis
   default value. Use true, True, t, y, yes, or 1 for true bool's
\rightarrowor
    false, False, f, n, no, or 0 for false bool's. Cannot be used
˓→for
   parameters that are required or a credential type.
- description : string
   A short sentence or fragment describing this parameter to the
˓→end user.
- required : boolean
   Whether this param is required.
- type : string
   The type of parameter. Valid options: string, integer, float,
\leftrightarrowbool.
   database, credential_aws, credential_redshift, or credential_
˓→custom
- name : string
   The variable's name as used within your code.
- label : string
   The label to present to users when asking them for the value.
```
required resources : dict, optional:

```
- memory : integer
   The amount of RAM to allocate for the container (in MiB). Must
˓→be at
   least 4 MiB.
- disk_space : number/float
   The amount of disk space, in GB, to allocate for the container.
\rightarrowThis
   space will be used to hold the git repo configured for the
˓→container
   and anything your container writes to /tmp or /data. Fractional
˓→values
   (e.g. 0.25) are supported.
- cpu : integer
   The number of CPU shares to allocate for the container. Each
˓→core has
   1024 shares. Must be at least 2 shares.
```
## source : string, optional

The body/text of the script.

target\_project\_id : integer, optional

Target project to which script outputs will be added.

#### arguments : dict, optional

Dictionary of name/value pairs to use to run this script. Only settable if this script has defined params.

next run at : string/time, optional

The time of the next scheduled run.

### parent\_id : integer, optional

The ID of the parent job that will trigger this script

notifications : dict, optional:

```
- failure_on : boolean
   If failure email notifications are on
- failure_email_addresses : list
   Addresses to notify by e-mail when the job fails.
- success_on : boolean
   If success email notifications are on
- stall_warning_minutes : integer
   Stall warning emails will be sent after this amount of minutes.
- success_email_subject : string
   Custom subject line for success e-mail.
- urls : list
   URLs to receive a POST request at job completion
- success_email_addresses : list
   Addresses to notify by e-mail when the job completes
˓→successfully.
- success_email_body : string
   Custom body text for success e-mail, written in Markdown.
```
## time\_zone : string, optional

The time zone of this script.

schedule : dict, optional:

```
- scheduled : boolean
   If the object is scheduled
- scheduled_minutes : list
   Minutes of the day it is scheduled on
- scheduled_hours : list
   Hours of the day it is scheduled on
- scheduled_days : list
   Day based on numeric value starting at 0 for Sunday
- scheduled_runs_per_hour : integer
   Alternative to scheduled minutes, number of times to run per_{\Box}˓→hour
```
name : string, optional

The name of the script.

Returns author : dict:

```
- initials : string
   This user's initials.
- username : string
   This user's username.
- id : integer
   The ID of this user.
- name : string
   This user's name.
- online : boolean
   Whether this user is online.
```
id : integer

The ID for the script.

archived : string

The archival status of the requested object(s).

user\_context : string

"runner" or "author", who to execute the script as when run as a template.

last\_run : dict:

```
- id : integer
- error : string
   The error message for this run, if present.
- created_at : string/time
   The time that the run was queued.
- state : string
- finished_at : string/time
   The time that the run completed.
- started_at : string/time
   The time that the run started.
```
params : list:

```
A definition of the parameters this script accepts in the arguments
˓→field.
- default : string
    If an argument for this parameter is not defined, it will use
˓→this
   default value. Use true, True, t, y, yes, or 1 for true bool's
˓→or
   false, False, f, n, no, or 0 for false bool's. Cannot be used
\rightarrowfor
   parameters that are required or a credential type.
- description : string
   A short sentence or fragment describing this parameter to the
˓→end user.
- required : boolean
    Whether this param is required.
- type : string
    The type of parameter. Valid options: string, integer, float,
˓→bool,
    database, credential_aws, credential_redshift, or credential_
˓→custom
- name : string
   The variable's name as used within your code.
- label : string
    The label to present to users when asking them for the value.
```
### type : string

The type of the script (e.g SQL, Container, Python, R, JavaScript)

## updated\_at : string/time

The time the script was last updated.

target\_project\_id : integer

Target project to which script outputs will be added.

### published\_as\_template\_id : integer

The ID of the template that this script is backing.

```
required_resources : dict:
```

```
memory : integer
   The amount of RAM to allocate for the container (in MiB). Must
˓→be at
   least 4 MiB.
- disk_space : number/float
   The amount of disk space, in GB, to allocate for the container.
˓→This
   space will be used to hold the git repo configured for the
˓→container
   and anything your container writes to /tmp or /data. Fractional
˓→values
   (e.g. 0.25) are supported.
- cpu : integer
   The number of CPU shares to allocate for the container. Each
˓→core has
   1024 shares. Must be at least 2 shares.
```
#### next\_run\_at : string/time

The time of the next scheduled run.

### notifications : dict:

```
- failure_on : boolean
   If failure email notifications are on
- failure email addresses : list
   Addresses to notify by e-mail when the job fails.
- success_on : boolean
   If success email notifications are on
- stall_warning_minutes : integer
   Stall warning emails will be sent after this amount of minutes.
- success_email_subject : string
   Custom subject line for success e-mail.
- urls : list
   URLs to receive a POST request at job completion
- success_email_addresses : list
   Addresses to notify by e-mail when the job completes
˓→successfully.
- success_email_body : string
   Custom body text for success e-mail, written in Markdown.
```
links : dict:

```
- details : string
   The details link to get more information about the script.
- runs : string
   The runs link to get the run information list for this script.
```
#### state : string

The status of the script's last run.

finished\_at : string/time

The time that the script's last run finished.

#### running\_as : dict:

```
- initials : string
   This user's initials.
- username : string
   This user's username.
- id : integer
   The ID of this user.
- name : string
   This user's name.
- online : boolean
   Whether this user is online.
```
#### schedule : dict:

```
- scheduled : boolean
   If the object is scheduled
- scheduled minutes : list
  Minutes of the day it is scheduled on
- scheduled hours : list
  Hours of the day it is scheduled on
- scheduled_days : list
   Day based on numeric value starting at 0 for Sunday
- scheduled_runs_per_hour : integer
   Alternative to scheduled minutes, number of times to run per
˓→hour
```
### is\_template : boolean

Whether others scripts use this one as a template.

## template\_script\_name : string

The name of the template script.

projects : list:

```
A list of projects containing the script.
- id : integer
   The ID for the project.
- name : string
    The name of the project.
```
## source : string

The body/text of the script.

### from\_template\_id : integer

The ID of the template this script uses, if any.

### hidden : boolean

The hidden status of the object.

#### arguments : dict

Dictionary of name/value pairs to use to run this script. Only settable if this script has defined params.

## created\_at : string/time

The time this script was created.

parent\_id : integer

The ID of the parent job that will trigger this script

time\_zone : string

The time zone of this script.

name : string

The name of the script.

#### template\_dependents\_count : integer

How many other scripts use this one as a template.

#### **patch\_r**(*id*, *\*\*kwargs*)

Update some attributes of this R Script

#### Parameters id : integer

The ID for the script.

user\_context : string, optional

"runner" or "author", who to execute the script as when run as a template.

params : list, optional:

```
A definition of the parameters this script accepts in the arguments
˓→field.
- default : string
    If an argument for this parameter is not defined, it will use
\rightarrowthis
    default value. Use true, True, t, y, yes, or 1 for true bool's
˓→or
    false, False, f, n, no, or 0 for false bool's. Cannot be used
\rightarrowfor
    parameters that are required or a credential type.
- description : string
    A short sentence or fragment describing this parameter to the
˓→end user.
- required : boolean
   Whether this param is required.
- type : string
    The type of parameter. Valid options: string, integer, float,
˓→bool,
    database, credential_aws, credential_redshift, or credential_
˓→custom
- name : string
    The variable's name as used within your code.
- label : string
    The label to present to users when asking them for the value.
```
required\_resources : dict, optional:

```
- memory : integer
   The amount of RAM to allocate for the container (in MiB). Must
˓→be at
   least 4 MiB.
- disk_space : number/float
   The amount of disk space, in GB, to allocate for the container.
˓→This
```

```
space will be used to hold the git repo configured for the
˓→container
   and anything your container writes to /tmp or /data. Fractional
˓→values
   (e.g. 0.25) are supported.
- cpu : integer
   The number of CPU shares to allocate for the container. Each
˓→core has
   1024 shares. Must be at least 2 shares.
```
### source : string, optional

The body/text of the script.

### target\_project\_id : integer, optional

Target project to which script outputs will be added.

#### arguments : dict, optional

Dictionary of name/value pairs to use to run this script. Only settable if this script has defined params.

## next\_run\_at : string/time, optional

The time of the next scheduled run.

### parent id : integer, optional

The ID of the parent job that will trigger this script

#### notifications : dict, optional:

```
- failure_on : boolean
   If failure email notifications are on
- failure_email_addresses : list
   Addresses to notify by e-mail when the job fails.
- success_on : boolean
   If success email notifications are on
- stall_warning_minutes : integer
   Stall warning emails will be sent after this amount of minutes.
- success_email_subject : string
   Custom subject line for success e-mail.
- urls : list
   URLs to receive a POST request at job completion
- success_email_addresses : list
   Addresses to notify by e-mail when the job completes
˓→successfully.
- success_email_body : string
   Custom body text for success e-mail, written in Markdown.
```
#### time zone : string, optional

The time zone of this script.

schedule : dict, optional:

```
- scheduled : boolean
   If the object is scheduled
scheduled_minutes : list
   Minutes of the day it is scheduled on
scheduled_hours : list
```

```
Hours of the day it is scheduled on
- scheduled_days : list
   Day based on numeric value starting at 0 for Sunday
- scheduled_runs_per_hour : integer
   Alternative to scheduled minutes, number of times to run per
˓→hour
```
### name : string, optional

The name of the script.

## Returns author : dict:

```
- initials : string
   This user's initials.
- username : string
   This user's username.
- id : integer
   The ID of this user.
- name : string
   This user's name.
- online : boolean
   Whether this user is online.
```
#### id : integer

The ID for the script.

## archived : string

The archival status of the requested object(s).

#### user\_context : string

"runner" or "author", who to execute the script as when run as a template.

### last run : dict:

```
- id : integer
- error : string
   The error message for this run, if present.
- created_at : string/time
   The time that the run was queued.
- state : string
- finished_at : string/time
   The time that the run completed.
- started_at : string/time
   The time that the run started.
```
## params : list:

```
A definition of the parameters this script accepts in the arguments
˓→field.
- default : string
   If an argument for this parameter is not defined, it will use
\rightarrowthis
   default value. Use true, True, t, y, yes, or 1 for true bool's
\leftrightarrowor
   false, False, f, n, no, or 0 for false bool's. Cannot be used
\rightarrowfor
    parameters that are required or a credential type.
```

```
- description : string
   A short sentence or fragment describing this parameter to the
˓→end user.
- required : boolean
   Whether this param is required.
- type : string
   The type of parameter. Valid options: string, integer, float,
\rightarrowbool.
   database, credential_aws, credential_redshift, or credential_
˓→custom
- name : string
   The variable's name as used within your code.
- label : string
   The label to present to users when asking them for the value.
```
type : string

The type of the script (e.g SQL, Container, Python, R, JavaScript)

#### updated\_at : string/time

The time the script was last updated.

### target\_project\_id : integer

Target project to which script outputs will be added.

#### published\_as\_template\_id : integer

The ID of the template that this script is backing.

## required\_resources : dict:

```
- memory : integer
   The amount of RAM to allocate for the container (in MiB). Must
˓→be at
   least 4 MiB.
- disk_space : number/float
   The amount of disk space, in GB, to allocate for the container.
ightharpoonupThis
   space will be used to hold the git repo configured for the
˓→container
   and anything your container writes to /tmp or /data. Fractional
˓→values
   (e.g. 0.25) are supported.
- cpu : integer
   The number of CPU shares to allocate for the container. Each
˓→core has
   1024 shares. Must be at least 2 shares.
```
### next\_run\_at : string/time

The time of the next scheduled run.

notifications : dict:

```
- failure_on : boolean
   If failure email notifications are on
- failure_email_addresses : list
   Addresses to notify by e-mail when the job fails.
- success_on : boolean
```

```
If success email notifications are on
- stall warning minutes : integer
   Stall warning emails will be sent after this amount of minutes.
- success_email_subject : string
   Custom subject line for success e-mail.
- urls : list
   URLs to receive a POST request at job completion
- success_email_addresses : list
   Addresses to notify by e-mail when the job completes.
˓→successfully.
- success_email_body : string
   Custom body text for success e-mail, written in Markdown.
```
links : dict:

```
- details : string
   The details link to get more information about the script.
- runs : string
   The runs link to get the run information list for this script.
```
state : string

The status of the script's last run.

#### finished at : string/time

The time that the script's last run finished.

running\_as : dict:

```
- initials : string
   This user's initials.
- username : string
   This user's username.
- id : integer
   The ID of this user.
- name : string
   This user's name.
- online : boolean
   Whether this user is online.
```
### schedule : dict:

```
- scheduled : boolean
   If the object is scheduled
- scheduled_minutes : list
   Minutes of the day it is scheduled on
- scheduled_hours : list
   Hours of the day it is scheduled on
- scheduled_days : list
   Day based on numeric value starting at 0 for Sunday
- scheduled_runs_per_hour : integer
   Alternative to scheduled minutes, number of times to run per
˓→hour
```
### is\_template : boolean

Whether others scripts use this one as a template.

template\_script\_name : string

The name of the template script.

#### projects : list:

```
A list of projects containing the script.
- id : integer
    The ID for the project.
- name : string
    The name of the project.
```
#### source : string

The body/text of the script.

#### from\_template\_id : integer

The ID of the template this script uses, if any.

#### hidden : boolean

The hidden status of the object.

#### arguments : dict

Dictionary of name/value pairs to use to run this script. Only settable if this script has defined params.

### created\_at : string/time

The time this script was created.

#### parent\_id : integer

The ID of the parent job that will trigger this script

## time\_zone : string

The time zone of this script.

#### name : string

The name of the script.

### template\_dependents\_count : integer

How many other scripts use this one as a template.

## **patch\_sql**(*id*, *\*\*kwargs*)

Update some attributes of this SQL script

### Parameters id : integer

The ID for the script.

user\_context : string, optional

"runner" or "author", who to execute the script as when run as a template.

#### params : list, optional:

```
A definition of the parameters this script accepts in the arguments
˓→field.
- default : string
    If an argument for this parameter is not defined, it will use
˓→this
    default value. Use true, True, t, y, yes, or 1 for true bool's
˓→or
```

```
false, False, f, n, no, or 0 for false bool's. Cannot be used
˓→for
   parameters that are required or a credential type.
- description : string
   A short sentence or fragment describing this parameter to the
˓→end user.
- required : boolean
   Whether this param is required.
- type : string
   The type of parameter. Valid options: string, integer, float,
\rightarrowbool,
   database, credential_aws, credential_redshift, or credential_
˓→custom
- name : string
   The variable's name as used within your code.
- label : string
   The label to present to users when asking them for the value.
```
target\_project\_id : integer, optional

Target project to which script outputs will be added.

### credential\_id : integer, optional

The credential that this script will use.

```
arguments : dict, optional
```
Dictionary of name/value pairs to use to run this script. Only settable if this script has defined params.

next run at : string/time, optional

The time of the next scheduled run.

#### parent\_id : integer, optional

The ID of the parent job that will trigger this script

notifications : dict, optional:

```
- failure_on : boolean
   If failure email notifications are on
- failure_email_addresses : list
   Addresses to notify by e-mail when the job fails.
- success_on : boolean
   If success email notifications are on
- stall_warning_minutes : integer
   Stall warning emails will be sent after this amount of minutes.
- success_email_subject : string
   Custom subject line for success e-mail.
- urls : list
   URLs to receive a POST request at job completion
- success_email_addresses : list
   Addresses to notify by e-mail when the job completes
˓→successfully.
- success_email_body : string
   Custom body text for success e-mail, written in Markdown.
```
time\_zone : string, optional

The time zone of this script.

schedule : dict, optional:

```
- scheduled : boolean
   If the object is scheduled
- scheduled_minutes : list
   Minutes of the day it is scheduled on
- scheduled_hours : list
   Hours of the day it is scheduled on
- scheduled_days : list
   Day based on numeric value starting at 0 for Sunday
- scheduled_runs_per_hour : integer
   Alternative to scheduled minutes, number of times to run per.
˓→hour
```
name : string, optional

The name of the script.

remote\_host\_id : integer, optional

The remote host ID that this script will connect to.

sql : string, optional

The raw SQL query for the script.

Returns author : dict:

```
- initials : string
   This user's initials.
- username : string
   This user's username.
- id : integer
   The ID of this user.
- name : string
   This user's name.
- online : boolean
   Whether this user is online.
```
id : integer

The ID for the script.

archived : string

The archival status of the requested object(s).

#### user\_context : string

"runner" or "author", who to execute the script as when run as a template.

last\_run : dict:

```
- id : integer
- error : string
   The error message for this run, if present.
- created_at : string/time
   The time that the run was queued.
- state : string
- finished_at : string/time
   The time that the run completed.
- started_at : string/time
   The time that the run started.
```

```
params : list:
```

```
A definition of the parameters this script accepts in the arguments
˓→field.
- default : string
    If an argument for this parameter is not defined, it will use
ightharpoonupthis
    default value. Use true, True, t, y, yes, or 1 for true bool's
˓→or
    false, False, f, n, no, or 0 for false bool's. Cannot be used
˓→for
   parameters that are required or a credential type.
- description : string
   A short sentence or fragment describing this parameter to the
˓→end user.
- required : boolean
   Whether this param is required.
- type : string
   The type of parameter. Valid options: string, integer, float,
˓→bool,
   database, credential_aws, credential_redshift, or credential_
˓→custom
- name : string
   The variable's name as used within your code.
- label : string
   The label to present to users when asking them for the value.
```
#### type : string

The type of the script (e.g SQL, Container, Python, R, JavaScript)

### updated\_at : string/time

The time the script was last updated.

#### target\_project\_id : integer

Target project to which script outputs will be added.

## published\_as\_template\_id : integer

The ID of the template that this script is backing.

#### credential\_id : integer

The credential that this script will use.

## next\_run\_at : string/time

The time of the next scheduled run.

#### notifications : dict:

```
- failure_on : boolean
   If failure email notifications are on
- failure_email_addresses : list
   Addresses to notify by e-mail when the job fails.
- success_on : boolean
   If success email notifications are on
- stall_warning_minutes : integer
   Stall warning emails will be sent after this amount of minutes.
- success_email_subject : string
   Custom subject line for success e-mail.
```

```
- urls : list
   URLs to receive a POST request at job completion
- success_email_addresses : list
   Addresses to notify by e-mail when the job completes
˓→successfully.
- success_email_body : string
   Custom body text for success e-mail, written in Markdown.
```
links : dict:

```
- details : string
   The details link to get more information about the script.
- runs : string
   The runs link to get the run information list for this script.
```
state : string

The status of the script's last run.

### finished\_at : string/time

The time that the script's last run finished.

#### code\_preview : string

The code that this script will run with arguments inserted.

### remote\_host\_id : integer

The remote host ID that this script will connect to.

running\_as : dict:

```
- initials : string
   This user's initials.
- username : string
   This user's username.
- id : integer
   The ID of this user.
- name : string
   This user's name.
- online : boolean
   Whether this user is online.
```
schedule : dict:

```
- scheduled : boolean
   If the object is scheduled
- scheduled minutes : list
   Minutes of the day it is scheduled on
- scheduled_hours : list
   Hours of the day it is scheduled on
- scheduled_days : list
   Day based on numeric value starting at 0 for Sunday
- scheduled_runs_per_hour : integer
   Alternative to scheduled minutes, number of times to run per.
\rightarrowhour
```
## is\_template : boolean

Whether others scripts use this one as a template.

#### template\_script\_name : string

The name of the template script.

## expanded\_arguments : dict

Expanded arguments for use in injecting into different environments.

projects : list:

```
A list of projects containing the script.
- id : integer
    The ID for the project.
- name : string
    The name of the project.
```
#### from\_template\_id : integer

The ID of the template this script uses, if any.

## hidden : boolean

The hidden status of the object.

### arguments : dict

Dictionary of name/value pairs to use to run this script. Only settable if this script has defined params.

### created\_at : string/time

The time this script was created.

## parent\_id : integer

The ID of the parent job that will trigger this script

### time\_zone : string

The time zone of this script.

### name : string

The name of the script.

#### template\_dependents\_count : integer

How many other scripts use this one as a template.

## sql : string

The raw SQL query for the script.

**post**(*credential\_id*, *name*, *remote\_host\_id*, *sql*, *\*\*kwargs*) Create a script

### Parameters credential\_id : integer

The credential ID.

name : string

The name of the script.

### remote\_host\_id : integer

The database ID.

sql : string

The raw SQL query for the script.

template\_script\_id : integer, optional

The ID of the template script, if any. A script cannot both have a template script and be a template for other scripts.

params : list, optional:

```
A definition of the parameters this script accepts in the arguments
˓→field.
Cannot be set if this script uses a template script.
- default : string
   If an argument for this parameter is not defined, it will use
˓→this
    default value. Use true, True, t, y, yes, or 1 for true bool's
˓→or
    false, False, f, n, no, or 0 for false bool's. Cannot be used
˓→for
   parameters that are required or a credential type.
- description : string
   A short sentence or fragment describing this parameter to the
˓→end user.
- required : boolean
   Whether this param is required.
- type : string
   The type of parameter. Valid options: string, integer, float,
\rightarrowbool.
   database, credential_aws, credential_redshift, or credential_
˓→custom
- name : string
   The variable's name as used within your code.
- label : string
    The label to present to users when asking them for the value.
```
#### arguments : dict, optional

Dictionary of name/value pairs to use to run this script. Only settable if this script has defined params.

notifications : dict, optional:

```
- failure_on : boolean
   If failure email notifications are on
- failure_email_addresses : list
   Addresses to notify by e-mail when the job fails.
- success_on : boolean
   If success email notifications are on
- stall warning minutes : integer
   Stall warning emails will be sent after this amount of minutes.
- success_email_subject : string
   Custom subject line for success e-mail.
- urls : list
   URLs to receive a POST request at job completion
- success_email_addresses : list
   Addresses to notify by e-mail when the job completes
˓→successfully.
- success_email_body : string
   Custom body text for success e-mail, written in Markdown.
```
hidden : boolean, optional

The hidden status of the object.

## Returns author : dict:

```
- initials : string
   This user's initials.
- username : string
   This user's username.
- id : integer
   The ID of this user.
- name : string
   This user's name.
- online : boolean
   Whether this user is online.
```
#### id : integer

The ID for the script.

## archived : string

The archival status of the requested object(s).

### user\_context : string

"runner" or "author", who to execute the script as when run as a template.

last\_run : dict:

```
- id : integer
- error : string
   The error message for this run, if present.
- created_at : string/time
   The time that the run was queued.
- state : string
- finished_at : string/time
   The time that the run completed.
- started_at : string/time
   The time that the run started.
```
params : list:

```
A definition of the parameters this script accepts in the arguments
˓→field.
- default : string
    If an argument for this parameter is not defined, it will use
ightharpoonupthis
    default value. Use true, True, t, y, yes, or 1 for true bool's
˓→or
   false, False, f, n, no, or 0 for false bool's. Cannot be used
˓→for
    parameters that are required or a credential type.
- description : string
   A short sentence or fragment describing this parameter to the
˓→end user.
- required : boolean
    Whether this param is required.
- type : string
    The type of parameter. Valid options: string, integer, float,
˓→bool,
```

```
database, credential_aws, credential_redshift, or credential_
˓→custom
- name : string
   The variable's name as used within your code.
- label : string
   The label to present to users when asking them for the value.
```
## type : string

The type of the script (e.g SQL, Container, Python, R, JavaScript)

### updated\_at : string/time

The time the script was last updated.

### target\_project\_id : integer

Target project to which script outputs will be added.

#### published\_as\_template\_id : integer

The ID of the template that this script is backing.

### template\_script\_id : integer

The ID of the template script, if any.

#### next run at : string/time

The time of the next scheduled run.

## notifications : dict:

```
- failure_on : boolean
   If failure email notifications are on
- failure_email_addresses : list
   Addresses to notify by e-mail when the job fails.
- success_on : boolean
   If success email notifications are on
- stall_warning_minutes : integer
   Stall warning emails will be sent after this amount of minutes.
- success_email_subject : string
   Custom subject line for success e-mail.
- urls : list
   URLs to receive a POST request at job completion
- success_email_addresses : list
   Addresses to notify by e-mail when the job completes.
˓→successfully.
- success_email_body : string
   Custom body text for success e-mail, written in Markdown.
```
### links : dict:

```
- details : string
   The details link to get more information about the script.
- runs : string
   The runs link to get the run information list for this script.
```
## state: string

The status of the script's last run.

finished\_at : string/time

The time that the script's last run finished.

#### running\_as : dict:

```
- initials : string
   This user's initials.
- username : string
   This user's username.
- id : integer
   The ID of this user.
- name : string
   This user's name.
- online : boolean
   Whether this user is online.
```
#### schedule : dict:

```
- scheduled : boolean
   If the object is scheduled
- scheduled minutes : list
  Minutes of the day it is scheduled on
- scheduled hours : list
  Hours of the day it is scheduled on
- scheduled_days : list
   Day based on numeric value starting at 0 for Sunday
- scheduled_runs_per_hour : integer
   Alternative to scheduled minutes, number of times to run per
˓→hour
```
## is\_template : boolean

Whether others scripts use this one as a template.

## template\_script\_name : string

The name of the template script.

#### projects : list:

```
A list of projects containing the script.
- id : integer
   The ID for the project.
- name : string
    The name of the project.
```
## from\_template\_id : integer

The ID of the template this script uses, if any.

#### hidden : boolean

The hidden status of the object.

### arguments : dict

Dictionary of name/value pairs to use to run this script. Only settable if this script has defined params.

#### created\_at : string/time

The time this script was created.

### parent\_id : integer

The ID of the parent job that will trigger this script

time\_zone : string

The time zone of this script.

name : string

The name of the script.

#### template\_dependents\_count : integer

How many other scripts use this one as a template.

### **post\_cancel**(*id*)

Cancel a run

#### Parameters id : integer

The ID of the job.

## Returns state : string

The state of the run, one of 'queued', 'running' or 'cancelled'.

id : integer

The ID of the run.

#### is\_cancel\_requested : boolean

True if run cancel requested, else false.

**post\_containers**(*docker\_command*, *docker\_image\_name*, *required\_resources*, *\*\*kwargs*)

Create a container

## Parameters docker\_command : string

The command to run on the container. Will be run via sh as: ["sh", "-c", dockerCommand]

### docker\_image\_name : string

The name of the docker image to pull from DockerHub.

#### required\_resources : dict:

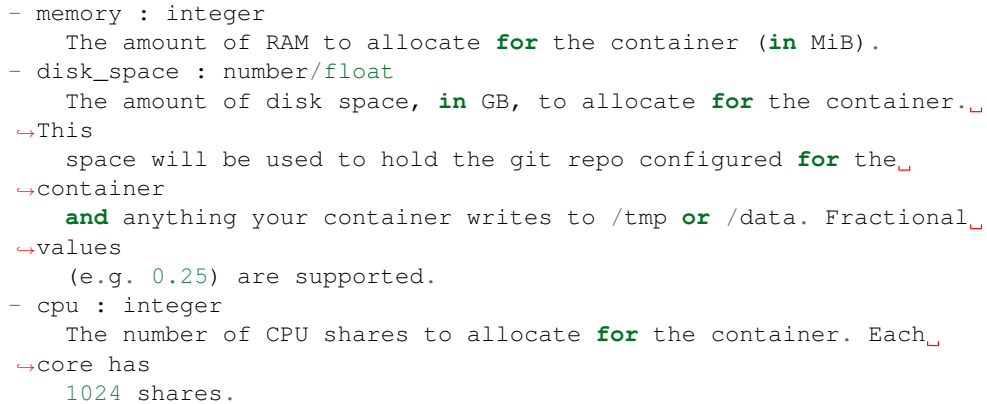

#### remote\_host\_credential\_id : integer, optional

The id of the database credentials to pass into the environment of the container.

user\_context : string, optional

"runner" or "author", who to execute the script as when run as a template.

#### repo\_ref : string, optional

The tag or branch of the github repo to clone into the container.

```
params : list, optional:
```

```
A definition of the parameters this script accepts in the arguments
˓→field.
- default : string
    If an argument for this parameter is not defined, it will use
\rightarrowthis
    default value. Use true, True, t, y, yes, or 1 for true bool's
\leftrightarrowor
    false, False, f, n, no, or 0 for false bool's. Cannot be used
˓→for
   parameters that are required or a credential type.
- description : string
   A short sentence or fragment describing this parameter to the
˓→end user.
- required : boolean
   Whether this param is required.
- type : string
   The type of parameter. Valid options: string, integer, float,
˓→bool,
   database, credential_aws, credential_redshift, or credential_
˓→custom
- name : string
   The variable's name as used within your code.
- label : string
    The label to present to users when asking them for the value.
```
#### git\_credential\_id : integer, optional

The id of the git credential to be used when checking out the specified git repo. If not supplied, the first git credential you've submitted will be used. Unnecessary if no git repo is specified or the git repo is public.

### target\_project\_id : integer, optional

Target project to which script outputs will be added.

hidden : boolean, optional

The hidden status of the object.

arguments : dict, optional

Dictionary of name/value pairs to use to run this script. Only settable if this script has defined params.

## docker\_image\_tag : string, optional

The tag of the docker image to pull from DockerHub (default: latest).

### parent\_id : integer, optional

The ID of the parent job that will trigger this script

notifications : dict, optional:

```
- failure_on : boolean
   If failure email notifications are on
- failure email addresses : list
   Addresses to notify by e-mail when the job fails.
- success_on : boolean
   If success email notifications are on
- stall_warning_minutes : integer
   Stall warning emails will be sent after this amount of minutes.
- success_email_subject : string
   Custom subject line for success e-mail.
- urls : list
   URLs to receive a POST request at job completion
- success_email_addresses : list
   Addresses to notify by e-mail when the job completes
˓→successfully.
- success_email_body : string
   Custom body text for success e-mail, written in Markdown.
```
schedule : dict, optional:

```
- scheduled : boolean
   If the object is scheduled
- scheduled_minutes : list
   Minutes of the day it is scheduled on
- scheduled_hours : list
   Hours of the day it is scheduled on
- scheduled_days : list
   Day based on numeric value starting at 0 for Sunday
- scheduled_runs_per_hour : integer
   Alternative to scheduled minutes, number of times to run per_{\Box}˓→hour
```
name : string, optional

The name of the container.

repo\_http\_uri : string, optional

The location of a github repo to clone into the container, e.g. github.com/my-user/myrepo.git.

Returns author : dict:

```
- initials : string
   This user's initials.
- username : string
   This user's username.
- id : integer
   The ID of this user.
- name : string
   This user's name.
- online : boolean
   Whether this user is online.
```
id : integer

The ID for the script.

remote\_host\_credential\_id : integer

The id of the database credentials to pass into the environment of the container.

#### user\_context : string

"runner" or "author", who to execute the script as when run as a template.

## docker\_command : string

The command to run on the container. Will be run via sh as: ["sh", "-c", dockerCommand]

## params : list:

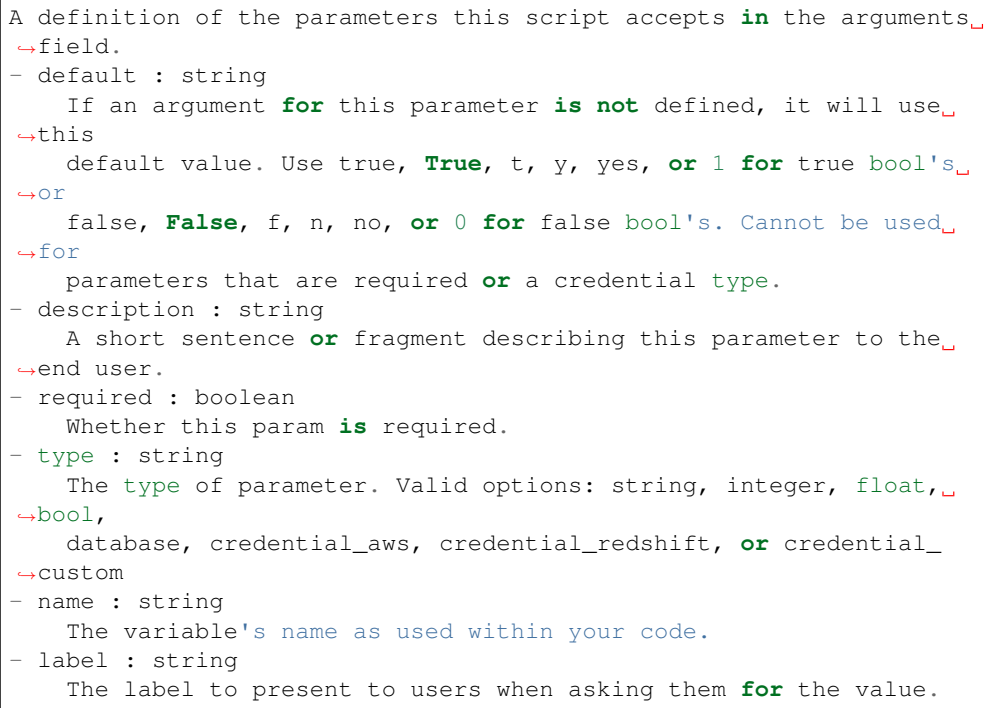

## type : string

The type of the script (e.g Container)

last\_run : dict:

```
- id : integer
- error : string
   The error message for this run, if present.
- created_at : string/time
   The time that the run was queued.
- state : string
- finished_at : string/time
   The time that the run completed.
- started_at : string/time
   The time that the run started.
```
#### updated\_at : string/time

The time the script was last updated.

## target\_project\_id : integer

Target project to which script outputs will be added.

published\_as\_template\_id : integer

The ID of the template that this script is backing.

required\_resources : dict:

```
- memory : integer
   The amount of RAM to allocate for the container (in MiB).
- disk_space : number/float
   The amount of disk space, in GB, to allocate for the container.
\rightarrowThis
   space will be used to hold the git repo configured for the
˓→container
   and anything your container writes to /tmp or /data. Fractional
˓→values
   (e.g. 0.25) are supported.
- cpu : integer
   The number of CPU shares to allocate for the container. Each
˓→core has
   1024 shares.
```
## archived : string

The archival status of the requested object(s).

notifications : dict:

```
- failure_on : boolean
   If failure email notifications are on
- failure_email_addresses : list
   Addresses to notify by e-mail when the job fails.
- success_on : boolean
   If success email notifications are on
- stall_warning_minutes : integer
   Stall warning emails will be sent after this amount of minutes.
- success_email_subject : string
   Custom subject line for success e-mail.
- urls : list
   URLs to receive a POST request at job completion
- success_email_addresses : list
   Addresses to notify by e-mail when the job completes
˓→successfully.
- success_email_body : string
   Custom body text for success e-mail, written in Markdown.
```
links : dict:

```
- details : string
   The details link to get more information about the script.
- runs : string
   The runs link to get the run information list for this script.
```
#### state : string

The status of the script's last run.

finished\_at : string/time

The time that the script's last run finished.

#### repo\_http\_uri : string

The location of a github repo to clone into the container, e.g. github.com/my-user/myrepo.git.

## running\_as : dict:

```
- initials : string
   This user's initials.
- username : string
   This user's username.
- id : integer
   The ID of this user.
- name : string
   This user's name.
- online : boolean
   Whether this user is online.
```
### schedule : dict:

```
- scheduled : boolean
   If the object is scheduled
- scheduled_minutes : list
   Minutes of the day it is scheduled on
- scheduled_hours : list
   Hours of the day it is scheduled on
- scheduled_days : list
   Day based on numeric value starting at 0 for Sunday
- scheduled_runs_per_hour : integer
   Alternative to scheduled minutes, number of times to run per,
˓→hour
```
### is\_template : boolean

Whether others scripts use this one as a template.

#### repo\_ref : string

The tag or branch of the github repo to clone into the container.

### template\_script\_name : string

The name of the template script.

#### docker\_image\_name : string

The name of the docker image to pull from DockerHub.

### projects : list:

```
A list of projects containing the script.
- id : integer
   The ID for the project.
- name : string
   The name of the project.
```
## template\_dependents\_count : integer

How many other scripts use this one as a template.

### hidden : boolean

The hidden status of the object.

### arguments : dict

Dictionary of name/value pairs to use to run this script. Only settable if this script has defined params.

### created\_at : string/time

The time this script was created.

parent\_id : integer

The ID of the parent job that will trigger this script

### git\_credential\_id : integer

The id of the git credential to be used when checking out the specified git repo. If not supplied, the first git credential you've submitted will be used. Unnecessary if no git repo is specified or the git repo is public.

#### docker\_image\_tag : string

The tag of the docker image to pull from DockerHub (default: latest).

name : string

The name of the container.

## from template id : integer

The ID of the template script.

#### **post\_containers\_runs**(*id*)

Start a run

### Parameters id : integer

The ID of the container.

#### Returns id : integer

The ID of the run.

#### error : string

The error, if any, returned by the run.

#### is cancel requested : boolean

True if run cancel requested, else false.

### container\_id : integer

The ID of the container.

### state : string

The state of the run, one of 'queued' 'running' 'succeeded' 'failed' or 'cancelled'.

## finished\_at : string/time

The time the last run completed.

### started\_at : string/time

The time the last run started at.

## **post\_custom**(*from\_template\_id*, *\*\*kwargs*) Create a CustomScript

## Parameters from\_template\_id : integer

The ID of the template script.

hidden : boolean, optional

The hidden status of the object.

#### arguments : dict, optional

Dictionary of name/value pairs to use to run this script. Only settable if this script has defined params.

schedule : dict, optional:

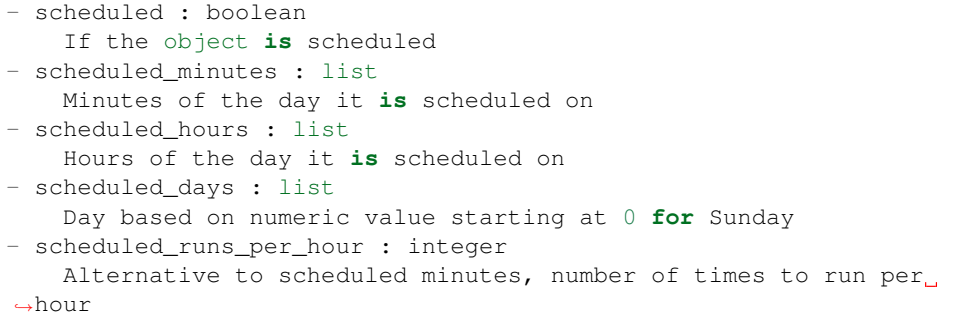

#### parent\_id : integer, optional

The ID of the parent job that will trigger this script

## notifications : dict, optional:

```
- failure_on : boolean
   If failure email notifications are on
- failure_email_addresses : list
   Addresses to notify by e-mail when the job fails.
- success_on : boolean
   If success email notifications are on
- stall_warning_minutes : integer
   Stall warning emails will be sent after this amount of minutes.
- success_email_subject : string
   Custom subject line for success e-mail.
- urls : list
  URLs to receive a POST request at job completion
- success email addresses : list
   Addresses to notify by e-mail when the job completes
˓→successfully.
- success_email_body : string
   Custom body text for success e-mail, written in Markdown.
```
### credential\_id : integer, optional

The credential that this script will use.

#### name : string, optional

The name of the script.

remote\_host\_id : integer, optional

The remote host ID that this script will connect to.

#### target\_project\_id : integer, optional

Target project to which script outputs will be added.

Returns id : integer

The ID for the script.

#### archived : string

The archival status of the requested object(s).

last\_run : dict:

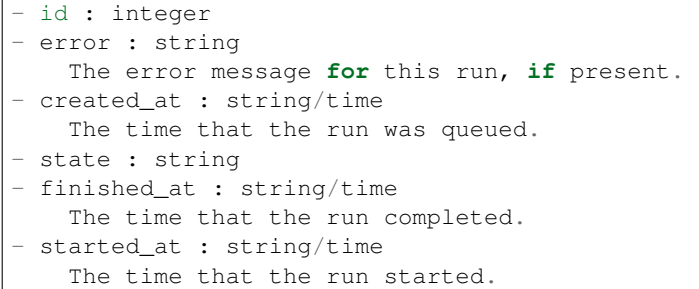

params : list:

```
A definition of the parameters this script accepts in the arguments
˓→field.
- default : string
   If an argument for this parameter is not defined, it will use
ightharpoonupthis
   default value. Use true, True, t, y, yes, or 1 for true bool's
˓→or
   false, False, f, n, no, or 0 for false bool's. Cannot be used
\rightarrowfor
   parameters that are required or a credential type.
- description : string
   A short sentence or fragment describing this parameter to the
˓→end user.
- required : boolean
   Whether this param is required.
- type : string
   The type of parameter. Valid options: string, integer, float,
˓→bool,
   database, credential_aws, credential_redshift, or credential_
˓→custom
- name : string
   The variable's name as used within your code.
- label : string
    The label to present to users when asking them for the value.
```
### type : string

The type of the script (e.g Custom)

### updated\_at : string/time

The time the script was last updated.

## target\_project\_id : integer

Target project to which script outputs will be added.

## notifications : dict:

```
- failure_on : boolean
  If failure email notifications are on
```

```
- failure_email_addresses : list
   Addresses to notify by e-mail when the job fails.
- success on : boolean
   If success email notifications are on
- stall_warning_minutes : integer
   Stall warning emails will be sent after this amount of minutes.
- success_email_subject : string
   Custom subject line for success e-mail.
- urls : list
   URLs to receive a POST request at job completion
- success_email_addresses : list
   Addresses to notify by e-mail when the job completes
˓→successfully.
- success_email_body : string
   Custom body text for success e-mail, written in Markdown.
```
schedule : dict:

```
- scheduled : boolean
   If the object is scheduled
- scheduled minutes : list
   Minutes of the day it is scheduled on
- scheduled_hours : list
   Hours of the day it is scheduled on
- scheduled_days : list
   Day based on numeric value starting at 0 for Sunday
- scheduled_runs_per_hour : integer
   Alternative to scheduled minutes, number of times to run per
˓→hour
```
finished\_at : string/time

The time that the script's last run finished.

### code\_preview : string

The code that this script will run with arguments inserted.

### remote\_host\_id : integer

The remote host ID that this script will connect to.

#### running\_as : dict:

```
- initials : string
   This user's initials.
- username : string
   This user's username.
- id : integer
   The ID of this user.
- name : string
   This user's name.
- online : boolean
   Whether this user is online.
```
## author : dict:

```
- initials : string
   This user's initials.
- username : string
```

```
This user's username.
- id : integer
   The ID of this user.
- name : string
   This user's name.
- online : boolean
   Whether this user is online.
```
## template\_script\_name : string

The name of the template script.

## projects : list:

```
A list of projects containing the script.
- id : integer
   The ID for the project.
- name : string
    The name of the project.
```
### hidden : boolean

The hidden status of the object.

## arguments : dict

Dictionary of name/value pairs to use to run this script. Only settable if this script has defined params.

#### created\_at : string/time

The time this script was created.

## parent\_id : integer

The ID of the parent job that will trigger this script

### credential\_id : integer

The credential that this script will use.

### name : string

The name of the script.

## from\_template\_id : integer

The ID of the template script.

## state: string

The status of the script's last run.

### **post\_custom\_runs**(*id*)

Start a run

### Parameters id : integer

The ID of the custom.

### Returns id : integer

The ID of the run.

#### error : string

The error, if any, returned by the run.

## is cancel requested : boolean

True if run cancel requested, else false.

## state: string

The state of the run, one of 'queued' 'running' 'succeeded' 'failed' or 'cancelled'.

### finished at : string/time

The time the last run completed.

### started\_at : string/time

The time the last run started at.

### custom\_id : integer

The ID of the custom.

# **post\_javascript**(*source*, *credential\_id*, *name*, *remote\_host\_id*, *\*\*kwargs*)

Create a JavaScript Script

### Parameters source : string

The body/text of the script.

### credential\_id : integer

The credential that this script will use.

#### name : string

The name of the script.

## remote\_host\_id : integer

The remote host ID that this script will connect to.

#### user\_context : string, optional

"runner" or "author", who to execute the script as when run as a template.

params : list, optional:

```
A definition of the parameters this script accepts in the arguments
˓→field.
- default : string
    If an argument for this parameter is not defined, it will use
˓→this
    default value. Use true, True, t, y, yes, or 1 for true bool's
˓→or
    false, False, f, n, no, or 0 for false bool's. Cannot be used
-for
    parameters that are required or a credential type.
- description : string
    A short sentence or fragment describing this parameter to the
˓→end user.
- required : boolean
   Whether this param is required.
- type : string
   The type of parameter. Valid options: string, integer, float,
\leftrightarrowbool.
    database, credential_aws, credential_redshift, or credential_
˓→custom
 name : string
```
```
The variable's name as used within your code.
label : string
  The label to present to users when asking them for the value.
```
## target\_project\_id : integer, optional

Target project to which script outputs will be added.

#### hidden : boolean, optional

The hidden status of the object.

## arguments : dict, optional

Dictionary of name/value pairs to use to run this script. Only settable if this script has defined params.

#### next\_run\_at : string/time, optional

The time of the next scheduled run.

## parent\_id : integer, optional

The ID of the parent job that will trigger this script

## notifications : dict, optional:

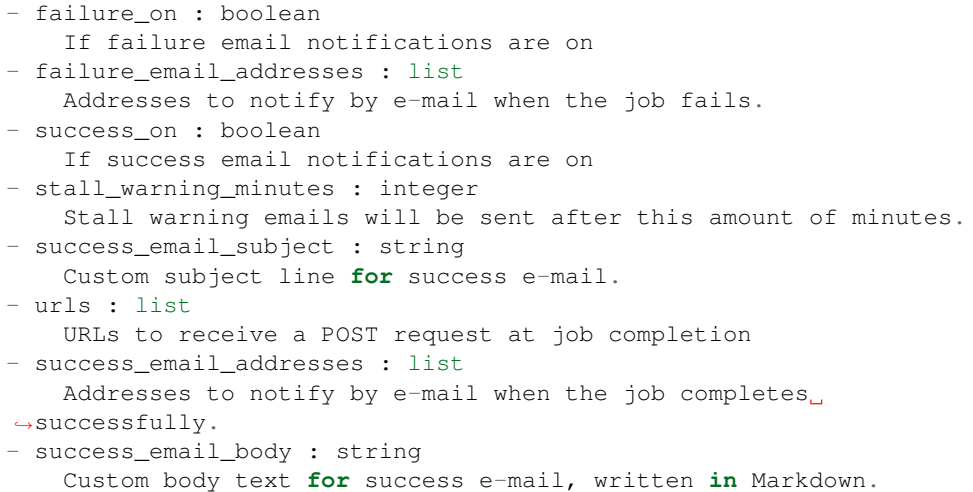

#### time\_zone : string, optional

The time zone of this script.

## schedule : dict, optional:

```
- scheduled : boolean
   If the object is scheduled
- scheduled_minutes : list
   Minutes of the day it is scheduled on
- scheduled hours : list
   Hours of the day it is scheduled on
- scheduled_days : list
   Day based on numeric value starting at 0 for Sunday
- scheduled_runs_per_hour : integer
   Alternative to scheduled minutes, number of times to run per.
˓→hour
```
Returns author : dict:

```
- initials : string
   This user's initials.
- username : string
   This user's username.
- id : integer
   The ID of this user.
- name : string
   This user's name.
- online : boolean
   Whether this user is online.
```
id : integer

The ID for the script.

archived : string

The archival status of the requested object(s).

#### user\_context : string

"runner" or "author", who to execute the script as when run as a template.

last\_run : dict:

```
- id : integer
- error : string
   The error message for this run, if present.
- created_at : string/time
   The time that the run was queued.
- state : string
- finished at : string/time
   The time that the run completed.
- started_at : string/time
   The time that the run started.
```
params : list:

```
A definition of the parameters this script accepts in the arguments
˓→field.
- default : string
   If an argument for this parameter is not defined, it will use
˓→this
   default value. Use true, True, t, y, yes, or 1 for true bool's
˓→or
   false, False, f, n, no, or 0 for false bool's. Cannot be used
˓→for
   parameters that are required or a credential type.
- description : string
   A short sentence or fragment describing this parameter to the
˓→end user.
- required : boolean
   Whether this param is required.
- type : string
   The type of parameter. Valid options: string, integer, float,
˓→bool,
   database, credential_aws, credential_redshift, or credential_
˓→custom
- name : string
```

```
The variable's name as used within your code.
- label : string
   The label to present to users when asking them for the value.
```
type : string

The type of the script (e.g SQL, Container, Python, R, JavaScript)

updated\_at : string/time

The time the script was last updated.

## target\_project\_id : integer

Target project to which script outputs will be added.

#### published\_as\_template\_id : integer

The ID of the template that this script is backing.

### credential\_id : integer

The credential that this script will use.

### next\_run\_at : string/time

The time of the next scheduled run.

## notifications : dict:

```
- failure_on : boolean
   If failure email notifications are on
- failure_email_addresses : list
  Addresses to notify by e-mail when the job fails.
- success_on : boolean
   If success email notifications are on
- stall_warning_minutes : integer
   Stall warning emails will be sent after this amount of minutes.
- success_email_subject : string
   Custom subject line for success e-mail.
- urls : list
   URLs to receive a POST request at job completion
- success_email_addresses : list
  Addresses to notify by e-mail when the job completes
˓→successfully.
- success_email_body : string
   Custom body text for success e-mail, written in Markdown.
```
## links : dict:

```
- details : string
   The details link to get more information about the script.
- runs : string
   The runs link to get the run information list for this script.
```
### state : string

The status of the script's last run.

## finished at : string/time

The time that the script's last run finished.

remote\_host\_id : integer

The remote host ID that this script will connect to.

#### running\_as : dict:

```
- initials : string
   This user's initials.
- username : string
   This user's username.
- id : integer
   The ID of this user.
- name : string
   This user's name.
- online : boolean
   Whether this user is online.
```
#### schedule : dict:

```
- scheduled : boolean
   If the object is scheduled
- scheduled minutes : list
  Minutes of the day it is scheduled on
- scheduled hours : list
  Hours of the day it is scheduled on
- scheduled_days : list
   Day based on numeric value starting at 0 for Sunday
- scheduled_runs_per_hour : integer
   Alternative to scheduled minutes, number of times to run per,
˓→hour
```
## is\_template : boolean

Whether others scripts use this one as a template.

## template\_script\_name : string

The name of the template script.

projects : list:

```
A list of projects containing the script.
- id : integer
   The ID for the project.
- name : string
    The name of the project.
```
## source : string

The body/text of the script.

## from\_template\_id : integer

The ID of the template this script uses, if any.

## hidden : boolean

The hidden status of the object.

#### arguments : dict

Dictionary of name/value pairs to use to run this script. Only settable if this script has defined params.

## created\_at : string/time

The time this script was created.

parent\_id : integer

The ID of the parent job that will trigger this script

time\_zone : string

The time zone of this script.

name : string

The name of the script.

#### template\_dependents\_count : integer

How many other scripts use this one as a template.

#### **post\_javascript\_runs**(*id*)

Start a run

Parameters id : integer

The ID of the javascript.

#### Returns id : integer

The ID of the run.

error : string

The error, if any, returned by the run.

### is\_cancel\_requested : boolean

True if run cancel requested, else false.

#### state : string

The state of the run, one of 'queued' 'running' 'succeeded' 'failed' or 'cancelled'.

## finished\_at : string/time

The time the last run completed.

#### javascript\_id : integer

The ID of the javascript.

### started\_at : string/time

The time the last run started at.

## **post\_python3**(*source*, *name*, *\*\*kwargs*) Create a Python Script

#### Parameters source : string

The body/text of the script.

#### name : string

The name of the script.

### user\_context : string, optional

"runner" or "author", who to execute the script as when run as a template.

params : list, optional:

```
A definition of the parameters this script accepts in the arguments
˓→field.
- default : string
   If an argument for this parameter is not defined, it will use
\rightarrowthis
   default value. Use true, True, t, y, yes, or 1 for true bool's
˓→or
   false, False, f, n, no, or 0 for false bool's. Cannot be used
-for
    parameters that are required or a credential type.
- description : string
   A short sentence or fragment describing this parameter to the
˓→end user.
- required : boolean
   Whether this param is required.
- type : string
   The type of parameter. Valid options: string, integer, float,
˓→bool,
   database, credential_aws, credential_redshift, or credential_
˓→custom
- name : string
   The variable's name as used within your code.
- label : string
   The label to present to users when asking them for the value.
```
required\_resources : dict, optional:

```
- memory : integer
   The amount of RAM to allocate for the container (in MiB). Must
˓→be at
   least 4 MiB.
- disk_space : number/float
   The amount of disk space, in GB, to allocate for the container.
˓→This
   space will be used to hold the git repo configured for the
˓→container
   and anything your container writes to /tmp or /data. Fractional
˓→values
   (e.g. 0.25) are supported.
- cpu : integer
   The number of CPU shares to allocate for the container. Each
˓→core has
   1024 shares. Must be at least 2 shares.
```
#### target\_project\_id : integer, optional

Target project to which script outputs will be added.

#### hidden : boolean, optional

The hidden status of the object.

#### arguments : dict, optional

Dictionary of name/value pairs to use to run this script. Only settable if this script has defined params.

## next run at : string/time, optional

The time of the next scheduled run.

**parent** id : integer, optional

The ID of the parent job that will trigger this script

notifications : dict, optional:

```
- failure_on : boolean
   If failure email notifications are on
- failure_email_addresses : list
   Addresses to notify by e-mail when the job fails.
- success_on : boolean
   If success email notifications are on
- stall warning minutes : integer
   Stall warning emails will be sent after this amount of minutes.
- success_email_subject : string
   Custom subject line for success e-mail.
- urls : list
   URLs to receive a POST request at job completion
- success_email_addresses : list
   Addresses to notify by e-mail when the job completes
˓→successfully.
- success_email_body : string
   Custom body text for success e-mail, written in Markdown.
```
#### time\_zone : string, optional

The time zone of this script.

schedule : dict, optional:

```
- scheduled : boolean
   If the object is scheduled
- scheduled_minutes : list
   Minutes of the day it is scheduled on
- scheduled_hours : list
   Hours of the day it is scheduled on
- scheduled_days : list
   Day based on numeric value starting at 0 for Sunday
- scheduled_runs_per_hour : integer
   Alternative to scheduled minutes, number of times to run per
˓→hour
```
Returns author : dict:

```
- initials : string
   This user's initials.
- username : string
   This user's username.
- id : integer
   The ID of this user.
- name : string
   This user's name.
- online : boolean
   Whether this user is online.
```
id : integer

The ID for the script.

archived : string

The archival status of the requested object(s).

#### user\_context : string

"runner" or "author", who to execute the script as when run as a template.

### last\_run : dict:

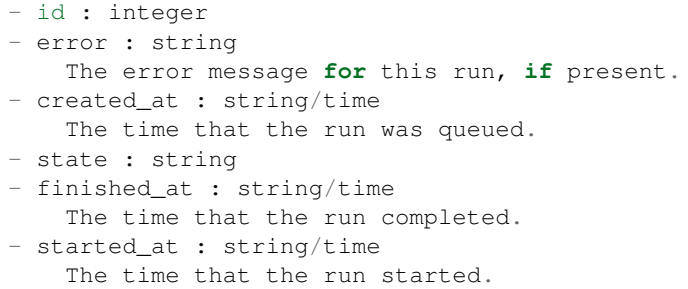

params : list:

```
A definition of the parameters this script accepts in the arguments
˓→field.
- default : string
   If an argument for this parameter is not defined, it will use
˓→this
    default value. Use true, True, t, y, yes, or 1 for true bool's
˓→or
    false, False, f, n, no, or 0 for false bool's. Cannot be used
\rightarrowfor
    parameters that are required or a credential type.
- description : string
    A short sentence or fragment describing this parameter to the
˓→end user.
- required : boolean
   Whether this param is required.
- type : string
   The type of parameter. Valid options: string, integer, float,
˓→bool,
   database, credential_aws, credential_redshift, or credential_
˓→custom
- name : string
    The variable's name as used within your code.
- label : string
    The label to present to users when asking them for the value.
```
## type : string

The type of the script (e.g SQL, Container, Python, R, JavaScript)

#### updated\_at : string/time

The time the script was last updated.

### target\_project\_id : integer

Target project to which script outputs will be added.

## published\_as\_template\_id : integer

The ID of the template that this script is backing.

required resources : dict:

```
- memory : integer
   The amount of RAM to allocate for the container (in MiB). Must
˓→be at
   least 4 MiB.
- disk space : number/float
   The amount of disk space, in GB, to allocate for the container.
\rightarrowThis
   space will be used to hold the git repo configured for the
˓→container
   and anything your container writes to /tmp or /data. Fractional
˓→values
    (e.g. 0.25) are supported.
- cpu : integer
   The number of CPU shares to allocate for the container. Each
˓→core has
   1024 shares. Must be at least 2 shares.
```

```
next run at : string/time
```
The time of the next scheduled run.

#### notifications : dict:

```
- failure_on : boolean
   If failure email notifications are on
- failure_email_addresses : list
   Addresses to notify by e-mail when the job fails.
- success_on : boolean
   If success email notifications are on
- stall_warning_minutes : integer
   Stall warning emails will be sent after this amount of minutes.
- success_email_subject : string
   Custom subject line for success e-mail.
- urls : list
   URLs to receive a POST request at job completion
- success_email_addresses : list
   Addresses to notify by e-mail when the job completes,
˓→successfully.
- success_email_body : string
   Custom body text for success e-mail, written in Markdown.
```
links : dict:

```
- details : string
   The details link to get more information about the script.
- runs : string
   The runs link to get the run information list for this script.
```
## state: string

The status of the script's last run.

#### finished at : string/time

The time that the script's last run finished.

running\_as : dict:

```
initials : string
   This user's initials.
- username : string
   This user's username.
- id : integer
   The ID of this user.
- name : string
   This user's name.
- online : boolean
   Whether this user is online.
```
## schedule : dict:

```
- scheduled : boolean
   If the object is scheduled
- scheduled_minutes : list
   Minutes of the day it is scheduled on
- scheduled_hours : list
  Hours of the day it is scheduled on
- scheduled_days : list
   Day based on numeric value starting at 0 for Sunday
- scheduled_runs_per_hour : integer
   Alternative to scheduled minutes, number of times to run per
˓→hour
```
## is\_template : boolean

Whether others scripts use this one as a template.

## template\_script\_name : string

The name of the template script.

projects : list:

```
A list of projects containing the script.
- id : integer
   The ID for the project.
- name : string
   The name of the project.
```
#### source : string

The body/text of the script.

## from\_template\_id : integer

The ID of the template this script uses, if any.

## hidden : boolean

The hidden status of the object.

### arguments : dict

Dictionary of name/value pairs to use to run this script. Only settable if this script has defined params.

## created\_at : string/time

The time this script was created.

#### parent\_id : integer

The ID of the parent job that will trigger this script

time\_zone : string

The time zone of this script.

name : string

The name of the script.

#### template\_dependents\_count : integer

How many other scripts use this one as a template.

#### **post\_python3\_runs**(*id*)

Start a run

Parameters id : integer

The ID of the python.

#### Returns id : integer

The ID of the run.

error : string

The error, if any, returned by the run.

### is\_cancel\_requested : boolean

True if run cancel requested, else false.

### state : string

The state of the run, one of 'queued' 'running' 'succeeded' 'failed' or 'cancelled'.

### finished\_at : string/time

The time the last run completed.

#### python\_id : integer

The ID of the python.

#### started at : string/time

The time the last run started at.

## **post\_r**(*source*, *name*, *\*\*kwargs*)

Create an R Script

### Parameters source : string

The body/text of the script.

### name : string

The name of the script.

user\_context : string, optional

"runner" or "author", who to execute the script as when run as a template.

params : list, optional:

```
A definition of the parameters this script accepts in the arguments
˓→field.
- default : string
    If an argument for this parameter is not defined, it will use
 ˓→this
```

```
default value. Use true, True, t, y, yes, or 1 for true bool's
˓→or
   false, False, f, n, no, or 0 for false bool's. Cannot be used
-for
   parameters that are required or a credential type.
- description : string
   A short sentence or fragment describing this parameter to the
˓→end user.
- required : boolean
   Whether this param is required.
- type : string
   The type of parameter. Valid options: string, integer, float,
˓→bool,
   database, credential_aws, credential_redshift, or credential_
˓→custom
- name : string
   The variable's name as used within your code.
- label : string
   The label to present to users when asking them for the value.
```
required resources : dict, optional:

```
- memory : integer
   The amount of RAM to allocate for the container (in MiB). Must
˓→be at
   least 4 MiB.
- disk_space : number/float
   The amount of disk space, in GB, to allocate for the container.
ightharpoonupThis
   space will be used to hold the git repo configured for the
˓→container
   and anything your container writes to /tmp or /data. Fractional
˓→values
   (e.g. 0.25) are supported.
- cpu : integer
   The number of CPU shares to allocate for the container. Each
˓→core has
   1024 shares. Must be at least 2 shares.
```
target\_project\_id : integer, optional

Target project to which script outputs will be added.

hidden : boolean, optional

The hidden status of the object.

#### arguments : dict, optional

Dictionary of name/value pairs to use to run this script. Only settable if this script has defined params.

next\_run\_at : string/time, optional

The time of the next scheduled run.

parent\_id : integer, optional

The ID of the parent job that will trigger this script

notifications : dict, optional:

```
- failure_on : boolean
   If failure email notifications are on
- failure email addresses : list
   Addresses to notify by e-mail when the job fails.
- success_on : boolean
   If success email notifications are on
- stall_warning_minutes : integer
   Stall warning emails will be sent after this amount of minutes.
- success_email_subject : string
   Custom subject line for success e-mail.
- urls : list
   URLs to receive a POST request at job completion
- success_email_addresses : list
   Addresses to notify by e-mail when the job completes
˓→successfully.
- success_email_body : string
   Custom body text for success e-mail, written in Markdown.
```
time\_zone : string, optional

The time zone of this script.

schedule : dict, optional:

```
- scheduled : boolean
   If the object is scheduled
- scheduled minutes : list
   Minutes of the day it is scheduled on
- scheduled_hours : list
   Hours of the day it is scheduled on
- scheduled_days : list
   Day based on numeric value starting at 0 for Sunday
- scheduled_runs_per_hour : integer
   Alternative to scheduled minutes, number of times to run per
\trianglehour
```
Returns author : dict:

```
- initials : string
   This user's initials.
- username : string
   This user's username.
- id : integer
   The ID of this user.
- name : string
   This user's name.
- online : boolean
   Whether this user is online.
```
id : integer

The ID for the script.

archived : string

The archival status of the requested object(s).

user\_context : string

"runner" or "author", who to execute the script as when run as a template.

#### last run : dict:

```
- id : integer
- error : string
   The error message for this run, if present.
- created_at : string/time
   The time that the run was queued.
- state : string
- finished_at : string/time
   The time that the run completed.
- started_at : string/time
   The time that the run started.
```
## params : list:

```
A definition of the parameters this script accepts in the arguments
˓→field.
- default : string
   If an argument for this parameter is not defined, it will use
ightharpoonupthis
   default value. Use true, True, t, y, yes, or 1 for true bool's
\leftrightarrowor
   false, False, f, n, no, or 0 for false bool's. Cannot be used
-for
   parameters that are required or a credential type.
- description : string
   A short sentence or fragment describing this parameter to the
˓→end user.
- required : boolean
   Whether this param is required.
- type : string
   The type of parameter. Valid options: string, integer, float,
˓→bool,
   database, credential_aws, credential_redshift, or credential_
˓→custom
- name : string
   The variable's name as used within your code.
- label : string
   The label to present to users when asking them for the value.
```
## type : string

The type of the script (e.g SQL, Container, Python, R, JavaScript)

#### updated\_at : string/time

The time the script was last updated.

### target\_project\_id : integer

Target project to which script outputs will be added.

#### published\_as\_template\_id : integer

The ID of the template that this script is backing.

## required\_resources : dict:

```
memory : integer
   The amount of RAM to allocate for the container (in MiB). Must
˓→be at
   least 4 MiB.
```

```
- disk_space : number/float
   The amount of disk space, in GB, to allocate for the container.
ightharpoonupThis
   space will be used to hold the git repo configured for the
˓→container
   and anything your container writes to /tmp or /data. Fractional
˓→values
   (e.g. 0.25) are supported.
- cpu : integer
   The number of CPU shares to allocate for the container. Each
˓→core has
   1024 shares. Must be at least 2 shares.
```
## next\_run\_at : string/time

The time of the next scheduled run.

notifications : dict:

```
- failure_on : boolean
   If failure email notifications are on
- failure_email_addresses : list
   Addresses to notify by e-mail when the job fails.
- success_on : boolean
   If success email notifications are on
- stall_warning_minutes : integer
   Stall warning emails will be sent after this amount of minutes.
- success_email_subject : string
   Custom subject line for success e-mail.
- urls : list
   URLs to receive a POST request at job completion
- success_email_addresses : list
   Addresses to notify by e-mail when the job completes
˓→successfully.
- success_email_body : string
   Custom body text for success e-mail, written in Markdown.
```
links : dict:

```
- details : string
   The details link to get more information about the script.
- runs : string
   The runs link to get the run information list for this script.
```
state : string

The status of the script's last run.

#### finished\_at : string/time

The time that the script's last run finished.

running\_as : dict:

```
- initials : string
   This user's initials.
- username : string
   This user's username.
- id : integer
   The ID of this user.
```

```
name : string
  This user's name.
online : boolean
  Whether this user is online.
```
### schedule : dict:

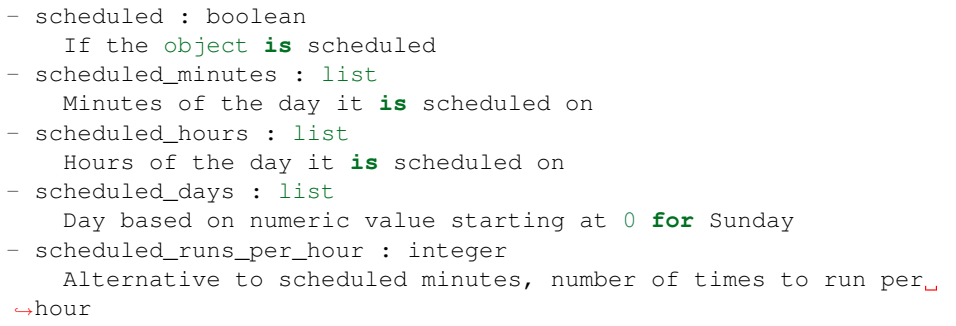

#### is\_template : boolean

Whether others scripts use this one as a template.

## template\_script\_name : string

The name of the template script.

## projects : list:

```
A list of projects containing the script.
- id : integer
   The ID for the project.
- name : string
    The name of the project.
```
## source : string

The body/text of the script.

## from\_template\_id : integer

The ID of the template this script uses, if any.

## hidden : boolean

The hidden status of the object.

#### arguments : dict

Dictionary of name/value pairs to use to run this script. Only settable if this script has defined params.

## created\_at : string/time

The time this script was created.

### parent\_id : integer

The ID of the parent job that will trigger this script

### time\_zone : string

The time zone of this script.

name : string

The name of the script.

### template\_dependents\_count : integer

How many other scripts use this one as a template.

## **post\_r\_runs**(*id*)

Start a run

## Parameters id : integer

The ID of the r.

#### Returns id : integer

The ID of the run.

## error : string

The error, if any, returned by the run.

### is\_cancel\_requested : boolean

True if run cancel requested, else false.

r\_id : integer

The ID of the r.

## state : string

The state of the run, one of 'queued' 'running' 'succeeded' 'failed' or 'cancelled'.

## finished\_at : string/time

The time the last run completed.

#### started\_at : string/time

The time the last run started at.

## **post\_run**(*id*)

Run a script

Parameters id : integer

The ID for the script.

## Returns None

Response code 204: success

**post\_sql**(*credential\_id*, *name*, *remote\_host\_id*, *sql*, *\*\*kwargs*) Create a SQL script

### Parameters credential\_id : integer

The credential that this script will use.

name : string

The name of the script.

### remote\_host\_id : integer

The remote host ID that this script will connect to.

sql : string

The raw SQL query for the script.

user\_context : string, optional

"runner" or "author", who to execute the script as when run as a template.

params : list, optional:

```
A definition of the parameters this script accepts in the arguments
˓→field.
- default : string
    If an argument for this parameter is not defined, it will use
\rightarrowthis
    default value. Use true, True, t, y, yes, or 1 for true bool's
\leftrightarrowor
    false, False, f, n, no, or 0 for false bool's. Cannot be used
˓→for
    parameters that are required or a credential type.
- description : string
   A short sentence or fragment describing this parameter to the
˓→end user.
- required : boolean
   Whether this param is required.
- type : string
   The type of parameter. Valid options: string, integer, float,
˓→bool,
   database, credential_aws, credential_redshift, or credential_
˓→custom
- name : string
   The variable's name as used within your code.
- label : string
    The label to present to users when asking them for the value.
```
#### target\_project\_id : integer, optional

Target project to which script outputs will be added.

### hidden : boolean, optional

The hidden status of the object.

#### arguments : dict, optional

Dictionary of name/value pairs to use to run this script. Only settable if this script has defined params.

### next\_run\_at : string/time, optional

The time of the next scheduled run.

#### **parent** id : integer, optional

The ID of the parent job that will trigger this script

notifications : dict, optional:

```
- failure on : boolean
   If failure email notifications are on
- failure_email_addresses : list
  Addresses to notify by e-mail when the job fails.
- success_on : boolean
   If success email notifications are on
- stall_warning_minutes : integer
```

```
Stall warning emails will be sent after this amount of minutes.
- success_email_subject : string
   Custom subject line for success e-mail.
- urls : list
   URLs to receive a POST request at job completion
- success_email_addresses : list
   Addresses to notify by e-mail when the job completes.
˓→successfully.
- success_email_body : string
   Custom body text for success e-mail, written in Markdown.
```
#### time\_zone : string, optional

The time zone of this script.

```
schedule : dict, optional:
```

```
- scheduled : boolean
   If the object is scheduled
- scheduled_minutes : list
   Minutes of the day it is scheduled on
- scheduled_hours : list
   Hours of the day it is scheduled on
- scheduled_days : list
   Day based on numeric value starting at 0 for Sunday
- scheduled_runs_per_hour : integer
   Alternative to scheduled minutes, number of times to run per.
˓→hour
```
## Returns author : dict:

```
- initials : string
   This user's initials.
- username : string
   This user's username.
- id : integer
   The ID of this user.
- name : string
   This user's name.
- online : boolean
   Whether this user is online.
```
id : integer

The ID for the script.

#### archived : string

The archival status of the requested object(s).

### user\_context : string

"runner" or "author", who to execute the script as when run as a template.

last\_run : dict:

```
- id : integer
- error : string
   The error message for this run, if present.
- created_at : string/time
   The time that the run was queued.
```

```
- state : string
- finished_at : string/time
   The time that the run completed.
- started_at : string/time
   The time that the run started.
```
params : list:

```
A definition of the parameters this script accepts in the arguments
˓→field.
- default : string
    If an argument for this parameter is not defined, it will use
ightharpoonupthis
    default value. Use true, True, t, y, yes, or 1 for true bool's
˓→or
    false, False, f, n, no, or 0 for false bool's. Cannot be used
˓→for
   parameters that are required or a credential type.
- description : string
   A short sentence or fragment describing this parameter to the
˓→end user.
- required : boolean
   Whether this param is required.
- type : string
   The type of parameter. Valid options: string, integer, float,
\leftrightarrowbool.
   database, credential_aws, credential_redshift, or credential_
˓→custom
- name : string
   The variable's name as used within your code.
- label : string
   The label to present to users when asking them for the value.
```
## type : string

The type of the script (e.g SQL, Container, Python, R, JavaScript)

#### updated\_at : string/time

The time the script was last updated.

### target\_project\_id : integer

Target project to which script outputs will be added.

### published\_as\_template\_id : integer

The ID of the template that this script is backing.

## credential\_id : integer

The credential that this script will use.

## next run at : string/time

The time of the next scheduled run.

## notifications : dict:

```
- failure_on : boolean
   If failure email notifications are on
 - failure_email_addresses : list
```

```
Addresses to notify by e-mail when the job fails.
- success_on : boolean
   If success email notifications are on
- stall_warning_minutes : integer
   Stall warning emails will be sent after this amount of minutes.
- success_email_subject : string
   Custom subject line for success e-mail.
- urls : list
   URLs to receive a POST request at job completion
- success_email_addresses : list
   Addresses to notify by e-mail when the job completes
˓→successfully.
- success_email_body : string
   Custom body text for success e-mail, written in Markdown.
```
## links : dict:

```
- details : string
   The details link to get more information about the script.
- runs : string
   The runs link to get the run information list for this script.
```
#### state : string

The status of the script's last run.

### finished\_at : string/time

The time that the script's last run finished.

#### code\_preview : string

The code that this script will run with arguments inserted.

#### remote\_host\_id : integer

The remote host ID that this script will connect to.

running\_as : dict:

```
- initials : string
   This user's initials.
- username : string
   This user's username.
- id : integer
   The ID of this user.
- name : string
   This user's name.
- online : boolean
   Whether this user is online.
```
## schedule : dict:

```
- scheduled : boolean
   If the object is scheduled
- scheduled_minutes : list
   Minutes of the day it is scheduled on
- scheduled_hours : list
   Hours of the day it is scheduled on
- scheduled_days : list
   Day based on numeric value starting at 0 for Sunday
```

```
scheduled_runs_per_hour : integer
  Alternative to scheduled minutes, number of times to run per
˓→hour
```
### is\_template : boolean

Whether others scripts use this one as a template.

## template\_script\_name : string

The name of the template script.

#### expanded\_arguments : dict

Expanded arguments for use in injecting into different environments.

### projects : list:

```
A list of projects containing the script.
- id : integer
   The ID for the project.
- name : string
   The name of the project.
```
#### from\_template\_id : integer

The ID of the template this script uses, if any.

## hidden : boolean

The hidden status of the object.

#### arguments : dict

Dictionary of name/value pairs to use to run this script. Only settable if this script has defined params.

### created\_at : string/time

The time this script was created.

## parent\_id : integer

The ID of the parent job that will trigger this script

## time\_zone : string

The time zone of this script.

#### name : string

The name of the script.

## template\_dependents\_count : integer

How many other scripts use this one as a template.

## sql : string

The raw SQL query for the script.

## **post\_sql\_runs**(*id*)

Start a run

#### Parameters id : integer

The ID of the sql.

## Returns sql\_id : integer

The ID of this sql.

id : integer

The ID of this run.

## error : string

The error message for this run, if present.

### is\_cancel\_requested : boolean

True if run cancel requested, else false.

## state : string

The state of this run.

## finished\_at : string/time

The time that this run finished.

#### output : list:

```
A list of the outputs of this script.
- output_name : string
   The name of the output file.
- path : string
   The temporary link to download this output file, valid for 36
˓→hours.
```
#### started at : string/time

The time the last run started.

**put\_containers**(*id*, *docker\_command*, *docker\_image\_name*, *required\_resources*, *\*\*kwargs*) Edit a container

#### Parameters id : integer

The ID for the script.

## docker\_command : string

The command to run on the container. Will be run via sh as: ["sh", "-c", dockerCommand]

#### docker\_image\_name : string

The name of the docker image to pull from DockerHub.

## required\_resources : dict:

```
memory : integer
   The amount of RAM to allocate for the container (in MiB).
- disk_space : number/float
   The amount of disk space, in GB, to allocate for the container.
\rightarrowThis
   space will be used to hold the git repo configured for the
˓→container
   and anything your container writes to /tmp or /data. Fractional
˓→values
   (e.g. 0.25) are supported.
- cpu : integer
```

```
The number of CPU shares to allocate for the container. Each
˓→core has
   1024 shares.
```
## remote\_host\_credential\_id : integer, optional

The id of the database credentials to pass into the environment of the container.

#### user\_context : string, optional

"runner" or "author", who to execute the script as when run as a template.

### repo\_ref : string, optional

The tag or branch of the github repo to clone into the container.

#### params : list, optional:

```
A definition of the parameters this script accepts in the arguments
˓→field.
- default : string
   If an argument for this parameter is not defined, it will use
˓→this
   default value. Use true, True, t, y, yes, or 1 for true bool's
˓→or
   false, False, f, n, no, or 0 for false bool's. Cannot be used
˓→for
   parameters that are required or a credential type.
- description : string
   A short sentence or fragment describing this parameter to the
˓→end user.
- required : boolean
   Whether this param is required.
 type : string
   The type of parameter. Valid options: string, integer, float,
\rightarrowbool,
   database, credential_aws, credential_redshift, or credential_
˓→custom
- name : string
   The variable's name as used within your code.
- label : string
   The label to present to users when asking them for the value.
```
#### git\_credential\_id : integer, optional

The id of the git credential to be used when checking out the specified git repo. If not supplied, the first git credential you've submitted will be used. Unnecessary if no git repo is specified or the git repo is public.

## target\_project\_id : integer, optional

Target project to which script outputs will be added.

#### arguments : dict, optional

Dictionary of name/value pairs to use to run this script. Only settable if this script has defined params.

#### docker image tag : string, optional

The tag of the docker image to pull from DockerHub (default: latest).

```
parent_id : integer, optional
```
The ID of the parent job that will trigger this script

notifications : dict, optional:

```
- failure_on : boolean
   If failure email notifications are on
- failure_email_addresses : list
   Addresses to notify by e-mail when the job fails.
- success_on : boolean
   If success email notifications are on
- stall_warning_minutes : integer
   Stall warning emails will be sent after this amount of minutes.
- success_email_subject : string
   Custom subject line for success e-mail.
- urls : list
   URLs to receive a POST request at job completion
- success_email_addresses : list
   Addresses to notify by e-mail when the job completes
˓→successfully.
- success_email_body : string
   Custom body text for success e-mail, written in Markdown.
```
schedule : dict, optional:

```
- scheduled : boolean
   If the object is scheduled
- scheduled minutes : list
   Minutes of the day it is scheduled on
- scheduled_hours : list
   Hours of the day it is scheduled on
- scheduled_days : list
   Day based on numeric value starting at 0 for Sunday
- scheduled_runs_per_hour : integer
   Alternative to scheduled minutes, number of times to run per
˓→hour
```
name : string, optional

The name of the container.

repo\_http\_uri : string, optional

The location of a github repo to clone into the container, e.g. github.com/my-user/myrepo.git.

Returns author : dict:

```
- initials : string
   This user's initials.
- username : string
   This user's username.
- id : integer
   The ID of this user.
- name : string
   This user's name.
- online : boolean
   Whether this user is online.
```
id : integer

The ID for the script.

#### remote host credential id : integer

The id of the database credentials to pass into the environment of the container.

### user\_context : string

"runner" or "author", who to execute the script as when run as a template.

#### docker\_command : string

The command to run on the container. Will be run via sh as: ["sh", "-c", dockerCommand]

### params : list:

```
A definition of the parameters this script accepts in the arguments
˓→field.
- default : string
   If an argument for this parameter is not defined, it will use
\rightarrowthis
    default value. Use true, True, t, y, yes, or 1 for true bool's
˓→or
    false, False, f, n, no, or 0 for false bool's. Cannot be used
˓→for
   parameters that are required or a credential type.
- description : string
   A short sentence or fragment describing this parameter to the
˓→end user.
- required : boolean
   Whether this param is required.
- type : string
   The type of parameter. Valid options: string, integer, float,
˓→bool,
   database, credential_aws, credential_redshift, or credential_
˓→custom
- name : string
   The variable's name as used within your code.
- label : string
    The label to present to users when asking them for the value.
```
## type : string

The type of the script (e.g Container)

last run : dict:

```
- id : integer
- error : string
   The error message for this run, if present.
- created_at : string/time
   The time that the run was queued.
- state : string
- finished_at : string/time
   The time that the run completed.
- started_at : string/time
   The time that the run started.
```
updated\_at : string/time

The time the script was last updated.

target\_project\_id : integer

Target project to which script outputs will be added.

#### published\_as\_template\_id : integer

The ID of the template that this script is backing.

required\_resources : dict:

| - memory : integer                                                           |
|------------------------------------------------------------------------------|
| The amount of RAM to allocate for the container (in MiB).                    |
| - disk_space : number/float                                                  |
| The amount of disk space, in GB, to allocate for the container.              |
| $\rightarrow$ This                                                           |
| space will be used to hold the git repo configured for the.                  |
| $\rightarrow$ container                                                      |
| and anything your container writes to $\pm$ mp or $\lambda$ ata. Fractional. |
| $\leftrightarrow$ values                                                     |
| $(e,q. 0.25)$ are supported.                                                 |
| - $cpu:$ integer                                                             |
| The number of CPU shares to allocate for the container. Each                 |
| ⊖core has                                                                    |
| $1024$ shares.                                                               |

## archived : string

The archival status of the requested object(s).

#### notifications : dict:

```
- failure_on : boolean
   If failure email notifications are on
- failure_email_addresses : list
   Addresses to notify by e-mail when the job fails.
- success on : boolean
   If success email notifications are on
- stall_warning_minutes : integer
   Stall warning emails will be sent after this amount of minutes.
- success_email_subject : string
   Custom subject line for success e-mail.
- urls : list
   URLs to receive a POST request at job completion
- success_email_addresses : list
   Addresses to notify by e-mail when the job completes
˓→successfully.
- success_email_body : string
   Custom body text for success e-mail, written in Markdown.
```
#### links : dict:

```
- details : string
   The details link to get more information about the script.
- runs : string
   The runs link to get the run information list for this script.
```
#### state : string

The status of the script's last run.

#### finished\_at : string/time

The time that the script's last run finished.

### repo http uri : string

The location of a github repo to clone into the container, e.g. github.com/my-user/myrepo.git.

#### running\_as : dict:

```
- initials : string
   This user's initials.
 username : string
   This user's username.
- id : integer
   The ID of this user.
- name : string
   This user's name.
- online : boolean
   Whether this user is online.
```
schedule : dict:

```
- scheduled : boolean
   If the object is scheduled
- scheduled_minutes : list
   Minutes of the day it is scheduled on
- scheduled_hours : list
   Hours of the day it is scheduled on
- scheduled_days : list
  Day based on numeric value starting at 0 for Sunday
- scheduled_runs_per_hour : integer
   Alternative to scheduled minutes, number of times to run per
˓→hour
```
#### is\_template : boolean

Whether others scripts use this one as a template.

### repo\_ref : string

The tag or branch of the github repo to clone into the container.

### template\_script\_name : string

The name of the template script.

#### docker\_image\_name : string

The name of the docker image to pull from DockerHub.

## projects : list:

```
A list of projects containing the script.
- id : integer
    The ID for the project.
- name : string
    The name of the project.
```
#### template\_dependents\_count : integer

How many other scripts use this one as a template.

## hidden : boolean

The hidden status of the object.

#### arguments : dict

Dictionary of name/value pairs to use to run this script. Only settable if this script has defined params.

created\_at : string/time

The time this script was created.

parent\_id : integer

The ID of the parent job that will trigger this script

### git\_credential\_id : integer

The id of the git credential to be used when checking out the specified git repo. If not supplied, the first git credential you've submitted will be used. Unnecessary if no git repo is specified or the git repo is public.

#### docker\_image\_tag : string

The tag of the docker image to pull from DockerHub (default: latest).

name : string

The name of the container.

## from template id : integer

The ID of the template script.

#### **put\_containers\_archive**(*id*, *status*)

Update the archive status of this object

Parameters id : integer

The ID of the object.

status : boolean

The desired archived status of the object.

#### Returns author : dict:

```
- initials : string
   This user's initials.
- username : string
   This user's username.
- id : integer
   The ID of this user.
- name : string
   This user's name.
- online : boolean
   Whether this user is online.
```
## id : integer

The ID for the script.

#### remote\_host\_credential\_id : integer

The id of the database credentials to pass into the environment of the container.

#### user\_context : string

"runner" or "author", who to execute the script as when run as a template.

#### docker\_command : string

The command to run on the container. Will be run via sh as: ["sh", "-c", dockerCommand]

#### params : list:

```
A definition of the parameters this script accepts in the arguments
˓→field.
- default : string
   If an argument for this parameter is not defined, it will use
ightharpoonupthis
   default value. Use true, True, t, y, yes, or 1 for true bool's
\rightarrowor
   false, False, f, n, no, or 0 for false bool's. Cannot be used
\rightarrowfor
   parameters that are required or a credential type.
- description : string
   A short sentence or fragment describing this parameter to the
˓→end user.
- required : boolean
   Whether this param is required.
- type : string
   The type of parameter. Valid options: string, integer, float,
˓→bool,
    database, credential_aws, credential_redshift, or credential_
˓→custom
- name : string
   The variable's name as used within your code.
- label : string
   The label to present to users when asking them for the value.
```
### type : string

The type of the script (e.g Container)

last run : dict:

```
- id : integer
- error : string
   The error message for this run, if present.
- created_at : string/time
   The time that the run was queued.
- state : string
- finished_at : string/time
   The time that the run completed.
- started_at : string/time
   The time that the run started.
```
## updated at : string/time

The time the script was last updated.

#### target\_project\_id : integer

Target project to which script outputs will be added.

### published\_as\_template\_id : integer

The ID of the template that this script is backing.

required\_resources : dict:

```
memory : integer
   The amount of RAM to allocate for the container (in MiB).
disk space : number/float
   The amount of disk space, in GB, to allocate for the container.
\rightarrowThis
   space will be used to hold the git repo configured for the
˓→container
   and anything your container writes to /tmp or /data. Fractional
˓→values
    (e.g. 0.25) are supported.
- cpu : integer
   The number of CPU shares to allocate for the container. Each
˓→core has
   1024 shares.
```
archived : string

The archival status of the requested object(s).

notifications : dict:

```
- failure on : boolean
   If failure email notifications are on
- failure_email_addresses : list
   Addresses to notify by e-mail when the job fails.
- success_on : boolean
   If success email notifications are on
- stall_warning_minutes : integer
   Stall warning emails will be sent after this amount of minutes.
- success_email_subject : string
   Custom subject line for success e-mail.
- urls : list
   URLs to receive a POST request at job completion
- success_email_addresses : list
   Addresses to notify by e-mail when the job completes
˓→successfully.
- success_email_body : string
   Custom body text for success e-mail, written in Markdown.
```
links : dict:

```
- details : string
   The details link to get more information about the script.
runs : string
   The runs link to get the run information list for this script.
```
#### state : string

The status of the script's last run.

## finished\_at : string/time

The time that the script's last run finished.

#### repo\_http\_uri : string

The location of a github repo to clone into the container, e.g. github.com/my-user/myrepo.git.

running\_as : dict:

```
initials : string
   This user's initials.
- username : string
   This user's username.
- id : integer
   The ID of this user.
- name : string
   This user's name.
- online : boolean
   Whether this user is online.
```
## schedule : dict:

```
- scheduled : boolean
   If the object is scheduled
- scheduled_minutes : list
   Minutes of the day it is scheduled on
- scheduled_hours : list
  Hours of the day it is scheduled on
- scheduled_days : list
   Day based on numeric value starting at 0 for Sunday
- scheduled_runs_per_hour : integer
   Alternative to scheduled minutes, number of times to run per
˓→hour
```
## is\_template : boolean

Whether others scripts use this one as a template.

#### repo\_ref : string

The tag or branch of the github repo to clone into the container.

### template\_script\_name : string

The name of the template script.

#### docker\_image\_name : string

The name of the docker image to pull from DockerHub.

#### projects : list:

```
A list of projects containing the script.
- id : integer
   The ID for the project.
- name : string
    The name of the project.
```
## template\_dependents\_count : integer

How many other scripts use this one as a template.

## hidden : boolean

The hidden status of the object.

## arguments : dict

Dictionary of name/value pairs to use to run this script. Only settable if this script has defined params.

## created\_at : string/time

The time this script was created.

#### parent\_id : integer

The ID of the parent job that will trigger this script

#### git\_credential\_id : integer

The id of the git credential to be used when checking out the specified git repo. If not supplied, the first git credential you've submitted will be used. Unnecessary if no git repo is specified or the git repo is public.

#### docker\_image\_tag : string

The tag of the docker image to pull from DockerHub (default: latest).

name : string

The name of the container.

## from\_template\_id : integer

The ID of the template script.

#### **put\_containers\_projects**(*id*, *project\_id*)

Add a container docker to a project

Parameters id : integer

ID of the resource

project\_id : integer

The ID of the project

### Returns None

Response code 204: success

#### **put\_containers\_shares\_groups**(*id*, *group\_ids*, *permission\_level*)

Set the permissions groups has on this object

#### Parameters id : integer

ID of the resource to be shared

#### group\_ids : list

An array of one or more group IDs

### permission\_level : string

Options are: "read", "write", or "manage"

### Returns readers : dict:

```
- groups : list::
   - id : integer
   - name : string
- users : list::
   - id : integer
   - name : string
```
total\_group\_shares : integer

For owners, the number of total groups shared. For writers and readers, the number of visible groups shared.

owners : dict:

```
- groups : list::
   - id : integer
   - name : string
- users : list::
   - id : integer
   - name : string
```
#### total\_user\_shares : integer

For owners, the number of total users shared. For writers and readers, the number of visible users shared.

## writers : dict:

```
- groups : list::
   - id : integer
   - name : string
- users : list::
   - id : integer
   - name : string
```
# **put\_containers\_shares\_users**(*id*, *permission\_level*, *user\_ids*)

Set the permissions users have on this object

#### Parameters id : integer

ID of the resource to be shared

permission\_level : string

Options are: "read", "write", or "manage"

user\_ids : list

An array of one or more user IDs

Returns readers : dict:

```
- groups : list::
   - id : integer
   - name : string
- users : list::
   - id : integer
   - name : string
```
total\_group\_shares : integer

For owners, the number of total groups shared. For writers and readers, the number of visible groups shared.

## owners : dict:

```
groups : list::
   - id : integer
   - name : string
- users : list::
   - id : integer
   - name : string
```
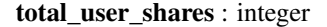

For owners, the number of total users shared. For writers and readers, the number of visible users shared.

```
writers : dict:
```

```
- groups : list::
    - id : integer
   - name : string
- users : list::
   - id : integer
    - name : string
```
## **put\_custom**(*id*, *\*\*kwargs*)

Replace all attributes of this CustomScript

Parameters id : integer

The ID for the script.

arguments : dict, optional

Dictionary of name/value pairs to use to run this script. Only settable if this script has defined params.

schedule : dict, optional:

```
- scheduled : boolean
   If the object is scheduled
- scheduled_minutes : list
   Minutes of the day it is scheduled on
- scheduled_hours : list
   Hours of the day it is scheduled on
- scheduled_days : list
   Day based on numeric value starting at 0 for Sunday
- scheduled_runs_per_hour : integer
   Alternative to scheduled minutes, number of times to run per,
˓→hour
```
parent\_id : integer, optional

The ID of the parent job that will trigger this script

notifications : dict, optional:

```
- failure_on : boolean
   If failure email notifications are on
- failure_email_addresses : list
   Addresses to notify by e-mail when the job fails.
- success_on : boolean
   If success email notifications are on
- stall_warning_minutes : integer
   Stall warning emails will be sent after this amount of minutes.
- success_email_subject : string
   Custom subject line for success e-mail.
- urls : list
   URLs to receive a POST request at job completion
- success_email_addresses : list
   Addresses to notify by e-mail when the job completes.
˓→successfully.
- success_email_body : string
   Custom body text for success e-mail, written in Markdown.
```
### credential\_id : integer, optional

The credential that this script will use.

## name : string, optional

The name of the script.

### target\_project\_id : integer, optional

Target project to which script outputs will be added.

### remote\_host\_id : integer, optional

The remote host ID that this script will connect to.

## Returns id : integer

The ID for the script.

### archived : string

The archival status of the requested object(s).

last run : dict:

```
- id : integer
- error : string
   The error message for this run, if present.
- created_at : string/time
   The time that the run was queued.
- state : string
- finished_at : string/time
   The time that the run completed.
- started_at : string/time
   The time that the run started.
```
### params : list:

```
A definition of the parameters this script accepts in the arguments
˓→field.
- default : string
    If an argument for this parameter is not defined, it will use
ightharpoonupthis
    default value. Use true, True, t, y, yes, or 1 for true bool's
˓→or
    false, False, f, n, no, or 0 for false bool's. Cannot be used
˓→for
   parameters that are required or a credential type.
- description : string
   A short sentence or fragment describing this parameter to the
˓→end user.
- required : boolean
   Whether this param is required.
- type : string
    The type of parameter. Valid options: string, integer, float,
˓→bool,
    database, credential_aws, credential_redshift, or credential_
˓→custom
- name : string
   The variable's name as used within your code.
- label : string
    The label to present to users when asking them for the value.
```
### type : string

The type of the script (e.g Custom)

updated\_at : string/time

The time the script was last updated.

target\_project\_id : integer

Target project to which script outputs will be added.

### notifications : dict:

```
- failure on : boolean
   If failure email notifications are on
- failure_email_addresses : list
   Addresses to notify by e-mail when the job fails.
- success_on : boolean
   If success email notifications are on
- stall_warning_minutes : integer
   Stall warning emails will be sent after this amount of minutes.
- success_email_subject : string
   Custom subject line for success e-mail.
- urls : list
   URLs to receive a POST request at job completion
- success_email_addresses : list
   Addresses to notify by e-mail when the job completes,
˓→successfully.
- success_email_body : string
   Custom body text for success e-mail, written in Markdown.
```
schedule : dict:

```
- scheduled : boolean
   If the object is scheduled
- scheduled_minutes : list
   Minutes of the day it is scheduled on
- scheduled_hours : list
   Hours of the day it is scheduled on
- scheduled_days : list
   Day based on numeric value starting at 0 for Sunday
- scheduled_runs_per_hour : integer
   Alternative to scheduled minutes, number of times to run per
\rightarrowhour
```
# finished\_at : string/time

The time that the script's last run finished.

### code\_preview : string

The code that this script will run with arguments inserted.

# remote\_host\_id : integer

The remote host ID that this script will connect to.

running\_as : dict:

```
- initials : string
   This user's initials.
 username : string
```

```
This user's username.
- id : integer
   The ID of this user.
- name : string
   This user's name.
- online : boolean
   Whether this user is online.
```
# author : dict:

```
- initials : string
   This user's initials.
- username : string
   This user's username.
- id : integer
   The ID of this user.
- name : string
   This user's name.
- online : boolean
   Whether this user is online.
```
# template\_script\_name : string

The name of the template script.

# projects : list:

```
A list of projects containing the script.
- id : integer
   The ID for the project.
- name : string
    The name of the project.
```
### hidden : boolean

The hidden status of the object.

# arguments : dict

Dictionary of name/value pairs to use to run this script. Only settable if this script has defined params.

# created\_at : string/time

The time this script was created.

# parent\_id : integer

The ID of the parent job that will trigger this script

# credential\_id : integer

The credential that this script will use.

### name : string

The name of the script.

### from\_template\_id : integer

The ID of the template script.

### state : string

The status of the script's last run.

**put\_custom\_archive**(*id*, *status*) Update the archive status of this object

#### Parameters id : integer

The ID of the object.

status : boolean

The desired archived status of the object.

# Returns id : integer

The ID for the script.

#### archived : string

The archival status of the requested object(s).

last\_run : dict:

```
- id : integer
- error : string
   The error message for this run, if present.
- created_at : string/time
   The time that the run was queued.
- state : string
- finished_at : string/time
   The time that the run completed.
- started_at : string/time
   The time that the run started.
```
params : list:

```
A definition of the parameters this script accepts in the arguments
˓→field.
- default : string
   If an argument for this parameter is not defined, it will use
˓→this
   default value. Use true, True, t, y, yes, or 1 for true bool's
\leftrightarrowor
   false, False, f, n, no, or 0 for false bool's. Cannot be used
-for
    parameters that are required or a credential type.
- description : string
    A short sentence or fragment describing this parameter to the
˓→end user.
- required : boolean
   Whether this param is required.
- type : string
   The type of parameter. Valid options: string, integer, float,
\leftrightarrowbool.
   database, credential_aws, credential_redshift, or credential_
˓→custom
- name : string
   The variable's name as used within your code.
- label : string
    The label to present to users when asking them for the value.
```
type : string

The type of the script (e.g Custom)

# updated\_at : string/time

The time the script was last updated.

# target\_project\_id : integer

Target project to which script outputs will be added.

notifications : dict:

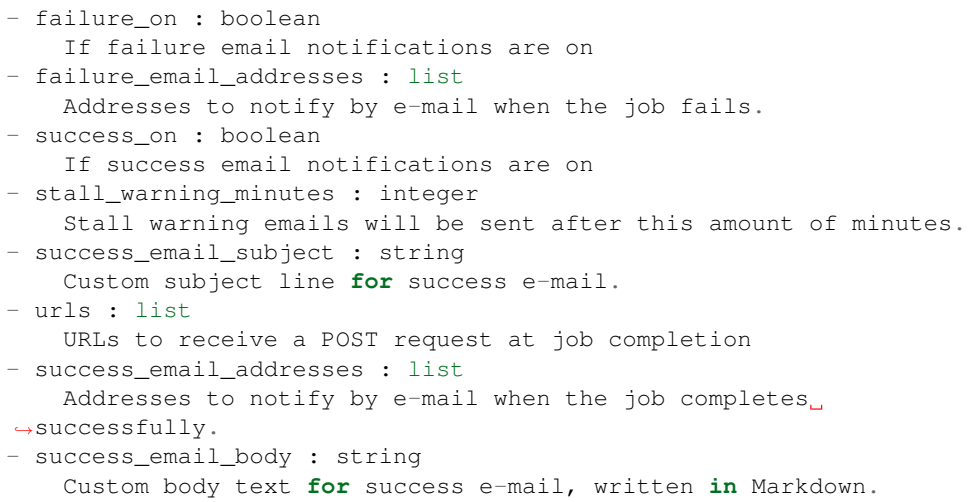

### schedule : dict:

```
- scheduled : boolean
   If the object is scheduled
- scheduled_minutes : list
   Minutes of the day it is scheduled on
- scheduled_hours : list
  Hours of the day it is scheduled on
- scheduled_days : list
   Day based on numeric value starting at 0 for Sunday
- scheduled_runs_per_hour : integer
   Alternative to scheduled minutes, number of times to run per
˓→hour
```
### finished\_at : string/time

The time that the script's last run finished.

# code\_preview : string

The code that this script will run with arguments inserted.

# remote\_host\_id : integer

The remote host ID that this script will connect to.

# running\_as : dict:

```
- initials : string
   This user's initials.
- username : string
   This user's username.
 id : integer
```

```
The ID of this user.
- name : string
   This user's name.
- online : boolean
   Whether this user is online.
```
author : dict:

```
- initials : string
   This user's initials.
- username : string
   This user's username.
- id : integer
   The ID of this user.
- name : string
   This user's name.
- online : boolean
   Whether this user is online.
```
# template\_script\_name : string

The name of the template script.

projects : list:

```
A list of projects containing the script.
- id : integer
    The ID for the project.
- name : string
    The name of the project.
```
# hidden : boolean

The hidden status of the object.

### arguments : dict

Dictionary of name/value pairs to use to run this script. Only settable if this script has defined params.

#### created\_at : string/time

The time this script was created.

parent\_id : integer

The ID of the parent job that will trigger this script

#### credential\_id : integer

The credential that this script will use.

#### name : string

The name of the script.

# from\_template\_id : integer

The ID of the template script.

# state : string

The status of the script's last run.

**put\_custom\_projects**(*id*, *project\_id*) Add a Job to a project

Parameters id : integer

ID of the resource

project\_id : integer

The ID of the project

# Returns None

Response code 204: success

**put\_custom\_shares\_groups**(*id*, *group\_ids*, *permission\_level*) Set the permissions groups has on this object

#### Parameters id : integer

ID of the resource to be shared

group\_ids : list

An array of one or more group IDs

# permission\_level : string

Options are: "read", "write", or "manage"

Returns readers : dict:

```
- groups : list::
   - id : integer
   - name : string
- users : list::
   - id : integer
   - name : string
```
# total\_group\_shares : integer

For owners, the number of total groups shared. For writers and readers, the number of visible groups shared.

owners : dict:

```
- groups : list::
   - id : integer
   - name : string
- users : list::
   - id : integer
   - name : string
```
# total\_user\_shares : integer

For owners, the number of total users shared. For writers and readers, the number of visible users shared.

# writers : dict:

```
- groups : list::
   - id : integer
   - name : string
 users : list::
```
- id : integer - name : string

**put\_custom\_shares\_users**(*id*, *permission\_level*, *user\_ids*) Set the permissions users have on this object

Parameters id : integer

ID of the resource to be shared

permission\_level : string

Options are: "read", "write", or "manage"

user ids : list

An array of one or more user IDs

#### Returns readers : dict:

```
- groups : list::
   - id : integer
   - name : string
- users : list::
   - id : integer
   - name : string
```
### total\_group\_shares : integer

For owners, the number of total groups shared. For writers and readers, the number of visible groups shared.

# owners : dict:

```
- groups : list::
   - id : integer
   - name : string
- users : list::
   - id : integer
   - name : string
```
#### total\_user\_shares : integer

For owners, the number of total users shared. For writers and readers, the number of visible users shared.

### writers : dict:

```
- groups : list::
   - id : integer
   - name : string
- users : list::
   - id : integer
   - name : string
```
**put\_javascript**(*id*, *source*, *credential\_id*, *name*, *remote\_host\_id*, *\*\*kwargs*) Replace all attributes of this JavaScript Script

Parameters id : integer

The ID for the script.

```
source : string
```
The body/text of the script.

#### credential\_id : integer

The credential that this script will use.

### name : string

The name of the script.

#### remote\_host\_id : integer

The remote host ID that this script will connect to.

#### user\_context : string, optional

"runner" or "author", who to execute the script as when run as a template.

#### params : list, optional:

```
A definition of the parameters this script accepts in the arguments
˓→field.
- default : string
   If an argument for this parameter is not defined, it will use
˓→this
    default value. Use true, True, t, y, yes, or 1 for true bool's
˓→or
    false, False, f, n, no, or 0 for false bool's. Cannot be used
˓→for
   parameters that are required or a credential type.
- description : string
   A short sentence or fragment describing this parameter to the
˓→end user.
- required : boolean
   Whether this param is required.
- type : string
   The type of parameter. Valid options: string, integer, float,
˓→bool,
   database, credential_aws, credential_redshift, or credential_
˓→custom
- name : string
    The variable's name as used within your code.
- label : string
    The label to present to users when asking them for the value.
```
#### target\_project\_id : integer, optional

Target project to which script outputs will be added.

### arguments : dict, optional

Dictionary of name/value pairs to use to run this script. Only settable if this script has defined params.

# next\_run\_at : string/time, optional

The time of the next scheduled run.

#### parent\_id : integer, optional

The ID of the parent job that will trigger this script

notifications : dict, optional:

```
- failure_on : boolean
   If failure email notifications are on
- failure email addresses : list
   Addresses to notify by e-mail when the job fails.
- success_on : boolean
   If success email notifications are on
- stall_warning_minutes : integer
   Stall warning emails will be sent after this amount of minutes.
- success_email_subject : string
   Custom subject line for success e-mail.
- urls : list
   URLs to receive a POST request at job completion
- success_email_addresses : list
   Addresses to notify by e-mail when the job completes
˓→successfully.
- success_email_body : string
   Custom body text for success e-mail, written in Markdown.
```
time\_zone : string, optional

The time zone of this script.

schedule : dict, optional:

```
- scheduled : boolean
   If the object is scheduled
- scheduled minutes : list
   Minutes of the day it is scheduled on
- scheduled_hours : list
   Hours of the day it is scheduled on
- scheduled_days : list
   Day based on numeric value starting at 0 for Sunday
- scheduled_runs_per_hour : integer
   Alternative to scheduled minutes, number of times to run per
\trianglehour
```
Returns author : dict:

```
- initials : string
   This user's initials.
- username : string
   This user's username.
- id : integer
   The ID of this user.
- name : string
   This user's name.
- online : boolean
   Whether this user is online.
```
id : integer

The ID for the script.

archived : string

The archival status of the requested object(s).

user\_context : string

"runner" or "author", who to execute the script as when run as a template.

### last run : dict:

```
- id : integer
- error : string
   The error message for this run, if present.
- created_at : string/time
   The time that the run was queued.
- state : string
- finished_at : string/time
   The time that the run completed.
- started_at : string/time
   The time that the run started.
```
# params : list:

```
A definition of the parameters this script accepts in the arguments
˓→field.
- default : string
   If an argument for this parameter is not defined, it will use
ightharpoonupthis
   default value. Use true, True, t, y, yes, or 1 for true bool's
˓→or
   false, False, f, n, no, or 0 for false bool's. Cannot be used
-for
    parameters that are required or a credential type.
- description : string
   A short sentence or fragment describing this parameter to the
˓→end user.
- required : boolean
    Whether this param is required.
- type : string
    The type of parameter. Valid options: string, integer, float,
˓→bool,
   database, credential_aws, credential_redshift, or credential_
˓→custom
- name : string
   The variable's name as used within your code.
- label : string
    The label to present to users when asking them for the value.
```
#### type : string

The type of the script (e.g SQL, Container, Python, R, JavaScript)

### updated\_at : string/time

The time the script was last updated.

#### target\_project\_id : integer

Target project to which script outputs will be added.

# published\_as\_template\_id : integer

The ID of the template that this script is backing.

#### credential\_id : integer

The credential that this script will use.

# next\_run\_at : string/time

The time of the next scheduled run.

notifications : dict:

```
- failure_on : boolean
   If failure email notifications are on
- failure_email_addresses : list
   Addresses to notify by e-mail when the job fails.
- success_on : boolean
   If success email notifications are on
- stall_warning_minutes : integer
   Stall warning emails will be sent after this amount of minutes.
- success_email_subject : string
   Custom subject line for success e-mail.
- urls : list
   URLs to receive a POST request at job completion
- success email addresses : list
   Addresses to notify by e-mail when the job completes
˓→successfully.
- success_email_body : string
   Custom body text for success e-mail, written in Markdown.
```
links : dict:

```
- details : string
   The details link to get more information about the script.
- runs : string
   The runs link to get the run information list for this script.
```
state : string

The status of the script's last run.

### finished\_at : string/time

The time that the script's last run finished.

# remote\_host\_id : integer

The remote host ID that this script will connect to.

running\_as : dict:

```
- initials : string
   This user's initials.
- username : string
   This user's username.
- id : integer
   The ID of this user.
- name : string
   This user's name.
- online : boolean
   Whether this user is online.
```
# schedule : dict:

```
- scheduled : boolean
   If the object is scheduled
- scheduled_minutes : list
   Minutes of the day it is scheduled on
- scheduled_hours : list
   Hours of the day it is scheduled on
- scheduled_days : list
```

```
Day based on numeric value starting at 0 for Sunday
scheduled_runs_per_hour : integer
   Alternative to scheduled minutes, number of times to run per.
˓→hour
```
### is\_template : boolean

Whether others scripts use this one as a template.

### template\_script\_name : string

The name of the template script.

# projects : list:

```
A list of projects containing the script.
- id : integer
   The ID for the project.
- name : string
    The name of the project.
```
# source : string

The body/text of the script.

### from\_template\_id : integer

The ID of the template this script uses, if any.

# hidden : boolean

The hidden status of the object.

### arguments : dict

Dictionary of name/value pairs to use to run this script. Only settable if this script has defined params.

### created\_at : string/time

The time this script was created.

#### parent\_id : integer

The ID of the parent job that will trigger this script

# time\_zone : string

The time zone of this script.

### name : string

The name of the script.

# template\_dependents\_count : integer

How many other scripts use this one as a template.

# **put\_javascript\_archive**(*id*, *status*)

Update the archive status of this object

# Parameters id : integer

The ID of the object.

# status : boolean

The desired archived status of the object.

### Returns author : dict:

```
- initials : string
   This user's initials.
- username : string
   This user's username.
- id : integer
   The ID of this user.
- name : string
   This user's name.
- online : boolean
   Whether this user is online.
```
#### id : integer

The ID for the script.

# archived : string

The archival status of the requested object(s).

### user\_context : string

"runner" or "author", who to execute the script as when run as a template.

last\_run : dict:

```
- id : integer
- error : string
   The error message for this run, if present.
- created_at : string/time
   The time that the run was queued.
- state : string
- finished_at : string/time
   The time that the run completed.
- started_at : string/time
   The time that the run started.
```
#### params : list:

```
A definition of the parameters this script accepts in the arguments
ightharpoonupfield.
- default : string
    If an argument for this parameter is not defined, it will use
ightharpoonupthis
    default value. Use true, True, t, y, yes, or 1 for true bool's
˓→or
    false, False, f, n, no, or 0 for false bool's. Cannot be used
˓→for
    parameters that are required or a credential type.
- description : string
   A short sentence or fragment describing this parameter to the
˓→end user.
- required : boolean
   Whether this param is required.
- type : string
   The type of parameter. Valid options: string, integer, float,
\rightarrowbool,
    database, credential_aws, credential_redshift, or credential_
  C<sub>II</sub>stor
```

```
name : string
  The variable's name as used within your code.
label : string
  The label to present to users when asking them for the value.
```
type : string

The type of the script (e.g SQL, Container, Python, R, JavaScript)

### updated\_at : string/time

The time the script was last updated.

# target\_project\_id : integer

Target project to which script outputs will be added.

### published\_as\_template\_id : integer

The ID of the template that this script is backing.

# credential\_id : integer

The credential that this script will use.

#### next\_run\_at : string/time

The time of the next scheduled run.

# notifications : dict:

```
- failure on : boolean
   If failure email notifications are on
- failure_email_addresses : list
  Addresses to notify by e-mail when the job fails.
- success_on : boolean
   If success email notifications are on
- stall_warning_minutes : integer
   Stall warning emails will be sent after this amount of minutes.
- success_email_subject : string
   Custom subject line for success e-mail.
- urls : list
   URLs to receive a POST request at job completion
- success_email_addresses : list
   Addresses to notify by e-mail when the job completes,
˓→successfully.
- success_email_body : string
   Custom body text for success e-mail, written in Markdown.
```
# links : dict:

```
- details : string
   The details link to get more information about the script.
- runs : string
   The runs link to get the run information list for this script.
```
### state : string

The status of the script's last run.

# finished\_at : string/time

The time that the script's last run finished.

remote\_host\_id : integer

The remote host ID that this script will connect to.

running\_as : dict:

```
- initials : string
   This user's initials.
- username : string
   This user's username.
- id : integer
   The ID of this user.
- name : string
   This user's name.
- online : boolean
   Whether this user is online.
```
schedule : dict:

```
- scheduled : boolean
   If the object is scheduled
- scheduled_minutes : list
   Minutes of the day it is scheduled on
- scheduled hours : list
   Hours of the day it is scheduled on
- scheduled_days : list
   Day based on numeric value starting at 0 for Sunday
- scheduled_runs_per_hour : integer
   Alternative to scheduled minutes, number of times to run per
˓→hour
```
is\_template : boolean

Whether others scripts use this one as a template.

#### template\_script\_name : string

The name of the template script.

projects : list:

```
A list of projects containing the script.
- id : integer
   The ID for the project.
- name : string
    The name of the project.
```
### source : string

The body/text of the script.

#### from\_template\_id : integer

The ID of the template this script uses, if any.

### hidden : boolean

The hidden status of the object.

#### arguments : dict

Dictionary of name/value pairs to use to run this script. Only settable if this script has defined params.

# created\_at : string/time

The time this script was created.

# parent\_id : integer

The ID of the parent job that will trigger this script

# time\_zone : string

The time zone of this script.

#### name : string

The name of the script.

### template\_dependents\_count : integer

How many other scripts use this one as a template.

# **put\_javascript\_projects**(*id*, *project\_id*)

Add a scripted sql to a project

Parameters id : integer

ID of the resource

### project\_id : integer

The ID of the project

# Returns None

Response code 204: success

# **put\_javascript\_shares\_groups**(*id*, *group\_ids*, *permission\_level*)

Set the permissions groups has on this object

# Parameters id : integer

ID of the resource to be shared

### group\_ids : list

An array of one or more group IDs

# permission\_level : string

Options are: "read", "write", or "manage"

# Returns readers : dict:

```
- groups : list::
   - id : integer
   - name : string
- users : list::
   - id : integer
   - name : string
```
total\_group\_shares : integer

For owners, the number of total groups shared. For writers and readers, the number of visible groups shared.

owners : dict:

- groups : list:: - id : integer - name : string - users : list:: - id : integer - name : string

### total\_user\_shares : integer

For owners, the number of total users shared. For writers and readers, the number of visible users shared.

#### writers : dict:

```
- groups : list::
   - id : integer
   - name : string
- users : list::
   - id : integer
   - name : string
```
# **put\_javascript\_shares\_users**(*id*, *permission\_level*, *user\_ids*) Set the permissions users have on this object

# Parameters id : integer

ID of the resource to be shared

permission\_level : string

Options are: "read", "write", or "manage"

user\_ids : list

An array of one or more user IDs

# Returns readers : dict:

```
- groups : list::
   - id : integer
   - name : string
- users : list::
   - id : integer
   - name : string
```
total\_group\_shares : integer

For owners, the number of total groups shared. For writers and readers, the number of visible groups shared.

owners : dict:

```
- groups : list::
   - id : integer
   - name : string
- users : list::
   - id : integer
   - name : string
```
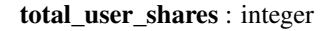

For owners, the number of total users shared. For writers and readers, the number of visible users shared.

# writers : dict:

```
- groups : list::
   - id : integer
   - name : string
- users : list::
   - id : integer
   - name : string
```
**put\_python3**(*id*, *source*, *name*, *\*\*kwargs*) Replace all attributes of this Python Script

Parameters id : integer

The ID for the script.

source : string

The body/text of the script.

name : string

The name of the script.

user\_context : string, optional

"runner" or "author", who to execute the script as when run as a template.

### params : list, optional:

```
A definition of the parameters this script accepts in the arguments
˓→field.
- default : string
   If an argument for this parameter is not defined, it will use
˓→this
   default value. Use true, True, t, y, yes, or 1 for true bool's
˓→or
   false, False, f, n, no, or 0 for false bool's. Cannot be used
˓→for
   parameters that are required or a credential type.
- description : string
   A short sentence or fragment describing this parameter to the
˓→end user.
- required : boolean
   Whether this param is required.
- type : string
   The type of parameter. Valid options: string, integer, float,
˓→bool,
    database, credential_aws, credential_redshift, or credential_
˓→custom
- name : string
   The variable's name as used within your code.
- label : string
    The label to present to users when asking them for the value.
```
required\_resources : dict, optional:

```
memory : integer
   The amount of RAM to allocate for the container (in MiB). Must
˓→be at
```

```
least 4 MiB.
 disk space : number/float
   The amount of disk space, in GB, to allocate for the container.
ightharpoonupThis
   space will be used to hold the git repo configured for the
˓→container
   and anything your container writes to /tmp or /data. Fractional
˓→values
   (e.g. 0.25) are supported.
- cpu : integer
   The number of CPU shares to allocate for the container. Each
˓→core has
   1024 shares. Must be at least 2 shares.
```
#### target\_project\_id : integer, optional

Target project to which script outputs will be added.

### arguments : dict, optional

Dictionary of name/value pairs to use to run this script. Only settable if this script has defined params.

### next\_run\_at : string/time, optional

The time of the next scheduled run.

### parent\_id : integer, optional

The ID of the parent job that will trigger this script

notifications : dict, optional:

```
- failure_on : boolean
   If failure email notifications are on
- failure_email_addresses : list
   Addresses to notify by e-mail when the job fails.
- success_on : boolean
   If success email notifications are on
- stall_warning_minutes : integer
   Stall warning emails will be sent after this amount of minutes.
- success_email_subject : string
   Custom subject line for success e-mail.
- urls : list
   URLs to receive a POST request at job completion
- success email addresses : list
   Addresses to notify by e-mail when the job completes
˓→successfully.
- success_email_body : string
   Custom body text for success e-mail, written in Markdown.
```
time\_zone : string, optional

The time zone of this script.

schedule : dict, optional:

```
- scheduled : boolean
   If the object is scheduled
- scheduled_minutes : list
   Minutes of the day it is scheduled on
```

```
scheduled_hours : list
   Hours of the day it is scheduled on
- scheduled days : list
   Day based on numeric value starting at 0 for Sunday
- scheduled_runs_per_hour : integer
   Alternative to scheduled minutes, number of times to run per_{\Box}˓→hour
```
# Returns author : dict:

```
- initials : string
   This user's initials.
- username : string
   This user's username.
- id : integer
   The ID of this user.
- name : string
   This user's name.
- online : boolean
   Whether this user is online.
```
#### id : integer

The ID for the script.

# archived : string

The archival status of the requested object(s).

#### user\_context : string

"runner" or "author", who to execute the script as when run as a template.

#### last\_run : dict:

```
- id : integer
- error : string
   The error message for this run, if present.
- created_at : string/time
   The time that the run was queued.
- state : string
- finished_at : string/time
   The time that the run completed.
- started_at : string/time
   The time that the run started.
```
# params : list:

```
A definition of the parameters this script accepts in the arguments
˓→field.
- default : string
    If an argument for this parameter is not defined, it will use
˓→this
    default value. Use true, True, t, y, yes, or 1 for true bool's
\leftrightarrowor
    false, False, f, n, no, or 0 for false bool's. Cannot be used
\rightarrowfor
    parameters that are required or a credential type.
- description : string
    A short sentence or fragment describing this parameter to the
  ˓→end user.
```

```
required : boolean
   Whether this param is required.
 type : string
   The type of parameter. Valid options: string, integer, float,
\rightarrowbool,
   database, credential_aws, credential_redshift, or credential_
˓→custom
- name : string
   The variable's name as used within your code.
- label : string
   The label to present to users when asking them for the value.
```
# type : string

The type of the script (e.g SQL, Container, Python, R, JavaScript)

### updated\_at : string/time

The time the script was last updated.

### target\_project\_id : integer

Target project to which script outputs will be added.

### published\_as\_template\_id : integer

The ID of the template that this script is backing.

# required\_resources : dict:

```
- memory : integer
   The amount of RAM to allocate for the container (in MiB). Must
˓→be at
   least 4 MiB.
- disk space : number/float
   The amount of disk space, in GB, to allocate for the container.
\rightarrowThis
   space will be used to hold the git repo configured for the
˓→container
   and anything your container writes to /tmp or /data. Fractional
˓→values
   (e.g. 0.25) are supported.
- cpu : integer
   The number of CPU shares to allocate for the container. Each
˓→core has
   1024 shares. Must be at least 2 shares.
```
### next\_run\_at : string/time

The time of the next scheduled run.

notifications : dict:

```
- failure on : boolean
   If failure email notifications are on
- failure_email_addresses : list
   Addresses to notify by e-mail when the job fails.
- success_on : boolean
   If success email notifications are on
- stall_warning_minutes : integer
   Stall warning emails will be sent after this amount of minutes.
```

```
success_email_subject : string
   Custom subject line for success e-mail.
- urls : list
   URLs to receive a POST request at job completion
- success_email_addresses : list
   Addresses to notify by e-mail when the job completes
˓→successfully.
- success_email_body : string
   Custom body text for success e-mail, written in Markdown.
```
links : dict:

```
- details : string
   The details link to get more information about the script.
- runs : string
   The runs link to get the run information list for this script.
```
state : string

The status of the script's last run.

#### finished\_at : string/time

The time that the script's last run finished.

running\_as : dict:

```
- initials : string
   This user's initials.
- username : string
   This user's username.
- id : integer
   The ID of this user.
- name : string
   This user's name.
- online : boolean
   Whether this user is online.
```
schedule : dict:

```
- scheduled : boolean
   If the object is scheduled
- scheduled_minutes : list
   Minutes of the day it is scheduled on
- scheduled_hours : list
   Hours of the day it is scheduled on
- scheduled_days : list
   Day based on numeric value starting at 0 for Sunday
- scheduled_runs_per_hour : integer
   Alternative to scheduled minutes, number of times to run per
˓→hour
```
is\_template : boolean

Whether others scripts use this one as a template.

# template\_script\_name : string

The name of the template script.

projects : list:

```
A list of projects containing the script.
- id : integer
   The ID for the project.
- name : string
   The name of the project.
```
#### source : string

The body/text of the script.

# from\_template\_id : integer

The ID of the template this script uses, if any.

#### hidden : boolean

The hidden status of the object.

#### arguments : dict

Dictionary of name/value pairs to use to run this script. Only settable if this script has defined params.

### created\_at : string/time

The time this script was created.

### parent\_id : integer

The ID of the parent job that will trigger this script

# time\_zone : string

The time zone of this script.

#### name : string

The name of the script.

# template\_dependents\_count : integer

How many other scripts use this one as a template.

#### **put\_python3\_archive**(*id*, *status*)

Update the archive status of this object

# Parameters id : integer

The ID of the object.

# status : boolean

The desired archived status of the object.

# Returns author : dict:

```
- initials : string
   This user's initials.
- username : string
   This user's username.
- id : integer
   The ID of this user.
- name : string
   This user's name.
- online : boolean
   Whether this user is online.
```
### id : integer

The ID for the script.

# archived : string

The archival status of the requested object(s).

#### user\_context : string

"runner" or "author", who to execute the script as when run as a template.

last\_run : dict:

```
- id : integer
- error : string
   The error message for this run, if present.
- created_at : string/time
   The time that the run was queued.
- state : string
- finished_at : string/time
   The time that the run completed.
- started_at : string/time
   The time that the run started.
```
# params : list:

```
A definition of the parameters this script accepts in the arguments
˓→field.
- default : string
   If an argument for this parameter is not defined, it will use
˓→this
   default value. Use true, True, t, y, yes, or 1 for true bool's
\leftrightarrowor
    false, False, f, n, no, or 0 for false bool's. Cannot be used
-for
   parameters that are required or a credential type.
- description : string
   A short sentence or fragment describing this parameter to the
˓→end user.
- required : boolean
   Whether this param is required.
- type : string
   The type of parameter. Valid options: string, integer, float,
\leftrightarrowbool.
   database, credential_aws, credential_redshift, or credential_
˓→custom
- name : string
   The variable's name as used within your code.
- label : string
   The label to present to users when asking them for the value.
```
# type : string

The type of the script (e.g SQL, Container, Python, R, JavaScript)

#### updated\_at : string/time

The time the script was last updated.

### target\_project\_id : integer

Target project to which script outputs will be added.

published\_as\_template\_id : integer

The ID of the template that this script is backing.

```
required_resources : dict:
```

```
- memory : integer
   The amount of RAM to allocate for the container (in MiB). Must
˓→be at
   least 4 MiB.
- disk_space : number/float
   The amount of disk space, in GB, to allocate for the container.
\rightarrowThis
   space will be used to hold the git repo configured for the
˓→container
   and anything your container writes to /tmp or /data. Fractional.
˓→values
   (e.g. 0.25) are supported.
- cpu : integer
   The number of CPU shares to allocate for the container. Each
˓→core has
   1024 shares. Must be at least 2 shares.
```
#### next\_run\_at : string/time

The time of the next scheduled run.

# notifications : dict:

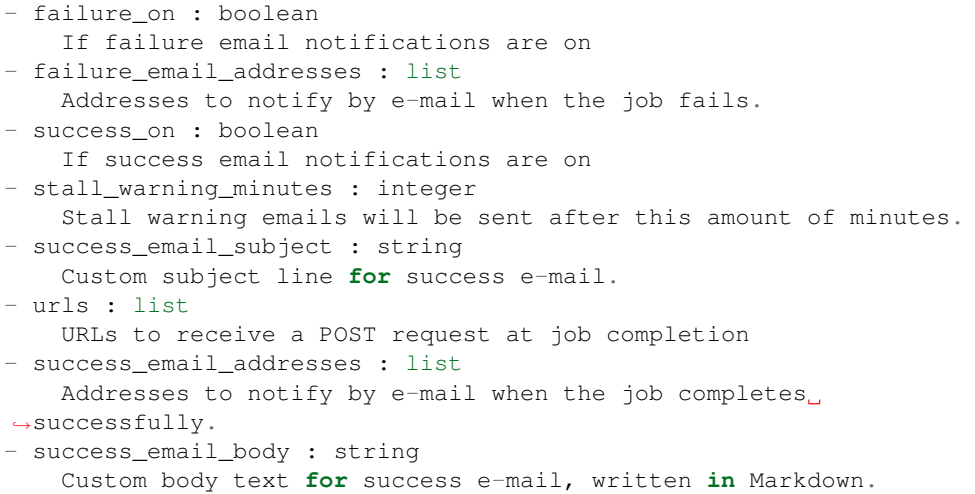

# links : dict:

```
- details : string
   The details link to get more information about the script.
 - runs : string
   The runs link to get the run information list for this script.
```
#### state : string

The status of the script's last run.

# finished\_at : string/time

The time that the script's last run finished.

running as : dict:

```
- initials : string
   This user's initials.
- username : string
   This user's username.
- id : integer
   The ID of this user.
- name : string
   This user's name.
- online : boolean
   Whether this user is online.
```
# schedule : dict:

```
- scheduled : boolean
   If the object is scheduled
- scheduled minutes : list
   Minutes of the day it is scheduled on
- scheduled_hours : list
  Hours of the day it is scheduled on
- scheduled_days : list
   Day based on numeric value starting at 0 for Sunday
- scheduled_runs_per_hour : integer
   Alternative to scheduled minutes, number of times to run per
˓→hour
```
#### is\_template : boolean

Whether others scripts use this one as a template.

# template\_script\_name : string

The name of the template script.

### projects : list:

```
A list of projects containing the script.
- id : integer
    The ID for the project.
- name : string
    The name of the project.
```
# source : string

The body/text of the script.

#### from\_template\_id : integer

The ID of the template this script uses, if any.

#### hidden : boolean

The hidden status of the object.

#### arguments : dict

Dictionary of name/value pairs to use to run this script. Only settable if this script has defined params.

# created\_at : string/time

The time this script was created.

parent\_id : integer

The ID of the parent job that will trigger this script

time\_zone : string

The time zone of this script.

name : string

The name of the script.

# template\_dependents\_count : integer

How many other scripts use this one as a template.

# **put\_python3\_projects**(*id*, *project\_id*)

Add a python docker to a project

Parameters id : integer

ID of the resource

project\_id : integer

The ID of the project

### Returns None

Response code 204: success

# **put\_python3\_shares\_groups**(*id*, *group\_ids*, *permission\_level*) Set the permissions groups has on this object

#### Parameters id : integer

ID of the resource to be shared

group\_ids : list

An array of one or more group IDs

# permission\_level : string

Options are: "read", "write", or "manage"

Returns readers : dict:

```
groups : list::
   - id : integer
   - name : string
- users : list::
   - id : integer
   - name : string
```
# total\_group\_shares : integer

For owners, the number of total groups shared. For writers and readers, the number of visible groups shared.

# owners : dict:

```
- groups : list::
   - id : integer
   - name : string
 users : list::
```

```
- id : integer
- name : string
```
# total\_user\_shares : integer

For owners, the number of total users shared. For writers and readers, the number of visible users shared.

writers : dict:

```
groups : list::
   - id : integer
   - name : string
- users : list::
   - id : integer
   - name : string
```
# **put\_python3\_shares\_users**(*id*, *permission\_level*, *user\_ids*)

Set the permissions users have on this object

# Parameters id : integer

ID of the resource to be shared

permission\_level : string

Options are: "read", "write", or "manage"

user\_ids : list

An array of one or more user IDs

Returns readers : dict:

```
- groups : list::
   - id : integer
   - name : string
- users : list::
   - id : integer
   - name : string
```
total\_group\_shares : integer

For owners, the number of total groups shared. For writers and readers, the number of visible groups shared.

owners : dict:

```
- groups : list::
   - id : integer
   - name : string
- users : list::
   - id : integer
   - name : string
```
total\_user\_shares : integer

For owners, the number of total users shared. For writers and readers, the number of visible users shared.

writers : dict:

- groups : list:: - id : integer - name : string - users : list:: - id : integer - name : string

**put\_r**(*id*, *source*, *name*, *\*\*kwargs*) Replace all attributes of this R Script

Parameters id : integer

The ID for the script.

source : string

The body/text of the script.

name : string

The name of the script.

user\_context : string, optional

"runner" or "author", who to execute the script as when run as a template.

params : list, optional:

```
A definition of the parameters this script accepts in the arguments
˓→field.
- default : string
    If an argument for this parameter is not defined, it will use
\leftrightarrowthis
    default value. Use true, True, t, y, yes, or 1 for true bool's
\leftrightarrowor
    false, False, f, n, no, or 0 for false bool's. Cannot be used
\rightarrowfor
    parameters that are required or a credential type.
- description : string
   A short sentence or fragment describing this parameter to the
˓→end user.
- required : boolean
   Whether this param is required.
- type : string
   The type of parameter. Valid options: string, integer, float,..
˓→bool,
    database, credential_aws, credential_redshift, or credential_
˓→custom
- name : string
    The variable's name as used within your code.
- label : string
    The label to present to users when asking them for the value.
```
required\_resources : dict, optional:

```
- memory : integer
   The amount of RAM to allocate for the container (in MiB). Must
˓→be at
   least 4 MiB.
- disk_space : number/float
   The amount of disk space, in GB, to allocate for the container.
 ˓→This
```

```
space will be used to hold the git repo configured for the
˓→container
   and anything your container writes to /tmp or /data. Fractional
˓→values
   (e.g. 0.25) are supported.
- cpu : integer
   The number of CPU shares to allocate for the container. Each
˓→core has
   1024 shares. Must be at least 2 shares.
```
# target\_project\_id : integer, optional

Target project to which script outputs will be added.

### arguments : dict, optional

Dictionary of name/value pairs to use to run this script. Only settable if this script has defined params.

next\_run\_at : string/time, optional

The time of the next scheduled run.

#### parent\_id : integer, optional

The ID of the parent job that will trigger this script

# notifications : dict, optional:

```
- failure_on : boolean
   If failure email notifications are on
- failure_email_addresses : list
   Addresses to notify by e-mail when the job fails.
- success_on : boolean
   If success email notifications are on
- stall_warning_minutes : integer
   Stall warning emails will be sent after this amount of minutes.
- success_email_subject : string
   Custom subject line for success e-mail.
- urls : list
   URLs to receive a POST request at job completion
- success_email_addresses : list
   Addresses to notify by e-mail when the job completes.
˓→successfully.
- success_email_body : string
   Custom body text for success e-mail, written in Markdown.
```
#### time\_zone : string, optional

The time zone of this script.

schedule : dict, optional:

```
- scheduled : boolean
   If the object is scheduled
- scheduled minutes : list
   Minutes of the day it is scheduled on
- scheduled_hours : list
   Hours of the day it is scheduled on
- scheduled_days : list
   Day based on numeric value starting at 0 for Sunday
```

```
scheduled_runs_per_hour : integer
  Alternative to scheduled minutes, number of times to run per
˓→hour
```
### Returns author : dict:

```
- initials : string
   This user's initials.
- username : string
   This user's username.
- id : integer
   The ID of this user.
- name : string
   This user's name.
- online : boolean
   Whether this user is online.
```
id : integer

The ID for the script.

# archived : string

The archival status of the requested object(s).

# user\_context : string

"runner" or "author", who to execute the script as when run as a template.

#### last\_run : dict:

```
- id : integer
- error : string
   The error message for this run, if present.
- created_at : string/time
   The time that the run was queued.
- state : string
- finished_at : string/time
   The time that the run completed.
- started_at : string/time
   The time that the run started.
```
params : list:

```
A definition of the parameters this script accepts in the arguments
˓→field.
- default : string
   If an argument for this parameter is not defined, it will use
˓→this
   default value. Use true, True, t, y, yes, or 1 for true bool's
˓→or
    false, False, f, n, no, or 0 for false bool's. Cannot be used
˓→for
   parameters that are required or a credential type.
- description : string
   A short sentence or fragment describing this parameter to the
˓→end user.
- required : boolean
   Whether this param is required.
- type : string
```

```
The type of parameter. Valid options: string, integer, float,
\rightarrowbool,
   database, credential_aws, credential_redshift, or credential_
˓→custom
- name : string
   The variable's name as used within your code.
- label : string
   The label to present to users when asking them for the value.
```
# type : string

The type of the script (e.g SQL, Container, Python, R, JavaScript)

# updated\_at : string/time

The time the script was last updated.

### target\_project\_id : integer

Target project to which script outputs will be added.

# published\_as\_template\_id : integer

The ID of the template that this script is backing.

required\_resources : dict:

```
- memory : integer
   The amount of RAM to allocate for the container (in MiB). Must
˓→be at
   least 4 MiB.
- disk_space : number/float
   The amount of disk space, in GB, to allocate for the container.
ightharpoonupThis
   space will be used to hold the git repo configured for the
˓→container
   and anything your container writes to /tmp or /data. Fractional
˓→values
   (e.g. 0.25) are supported.
- cpu : integer
   The number of CPU shares to allocate for the container. Each
˓→core has
   1024 shares. Must be at least 2 shares.
```
#### next run at : string/time

The time of the next scheduled run.

# notifications : dict:

```
- failure_on : boolean
   If failure email notifications are on
- failure_email_addresses : list
   Addresses to notify by e-mail when the job fails.
- success_on : boolean
   If success email notifications are on
- stall_warning_minutes : integer
   Stall warning emails will be sent after this amount of minutes.
- success_email_subject : string
   Custom subject line for success e-mail.
- urls : list
```

```
URLs to receive a POST request at job completion
- success_email_addresses : list
   Addresses to notify by e-mail when the job completes
˓→successfully.
- success_email_body : string
   Custom body text for success e-mail, written in Markdown.
```
links : dict:

```
- details : string
   The details link to get more information about the script.
- runs : string
   The runs link to get the run information list for this script.
```
state : string

The status of the script's last run.

#### finished\_at : string/time

The time that the script's last run finished.

running\_as : dict:

```
- initials : string
   This user's initials.
- username : string
   This user's username.
- id : integer
   The ID of this user.
- name : string
   This user's name.
- online : boolean
   Whether this user is online.
```
### schedule : dict:

```
- scheduled : boolean
   If the object is scheduled
- scheduled_minutes : list
   Minutes of the day it is scheduled on
- scheduled_hours : list
   Hours of the day it is scheduled on
- scheduled_days : list
   Day based on numeric value starting at 0 for Sunday
- scheduled_runs_per_hour : integer
   Alternative to scheduled minutes, number of times to run per
˓→hour
```
#### is\_template : boolean

Whether others scripts use this one as a template.

# template\_script\_name : string

The name of the template script.

# projects : list:

```
A list of projects containing the script.
- id : integer
```

```
The ID for the project.
- name : string
   The name of the project.
```
### source : string

The body/text of the script.

# from\_template\_id : integer

The ID of the template this script uses, if any.

### hidden : boolean

The hidden status of the object.

### arguments : dict

Dictionary of name/value pairs to use to run this script. Only settable if this script has defined params.

created\_at : string/time

The time this script was created.

#### parent\_id : integer

The ID of the parent job that will trigger this script

# time\_zone : string

The time zone of this script.

#### name : string

The name of the script.

# template\_dependents\_count : integer

How many other scripts use this one as a template.

### **put\_r\_archive**(*id*, *status*)

Update the archive status of this object

# Parameters id : integer

The ID of the object.

# status : boolean

The desired archived status of the object.

# Returns author : dict:

```
- initials : string
   This user's initials.
- username : string
   This user's username.
- id : integer
   The ID of this user.
- name : string
   This user's name.
- online : boolean
   Whether this user is online.
```
The ID for the script.

#### archived : string

The archival status of the requested object(s).

### user\_context : string

"runner" or "author", who to execute the script as when run as a template.

last run : dict:

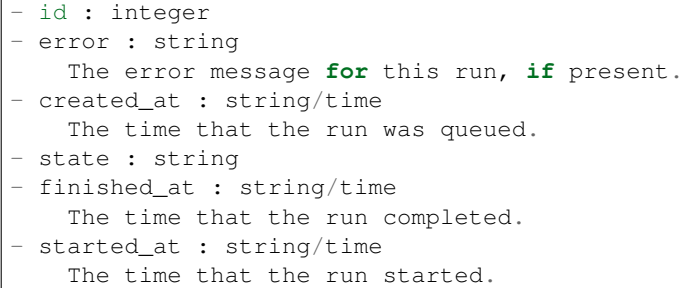

### params : list:

```
A definition of the parameters this script accepts in the arguments
˓→field.
- default : string
   If an argument for this parameter is not defined, it will use
\rightarrowthis
   default value. Use true, True, t, y, yes, or 1 for true bool's
˓→or
    false, False, f, n, no, or 0 for false bool's. Cannot be used
˓→for
   parameters that are required or a credential type.
- description : string
   A short sentence or fragment describing this parameter to the
˓→end user.
- required : boolean
   Whether this param is required.
- type : string
   The type of parameter. Valid options: string, integer, float,
˓→bool,
   database, credential_aws, credential_redshift, or credential_
˓→custom
- name : string
   The variable's name as used within your code.
- label : string
    The label to present to users when asking them for the value.
```
#### type : string

The type of the script (e.g SQL, Container, Python, R, JavaScript)

### updated\_at : string/time

The time the script was last updated.

# target\_project\_id : integer

Target project to which script outputs will be added.

# published\_as\_template\_id : integer

The ID of the template that this script is backing.

#### required\_resources : dict:

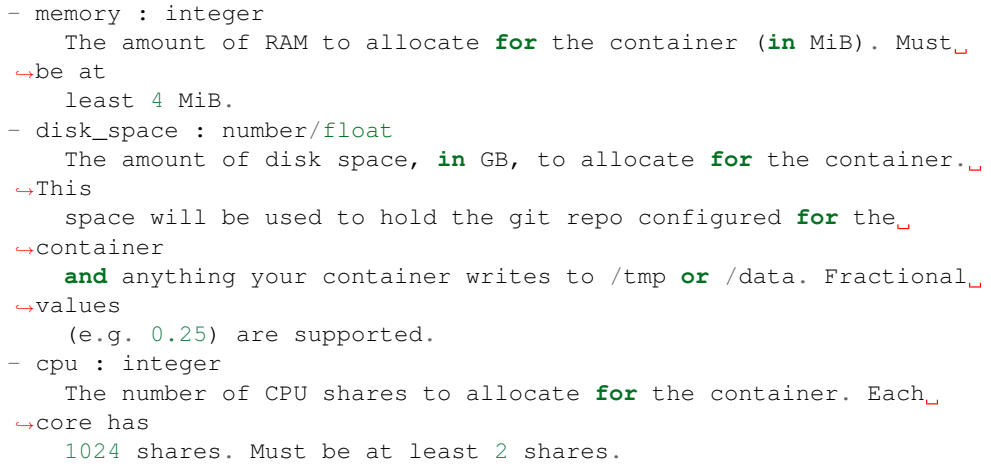

#### next\_run\_at : string/time

The time of the next scheduled run.

# notifications : dict:

```
- failure on : boolean
   If failure email notifications are on
- failure_email_addresses : list
   Addresses to notify by e-mail when the job fails.
- success_on : boolean
   If success email notifications are on
- stall_warning_minutes : integer
   Stall warning emails will be sent after this amount of minutes.
- success_email_subject : string
   Custom subject line for success e-mail.
- urls : list
  URLs to receive a POST request at job completion
- success_email_addresses : list
  Addresses to notify by e-mail when the job completes,
˓→successfully.
- success_email_body : string
   Custom body text for success e-mail, written in Markdown.
```
# links : dict:

```
- details : string
   The details link to get more information about the script.
- runs : string
   The runs link to get the run information list for this script.
```
# state: string

The status of the script's last run.

# finished\_at : string/time

The time that the script's last run finished.

```
running_as : dict:
```
```
- initials : string
   This user's initials.
- username : string
   This user's username.
- id : integer
   The ID of this user.
- name : string
   This user's name.
- online : boolean
   Whether this user is online.
```
## schedule : dict:

```
- scheduled : boolean
   If the object is scheduled
- scheduled_minutes : list
   Minutes of the day it is scheduled on
- scheduled_hours : list
  Hours of the day it is scheduled on
- scheduled_days : list
   Day based on numeric value starting at 0 for Sunday
- scheduled_runs_per_hour : integer
   Alternative to scheduled minutes, number of times to run per
˓→hour
```
# is\_template : boolean

Whether others scripts use this one as a template.

## template\_script\_name : string

The name of the template script.

projects : list:

```
A list of projects containing the script.
- id : integer
   The ID for the project.
- name : string
   The name of the project.
```
#### source : string

The body/text of the script.

## from\_template\_id : integer

The ID of the template this script uses, if any.

## hidden : boolean

The hidden status of the object.

## arguments : dict

Dictionary of name/value pairs to use to run this script. Only settable if this script has defined params.

## created\_at : string/time

The time this script was created.

#### parent\_id : integer

The ID of the parent job that will trigger this script

time\_zone : string

The time zone of this script.

name : string

The name of the script.

#### template\_dependents\_count : integer

How many other scripts use this one as a template.

**put\_r\_projects**(*id*, *project\_id*) Add a r docker to a project

Parameters id : integer

ID of the resource

project\_id : integer

The ID of the project

Returns None

Response code 204: success

## **put\_r\_shares\_groups**(*id*, *group\_ids*, *permission\_level*) Set the permissions groups has on this object

Parameters id : integer

ID of the resource to be shared

group\_ids : list

An array of one or more group IDs

permission\_level : string

Options are: "read", "write", or "manage"

Returns readers : dict:

```
- groups : list::
   - id : integer
   - name : string
- users : list::
   - id : integer
   - name : string
```
total\_group\_shares : integer

For owners, the number of total groups shared. For writers and readers, the number of visible groups shared.

owners : dict:

```
- groups : list::
   - id : integer
   - name : string
- users : list::
   - id : integer
   - name : string
```
total\_user\_shares : integer

For owners, the number of total users shared. For writers and readers, the number of visible users shared.

writers : dict:

```
- groups : list::
   - id : integer
   - name : string
- users : list::
   - id : integer
   - name : string
```
**put\_r\_shares\_users**(*id*, *permission\_level*, *user\_ids*) Set the permissions users have on this object

Parameters id : integer

ID of the resource to be shared

permission\_level : string

Options are: "read", "write", or "manage"

user\_ids : list

An array of one or more user IDs

Returns readers : dict:

```
- groups : list::
   - id : integer
   - name : string
- users : list::
   - id : integer
   - name : string
```
## total\_group\_shares : integer

For owners, the number of total groups shared. For writers and readers, the number of visible groups shared.

# owners : dict:

```
- groups : list::
   - id : integer
   - name : string
- users : list::
   - id : integer
   - name : string
```
total\_user\_shares : integer

For owners, the number of total users shared. For writers and readers, the number of visible users shared.

## writers : dict:

```
- groups : list::
   - id : integer
   - name : string
 users : list::
```
- id : integer - name : string

**put\_sql**(*id*, *credential\_id*, *name*, *remote\_host\_id*, *sql*, *\*\*kwargs*) Replace all attributes of this SQL script

### Parameters id : integer

The ID for the script.

credential\_id : integer

The credential that this script will use.

name : string

The name of the script.

## remote\_host\_id : integer

The remote host ID that this script will connect to.

sql : string

The raw SQL query for the script.

user\_context : string, optional

"runner" or "author", who to execute the script as when run as a template.

params : list, optional:

```
A definition of the parameters this script accepts in the arguments
˓→field.
- default : string
    If an argument for this parameter is not defined, it will use
ightharpoonupthis
    default value. Use true, True, t, y, yes, or 1 for true bool's
˓→or
    false, False, f, n, no, or 0 for false bool's. Cannot be used
˓→for
   parameters that are required or a credential type.
- description : string
   A short sentence or fragment describing this parameter to the
˓→end user.
- required : boolean
   Whether this param is required.
 type : string
   The type of parameter. Valid options: string, integer, float,
\leftrightarrowbool.
   database, credential_aws, credential_redshift, or credential_
˓→custom
- name : string
   The variable's name as used within your code.
- label : string
    The label to present to users when asking them for the value.
```
target\_project\_id : integer, optional

Target project to which script outputs will be added.

arguments : dict, optional

Dictionary of name/value pairs to use to run this script. Only settable if this script has defined params.

## next\_run\_at : string/time, optional

The time of the next scheduled run.

```
parent id : integer, optional
```
The ID of the parent job that will trigger this script

```
notifications : dict, optional:
```
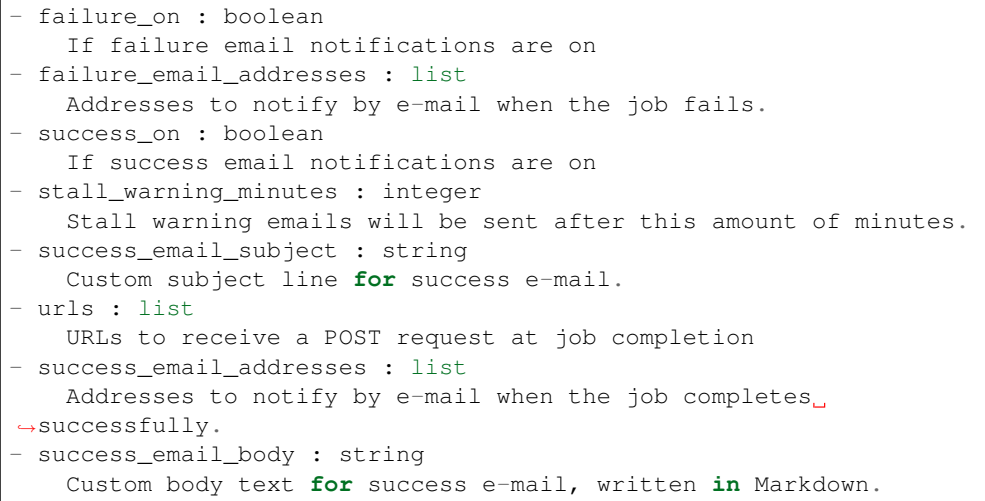

## time\_zone : string, optional

The time zone of this script.

schedule : dict, optional:

```
- scheduled : boolean
   If the object is scheduled
- scheduled_minutes : list
   Minutes of the day it is scheduled on
- scheduled_hours : list
   Hours of the day it is scheduled on
- scheduled_days : list
   Day based on numeric value starting at 0 for Sunday
- scheduled_runs_per_hour : integer
   Alternative to scheduled minutes, number of times to run per
˓→hour
```
Returns author : dict:

```
- initials : string
   This user's initials.
- username : string
   This user's username.
id : integer
   The ID of this user.
- name : string
   This user's name.
- online : boolean
   Whether this user is online.
```
### id : integer

The ID for the script.

## archived : string

The archival status of the requested object(s).

### user\_context : string

"runner" or "author", who to execute the script as when run as a template.

last\_run : dict:

```
- id : integer
- error : string
   The error message for this run, if present.
- created_at : string/time
   The time that the run was queued.
- state : string
- finished_at : string/time
   The time that the run completed.
- started_at : string/time
   The time that the run started.
```
## params : list:

```
A definition of the parameters this script accepts in the arguments
˓→field.
- default : string
   If an argument for this parameter is not defined, it will use
˓→this
    default value. Use true, True, t, y, yes, or 1 for true bool's
\rightarrowor
    false, False, f, n, no, or 0 for false bool's. Cannot be used
-for
    parameters that are required or a credential type.
- description : string
   A short sentence or fragment describing this parameter to the
˓→end user.
- required : boolean
   Whether this param is required.
- type : string
   The type of parameter. Valid options: string, integer, float,
\leftrightarrowbool.
    database, credential_aws, credential_redshift, or credential_
˓→custom
- name : string
   The variable's name as used within your code.
- label : string
    The label to present to users when asking them for the value.
```
## type : string

The type of the script (e.g SQL, Container, Python, R, JavaScript)

#### updated\_at : string/time

The time the script was last updated.

### target\_project\_id : integer

Target project to which script outputs will be added.

### published\_as\_template\_id : integer

The ID of the template that this script is backing.

# credential\_id : integer

The credential that this script will use.

next\_run\_at : string/time

The time of the next scheduled run.

## notifications : dict:

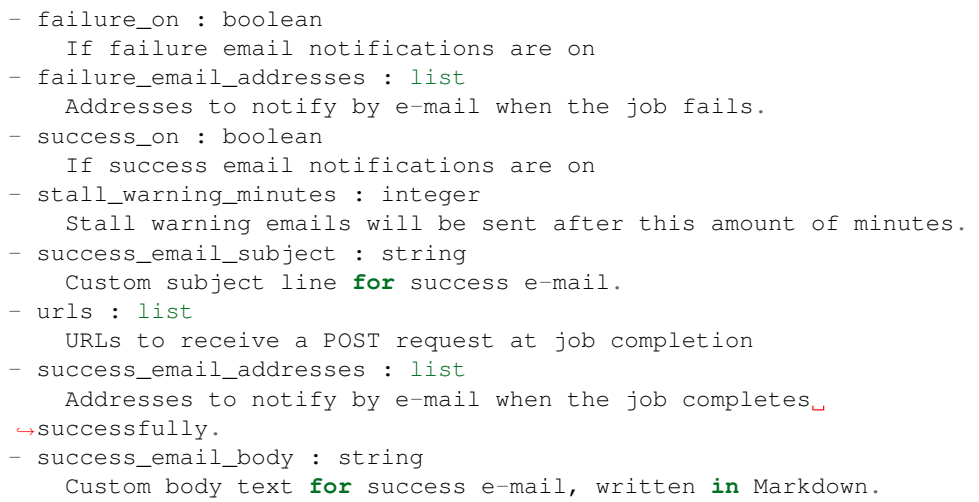

# links : dict:

```
- details : string
   The details link to get more information about the script.
- runs : string
   The runs link to get the run information list for this script.
```
### state : string

The status of the script's last run.

## finished\_at : string/time

The time that the script's last run finished.

### code\_preview : string

The code that this script will run with arguments inserted.

#### remote\_host\_id : integer

The remote host ID that this script will connect to.

# running\_as : dict:

```
- initials : string
   This user's initials.
- username : string
   This user's username.
- id : integer
   The ID of this user.
 name : string
```

```
This user's name.
online : boolean
  Whether this user is online.
```
### schedule : dict:

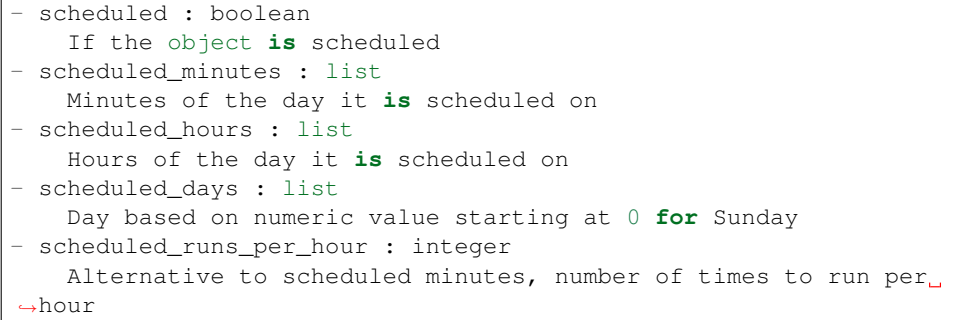

is\_template : boolean

Whether others scripts use this one as a template.

## template\_script\_name : string

The name of the template script.

## expanded\_arguments : dict

Expanded arguments for use in injecting into different environments.

### projects : list:

```
A list of projects containing the script.
- id : integer
   The ID for the project.
- name : string
    The name of the project.
```
## from\_template\_id : integer

The ID of the template this script uses, if any.

# hidden : boolean

The hidden status of the object.

## arguments : dict

Dictionary of name/value pairs to use to run this script. Only settable if this script has defined params.

## created\_at : string/time

The time this script was created.

### parent\_id : integer

The ID of the parent job that will trigger this script

#### time\_zone : string

The time zone of this script.

```
name : string
```
The name of the script.

#### template\_dependents\_count : integer

How many other scripts use this one as a template.

sql : string

The raw SQL query for the script.

### **put\_sql\_archive**(*id*, *status*)

Update the archive status of this object

## Parameters id : integer

The ID of the object.

### status : boolean

The desired archived status of the object.

# Returns author : dict:

```
- initials : string
   This user's initials.
- username : string
   This user's username.
- id : integer
   The ID of this user.
- name : string
   This user's name.
- online : boolean
   Whether this user is online.
```
## id : integer

The ID for the script.

### archived : string

The archival status of the requested object(s).

### user\_context : string

"runner" or "author", who to execute the script as when run as a template.

## last\_run : dict:

```
- id : integer
- error : string
   The error message for this run, if present.
- created_at : string/time
   The time that the run was queued.
- state : string
- finished at : string/time
   The time that the run completed.
- started_at : string/time
   The time that the run started.
```
## params : list:

```
A definition of the parameters this script accepts in the arguments
˓→field.
- default : string
```

```
If an argument for this parameter is not defined, it will use
\rightarrowthis
   default value. Use true, True, t, y, yes, or 1 for true bool's
\leftrightarrowor
   false, False, f, n, no, or 0 for false bool's. Cannot be used
˓→for
   parameters that are required or a credential type.
- description : string
   A short sentence or fragment describing this parameter to the
˓→end user.
- required : boolean
   Whether this param is required.
- type : string
   The type of parameter. Valid options: string, integer, float,
˓→bool,
   database, credential_aws, credential_redshift, or credential_
˓→custom
- name : string
   The variable's name as used within your code.
- label : string
   The label to present to users when asking them for the value.
```
#### type : string

The type of the script (e.g SQL, Container, Python, R, JavaScript)

#### updated\_at : string/time

The time the script was last updated.

## target\_project\_id : integer

Target project to which script outputs will be added.

### published\_as\_template\_id : integer

The ID of the template that this script is backing.

## credential\_id : integer

The credential that this script will use.

### next\_run\_at : string/time

The time of the next scheduled run.

### notifications : dict:

```
- failure_on : boolean
   If failure email notifications are on
- failure_email_addresses : list
   Addresses to notify by e-mail when the job fails.
- success_on : boolean
   If success email notifications are on
- stall_warning_minutes : integer
   Stall warning emails will be sent after this amount of minutes.
- success_email_subject : string
   Custom subject line for success e-mail.
- urls : list
   URLs to receive a POST request at job completion
- success_email_addresses : list
   Addresses to notify by e-mail when the job completes
 ˓→successfully.
```

```
success_email_body : string
  Custom body text for success e-mail, written in Markdown.
```
links : dict:

```
- details : string
   The details link to get more information about the script.
- runs : string
   The runs link to get the run information list for this script.
```
### state: string

The status of the script's last run.

### finished\_at : string/time

The time that the script's last run finished.

## code\_preview : string

The code that this script will run with arguments inserted.

#### remote\_host\_id : integer

The remote host ID that this script will connect to.

running\_as : dict:

```
- initials : string
   This user's initials.
- username : string
   This user's username.
- id : integer
   The ID of this user.
- name : string
   This user's name.
- online : boolean
   Whether this user is online.
```
schedule : dict:

```
- scheduled : boolean
   If the object is scheduled
- scheduled_minutes : list
   Minutes of the day it is scheduled on
- scheduled_hours : list
   Hours of the day it is scheduled on
- scheduled_days : list
   Day based on numeric value starting at 0 for Sunday
- scheduled_runs_per_hour : integer
   Alternative to scheduled minutes, number of times to run per,
\leftrightarrowhour
```
### is\_template : boolean

Whether others scripts use this one as a template.

### template\_script\_name : string

The name of the template script.

## expanded\_arguments : dict

Expanded arguments for use in injecting into different environments.

## projects : list:

```
A list of projects containing the script.
- id : integer
   The ID for the project.
- name : string
   The name of the project.
```
#### from\_template\_id : integer

The ID of the template this script uses, if any.

# hidden : boolean

The hidden status of the object.

arguments : dict

Dictionary of name/value pairs to use to run this script. Only settable if this script has defined params.

#### created\_at : string/time

The time this script was created.

## parent\_id : integer

The ID of the parent job that will trigger this script

time\_zone : string

The time zone of this script.

## name : string

The name of the script.

#### template\_dependents\_count : integer

How many other scripts use this one as a template.

sql : string

The raw SQL query for the script.

# **put\_sql\_projects**(*id*, *project\_id*)

Add a scripts to a project

## Parameters id : integer

ID of the resource

#### project\_id : integer

The ID of the project

## Returns None

Response code 204: success

## **put\_sql\_shares\_groups**(*id*, *group\_ids*, *permission\_level*) Set the permissions groups has on this object

Parameters id : integer

ID of the resource to be shared

group\_ids : list

An array of one or more group IDs

permission\_level : string

Options are: "read", "write", or "manage"

Returns readers : dict:

```
- groups : list::
   - id : integer
   - name : string
users : list::
   - id : integer
   - name : string
```
total\_group\_shares : integer

For owners, the number of total groups shared. For writers and readers, the number of visible groups shared.

owners : dict:

```
- groups : list::
   - id : integer
   - name : string
- users : list::
   - id : integer
   - name : string
```
#### total\_user\_shares : integer

For owners, the number of total users shared. For writers and readers, the number of visible users shared.

writers : dict:

```
- groups : list::
   - id : integer
   - name : string
- users : list::
   - id : integer
   - name : string
```
**put\_sql\_shares\_users**(*id*, *permission\_level*, *user\_ids*) Set the permissions users have on this object

Parameters id : integer

ID of the resource to be shared

permission\_level : string

Options are: "read", "write", or "manage"

user\_ids : list

An array of one or more user IDs

# Returns readers : dict:

```
- groups : list::
   - id : integer
   - name : string
- users : list::
   - id : integer
   - name : string
```
## total\_group\_shares : integer

For owners, the number of total groups shared. For writers and readers, the number of visible groups shared.

#### owners : dict:

```
- groups : list::
   - id : integer
   - name : string
- users : list::
   - id : integer
   - name : string
```
### total\_user\_shares : integer

For owners, the number of total users shared. For writers and readers, the number of visible users shared.

# writers : dict:

```
- groups : list::
   - id : integer
   - name : string
- users : list::
   - id : integer
   - name : string
```
# *Tables*

class **Tables**(*session*, *return\_type='civis'*)

# **Methods**

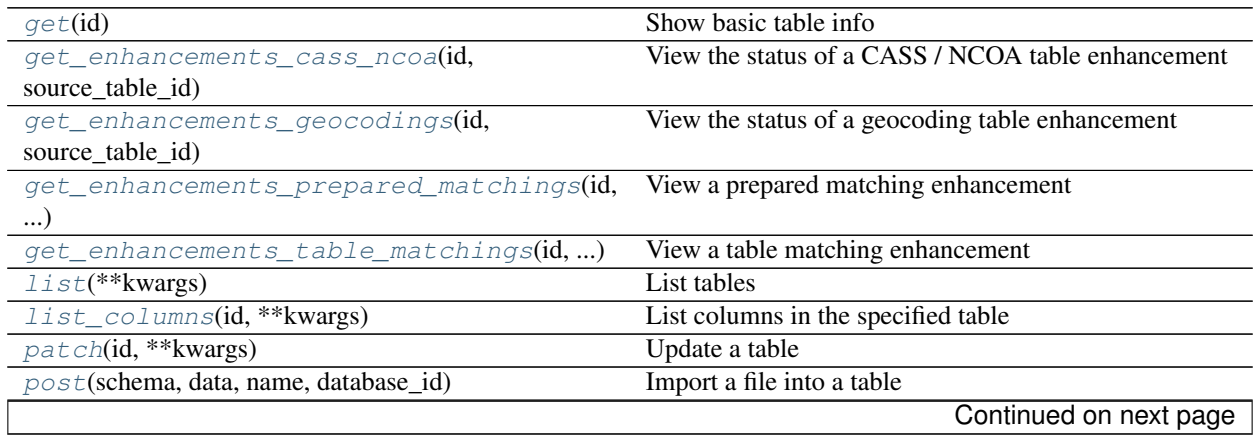

| post_enhancements_cass_ncoa(source_table_id, Standardize addresses in a table<br>$\cdots$ |                                                                                             |
|-------------------------------------------------------------------------------------------|---------------------------------------------------------------------------------------------|
| post_enhancements_geocodings(source_table_idGeocode a table                               |                                                                                             |
|                                                                                           |                                                                                             |
|                                                                                           | post_enhancements_prepared_matchings() Match person records against a dynamo table prepared |
| by Civis                                                                                  |                                                                                             |
| post enhancements table matchings()                                                       | Match person records against an arbitrary Redshift table                                    |
| post refresh(id)                                                                          | Request a refresh for column and table statistics                                           |

Table 4.14 – continued from previous page

<span id="page-338-0"></span>**get**(*id*)

Show basic table info

Parameters id : integer

Returns id : integer

The ID of the table.

```
is_view : boolean
```
True if this table represents a view. False if it represents a regular table.

#### owner : string

The database username of the table's owner.

# last\_run : dict:

```
- id : integer
- error : string
   The error message for this run, if present.
- created_at : string/time
   The time that the run was queued.
- state : string
- finished_at : string/time
   The time that the run completed.
- started_at : string/time
   The time that the run started.
```
## enhancements : list:

```
- join_id : integer
- type : string
- updated_at : string/time
 created_at : string/time
```
## distkey : string

The column used as the Amazon Redshift distkey.

## refresh\_status : string

How up-to-date the table's statistics on row counts, null counts, distinct counts, and values distributions are. One of: refreshing, stale, or current.

#### refresh\_id : string

The ID of the most recent statistics refresh.

## size\_mb : number/float

The size of the table in megabytes.

```
columns : list:
```

```
- sql_type : string
   SQL type of the column.
- possible_dependent_variable_types : list
   Possible dependent variable types the column may be used to
˓→model.
   Null if it may not be used as a dependent variable.
- sample_values : list
   A sample of values from the column.
- useable_as_primary_key : boolean
   Whether the column may be used as an primary key to identify.
˓→table
   rows.
- order : integer
   Relative position of the column in the table.
- max_value : string
   Largest value in the column.
- encoding : string
   The compression encoding for this columnSee: http://docs.aws.
˓→amazon.com
   /redshift/latest/dg/c_Compression_encodings.html
- useable_as_independent_variable : boolean
   Whether the column may be used as an independent variable to
˓→train a
   model.
- stddev : number/float
   Stddev of the column, where applicable.
- coverage_count : integer
   Number of non-null values in the column.
- min_value : string
   Smallest value in the column.
- distinct_count : integer
   Number of distinct values in the column.
- value distribution percent : dict
   A mapping between each value in the column and the percentage
˓→of rows
   with that value.Only present for tables with fewer than
˓→approximately
   25,000,000 rows and for columns with fewer than twenty distinct
˓→values.
- avg_value : number/float
   Average value of the column, where applicable.
- value_distribution : dict
   An object mapping distinct values in the column to the number
˓→of times
   they appear in the column
- description : string
   The description of the column, as specified by the table owner
- name : string
   Name of the column.
- null_count : integer
   Number of null values in the column.
```
outgoing table matches : list:

```
- source_table_id : integer
   Source table
 - job : dict::
```

```
- id : integer
   - created_at : string/date-time
   - last_run : dict::
       - id : integer
       - error : string
           The error message for this run, if present.
        - created_at : string/time
           The time that the run was queued.
       - state : string
        - finished_at : string/time
           The time that the run completed.
        - started_at : string/time
           The time that the run started.
   - state : string
       Whether the job is idle, queued, running, cancelled, or
˓→failed.
   - hidden : boolean
       The hidden status of the object.
   - type : string
   - updated_at : string/date-time
   - name : string
   - match_options : dict::
       - max_matches : integer
       - threshold : string
   - runs : list::
       Information about the most recent runs of the job.
        - id : integer
       - error : string
           The error message for this run, if present.
       - created_at : string/time
           The time that the run was queued.
       - state : string
       - finished_at : string/time
           The time that the run completed.
        - started_at : string/time
           The time that the run started.
- target_type : string
   Target type
- target_id : integer
   Target ID
 target : dict::
   - name : string
```
## sortkeys : string

The column used as the Amazon Redshift sortkey.

last\_refresh : string/date-time

The time of the last statistics refresh.

database\_id : integer

The ID of the database.

multipart\_key : list

joins : list:

```
- left_identifier : string
- id : integer
- left table id : integer
- right_identifier : string
- left_join : boolean
- on : string
- updated_at : string/time
- right_table_id : integer
 created_at : string/time
```
## ontology\_mapping : dict

The ontology-key to column-name mapping. See /ontology for the list of valid ontology keys.

## view\_def : string

row\_count : integer

The number of rows in the table.

## description : string

The description of the table, as specified by the table owner

#### schema : string

The name of the schema containing the table.

## column\_count : integer

The number of columns in the table.

### name : string

Name of the table.

## <span id="page-341-0"></span>**get\_enhancements\_cass\_ncoa**(*id*, *source\_table\_id*) View the status of a CASS / NCOA table enhancement

### Parameters id : integer

The ID of the enhancement.

### source\_table\_id : integer

The ID of the table that was enhanced.

## Returns source\_table\_id : integer

The ID of the table that was enhanced.

# id : integer

The ID of the enhancement.

## enhanced\_table\_schema : string

The schema name of the table created by the enhancement.

## ncoa\_credential\_id : integer

Credential to use when performing NCOA updates. Required if 'performNcoa' is true.

## state: string

The state of the enhancement, one of 'queued' 'running' 'succeeded' 'failed' or 'cancelled'.

#### enhanced\_table\_name : string

The name of the table created by the enhancement.

## output\_level : string

The set of fields persisted by a CASS or NCOA enhancement.For CASS enhancements, one of 'cass' or 'all.'For NCOA enhancements, one of 'cass', 'ncoa' , 'coalesced' or 'all'.By default, all fields will be returned.

## perform\_ncoa : boolean

Whether to update addresses for records matching the National Change of Address (NCOA) database.

#### <span id="page-342-0"></span>**get\_enhancements\_geocodings**(*id*, *source\_table\_id*)

View the status of a geocoding table enhancement

#### Parameters id : integer

The ID of the enhancement.

source table id : integer

The ID of the table that was enhanced.

#### Returns source\_table\_id : integer

The ID of the table that was enhanced.

state : string

The state of the enhancement, one of 'queued' 'running' 'succeeded' 'failed' or 'cancelled'.

id : integer

The ID of the enhancement.

### enhanced\_table\_name : string

The name of the table created by the enhancement.

#### enhanced\_table\_schema : string

The schema name of the table created by the enhancement.

#### <span id="page-342-1"></span>**get\_enhancements\_prepared\_matchings**(*id*, *source\_table\_id*)

View a prepared matching enhancement

#### Parameters id : integer

The ID of the enhancement.

### source table id : integer

The ID of the table that was enhanced.

#### Returns source\_table\_id : integer

The ID of the table that was enhanced.

#### max\_matches : integer

The maximum number of individuals a person may be matched with.A value of 0 indicates that all matches should be returned.

id : integer

The ID of the enhancement.

## threshold : number/float

The confidence threshold which must be met for two individuals to be declared a match. Must be less than or equal to 1 and greater than or equal to 0.

#### match\_table\_id : integer

The ID of the Dynamo table to match against.

## enhanced\_table\_schema : string

The schema name of the table created by the enhancement.

#### state : string

The state of the enhancement, one of 'queued' 'running' 'succeeded' 'failed' or 'cancelled'.

## enhanced\_table\_name : string

The name of the table created by the enhancement.

### <span id="page-343-0"></span>**get\_enhancements\_table\_matchings**(*id*, *source\_table\_id*)

View a table matching enhancement

## Parameters id : integer

The ID of the enhancement.

## source\_table\_id : integer

The ID of the table that was enhanced.

## Returns source\_table\_id : integer

The ID of the table that was enhanced.

#### max matches : integer

The maximum number of individuals a person may be matched with.A value of 0 indicates that all matches should be returned.

### id : integer

The ID of the enhancement.

### threshold : number/float

The confidence threshold which must be met for two individuals to be declared a match. Must be less than or equal to 1 and greater than or equal to 0.

#### match\_table\_id : integer

The ID of the Redshift table to match against.

## enhanced\_table\_schema : string

The schema name of the table created by the enhancement.

state : string

The state of the enhancement, one of 'queued' 'running' 'succeeded' 'failed' or 'cancelled'.

#### <span id="page-343-1"></span>enhanced table name : string

The name of the table created by the enhancement.

### **list**(*\*\*kwargs*) List tables

### Parameters database\_id : integer, optional

The ID of the database.

#### schema : string, optional

If specified, will be used to filter the tables returned. Substring matching is supported with "%" and "\*" wildcards (e.g., "schema=%census%" will return both "client\_census.table" and "census\_2010.table").

#### name : string, optional

If specified, will be used to filter the tables returned. Substring matching is supported with "%" and "\*" wildcards (e.g., "name=%table%" will return both "table1" and "my table").

## search : string, optional

If specified, will be used to filter the tables returned. Will search across schema and name (in the full form schema.name) and will return any full name containing the search string.

## limit : integer, optional

Number of results to return. Defaults to its maximum of 50.

page\_num : integer, optional

Page number of the results to return. Defaults to the first page, 1.

order : string, optional

The field on which to order the result set. Defaults to schema. Must be one of: schema, name, search.

#### order\_dir : string, optional

Direction in which to sort, either asc (ascending) or desc (descending) defaulting to asc.

#### iterator : bool, optional

If True, return a generator to iterate over all responses. Use when more results than the maximum allowed by limit are needed. When True, limit and page num are ignored. Defaults to False.

### Returns last refresh : string/date-time

The time of the last statistics refresh.

id : integer

The ID of the table.

#### database\_id : integer

The ID of the database.

#### owner : string

The database username of the table's owner.

last\_run : dict:

```
- id : integer
- error : string
   The error message for this run, if present.
- created_at : string/time
   The time that the run was queued.
- state : string
- finished_at : string/time
   The time that the run completed.
- started_at : string/time
   The time that the run started.
```
## row\_count : integer

The number of rows in the table.

## distkey : string

The column used as the Amazon Redshift distkey.

## refresh\_status : string

How up-to-date the table's statistics on row counts, null counts, distinct counts, and values distributions are. One of: refreshing, stale, or current.

#### refresh id : string

The ID of the most recent statistics refresh.

## size\_mb : number/float

The size of the table in megabytes.

#### is view : boolean

True if this table represents a view. False if it represents a regular table.

## description : string

The description of the table, as specified by the table owner

# schema : string

The name of the schema containing the table.

### column\_count : integer

The number of columns in the table.

## name : string

Name of the table.

## sortkeys : string

The column used as the Amazon Redshift sortkey.

## <span id="page-345-0"></span>**list\_columns**(*id*, *\*\*kwargs*)

List columns in the specified table

### Parameters id : integer

### name : string, optional

Search for columns with the given name, within the specified table.

### limit : integer, optional

Number of results to return. Defaults to its maximum of 50.

#### page\_num : integer, optional

Page number of the results to return. Defaults to the first page, 1.

# order : string, optional

The field on which to order the result set. Defaults to name. Must be one of: name, order.

#### order\_dir : string, optional

Direction in which to sort, either asc (ascending) or desc (descending) defaulting to asc.

## iterator : bool, optional

If True, return a generator to iterate over all responses. Use when more results than the maximum allowed by limit are needed. When True, limit and page\_num are ignored. Defaults to False.

## Returns sql\_type : string

SQL type of the column.

## possible\_dependent\_variable\_types : list

Possible dependent variable types the column may be used to model. Null if it may not be used as a dependent variable.

#### sample\_values : list

A sample of values from the column.

## useable\_as\_primary\_key : boolean

Whether the column may be used as an primary key to identify table rows.

#### order : integer

Relative position of the column in the table.

### max\_value : string

Largest value in the column.

### encoding : string

The compression encoding for this columnSee: [http://docs.aws.amazon.com/redshift/](http://docs.aws.amazon.com/redshift/latest/dg/c_Compression_encodings.html) [latest/dg/c\\_Compression\\_encodings.html](http://docs.aws.amazon.com/redshift/latest/dg/c_Compression_encodings.html)

## useable\_as\_independent\_variable : boolean

Whether the column may be used as an independent variable to train a model.

## stddev : number/float

Stddev of the column, where applicable.

#### coverage\_count : integer

Number of non-null values in the column.

#### min\_value : string

Smallest value in the column.

## distinct\_count : integer

Number of distinct values in the column.

### value distribution percent : dict

A mapping between each value in the column and the percentage of rows with that value.Only present for tables with fewer than approximately 25,000,000 rows and for columns with fewer than twenty distinct values.

## avg\_value : number/float

Average value of the column, where applicable.

## value distribution : dict

An object mapping distinct values in the column to the number of times they appear in the column

### description : string

The description of the column, as specified by the table owner

#### name : string

Name of the column.

## null\_count : integer

Number of null values in the column.

<span id="page-347-0"></span>**patch**(*id*, *\*\*kwargs*) Update a table

### Parameters id : integer

The ID of the table.

## ontology\_mapping : dict, optional

The ontology-key to column-name mapping. See /ontology for the list of valid ontology keys.

### description : string, optional

The user-defined description of the table.

## Returns last\_refresh : string/date-time

The time of the last statistics refresh.

## id : integer

The ID of the table.

## database id : integer

The ID of the database.

### owner : string

The database username of the table's owner.

### last\_run : dict:

```
- id : integer
- error : string
   The error message for this run, if present.
- created_at : string/time
   The time that the run was queued.
- state : string
- finished_at : string/time
    The time that the run completed.
```

```
started_at : string/time
  The time that the run started.
```
## row\_count : integer

The number of rows in the table.

distkey: string

The column used as the Amazon Redshift distkey.

## refresh\_status : string

How up-to-date the table's statistics on row counts, null counts, distinct counts, and values distributions are. One of: refreshing, stale, or current.

#### refresh\_id : string

The ID of the most recent statistics refresh.

### size\_mb : number/float

The size of the table in megabytes.

is\_view : boolean

True if this table represents a view. False if it represents a regular table.

## description : string

The description of the table, as specified by the table owner

#### schema : string

The name of the schema containing the table.

#### column\_count : integer

The number of columns in the table.

### ontology\_mapping : dict

The ontology-key to column-name mapping. See /ontology for the list of valid ontology keys.

## name : string

Name of the table.

### sortkeys : string

The column used as the Amazon Redshift sortkey.

## <span id="page-348-0"></span>**post**(*schema*, *data*, *name*, *database\_id*) Import a file into a table

### Parameters schema : string

The destination schema name.

### data : string

The file to import, uploaded using HTTP multipart.

# name : string

The destination table name, without the schema prefix.

### database\_id : integer

The ID of the destination database.

### Returns database\_id : integer

The ID of the destination database.

schema : string

The destination schema name.

#### state : string

The state of the last run.

#### finished\_at : string/date-time

The end time of the last run.

#### name : string

The destination table name, without the schema prefix.

#### started\_at : string/date-time

The start time of the last run.

<span id="page-349-0"></span>**post\_enhancements\_cass\_ncoa**(*source\_table\_id*, *\*\*kwargs*)

Standardize addresses in a table

### Parameters source\_table\_id : integer

The ID of the table to be enhanced.

# ncoa\_credential\_id : integer, optional

Credential to use when performing NCOA updates. Required if 'performNcoa' is true.

#### output\_level : string, optional

The set of fields persisted by a CASS or NCOA enhancement.For CASS enhancements, one of 'cass' or 'all.'For NCOA enhancements, one of 'cass', 'ncoa' , 'coalesced' or 'all'.By default, all fields will be returned.

## perform\_ncoa : boolean, optional

Whether to update addresses for records matching the National Change of Address (NCOA) database.

## Returns source\_table\_id : integer

The ID of the table that was enhanced.

id : integer

The ID of the enhancement.

# enhanced\_table\_schema : string

The schema name of the table created by the enhancement.

### ncoa\_credential\_id : integer

Credential to use when performing NCOA updates. Required if 'performNcoa' is true.

#### state : string

The state of the enhancement, one of 'queued' 'running' 'succeeded' 'failed' or 'cancelled'.

### enhanced table name : string

The name of the table created by the enhancement.

#### output\_level : string

The set of fields persisted by a CASS or NCOA enhancement.For CASS enhancements, one of 'cass' or 'all.'For NCOA enhancements, one of 'cass', 'ncoa' , 'coalesced' or 'all'.By default, all fields will be returned.

### perform\_ncoa : boolean

Whether to update addresses for records matching the National Change of Address (NCOA) database.

#### <span id="page-350-0"></span>**post\_enhancements\_geocodings**(*source\_table\_id*)

Geocode a table

### Parameters source\_table\_id : integer

The ID of the table to be enhanced.

# Returns source\_table\_id : integer

The ID of the table that was enhanced.

#### state : string

The state of the enhancement, one of 'queued' 'running' 'succeeded' 'failed' or 'cancelled'.

### id : integer

The ID of the enhancement.

## enhanced\_table\_name : string

The name of the table created by the enhancement.

### enhanced\_table\_schema : string

The schema name of the table created by the enhancement.

```
post_enhancements_prepared_matchings(source_table_id, threshold, match_table_id,
```
*\*\*kwargs*)

Match person records against a dynamo table prepared by Civis

## Parameters source\_table\_id : integer

The ID of the table to be enhanced.

## threshold : number/float

The confidence threshold which must be met for two individuals to be declared a match. Must be less than or equal to 1 and greater than or equal to 0.

### match\_table\_id : integer

The ID of the Dynamo table to match against.

### max\_matches : integer, optional

The maximum number of individuals a person may be matched with.A value of 0 indicates that all matches should be returned.

### Returns source table id : integer

The ID of the table that was enhanced.

### max\_matches : integer

The maximum number of individuals a person may be matched with.A value of 0 indicates that all matches should be returned.

id : integer

The ID of the enhancement.

### threshold : number/float

The confidence threshold which must be met for two individuals to be declared a match. Must be less than or equal to 1 and greater than or equal to 0.

#### match\_table\_id : integer

The ID of the Dynamo table to match against.

### enhanced\_table\_schema : string

The schema name of the table created by the enhancement.

## state: string

The state of the enhancement, one of 'queued' 'running' 'succeeded' 'failed' or 'cancelled'.

## enhanced table name : string

The name of the table created by the enhancement.

```
post_enhancements_table_matchings(source_table_id, threshold, match_table_id,
```

```
**kwargs)
```
Match person records against an arbitrary Redshift table

#### Parameters source table id : integer

The ID of the table to be enhanced.

## threshold : number/float

The confidence threshold which must be met for two individuals to be declared a match. Must be less than or equal to 1 and greater than or equal to 0.

### match\_table\_id : integer

The ID of the Redshift table to match against.

#### max\_matches : integer, optional

The maximum number of individuals a person may be matched with.A value of 0 indicates that all matches should be returned.

#### Returns source\_table\_id : integer

The ID of the table that was enhanced.

#### max\_matches : integer

The maximum number of individuals a person may be matched with.A value of 0 indicates that all matches should be returned.

id : integer

The ID of the enhancement.

## threshold : number/float

The confidence threshold which must be met for two individuals to be declared a match. Must be less than or equal to 1 and greater than or equal to 0.

match\_table\_id : integer

The ID of the Redshift table to match against.

## enhanced\_table\_schema : string

The schema name of the table created by the enhancement.

state : string

The state of the enhancement, one of 'queued' 'running' 'succeeded' 'failed' or 'cancelled'.

## enhanced\_table\_name : string

The name of the table created by the enhancement.

## <span id="page-352-0"></span>**post\_refresh**(*id*)

Request a refresh for column and table statistics

Parameters id : integer

### Returns id : integer

The ID of the table.

is\_view : boolean

True if this table represents a view. False if it represents a regular table.

#### owner : string

The database username of the table's owner.

## last\_run : dict:

```
- id : integer
- error : string
   The error message for this run, if present.
- created_at : string/time
   The time that the run was queued.
- state : string
- finished_at : string/time
   The time that the run completed.
- started_at : string/time
   The time that the run started.
```
enhancements : list:

```
- join_id : integer
- type : string
- updated_at : string/time
- created_at : string/time
```
# distkey : string

The column used as the Amazon Redshift distkey.

#### refresh\_status : string

How up-to-date the table's statistics on row counts, null counts, distinct counts, and values distributions are. One of: refreshing, stale, or current.

## refresh\_id : string

The ID of the most recent statistics refresh.

size mb : number/float

The size of the table in megabytes.

## columns : list:

```
- sql_type : string
   SQL type of the column.
- possible_dependent_variable_types : list
   Possible dependent variable types the column may be used to
˓→model.
   Null if it may not be used as a dependent variable.
- sample values : list
   A sample of values from the column.
- useable_as_primary_key : boolean
   Whether the column may be used as an primary key to identify.
˓→table
   rows.
- order : integer
   Relative position of the column in the table.
- max_value : string
   Largest value in the column.
- encoding : string
   The compression encoding for this columnSee: http://docs.aws.
˓→amazon.com
   /redshift/latest/dg/c_Compression_encodings.html
- useable_as_independent_variable : boolean
   Whether the column may be used as an independent variable to
˓→train a
   model.
- stddev : number/float
   Stddev of the column, where applicable.
- coverage_count : integer
   Number of non-null values in the column.
- min_value : string
   Smallest value in the column.
- distinct_count : integer
   Number of distinct values in the column.
- value distribution percent : dict
   A mapping between each value in the column and the percentage
˓→of rows
   with that value. Only present for tables with fewer than,
˓→approximately
   25,000,000 rows and for columns with fewer than twenty distinct
˓→values.
- avg_value : number/float
   Average value of the column, where applicable.
- value_distribution : dict
   An object mapping distinct values in the column to the number
˓→of times
   they appear in the column
- description : string
   The description of the column, as specified by the table owner
- name : string
   Name of the column.
- null_count : integer
   Number of null values in the column.
```
outgoing table matches : list:

```
source_table_id : integer
   Source table
- job : dict::
   - id : integer
   - created_at : string/date-time
   - last_run : dict::
       - id : integer
       - error : string
           The error message for this run, if present.
       - created_at : string/time
           The time that the run was queued.
       - state : string
        - finished_at : string/time
           The time that the run completed.
        - started_at : string/time
           The time that the run started.
   - state : string
       Whether the job is idle, queued, running, cancelled, or
˓→failed.
   - hidden : boolean
       The hidden status of the object.
   - type : string
   - updated_at : string/date-time
   - name : string
   - match_options : dict::
       - max_matches : integer
        - threshold : string
   - runs : list::
       Information about the most recent runs of the job.
       - id : integer
       - error : string
           The error message for this run, if present.
       - created_at : string/time
           The time that the run was queued.
       - state : string
        - finished_at : string/time
           The time that the run completed.
        - started_at : string/time
           The time that the run started.
- target_type : string
   Target type
- target_id : integer
   Target ID
- target : dict::
   - name : string
```
#### sortkeys : string

The column used as the Amazon Redshift sortkey.

last\_refresh : string/date-time

The time of the last statistics refresh.

### database id : integer

The ID of the database.

multipart\_key : list

joins : list:

```
- left_identifier : string
- id : integer
- left_table_id : integer
- right_identifier : string
- left_join : boolean
- on : string
- updated_at : string/time
- right_table_id : integer
- created_at : string/time
```
## ontology\_mapping : dict

The ontology-key to column-name mapping. See /ontology for the list of valid ontology keys.

# view\_def : string

row\_count : integer

The number of rows in the table.

# description : string

The description of the table, as specified by the table owner

## schema : string

The name of the schema containing the table.

## column\_count : integer

The number of columns in the table.

name : string

Name of the table.

# *Users*

class **Users**(*session*, *return\_type='civis'*)

# **Methods**

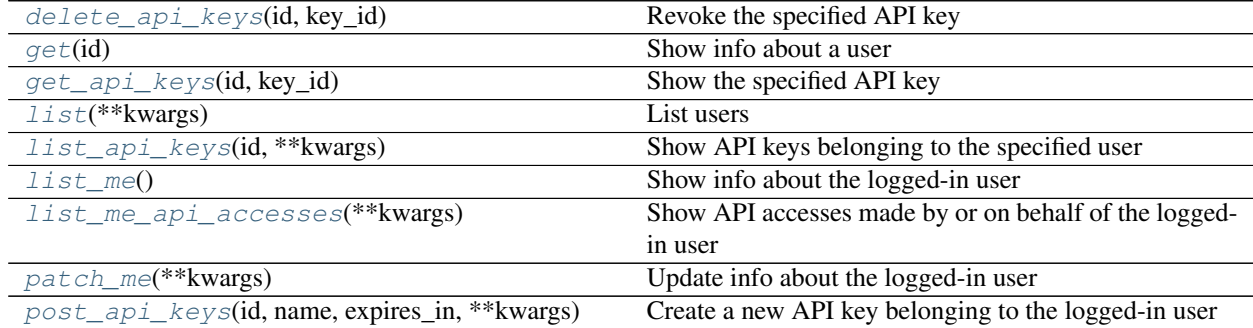

<span id="page-355-0"></span>**delete\_api\_keys**(*id*, *key\_id*) Revoke the specified API key Parameters id: string

The ID of the user or 'me'.

key\_id : integer

The ID of the API key.

### Returns last\_used\_at : string/date-time

The date and time when the key was last used.

scopes : list

The scopes which the key is permissioned on.

id : integer

The ID of the API key.

expires\_at : string/date-time

The date and time when the key expired.

### created\_at : string/date-time

The date and time when the key was created.

expired : boolean

True if the key has expired.

active : boolean

True if the key has neither expired nor been revoked.

revoked\_at : string/date-time

The date and time when the key was revoked.

name : string

The name of the API key.

## use\_count : integer

The number of times the key has been used.

constraints : list:

```
Constraints on the abilities of the created key
- get_allowed : boolean
   Whether the constraint allows GET requests.
- head_allowed : boolean
   Whether the constraint allows HEAD requests.
- delete_allowed : boolean
   Whether the constraint allows DELETE requests.
- patch_allowed : boolean
   Whether the constraint allows PATCH requests.
- post_allowed : boolean
   Whether the constraint allows POST requests.
- put_allowed : boolean
   Whether the constraint allows PUT requests.
- constraint : string
   The path matcher of the constraint.
- constraint_type : string
   The type of constraint (exact/prefix/regex/verb).
```
### **get**(*id*)

Show info about a user

### Parameters id : integer

The ID of this user.

### Returns city : string

The city of this user.

# id : integer

The ID of this user.

## title : string

The title of this user.

## active : string

The account status of this user.

## primary\_group\_id : integer

The ID of the primary group of this user.

### github\_username : string

The GitHub username of this user.

# groups : list:

```
An array of all the groups this user is in.
- id : integer
   The ID of this group.
- name : string
   The name of this group.
- organization_id : integer
   The organization associated with this group.
```
# email : string

The email of this user.

### time\_zone : string

The time zone of this user.

## prefers\_sms\_otp : string

The preference for phone authorization of this user

## phone : string

The phone number of this user.

## user : string

The username of this user.

### initials : string

The initials of this user.

## state : string

The state of this user.

name : string

The name of this user.

department : string

The deartment of this user.

# <span id="page-358-0"></span>**get\_api\_keys**(*id*, *key\_id*)

Show the specified API key

# Parameters id: string

The ID of the user or 'me'.

key\_id : integer

The ID of the API key.

### Returns last\_used\_at : string/date-time

The date and time when the key was last used.

#### scopes : list

The scopes which the key is permissioned on.

id : integer

The ID of the API key.

expires\_at : string/date-time

The date and time when the key expired.

## created\_at : string/date-time

The date and time when the key was created.

#### expired : boolean

True if the key has expired.

#### active : boolean

True if the key has neither expired nor been revoked.

#### revoked\_at : string/date-time

The date and time when the key was revoked.

## name : string

The name of the API key.

#### use\_count : integer

The number of times the key has been used.

# constraints : list:

```
Constraints on the abilities of the created key
- get_allowed : boolean
   Whether the constraint allows GET requests.
- head_allowed : boolean
   Whether the constraint allows HEAD requests.
- delete_allowed : boolean
   Whether the constraint allows DELETE requests.
 patch_allowed : boolean
```

```
Whether the constraint allows PATCH requests.
- post_allowed : boolean
   Whether the constraint allows POST requests.
- put_allowed : boolean
   Whether the constraint allows PUT requests.
- constraint : string
   The path matcher of the constraint.
- constraint_type : string
   The type of constraint (exact/prefix/regex/verb).
```
## <span id="page-359-0"></span>**list**(*\*\*kwargs*)

List users

### Parameters feature\_flag : string, optional

Return users that have a feature flag enabled.

account\_status : string, optional

The account status by which to filter users. May be one of "active", "inactive", or "all".

query : string, optional

Return users who match the given query, based on name, user, and email.

#### limit : integer, optional

Number of results to return. Defaults to 20. Maximum allowed is 10000.

### page\_num : integer, optional

Page number of the results to return. Defaults to the first page, 1.

### order : string, optional

The field on which to order the result set. Defaults to name. Must be one of: name, user.

#### order\_dir : string, optional

Direction in which to sort, either asc (ascending) or desc (descending) defaulting to asc.

## iterator : bool, optional

If True, return a generator to iterate over all responses. Use when more results than the maximum allowed by limit are needed. When True, limit and page\_num are ignored. Defaults to False.

## Returns email : string

The email of this user.

id : integer

The ID of this user.

## created\_at : string/date-time

The date and time when the user was created.

## primary\_group\_id : integer

The ID of the primary group of this user.

### current\_sign\_in\_at : string/date-time

The date and time when the user's current session began.

user : string
<span id="page-360-0"></span>The username of this user.

name : string

The name of this user.

groups : list:

```
An array of all the groups this user is in.
- id : integer
   The ID of this group.
- name : string
   The name of this group.
- organization_id : integer
   The organization associated with this group.
```
#### **list\_api\_keys**(*id*, *\*\*kwargs*)

Show API keys belonging to the specified user

#### Parameters id: string

The ID of the user or 'me'.

limit : integer, optional

Number of results to return. Defaults to its maximum of 50.

#### page\_num : integer, optional

Page number of the results to return. Defaults to the first page, 1.

#### order : string, optional

The field on which to order the result set. Defaults to id. Must be one of: id.

#### order dir : string, optional

Direction in which to sort, either asc (ascending) or desc (descending) defaulting to desc.

#### iterator : bool, optional

If True, return a generator to iterate over all responses. Use when more results than the maximum allowed by limit are needed. When True, limit and page\_num are ignored. Defaults to False.

#### Returns last\_used\_at : string/date-time

The date and time when the key was last used.

#### scopes : list

The scopes which the key is permissioned on.

#### id : integer

The ID of the API key.

#### expires\_at : string/date-time

The date and time when the key expired.

#### created\_at : string/date-time

The date and time when the key was created.

#### expired : boolean

True if the key has expired.

#### <span id="page-361-0"></span>constraint\_count : integer

The number of constraints on the created key

#### active : boolean

True if the key has neither expired nor been revoked.

#### revoked\_at : string/date-time

The date and time when the key was revoked.

#### name : string

The name of the API key.

#### use\_count : integer

The number of times the key has been used.

#### **list\_me**()

Show info about the logged-in user

#### Returns email : string

This user's email address.

#### preferences : dict

This user's preferences.

#### id : integer

The ID of this user.

#### feature\_flags : dict

The feature flag settings for this user.

#### initials : string

This user's initials.

#### username : string

This user's username.

#### name : string

This user's name.

#### last checked announcements : string/date-time

The date and time at which the user last checked their announcements.

#### custom\_branding : string

The branding of Platform for this user.

#### groups : list:

```
An array of all the groups this user is in.
- id : integer
    The ID of this group.
- name : string
   The name of this group.
```

```
- organization_id : integer
  The organization associated with this group.
```
#### <span id="page-362-0"></span>**list\_me\_api\_accesses**(*\*\*kwargs*)

Show API accesses made by or on behalf of the logged-in user

Parameters limit : integer, optional

Number of results to return. Defaults to its maximum of 50.

page\_num : integer, optional

Page number of the results to return. Defaults to the first page, 1.

#### order : string, optional

The field on which to order the result set. Defaults to id. Must be one of: id.

#### order\_dir : string, optional

Direction in which to sort, either asc (ascending) or desc (descending) defaulting to desc.

iterator : bool, optional

If True, return a generator to iterate over all responses. Use when more results than the maximum allowed by limit are needed. When True, limit and page\_num are ignored. Defaults to False.

Returns api\_key\_id : integer

id : integer

created\_at : string/time

processing\_seconds : number/float

requested\_version : integer

status\_code : string

method : string

ip : string

path : string

#### **patch\_me**(*\*\*kwargs*)

Update info about the logged-in user

Parameters preferences : dict, optional:

```
- result_index_order_field : string
   Order field for the results index page.
- script_index_status_filter : string
   Status filter for the scripts index page.
- project_index_archived_filter : string
   Archived filter for the projects index page.
- model_index_order_dir : string
   Order direction for the models index page.
- export_index_type_filter : string
   Type filter for the exports index page.
script_index_type_filter : string
   Type filter for the scripts index page.
 script index author filter : string
```

```
Author filter for the scripts index page.
- export_index_status_filter : string
   Status filter for the exports index page.
- export_index_order_field : string
   Order field for the exports index page.
- result_index_author_filter : string
   Author filter for the results index page.
- project_detail_author_filter : string
   Author filter for projects detail pages.
- import_index_status_filter : string
   Status filter for the imports index page.
- model_index_status_filter : string
   Status filter for the models index page.
- model_index_author_filter : string
   Author filter for the models index page.
- model_index_order_field : string
   Order field for the models index page.
- import_index_order_dir : string
   Order direction for the imports index page.
- model_index_archived_filter : string
   Archived filter for the models index page.
- import_index_dest_filter : string
   Destination filter for the imports index page.
- preferred_server_id : integer
   ID of preferred server.
- script_index_archived_filter : string
   Archived filter for the scripts index page.
- project_index_order_field : string
   Order field for the projects index page.
- import_index_type_filter : string
   Type filter for the imports index page.
- project_detail_archived_filter : string
   Arhived filter for the projects detail pages.
- script_index_order_field : string
   Order field for the scripts index page.
- project_detail_order_dir : string
   Order direction for projects detail pages.
- import_index_author_filter : string
   Author filter for the imports index page.
- report_index_thumbnail_view : string
   Thumbnail view for the reports index page.
- import_index_order_field : string
   Order field for the imports index page.
- project_detail_type_filter : string
   Type filter for projects detail pages.
- import_index_archived_filter : string
   Archived filter for the imports index page.
- export_index_author_filter : string
   Author filter for the exports index page.
- app_index_order_field : string
   Order field for the apps index pages.
- export_index_order_dir : string
   Order direction for the exports index page.
- project_detail_order_field : string
   Order field for projects detail pages.
- project_index_author_filter : string
   Author filter for the projects index page.
- app_index_order_dir : string
```

```
Oder direction for the apps index pages.
- result_index_archived_filter : string
   Archived filter for the results index page.
- project_index_order_dir : string
   Order direction for the projects index page.
- script_index_order_dir : string
   Order direction for the scripts index page.
- result_index_type_filter : string
   Type filter for the results index page.
- result_index_order_dir : string
   Order direction for the results index page.
- model_index_thumbnail_view : string
   Thumbnail view for the models index page.
```
#### last checked announcements : string/date-time, optional

The date and time at which the user last checked their announcements.

#### Returns email : string

This user's email address.

#### preferences : dict

This user's preferences.

#### id : integer

The ID of this user.

#### feature\_flags : dict

The feature flag settings for this user.

#### initials : string

This user's initials.

#### username : string

This user's username.

#### name : string

This user's name.

#### last\_checked\_announcements : string/date-time

The date and time at which the user last checked their announcements.

#### custom\_branding : string

The branding of Platform for this user.

#### groups : list:

```
An array of all the groups this user is in.
- id : integer
   The ID of this group.
- name : string
   The name of this group.
- organization_id : integer
    The organization associated with this group.
```
**post\_api\_keys**(*id*, *name*, *expires\_in*, *\*\*kwargs*) Create a new API key belonging to the logged-in user

Parameters id: string

The ID of the user or 'me'.

name : string

The name of the API key.

expires\_in : integer

The number of seconds the key should last for.

constraints : list, optional:

```
Constraints on the abilities of the created key.
- get_allowed : boolean
   Whether the constraint allows GET requests.
- head_allowed : boolean
   Whether the constraint allows HEAD requests.
- delete_allowed : boolean
   Whether the constraint allows DELETE requests.
- patch_allowed : boolean
   Whether the constraint allows PATCH requests.
- post_allowed : boolean
   Whether the constraint allows POST requests.
- put_allowed : boolean
   Whether the constraint allows PUT requests.
- constraint : string
   The path matcher of the constraint.
 constraint_type : string
   The type of constraint (exact/prefix/regex/verb).
```
#### Returns scopes : list

The scopes which the key is permissioned on.

id : integer

The ID of the API key.

expires\_at : string/date-time

The date and time when the key expired.

#### active : boolean

True if the key has neither expired nor been revoked.

#### expired : boolean

True if the key has expired.

#### use\_count : integer

The number of times the key has been used.

#### last\_used\_at : string/date-time

The date and time when the key was last used.

#### revoked\_at : string/date-time

The date and time when the key was revoked.

created\_at : string/date-time

The date and time when the key was created.

token : string

The API key.

name : string

The name of the API key.

#### constraints : list:

```
Constraints on the abilities of the created key
- get_allowed : boolean
   Whether the constraint allows GET requests.
- head allowed : boolean
   Whether the constraint allows HEAD requests.
- delete_allowed : boolean
   Whether the constraint allows DELETE requests.
- patch_allowed : boolean
   Whether the constraint allows PATCH requests.
- post_allowed : boolean
   Whether the constraint allows POST requests.
- put_allowed : boolean
   Whether the constraint allows PUT requests.
- constraint : string
   The path matcher of the constraint.
- constraint_type : string
   The type of constraint (exact/prefix/regex/verb).
```
# **Command Line Interface**

A command line interface (CLI) to Civis is provided. This can be invoked by typing the command civis in the shell (sh, bash, zsh, etc.). It can also be used in Civis container scripts where the Docker image has this client installed. Here's a simple example of printing the types of scripts.

```
> civis scripts list-types
- name: sql
- name: python3
- name: javascript
- name: r
- name: containers
```
Not all API endpoints are available through the CLI since some take complex data types (e.g., arrays, objects/dictionaries) as input. However, functionality is available for getting information about scripts, logs, etc., as well as executing already created scripts.

There are a few extra, CLI-only commands that wrap the Files API endpoints to make uploading and downloading files easier: civis files upload \$PATH and civis files download \$FILEID \$PATH.

The default output format is YAML, but the  $-\text{-}$  json-output allows you to get output in JSON.

# CHAPTER 5

Indices and tables

- genindex
- modindex
- search

# Index

# A

APIClient (class in civis), [20](#page-23-0)

# C

cancel() (civis.polling.PollableResult method), [24](#page-27-0) CIVIS\_API\_KEY, [12,](#page-15-0) [14](#page-17-0)[–16,](#page-19-0) [18–](#page-21-0)[21](#page-24-0) civis to  $\text{csv}(\)$  (in module civis.io), [11](#page-14-0) civis\_to\_file() (in module civis.io), [17](#page-20-0) Credentials (class in civis.resources.\_resources), [24](#page-27-0) csv\_to\_civis() (in module civis.io), [12](#page-15-0)

# D

Databases (class in civis.resources.\_resources), [31](#page-34-0) dataframe\_to\_civis() (in module civis.io), [13](#page-16-0) default credential (civis.APIClient attribute), [21](#page-24-0) delete() (civis.resources.\_resources.Scripts method), [141](#page-144-0) delete\_api\_keys() (civis.resources.\_resources.Users method), [352](#page-355-0) delete\_builds() (civis.resources.\_resources.Models method), [76](#page-79-0) delete\_containers() (civis.resources.\_resources.Scripts method), [141](#page-144-0) delete containers projects() (civis.resources.\_resources.Scripts method), [141](#page-144-0) delete\_containers\_runs() (civis.resources.\_resources.Scripts method), [141](#page-144-0) delete containers shares groups() (civis.resources.\_resources.Scripts method), [141](#page-144-0) delete\_containers\_shares\_users() (civis.resources.\_resources.Scripts method), [142](#page-145-0) delete\_custom() (civis.resources.\_resources.Scripts method), [142](#page-145-0) delete\_custom\_projects() (civis.resources.\_resources.Scripts method), [142](#page-145-0)

delete\_custom\_runs() (civis.resources.\_resources.Scripts method), [142](#page-145-0) delete\_custom\_shares\_groups() (civis.resources.\_resources.Scripts method), [142](#page-145-0) delete\_custom\_shares\_users() (civis.resources.\_resources.Scripts method), [143](#page-146-0) delete\_files\_runs() (civis.resources.\_resources.Imports method), [39](#page-42-0) delete\_grants() (civis.resources.\_resources.Reports method), [122](#page-125-0) delete javascript() (civis.resources. resources.Scripts method), [143](#page-146-0) delete\_javascript\_projects() (civis.resources.\_resources.Scripts method), [143](#page-146-0) delete\_javascript\_runs() (civis.resources.\_resources.Scripts method), [143](#page-146-0) delete\_javascript\_shares\_groups() (civis.resources.\_resources.Scripts method), [143](#page-146-0) delete\_javascript\_shares\_users() (civis.resources.\_resources.Scripts method), [144](#page-147-0) (civis.resources.\_resources.Files method), [34](#page-37-0) delete\_projects() (civis.resources.\_resources.Imports method), [40](#page-43-0) delete projects() (civis.resources. resources.Jobs method), [68](#page-71-0) delete\_projects() (civis.resources.\_resources.Models method), [76](#page-79-0) delete\_projects() (civis.resources.\_resources.Reports method), [122](#page-125-0) delete\_python3() (civis.resources.\_resources.Scripts method), [144](#page-147-0) delete\_python3\_projects() (civis.resources.\_resources.Scripts method), [144](#page-147-0)

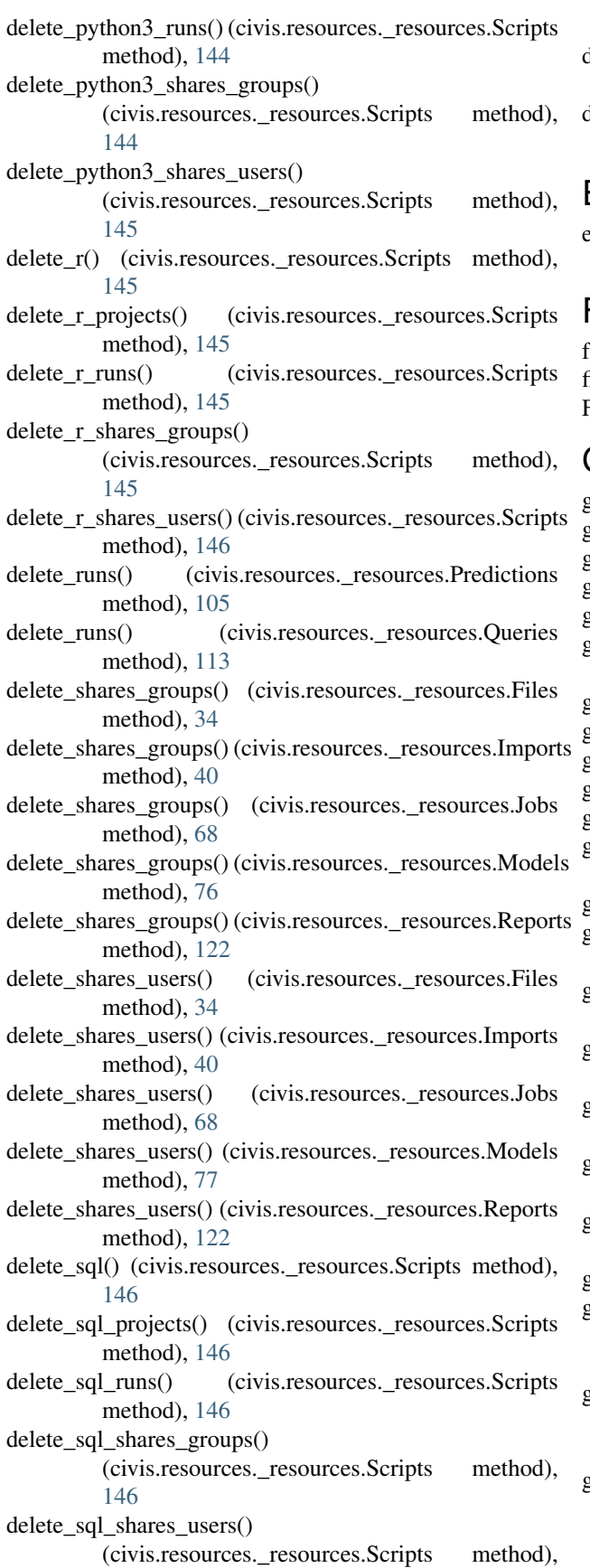

[147](#page-150-0)

- delete\_syncs() (civis.resources.\_resources.Imports method), [40](#page-43-0)
- delete\_whitelist\_ips() (civis.resources.\_resources.Databases method), [31](#page-34-0)

E

```
environment variable
   CIVIS_API_KEY, 12, 14–16, 18–21
```
### $\equiv$

failed() (civis.polling.PollableResult method), [24](#page-27-0) file\_to\_civis() (in module civis.io), [18](#page-21-0) Files (class in civis.resources.\_resources), [33](#page-36-0)

#### G

- get() (civis.resources.\_resources.Credentials method), [26](#page-29-0)
- get() (civis.resources.\_resources.Files method), [34](#page-37-0)
- get() (civis.resources.\_resources.Imports method), [40](#page-43-0)
- get() (civis.resources.\_resources.Jobs method), [68](#page-71-0)
- get() (civis.resources.\_resources.Models method), [77](#page-80-0)
- get() (civis.resources.\_resources.Predictions method), [105](#page-108-0)
- get() (civis.resources.\_resources.Queries method), [114](#page-117-0)
- get() (civis.resources.\_resources.Reports method), [123](#page-126-0)
- get() (civis.resources.\_resources.Scripts method), [147](#page-150-0)
- get() (civis.resources.\_resources.Tables method), [335](#page-338-0)
- get() (civis.resources.\_resources.Users method), [353](#page-356-0)
- get\_api\_keys() (civis.resources.\_resources.Users method), [355](#page-358-0)
- get\_aws\_credential\_id() (civis.APIClient method), [21](#page-24-0)
- get\_builds() (civis.resources.\_resources.Models method), [81](#page-84-0)
- get\_containers() (civis.resources.\_resources.Scripts method), [150](#page-153-0)
- get\_containers\_runs() (civis.resources.\_resources.Scripts method), [154](#page-157-0)
- get\_custom() (civis.resources.\_resources.Scripts method), [155](#page-158-0)
- get\_custom\_runs() (civis.resources.\_resources.Scripts method), [158](#page-161-0)
- get\_database\_credential\_id() (civis.APIClient method), [22](#page-25-0)
- get\_database\_id() (civis.APIClient method), [22](#page-25-0)
- get\_enhancements\_cass\_ncoa()
	- (civis.resources.\_resources.Tables method), [338](#page-341-0)
- get\_enhancements\_geocodings() (civis.resources. resources.Tables method), [339](#page-342-0)
- get\_enhancements\_prepared\_matchings() (civis.resources.\_resources.Tables method), [339](#page-342-0)
- get enhancements table matchings() (civis.resources. resources.Tables method), [340](#page-343-0)
- get\_files\_runs() (civis.resources.\_resources.Imports method), [43](#page-46-0)
- get javascript() (civis.resources. resources.Scripts method), [158](#page-161-0)
- get\_javascript\_runs() (civis.resources.\_resources.Scripts method), [161](#page-164-0)
- get\_python3() (civis.resources.\_resources.Scripts method), [162](#page-165-0)
- get\_python3\_runs() (civis.resources.\_resources.Scripts method), [166](#page-169-0)
- get\_r() (civis.resources.\_resources.Scripts method), [166](#page-169-0)
- get\_r\_runs() (civis.resources.\_resources.Scripts method), [170](#page-173-0)
- get\_runs() (civis.resources.\_resources.Predictions method), [107](#page-110-0)
- get\_runs() (civis.resources.\_resources.Queries method), [115](#page-118-0)
- get\_sql() (civis.resources.\_resources.Scripts method), [170](#page-173-0)
- get\_sql\_runs() (civis.resources.\_resources.Scripts method), [174](#page-177-0)
- get\_table\_id() (civis.APIClient method), [23](#page-26-0)
- get\_whitelist\_ips() (civis.resources.\_resources.Databases method), [31](#page-34-0)
- I

Imports (class in civis.resources.\_resources), [39](#page-42-0)

# J

Jobs (class in civis.resources.\_resources), [67](#page-70-0)

# L

list() (civis.resources. resources.Credentials method), [26](#page-29-0) list() (civis.resources. resources.Databases method), [32](#page-35-0) list() (civis.resources.\_resources.Imports method), [44](#page-47-0) list() (civis.resources.\_resources.Jobs method), [69](#page-72-0) list() (civis.resources. resources.Models method), [82](#page-85-0) list() (civis.resources.\_resources.Predictions method), [108](#page-111-0) list() (civis.resources.\_resources.Queries method), [115](#page-118-0) list() (civis.resources.\_resources.Reports method), [124](#page-127-0) list() (civis.resources.\_resources.Scripts method), [174](#page-177-0) list() (civis.resources.\_resources.Tables method), [340](#page-343-0) list() (civis.resources.\_resources.Users method), [356](#page-359-0) list\_api\_keys() (civis.resources.\_resources.Users method), [357](#page-360-0) list\_builds() (civis.resources.\_resources.Models method), [85](#page-88-0) list children() (civis.resources. resources.Jobs method), [70](#page-73-0)

- list columns() (civis.resources. resources.Tables method), [342](#page-345-0)
- list containers projects()
	- (civis.resources.\_resources.Scripts method), [177](#page-180-0)
- list containers runs() (civis.resources. resources.Scripts method), [177](#page-180-0)
- list\_containers\_runs\_logs() (civis.resources.\_resources.Scripts method), [178](#page-181-0)
- list\_containers\_shares() (civis.resources.\_resources.Scripts method), [179](#page-182-0)
- list\_custom() (civis.resources.\_resources.Scripts method), [179](#page-182-0)
- list\_custom\_projects() (civis.resources.\_resources.Scripts method), [181](#page-184-0)
- list\_custom\_runs() (civis.resources.\_resources.Scripts method), [182](#page-185-0)
- list\_custom\_runs\_logs() (civis.resources.\_resources.Scripts method), [183](#page-186-0)
- list\_custom\_shares() (civis.resources.\_resources.Scripts method), [183](#page-186-0)
- list\_files\_runs() (civis.resources.\_resources.Imports method), [46](#page-49-0)
- list\_history() (civis.resources.\_resources.Scripts method), [184](#page-187-0)
- list\_javascript\_projects() (civis.resources.\_resources.Scripts method), [185](#page-188-0)
- list\_javascript\_runs() (civis.resources.\_resources.Scripts method), [186](#page-189-0)
- list\_javascript\_runs\_logs() (civis.resources.\_resources.Scripts method), [186](#page-189-0)
- list\_javascript\_shares() (civis.resources.\_resources.Scripts method), [187](#page-190-0)
- list me() (civis.resources. resources.Users method), [358](#page-361-0)
- list me api accesses() (civis.resources. resources.Users method), [359](#page-362-0)
- list\_parents() (civis.resources.\_resources.Jobs method), [71](#page-74-0)
- list projects() (civis.resources. resources.Files method), [35](#page-38-0)
- list\_projects() (civis.resources.\_resources.Imports method), [47](#page-50-0)
- list\_projects() (civis.resources.\_resources.Jobs method), [72](#page-75-0)
- list\_projects() (civis.resources.\_resources.Models method), [87](#page-90-0)
- list\_projects() (civis.resources.\_resources.Reports method), [126](#page-129-0)
- list\_python3\_projects() (civis.resources.\_resources.Scripts method), [188](#page-191-0)
- list\_python3\_runs() (civis.resources.\_resources.Scripts method), [188](#page-191-0)
- list python3 runs  $\log($ )
	- (civis.resources.\_resources.Scripts method), [189](#page-192-0)
- list\_python3\_shares() (civis.resources.\_resources.Scripts method), [190](#page-193-0)
- list r projects() (civis.resources. resources. Scripts method), [191](#page-194-0)
- list\_r\_runs() (civis.resources.\_resources.Scripts method), [191](#page-194-0)
- list\_r\_runs\_logs() (civis.resources.\_resources.Scripts method), [192](#page-195-0)
- list\_r\_shares() (civis.resources.\_resources.Scripts method), [193](#page-196-0)
- list\_runs() (civis.resources.\_resources.Imports method), [48](#page-51-0)
- list\_runs() (civis.resources.\_resources.Predictions method), [108](#page-111-0)
- list runs() (civis.resources. resources.Queries method), [117](#page-120-0)
- list schedules() (civis.resources. resources.Models method), [87](#page-90-0)
- list schedules() (civis.resources. resources.Predictions method), [109](#page-112-0)
- list schemas() (civis.resources. resources.Databases method), [32](#page-35-0)
- list\_shares() (civis.resources.\_resources.Files method), [35](#page-38-0)
- list\_shares() (civis.resources.\_resources.Imports method), [48](#page-51-0)
- list\_shares() (civis.resources.\_resources.Jobs method), [73](#page-76-0)
- list\_shares() (civis.resources.\_resources.Models method), [88](#page-91-0)
- list\_shares() (civis.resources.\_resources.Reports method), [127](#page-130-0)
- list sql projects() (civis.resources. resources.Scripts method), [193](#page-196-0)
- list sql runs() (civis.resources. resources. Scripts method), [194](#page-197-0)
- list\_sql\_runs\_logs() (civis.resources.\_resources.Scripts method), [195](#page-198-0)
- list sql shares() (civis.resources. resources.Scripts method), [196](#page-199-0)
- list\_types() (civis.resources.\_resources.Models method), [89](#page-92-0)
- list\_types() (civis.resources.\_resources.Scripts method), [197](#page-200-0)
- list\_whitelist\_ips() (civis.resources.\_resources.Databases post\_enhancements\_cass\_ncoa() method), [32](#page-35-0)

# M

Models (class in civis.resources. resources), [76](#page-79-0)

# P

PaginatedResponse (class in civis.response), [23](#page-26-0)

- patch() (civis.resources. resources.Models method), [89](#page-92-0)
- patch() (civis.resources. resources.Predictions method), [110](#page-113-0)
- patch() (civis.resources.\_resources.Reports method), [128](#page-131-0)
- patch() (civis.resources.\_resources.Scripts method), [197](#page-200-0)
- patch() (civis.resources. resources.Tables method), [344](#page-347-0)
- patch\_containers() (civis.resources.\_resources.Scripts method), [201](#page-204-0)
- patch\_custom() (civis.resources.\_resources.Scripts method), [207](#page-210-0)
- patch\_javascript() (civis.resources.\_resources.Scripts method), [211](#page-214-0)
- patch\_me() (civis.resources.\_resources.Users method), [359](#page-362-0)
- patch\_python3() (civis.resources.\_resources.Scripts method), [216](#page-219-0)
- patch\_r() (civis.resources.\_resources.Scripts method), [222](#page-225-0)
- patch\_sql() (civis.resources.\_resources.Scripts method),  $227$
- PollableResult (class in civis.polling), [24](#page-27-0)
- post() (civis.resources. resources.Credentials method),  $27$
- post() (civis.resources. resources.Files method), [36](#page-39-0)
- post() (civis.resources.\_resources.Imports method), [49](#page-52-0)
- post() (civis.resources. resources.Models method), [91](#page-94-0)
- post() (civis.resources.\_resources.Queries method), [118](#page-121-0)
- post() (civis.resources.\_resources.Reports method), [130](#page-133-0)
- post() (civis.resources.\_resources.Scripts method), [232](#page-235-0)
- post() (civis.resources.\_resources.Tables method), [345](#page-348-0)
- post\_api\_keys() (civis.resources.\_resources.Users method), [361](#page-364-0)
- post\_authenticate() (civis.resources.\_resources.Credentials method), [28](#page-31-0)
- post builds() (civis.resources. resources.Models method), [96](#page-99-0)
- post cancel() (civis.resources. resources. Scripts method), [237](#page-240-0)
- post\_containers() (civis.resources.\_resources.Scripts method), [237](#page-240-0)
- post containers runs() (civis.resources. resources.Scripts method), [243](#page-246-0)
- post custom() (civis.resources. resources.Scripts method), [243](#page-246-0)
- post\_custom\_runs() (civis.resources.\_resources.Scripts method), [247](#page-250-0)
- (civis.resources.\_resources.Tables method), [346](#page-349-0)
- post\_enhancements\_geocodings() (civis.resources.\_resources.Tables method),
	- [347](#page-350-0)

post\_enhancements\_prepared\_matchings()

(civis.resources. resources.Tables method),

#### [347](#page-350-0) post enhancements table matchings() (civis.resources. resources.Tables method), [348](#page-351-0) post\_files() (civis.resources.\_resources.Imports method), [53](#page-56-0) post\_files\_runs() (civis.resources.\_resources.Imports method), [54](#page-57-0) post\_grants() (civis.resources.\_resources.Reports method), [132](#page-135-0) post\_javascript() (civis.resources.\_resources.Scripts method), [248](#page-251-0) post\_javascript\_runs() (civis.resources.\_resources.Scripts method), [253](#page-256-0) post\_python3() (civis.resources.\_resources.Scripts method), [253](#page-256-0) post\_python3\_runs() (civis.resources.\_resources.Scripts method), [259](#page-262-0) post\_r() (civis.resources.\_resources.Scripts method), [259](#page-262-0) post r\_runs() (civis.resources. resources. Scripts method), [265](#page-268-0) post\_refresh() (civis.resources.\_resources.Tables method), [349](#page-352-0) post\_run() (civis.resources.\_resources.Scripts method), [265](#page-268-0) post runs() (civis.resources. resources.Imports method), [55](#page-58-0) post\_runs() (civis.resources.\_resources.Jobs method), [73](#page-76-0) post\_runs() (civis.resources.\_resources.Predictions method), [112](#page-115-0) post\_runs() (civis.resources.\_resources.Queries method), [119](#page-122-0) post\_sql() (civis.resources.\_resources.Scripts method), [265](#page-268-0) post sql runs() (civis.resources. resources.Scripts method), [270](#page-273-0) post\_syncs() (civis.resources.\_resources.Imports method), [55](#page-58-0) post\_temporary() (civis.resources.\_resources.Credentials method), [29](#page-32-0) post trigger email() (civis.resources. resources.Jobs method), [73](#page-76-0) post\_whitelist\_ips() (civis.resources.\_resources.Databases method), [32](#page-35-0) Predictions (class in civis.resources.\_resources), [105](#page-108-0) put() (civis.resources.\_resources.Credentials method), [29](#page-32-0) put() (civis.resources.\_resources.Imports method), [56](#page-59-0) put archive() (civis.resources. resources.Imports method), [61](#page-64-0) put\_archive() (civis.resources.\_resources.Models method), [97](#page-100-0) put\_archive() (civis.resources.\_resources.Reports method), [134](#page-137-0) put\_containers() (civis.resources.\_resources.Scripts

method), [271](#page-274-0) put containers archive() (civis.resources.\_resources.Scripts method), [277](#page-280-0) put\_containers\_projects() (civis.resources.\_resources.Scripts method), [281](#page-284-0) put\_containers\_shares\_groups() (civis.resources.\_resources.Scripts method), [281](#page-284-0) put\_containers\_shares\_users() (civis.resources.\_resources.Scripts method), [282](#page-285-0) put\_custom() (civis.resources.\_resources.Scripts method), [283](#page-286-0) put\_custom\_archive() (civis.resources.\_resources.Scripts method), [287](#page-290-0) put custom projects() (civis.resources. resources.Scripts method), [289](#page-292-0) put custom shares groups() (civis.resources.\_resources.Scripts method), [290](#page-293-0) put\_custom\_shares\_users() (civis.resources.\_resources.Scripts method), [291](#page-294-0) put\_javascript() (civis.resources.\_resources.Scripts method), [291](#page-294-0) put\_javascript\_archive() (civis.resources.\_resources.Scripts method), [296](#page-299-0) put\_javascript\_projects() (civis.resources.\_resources.Scripts method), [300](#page-303-0) put\_javascript\_shares\_groups() (civis.resources.\_resources.Scripts method), [300](#page-303-0) put\_javascript\_shares\_users() (civis.resources.\_resources.Scripts method), [301](#page-304-0) put\_predictions() (civis.resources.\_resources.Models method), [101](#page-104-0) put projects() (civis.resources. resources.Files method), [37](#page-40-0) put\_projects() (civis.resources.\_resources.Imports method), [64](#page-67-0) put\_projects() (civis.resources.\_resources.Jobs method), [74](#page-77-0) put\_projects() (civis.resources.\_resources.Models method), [102](#page-105-0) put\_projects() (civis.resources.\_resources.Reports method), [136](#page-139-0) put\_python3() (civis.resources.\_resources.Scripts method), [302](#page-305-0)

put\_python3\_archive() (civis.resources.\_resources.Scripts method), [307](#page-310-0)

put\_python3\_projects() (civis.resources. resources.Scripts method), [311](#page-314-0) put\_python3\_shares\_groups() (civis.resources.\_resources.Scripts method), [311](#page-314-0) put\_python3\_shares\_users() (civis.resources.\_resources.Scripts method), [312](#page-315-0) put\_r() (civis.resources.\_resources.Scripts method), [313](#page-316-0) put\_r\_archive() (civis.resources.\_resources.Scripts method), [318](#page-321-0) put\_r\_projects() (civis.resources.\_resources.Scripts method), [322](#page-325-0) put\_r\_shares\_groups() (civis.resources.\_resources.Scripts method), [322](#page-325-0) put\_r\_shares\_users() (civis.resources.\_resources.Scripts method), [323](#page-326-0) put schedules() (civis.resources. resources.Models method), [102](#page-105-0) put schedules() (civis.resources. resources.Predictions method), [112](#page-115-0) put\_scripts() (civis.resources.\_resources.Queries method), [120](#page-123-0) put\_shares\_groups() (civis.resources.\_resources.Files method), [37](#page-40-0) put\_shares\_groups() (civis.resources.\_resources.Imports method), [64](#page-67-0) put\_shares\_groups() (civis.resources.\_resources.Jobs method), [74](#page-77-0) put\_shares\_groups() (civis.resources.\_resources.Models method), [103](#page-106-0) put\_shares\_groups() (civis.resources.\_resources.Reports method), [136](#page-139-0) put\_shares\_users() (civis.resources.\_resources.Files method), [38](#page-41-0) put\_shares\_users() (civis.resources.\_resources.Imports method), [65](#page-68-0) put\_shares\_users() (civis.resources.\_resources.Jobs method), [75](#page-78-0) put\_shares\_users() (civis.resources.\_resources.Models method), [104](#page-107-0) put\_shares\_users() (civis.resources.\_resources.Reports method), [137](#page-140-0) put\_sql() (civis.resources.\_resources.Scripts method), [324](#page-327-0) put\_sql\_archive() (civis.resources.\_resources.Scripts method), [329](#page-332-0) put\_sql\_projects() (civis.resources.\_resources.Scripts method), [332](#page-335-0) put\_sql\_shares\_groups() (civis.resources.\_resources.Scripts method), [332](#page-335-0) put\_sql\_shares\_users() (civis.resources.\_resources.Scripts method), [333](#page-336-0)

put\_syncs() (civis.resources. resources.Imports method),

[66](#page-69-0)

### Q

Queries (class in civis.resources.\_resources), [113](#page-116-0) query civis() (in module civis.io), [20](#page-23-0)

### R

read\_civis() (in module civis.io), [15](#page-18-0) read civis sql() (in module civis.io), [16](#page-19-0) Reports (class in civis.resources.\_resources), [121](#page-124-0) Response (class in civis.response), [23](#page-26-0)

# S

Scripts (class in civis.resources. resources), [138](#page-141-0) succeeded() (civis.polling.PollableResult method), [24](#page-27-0)

# T

Tables (class in civis.resources.\_resources), [334](#page-337-0) transfer\_table() (in module civis.io), [19](#page-22-0)

# U

username (civis.APIClient attribute), [23](#page-26-0) Users (class in civis.resources.\_resources), [352](#page-355-0)